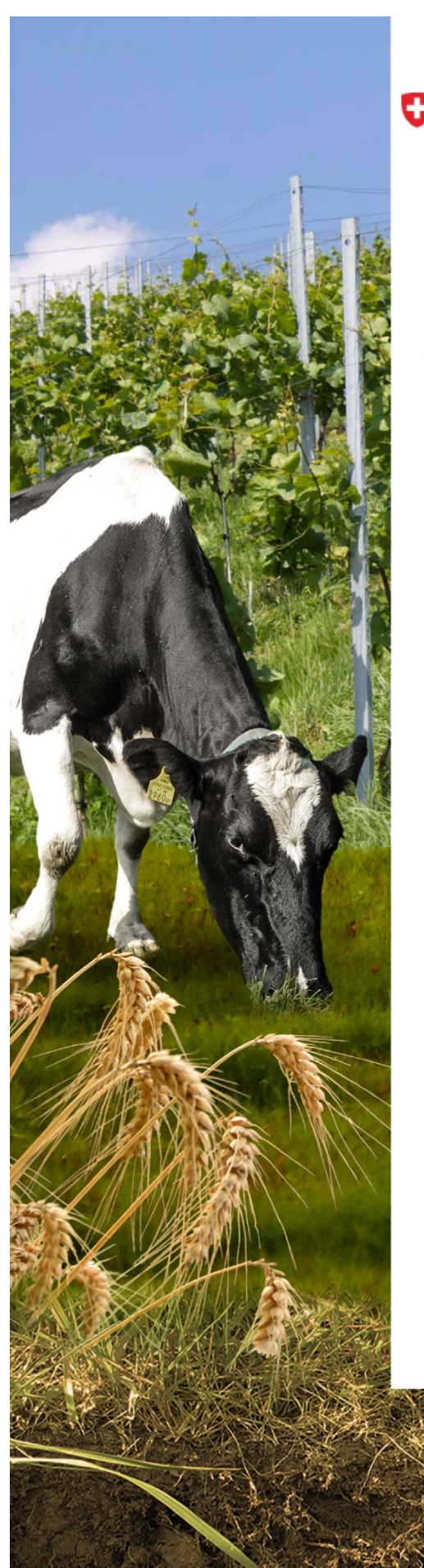

 $\mathbb{A}$ 

Schweizerische Eidgenossenschaft Confédération suiss Confederazione Svizzera Confederaziun svizra

Eidgenössisches Departement für Wirtschaft, Bildung und Forschung WBF Agroscope

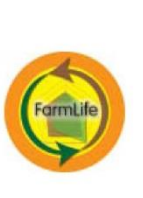

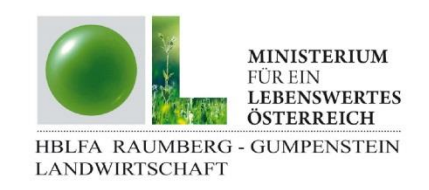

# Abschlussbericht FarmLife

Forschungsprojekt Nr: 100799 & 100800

# Einzelbetriebliche Ökobilanzierung landwirtschaftlicher Betriebe in Österreich

**Life Cycle Assessment of Austrian Farms** 

## Projektleitung:

Dr. Markus Herndl, HBLFA Raumberg-Gumpenstein Dipl. Ing.-Agr. ETH Daniel U. Baumgartner, Agroscope

## Projektmitarbeiter:

Mag. Thomas Guggenberger, HBLFA Raumberg-Gumpenstein Dipl.-Agr.Biol Maria Bystricky, Agroscope Dr. Gérard Gaillard, Agroscope MSc ETH Agr. Silvia Marton, Agroscope M.Sc. Agr. Jens Lansche, Agroscope Dipl. Ing. Christian Fasching, HBLFA Raumberg-Gumpenstein Dr. Andreas Steinwidder, HBLFA Raumberg-Gumpenstein Dr. Thomas Nemecek, Agroscope

 $\mathcal{L}(\mathcal{L}(\mathcal{$ 

Projektpartner: Rudolf Vierbauch, Bio Austria

> Projektlaufzeit:  $2012 - 2015$

raumberg-gumpenstein.at agroscope.ch

# **Inhalt**

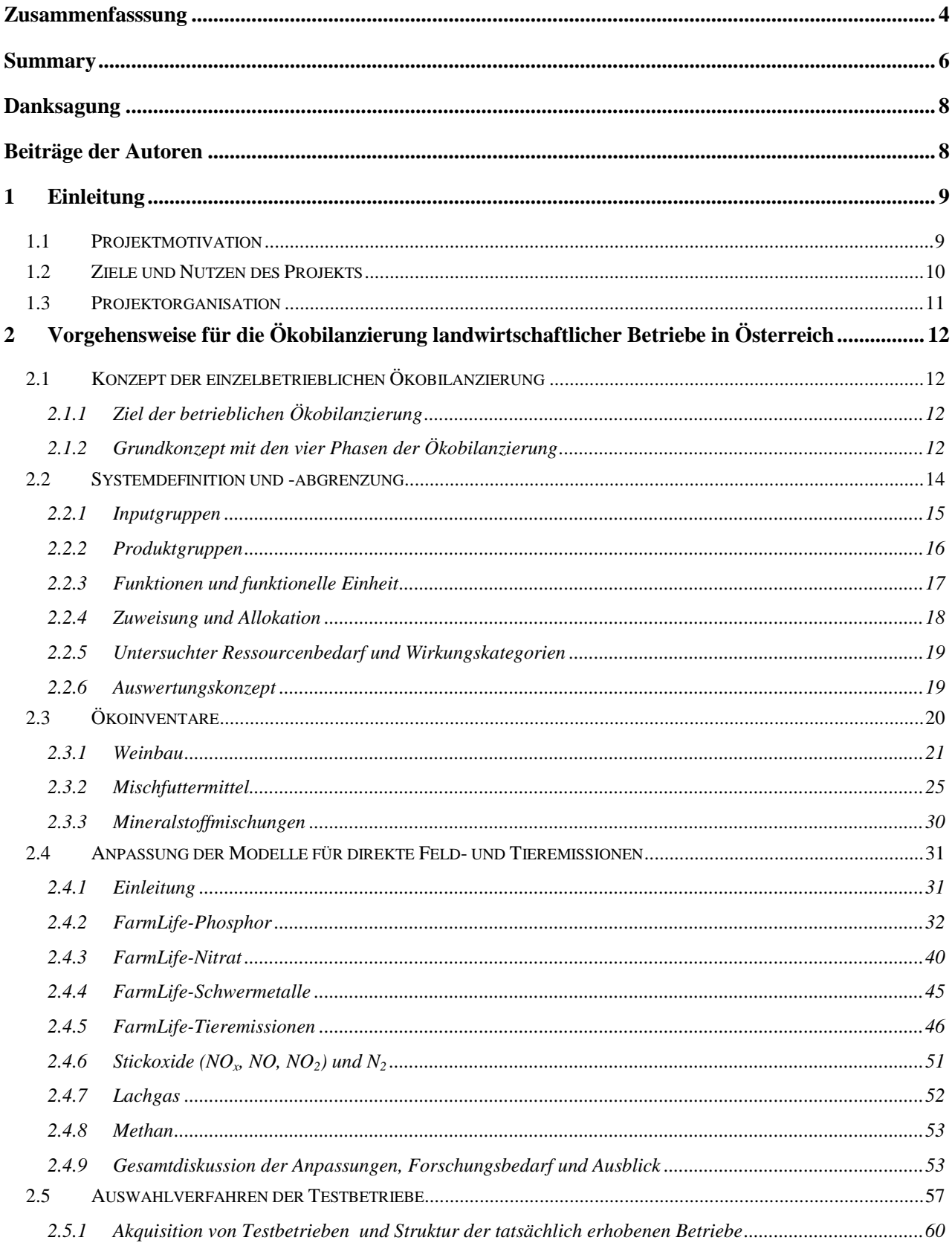

## 3 Datenverarbeitungskonzept für die Ökobilanzierung landwirtschaftlicher Betriebe in Österreich. 62

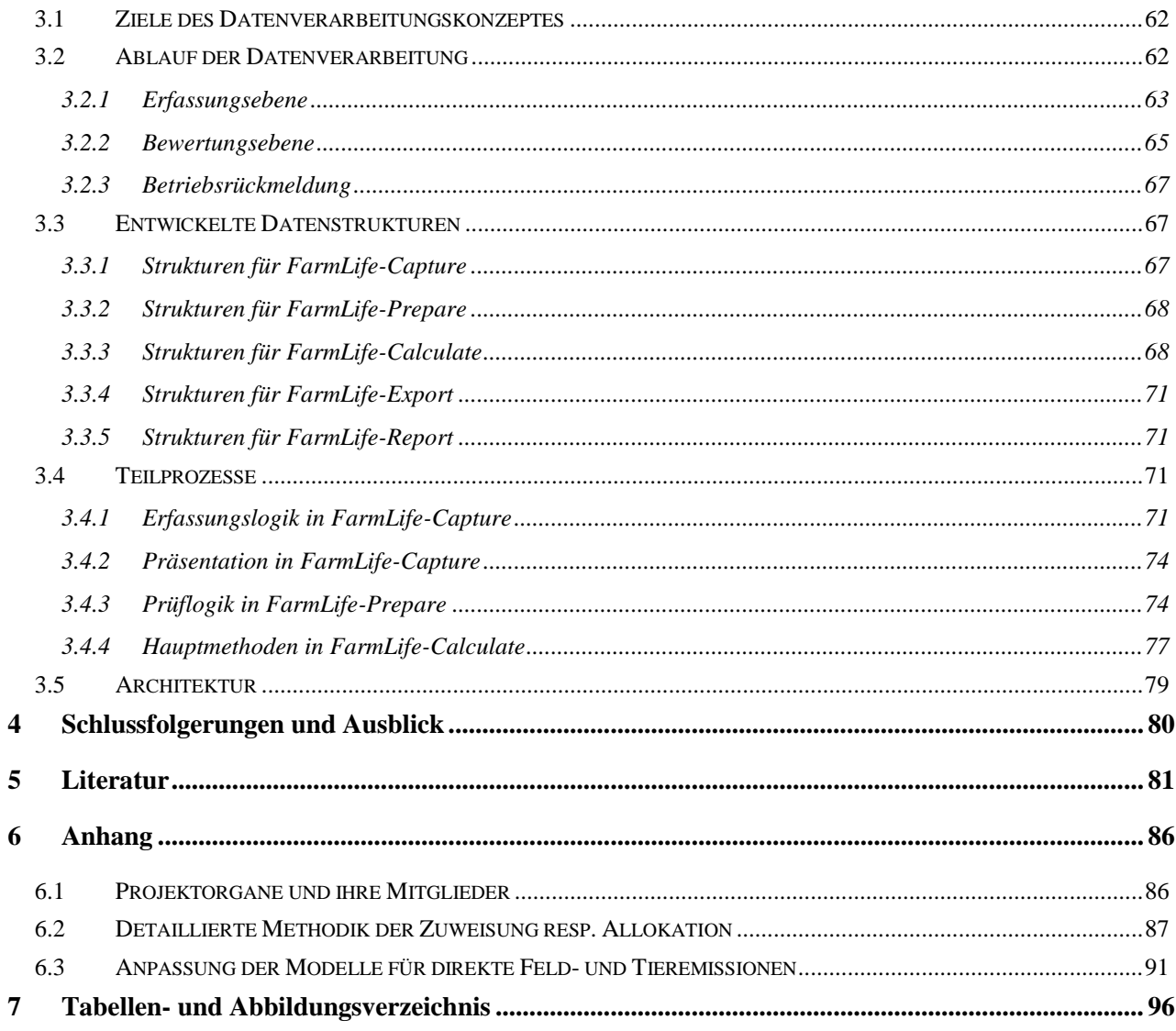

## <span id="page-3-0"></span>**Zusammenfasssung**

Seit rund 20 Jahren besteht in unserer westlichen Gesellschaft ein zunehmendes Bewusstsein für nachhaltiges Wirtschaften. Im landwirtschaftlichen Bereich zeigt sich das beispielsweise in der Ausrichtung der Gemeinsamen Agrarpolitik der Europäischen Union. Dieser zufolge soll die Landwirtschaft nicht nur wettbewerbsfähig sein, sondern auch nachhaltig und multifunktional. Das heißt, die Landwirtschaft soll Nahrungsmittel und agrarische Rohstoffe produzieren, Einkommen generieren und die Pflege der Kulturlandschaft sowie Umweltleistungen im Zusammenhang mit ländlicher Entwicklung erbringen. Im Kontext dieser Rahmenbedingungen hängt die Wettbewerbsfähigkeit der österreichischen Landwirtschaft in Zukunft von ihrer Fähigkeit ab, sich durch die Einhaltung hoher Umweltstandards auszuzeichnen. Um diesem Anspruch gerecht zu werden, bedarf es neben bestehenden Bewertungssystemen eines Indikatorensystems, anhand dessen Landwirte ihr ökologisches Profil erstellen können, um so die Umweltleistungen und -wirkungen ihres Betriebsmanagements zu bewerten.

Um Umweltwirkungen von landwirtschaftlichen Produktionsprozessen und Betrieben bewerten zu können, wurden in Europa unterschiedliche Verfahren entwickelt. Diese Umweltbewertungsverfahren richten sich an Landwirte und Berater, die ihr betriebliches Umweltmanagement nachhaltig optimieren wollen. Die Ökobilanzierung als gängiges Verfahren für Umweltbewertungen ist zwar durch ISO-Normen (14040 und 14044) definiert, trotzdem gibt es Spielraum bei der Umsetzung, der von der Datenerhebung auf Betrieben, über den internen Datenfluss, die Abschätzung der Feld- und Tieremissionen bis hin zur Ergebnisinterpretation reicht. Dieser Spielraum wirkt sich auf die Ökobilanz-Ergebnisse teilweise stark aus, sodass der gesamte Prozess offen dargestellt werden muss. Um die Anforderungen an einen offenen und transparenten Prozess der Umweltbewertung zu erfüllen, benötigt es ein Ökobilanzierungskonzept, das von der Dateneingabe bis zur Auswertung nachvollziehbar ist und zu konsistenten Ergebnissen führt.

Vor diesem Hintergrund und aufbauend auf Erwartungen des österreichischen Bundesministeriums für Land- und Forstwirtschaft, Umwelt und Wasserwirtschaft (BMLFUW), Handlungskompetenzen und Wissen im Bereich der landwirtschaftlichen Ökobilanzen aufzubauen und zu vermitteln, wurde die Forschungsanstalt Agroscope (Zürich) kontaktiert, die sich seit über 20 Jahren mit Ökobilanzierung in der Landwirtschaft beschäftigt. Zusammen mit der HBLFA Raumberg-Gumpenstein, die umfassende Expertise hinsichtlich nachhaltigen Wirtschaftens im Agrar-, Ernährungs- und Umweltbereich des ländlichen Raumes hat, wurde das Forschungsprojekt FarmLife beauftragt und im Projektzeitraum 2012-2015 durchgeführt. Hauptziel des Projektes war, eine Methodik zu schaffen, welche eine Umweltbewertung für landwirtschaftliche Betriebe liefern kann. Das Projekt verfolgte dabei drei Teilziele:

- (1) Anpassung der Ökobilanzierungsmethode SALCA (Swiss Agricultural Life Cycle Assessment) für die Ökobilanzierung landwirtschaftlicher Betriebe in Österreich;
- (2) Entwicklung eines Datenverarbeitungskonzeptes für die Ökobilanzierung landwirtschaftlicher Betriebe in Österreich;
- (3) Test des entwickelten Ökobilanzierungskonzeptes anhand eines Betriebsnetzes mit unterschiedlichen Produktionsausrichtungen.

Der vorliegende Abschlussbericht beschreibt die Erreichung von Ziel 1) und 2). Ziel 3) wird gesondert in einem Tagungsband behandelt, welcher im Rahmen der Projektabschlusstagung erstellt wurde (Herndl et al., 2015). Operativ waren die HBLFA Raumberg-Gumpenstein (Projektleitung), Agroscope sowie BIO AUSTRIA als Projektpartner beteiligt. Strategisch begleitet wurde das Projekt von einem Leitungsausschuss unter der Führung des BMLFUW, einer Steuerungsgruppe mit Interessenvertretern aus der Landwirtschaft sowie einer wissenschaftlichen Begleitgruppe mit Vertretern aus verschiedenen Institutionen aus dem Bereich Forschung.

In Bezug auf das Ziel 1 wurde die Ökobilanzierungsmethode SALCA mit Unterstützung der wissenschaftlichen Begleitgruppe analysiert, der Anpassungsbedarf wurde evaluiert und umgesetzt. Aus der Diskussion ergab sich eine Reihe von Anpassungen; diese reichten von der Änderung einzelner Parameterwerte bis hin zu einer tiefer greifenden Überarbeitung mancher Modelle oder Modellteile.

Für FarmLife angepasst wurden die SALCA-Modelle für Phosphor-, Nitrat-, Schwermetall-, Ammoniak-, Stickoxid-, Lachgas- und Methanemissionen; und zwar wurden Anpassungen dann umgesetzt, wenn eines der folgenden Kriterien zutraf: a) Es herrschten Klima- und Bodenbedingungen, die durch die SALCA-Modelle nicht abgedeckt sind, da sie in der Schweiz nicht vorkommen; b) es waren spezifische Daten, Berechnungsgrundlagen oder Know-how in Österreich vorhanden, die die Verhältnisse zutreffender beschrieben und eine bessere Akzeptanz aufwiesen als die Schweizer Grundlagen; c) Informationen oder Daten, welche für die SALCA-Modelle benötigt werden, waren in Österreich nicht vorhanden; d) einige Modelle wurden im Zuge der allgemeinen Weiterentwicklung der SALCA-Modelle angepasst. Bezüglich Kriterium a) gab es Erweiterungen der Modelle SALCA-Phosphor und SALCA-Nitrat für den pannonischen Klimaraum. Die Berechnung der Abschwemmung und Auswaschung von Nährstoffen war aufgrund der geringeren Niederschläge in dieser Region zu erweitern. Bezüglich Kriterium b) gab es Anpassungen beim Phosphoraustrag durch Bodenerosion. Hier standen Daten der österreichischen Bodenkartierung zur Verfügung; die Phosphorbodengehalte konnten zudem aus einer österreichischen Studie übernommen werden. Für die Berechnung der Schwermetallemissionen waren Daten zu Schwermetalldeposition und zu Bodengehalten aus österreichischen Erhebungen verfügbar, welche anstelle der Schweizer Werte eingesetzt wurden. Bezüglich Kriterium c) waren aufgrund der Datenverfügbarkeit in der österreichischen Bodenkartierung in den Modellen SALCA-Phosphor und SALCA-Nitrat verschiedene Anpassungen notwendig. Die Modelle aus dem Bereich Tier- und Luftemissionen – Ammoniak, Stickoxide, Lachgas und Methan – wurden im Zuge einer generellen Weiterentwicklung der SALCA-Methode verändert, entsprechend Kriterium d).

In Bezug auf das Ziel 2 konnte ein mehrstufiges Datenverarbeitungskonzept entwickelt werden, welches den Datenfluss vom Zusammenstellen von Hintergrunddaten über die Datenerhebung auf Betrieben bis hin zur Ökobilanzierung, Ergebnisauswertung und Betriebsrückmeldung unterstützt. Neu entwickelte Tools verbinden sich nun mit verfügbaren, bewährten Ökobilanz-Werkzeugen. Phase 1 und 2 der Ökobilanzierung nutzen ein Online-Erfassungswerkzeug, das zum einen den Systemrahmen aus Phase 1 sichert und zugleich alle Grunddaten für die Sachbilanz erfasst. Die Rohdaten der Online-Erfassung werden in einem eigenen, lokal anwendbaren Werkzeugverbund geprüft, weiter verrechnet und als fertige Sachbilanz der abschließenden Wirkungsabschätzung in Phase 3 zugeführt. Allgemeine fachliche Kennzahlen landwirtschaftlicher Betriebe und die Ergebnisse der Wirkungsabschätzung werden gemeinsam für Phase 4, die Ergebnisinterpretation, zusammengeführt. Die Ergebnisse werden den Betrieben mit einem weiteren Online-Tool zur Verfügung gestellt. Den speziellen Anforderungen der einzelnen Phasen der Ökobilanzierung an das Datenverarbeitungskonzept konnte durch die Entwicklung eines Werkzeugverbundes besser Rechnung getragen werden, als dies durch ein großes Einzelwerkzeug möglich gewesen wäre. Mit Ausnahme von SimaPro, einer bedeutenden Software für die Ökobilanzberechnung, beruhen alle Teilwerkzeuge auf einfachen, marktgängigen und weit verbreiteten Entwicklungswerkzeugen und Datenbanksystemen.

<span id="page-4-0"></span>Das Projekt hat die drei genannten Ziele erreicht. In einem nächsten Schritt sollen die entwickelten Tools in der landwirtschaftlichen Praxis bzw. in der Beratung eingesetzt werden.

## **Summary**

For around 20 years now, there has been a growing awareness of sustainable management in our Western societies. In the agricultural sphere this is reflected, for example, in the focus of the Common Agricultural Policy of the European Union, according to which agriculture is not only meant to be competitive, but also sustainable and multifunctional. In other words, farming is meant to produce food and agricultural raw materials, generate income, care for the rural landscape, and render environmental services in connection with rural development. Within the context of these conditions, the future competitiveness of Austrian agriculture will depend on its ability to stand out through its adherence to high environmental standards. Meeting this demand will require – in addition to existing assessment systems – an indicator system that allows farmers to compile their own ecological profile, and thus to evaluate the environmental services and impacts of their farm management.

Different procedures have been developed in Europe to assess the environmental impacts of agricultural production processes and farms. These environmental assessment procedures are directed towards farmers and advisers wishing to sustainably optimise their environmental management. Although Life Cycle Assessment (LCA), as an established environmental assessment method, is defined by ISO standards (14040 and 14044), there is nevertheless a degree of latitude concerning its implementation, ranging from data collection on farms to internal data flow and the estimation of field and animal emissions, and up to the interpretation of results. This latitude partly has a strong effect on the LCA results; therefore, the entire process has to be presented in a clear and open manner. Meeting the demands for an open and transparent environmental assessment process requires an LCA concept that is comprehensible from data input to analysis and which leads to consistent results.

Against this backdrop, and based on the expectations of the Austrian Federal Ministry of Agriculture, Forestry, Environment and Water Management (BMLFUW) for developing and imparting management skills and knowledge in the agricultural LCA sphere, the research station Agroscope (Zurich, Switzerland) was contacted, which has over 20 years of experience with LCA in agriculture. Together with the research station HBLFA Raumberg-Gumpenstein (Austria), which has extensive expertise in the sustainable management of the agricultural, food and environmental sector in rural areas, the research project "FarmLife" was commissioned and carried out within the period 2012-2015. The main goal of the project was to create a methodology capable of providing an environmental assessment for farms. In this context, the project pursued three subgoals:

- (1) Adapting the SALCA (Swiss Agricultural Life Cycle Assessment) method for farm LCA in Austria;
- (2) Developing a data-processing concept for farm LCA in Austria;
- (3) Testing the developed LCA concept using a network of farms with different production focuses.

The present final report describes the achievement of goals (1) and (2). Goal (3) is dealt with separately in the proceedings of the project's final conference (Herndl et al., 2015). Project partners were HBLFA Raumberg-Gumpenstein (project management), Agroscope and BIO AUSTRIA. The project was strategically monitored by a management committee under the leadership of the BMLFUW, by a steering committee with stakeholders from the agricultural sector, and by a scientific advisory group with representatives from various scientific institutions.

With reference to goal (1), the SALCA method was analysed with the support of the scientific advisory group, and the need for adaptation was evaluated and implemented. The discussion yielded a series of adaptations ranging from the modification of individual parameter values up to a more-in-depth overhaul of some models or elements of models.

The SALCA models for phosphorus, nitrate, heavy metal, ammonia, nitrogen oxides and methane emissions were adapted for FarmLife. Adaptations were implemented where one of the following criteria applied: (a) Climate and soil conditions prevailed that were not covered by the SALCA models, since said conditions do not occur in Switzerland; (b) Specific data, calculation bases or know-how were available in Austria that described the circumstances more accurately and were better accepted than the Swiss data; (c) Information or data required for the SALCA models were not available in Austria; (d) A number of models were adapted in the course of the general development of the SALCA models. With respect to criterion (a), there were extrapolations of the SALCA phosphorus and SALCA nitrate models for the Pannonian climate region. Owing to the lower precipitation in this region, extrapolations were necessary for the calculation of nutrient runoff and leaching. With respect to criterion (b), there were adaptations to the phosphorus emissions through soil erosion. Data from the Austrian soil mapping were available, and we were able to adopt the soil phosphorus contents from an Austrian study. For calculation of heavy-metal emissions, data on heavy-metal deposition and soil content were available from Austrian surveys, which were used instead of the Swiss values. Regarding criterion (c), various adaptations were necessary in the SALCA phosphorus and SALCA nitrate models owing to the data availability in the Austrian soil mapping. The models for animal and air emissions – ammonia, nitrogen oxides and methane – were modified in the course of the general development of the SALCA method, in accordance with criterion (d).

With reference to goal (2), we developed a multilevel data-processing concept which supports data flow from the compilation of background data, to the collection of data on farms, LCA calculations, results evaluation, and to giving feedback to the farmers. Newly developed tools are now combined with available, tried-and-tested LCA tools. Phases 1 and 2 of the LCA use an online data collection tool which safeguards the system boundaries from phase 1 whilst recording all the basic data for the life-cycle inventory phase. The raw data of the online data collection are tested in a separate, locally applicable set of tools, further processed, and, as a finished life-cycle inventory, entered into the final impact assessment in phase 3. General technical key figures of farms and the results of the impact assessment are combined for phase 4, the interpretation of the results. The results are made available to the farms with a further online tool. The development of a set of tools took better account of the special demands made by the individual LCA phases on the data-processing concept than would have been possible with a large individual tool. With the exception of SimaPro, an important software tool for the calculation of LCA's, all subtools are based on simple, marketable and widespread development tools and database systems.

The project has achieved its three stated goals. In a next step, the developed tools are to be used in agricultural practice and in an advisory context.

## <span id="page-7-0"></span>**Danksagung**

Wir möchten uns hiermit bei allen Beteiligten bedanken, die dieses Projekt tatkräftig unterstützt haben und ohne die ein Gelingen nicht möglich gewesen wäre.

Im Speziellen waren dies folgende Personen:

- Günther Aust, Bundesforschungs- und Ausbildungszentrum für Wald, Naturgefahren und Landschaft, für seine Unterstützung, das Schweizerische System der Wasserhaushaltsgruppen von Böden auf die Bodentypen in der österreichischen Bodenkartierung zu übertragen.
- Armin Keller (Agroscope) für das Überprüfen der Vergleichbarkeit von Werten für die Schwermetalldeposition mit Schweizer Werten.
- Hans-Rudolf Oberholzer (Agroscope) für seine zeitintensive Betreuung und fachliche Beratung bei den Berechnungen von Stickstoffmineralisierung und Sickerwasserbildung mit CANDY.

Im Laufe des Projektes wurde das Projektteam durch weitere Personen aus unterschiedlichsten Institutionen in den Projektorganen (Leitungsausschuss, Steuerungsgruppe, wissenschaftliche Begleitgruppe – siehe Kapitel [6.1,](#page-85-1) Anhang) unterstützt. Das Projektteam dankt auch diesen Personen vielmals.

## <span id="page-7-1"></span>**Beiträge der Autoren**

Das Projekt wurde von Markus Herndl (HBLFA Raumberg-Gumpenstein) und Daniel U. Baumgartner (Agroscope) geleitet und zusammen mit allen Koautoren entwickelt und umgesetzt. Für das Kapitel [1](#page-8-0) "Einleitung" zeichnet Markus Herndl verantwortlich. Das Kapitel [2](#page-11-0) "Vorgehensweise für die Ökobilanzierung landwirtschaftlicher Betriebe in Österreich" wurde hauptverantwortlich von Maria Bystricky (Agroscope) und Daniel U. Baumgartner übernommen. Thomas Guggenberger zeichnet für das Kapitel [3](#page-61-0) "Datenverarbeitungskonzept für die Ökobilanzierung landwirtschaftlicher Betriebe in Österreich" hauptverantwortlich. Alle Koautoren lieferten aber auch Beiträge für die Kapitel, für die sie jeweils nicht hauptverantwortlich waren.

## <span id="page-8-0"></span>**1 Einleitung**

#### <span id="page-8-1"></span>1.1 Projektmotivation

Die primären Ziele der europäischen Agrarpolitik zu Beginn der 1960er Jahre waren die Stabilisierung der Märkte und eine sichere Versorgung der Verbraucher zu angemessenen Preisen. Aufgrund von gesellschaftlichen, technischen aber auch umweltbedingten Veränderungen hat sich die Ausrichtung der Gemeinsamen Agrarpolitik der Europäischen Union dahingehend geändert, dass sie heutzutage eine multifunktionale, nachhaltige und wettbewerbsfähige Landwirtschaft als Zielrichtung verfolgt. Demzufolge soll die Landwirtschaft neben der Produktion von Nahrungsmitteln und agrarischen Rohstoffen, die Pflege der Kulturlandschaft sowie Umweltleistungen im Zusammenhang mit ländlicher Entwicklung erbringen. In diesem Zusammenhang spricht man von "multifunktionaler Landwirtschaft" (OECD, 2001). Zu diesen Umweltleistungen zählen öffentliche Güter wie etwa ein attraktives Landschaftsbild aber auch verschiedene Ökosystemdienstleistungen wie z.B. Grundwasserschutz oder Förderung der Biodiversität (TEEB, 2010). Die Honorierung von zusätzlichen Leistungen der Landwirtschaft erfolgt in vielen Ländern der EU aus Mitteln von Agrarumweltprogrammen nach dem so genannten Top-Down-Prinzip. In Österreich ist die prioritäre landwirtschaftliche Fördermaßnahme in der ländlichen Entwicklung mit dem ÖPUL (Österreichisches Programm zur Förderung einer umweltgerechten, extensiven und den natürlichen Lebensraum schützenden Landwirtschaft) umgesetzt. Maßnahmen im Rahmen des Programmes sind zum Beispiel Biologische Landwirtschaft, Integrierte Produktion, Seltene Nutztierrassen sowie Maßnahmen für Gewässerschutz und Naturschutz (ÖPUL, 2015)

Wie jeder Produktionsprozess generiert auch ein landwirtschaftliches Produktionsverfahren neben Produktionsleistungen auch Umweltwirkungen. Diese Umweltwirkungen beziehen sich zum einen auf die Nutzung natürlicher Ressourcen wie Boden, Wasser, Luft, Phosphat und fossile Energieträger und zum anderen auf Emissionen aus landwirtschaftlichen Betrieben wie etwa Stickstoff- und Treibhausgasemissionen. Um die landwirtschaftliche Produktion dauerhaft sicherzustellen, muss die Nutzung begrenzter natürlicher Ressourcen optimiert werden. Zusätzlich muss die Rolle der Landwirtschaft zum Klima- und Umweltschutz weiterhin untersucht und bewertet werden.

Um Umweltwirkungen bzw. die Ressourcenabhängigkeit von Produkten und Verfahren beschreiben und bewerten zu können, stellt die Ökobilanz ein Instrument dar, das seine Anfänge in der Zeit der Energiekrise der 70er Jahre hatte. Die ersten Ökobilanzen wurden für Industrieunternehmen zur Offenlegung von Schwachstellen und zur Verbesserung der Umwelteigenschaften der Produkte eingesetzt. Um Ökobilanzen in der Landwirtschaft anwenden zu können, bedarf es einiger Anpassungen, wie etwa die Integration von natürlichen Stoffkreisläufen, Flächenbeanspruchung, ökologischen Leistungen sowie die Einbindung von Tieren und Pflanzen (Geier, 2000).

Um Umweltwirkungen von landwirtschaftlichen Betrieben bewerten zu können, wurden unterschiedliche Umweltbewertungsverfahren entwickelt wie z.B. KUL (Kriterien umweltverträglicher Landbewirtschaftung; Eckert et al., 1999), REPRO (Hülsbergen, 2003), INDIGO (Girardin et al., 2002) oder SALCA (Swiss Agricultural Life Cycle Assessment; Gaillard & Nemecek, 2009). Diese Bewertungsverfahren richten sich hauptsächlich an Landwirte und Berater, die ihr betriebliches Umweltmanagement nachhaltig optimieren wollen.

Die Unterschiede der jeweiligen Umweltbewertungsmethoden rühren oft daher, dass sie von unterschiedlichen Wissenschaftlergruppen entwickelt worden sind und an die jeweiligen nationalen Gegebenheiten und Möglichkeiten angepasst wurden. Auch der Erhebungsprozess beim Landwirt, der interne Datenfluss und die Ergebnisinterpretation sind je nach Methode oft sehr unterschiedlich. Bockstaller et al. (2006), bewerteten die Fachlichkeit, die Machbarkeit und den Nutzen hinsichtlich ihrer Stärken und Schwächen bei vier unterschiedlichen, betrieblichen Umweltmanagementmethoden. Als Schlussfolgerung der Bewertung über alle Methoden hinweg zeigte sich, dass das "Nicht-Offenlegen" des Berechnungswerkzeuges (Transparenz), die mangelnde Vergleichbarkeit und oft auch die mangelnde Benutzerfreundlichkeit (Software) die größten Mankos waren. Da es bis dato noch keine Normierung,

weder für Dateneingabe, Annahmen in den Fachmodellen noch für Ergebnisinterpretation gibt, ist es für externe Nutzer oft sehr schwer einzuordnen, welche Methode für welchen Zweck praktikabel ist bzw. vergleichbare und reproduzierbare Resultate liefert. Die Ökobilanzierung als gängiges Verfahren für Umweltbewertungen ist nach den ISO-Normen 14040 und 14044 zwar klar definiert (Finkbeiner et al., 2006), diese macht aber keine Vorgaben über die Berechnung von Inputs, Emissionen und deren Auswirkungen. Um die Anforderungen an einen offenen und transparenten Prozess der Umweltbewertung zu erfüllen, benötigt es ein Ökobilanzierungskonzept, das von der Eingabe der Daten bis zur Auswertung flexibel und mit nationalen Anpassungen auch international anwendbar ist und zu vergleichbaren Ergebnissen führt. Diese Ansprüche bzw. die Erwartungen des österreichischen Bundesministeriums für Land- und Forstwirtschaft, Umwelt und Wasserwirtschaft (BMLFUW) den Aufbau und die Vermittlung von Handlungskompetenzen und Wissen im Bereich der landwirtschaftlichen Ökobilanzen zu schaffen, führten zu dem vorliegenden Projekt.

## <span id="page-9-0"></span>1.2 Ziele und Nutzen des Projekts

Oberstes Ziel des Projektes war, eine Methodik zu schaffen, welche Umweltindikatoren auf Ebene Betrieb liefern kann. Dieses Instrument soll zum einen Landwirten helfen Produktionsprozesse im Betrieb ökologisch zu optimieren und zum anderen Basis für eine mögliche zukünftige Beurteilung von potenziellen Umweltwirkungen von Landwirtschaftsbetrieben sein.

Um dieses Ziel zu erreichen, wurden folgende Teilziele für das Projekt festgelegt:

- (1) Anpassung der Ökobilanzierungsmethode SALCA für die Ökobilanzierung landwirtschaftlicher Betriebe in Österreich;
- (2) Entwicklung eines Datenverarbeitungskonzeptes für die Ökobilanzierung landwirtschaftlicher Betriebe in Österreich;
- (3) Test des entwickelten Ökobilanzierungskonzeptes anhand von 96 landwirtschaftlichen Betrieben.

Unter Teilziel 1 wurde die Ökobilanzierungsmethode SALCA an österreichische Bedingungen angepasst. Dazu benötigte es in einem ersten Schritt die Evaluierung des Anpassungsbedarfes. Zu diesem Zweck wurde eine wissenschaftliche Begleitgruppe eingerichtet, die sowohl die Bedarfserhebung als auch den Prozess der Anpassung der Modelle für direkte Feld- und Tieremissionen aus SALCA sowie die Erstellung zusätzlich benötigter Ökoinventare begleitete. Umgesetzt wurde die Adaption federführend durch den Projektpartner Agroscope. Für Teilziel 2 war es notwendig, den Datenverarbeitungsprozess in drei Teile zu gliedern: den Erfassungs-, den Berechnungs- und den Betriebsrückmeldungsprozess. Für alle Teile wurde ein Informatikkonzept entwickelt, das weit über die Anwendung für die Ökobilanzierung hinausgeht. Verantwortlich für die Umsetzung war der Projektpartner Höhere Bundeslehr- und Forschungsanstalt für Landwirtschaft (HBLFA) Raumberg-Gumpenstein. Um das entwickelte Ökobilanzierungskonzept testen zu können, wurden sowohl die angepassten Modelle als auch das entwickelte Datenverarbeitungskonzept anhand von realen Betriebsdaten getestet. Dazu wurden Daten aus 51 Betrieben der Hauptproduktionsrichtungen Milch, Getreide, Weinbau und Veredelung herangezogen. Nutznießer des Projektes sollen neben den teilnehmenden Landwirten, die einen Einblick in die Umweltwirkungen ihres Betriebes bekommen, vor allem die Agrarforschung, aber auch die Agrarpolitik sein. Das entwickelte Ökobilanzierungskonzept bzw. die FarmLife-Emissionsmodelle können in Zukunft für viele Forschungsfragestellungen im Rahmen von Umweltwirkungen von landwirtschaftlicher Produktion angewandt werden. Weiters soll es in Zukunft möglich sein, für die Agrarpolitik Auskunft über Umweltwirkungen auf betrieblicher Ebene zu geben.

Gegenstand des vorliegenden Abschlussberichtes ist die Beschreibung der Erreichung von Teilziel 1) und 2). Teilziel 3) wird gesondert in einem Tagungsband behandelt, welcher im Rahmen der Projektabschlusstagung erstellt wurde (Herndl et al., 2015).

#### <span id="page-10-0"></span>1.3 Projektorganisation

Auftrag und Finanzierung der beiden Forschungsaufträge 100799 und 100800 erfolgten durch das BMLFUW (www.dafne.at). Geleitet wurde das Kooperationsprojekt "FarmLife" auf österreichischer Seite von den Projektpartnern der HBLFA Raumberg-Gumpenstein und auf der schweizerischen Seite von Agroscope. BIO AUSTRIA mit seinen Beratern war als weiterer Projektpartner vertreten. Strategische Entscheidungen im Projekt wurden durch den Leitungsausschuss gefällt. Der Leitungsausschuss definierte alle Maßnahmen für den Erfolg des Projekts, erhielt Rapport zum Stand der Arbeiten und war verantwortlich für die Abnahme der Meilensteine und Berichte. Mitglieder des Leitungsausschusses waren eine Vertreterin des BMLFUW sowie je ein Vertreter von der HBLFA Raumberg-Gumpenstein und der Agroscope [\(Abbildung 1\)](#page-10-1). Die Steuerungsgruppe diente der Einbettung des Projektes in die politische Landschaft Österreichs. Sie wurde über das Projekt informiert und zum Projekt konsultiert. Mitglieder waren politische Stakeholder wie die Landwirtschaftskammer Österreich (LKÖ), die Zentrale Arbeitsgemeinschaft österreichischer Rinderzüchter (ZAR) und Abteilungen des BMFLUW. Die wissenschaftliche Begleitgruppe diente der wissenschaftlichen Diskussion und dem Austausch zur Ökobilanzmethode sowie ihrer Adaptierung an österreichische Verhältnisse. Vorsitz hatte Agroscope, beigetragen haben Vertreter aus den Institutionen wie Universität für Bodenkultur (BOKU), Umweltbundesamt (UBA), Österreichische Agentur für Gesundheit und Ernährungssicherheit (AGES), Fibl-Österreich, Karl-Franzens Universität Graz (Uni Graz), Bundesanstalt für Agrarwirtschaft (AWI), Technische Universität Graz (TU Graz), Joanneum Research (Joanneum), Bundesamt für Wasserwirtschaft (BAW) und Global 2000.

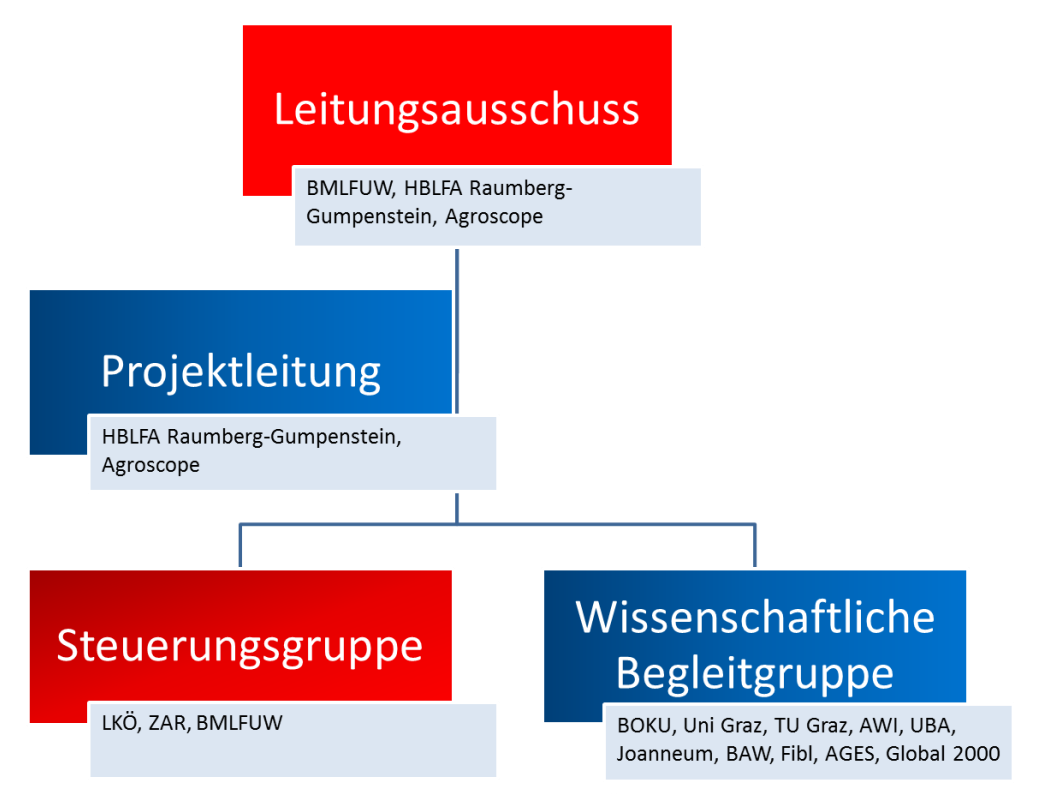

<span id="page-10-1"></span>Abbildung 1: Projektorganisation des Projektes: Einzelbetriebliche Ökobilanzierung landwirtschaftlicher Betriebe in Österreich "FarmLife".

## <span id="page-11-0"></span>**2 Vorgehensweise für die Ökobilanzierung landwirtschaftlicher Betriebe in Österreich**

## <span id="page-11-1"></span>2.1 Konzept der einzelbetrieblichen Ökobilanzierung

#### <span id="page-11-2"></span>*2.1.1 Ziel der betrieblichen Ökobilanzierung*

Die betriebliche Ökobilanzierung hat zum Ziel, die potenziellen Umweltwirkungen eines landwirtschaftlichen Betriebes zu ermitteln sowie die Kenntnisse über die Umweltwirkungen bestimmter Produktionssysteme wie auch von ausgesuchten Produkten zu verbessern. Dabei werden die wichtigsten Einflussgrößen auf die Umweltwirkungen eruiert.

Mit der betrieblichen Ökobilanzierung können zwei Untersuchungsebenen angegangen werden: i) eine bestimmte Gruppe von Betrieben oder ii) ein ausgewählter, einzelner Landwirtschaftsbetrieb. Beide Ebenen werden im Rahmen von FarmLife gemäß Teilziel 3 des Projektes behandelt [Kapitel 1.2].

Die Methode der einzelbetrieblichen Ökobilanzierung wird im Folgenden kurz vorgestellt.

#### <span id="page-11-3"></span>*2.1.2 Grundkonzept mit den vier Phasen der Ökobilanzierung*

Die Ökobilanz wird auch als Lebenszyklusanalyse (oder im Englischen Life Cycle Assessment, LCA) bezeichnet, weil sie die Umweltwirkungen eines Betriebes oder eines Produktes über deren ganzen Lebensweg betrachtet, das heißt "von der Wiege bis zur Bahre" (Abbildung 2). Die Untersuchung beginnt bei der Förderung der Rohstoffe, geht weiter über die Herstellung und Nutzung von Produktionsmitteln bis hin zur Entsorgung oder Wiederverwertung der Abfälle (vergleiche [Abbildung 4,](#page-19-1) Kapitel [2.3\)](#page-19-0). Die Ökobilanzierung ist somit ein Instrument des Umweltmanagements, das für Entscheidungsträger in Unternehmen, Behörden oder anderen Organisationen geschaffen wurde (Rossier & Gaillard, 2004).

Die Ökobilanz beschreibt sowohl direkte wie auch indirekte Auswirkungen auf die Umwelt. Für die Ermittlung der direkten Feld- und Tieremissionen liegen im Bereich der Landwirtschaft schon Emissionsmodelle vor, z.B. zur Berechnung von Ammoniakverlusten aus Hofdüngern bei der Lagerung von Gülle. Einen Überblick über die im Rahmen der Ökobilanzmethode SALCA entwickelten oder adaptierten Emissionsmodelle findet sich bei Nemecek et al. (2010). Im Projekt FarmLife kommt ein für die österreichischen Verhältnisse angepasstes Set an Emissionsmodellen zum Einsatz (siehe Kapitel [2.4\)](#page-30-0). Indirekte Umweltwirkungen entstehen in den Prozessen, die dem landwirtschaftlichen Betrieb vorgelagert sind. Zum Beispiel verursachen die Herstellung und der Transport von Mineraldüngern eine Reihe von Umweltwirkungen. Diese werden in sogenannten Ökoinventaren berechnet und zusammengestellt und sind integraler Bestandteil der Berechnung der betrieblichen Ökobilanz (siehe Kapitel [2.3\)](#page-19-0).

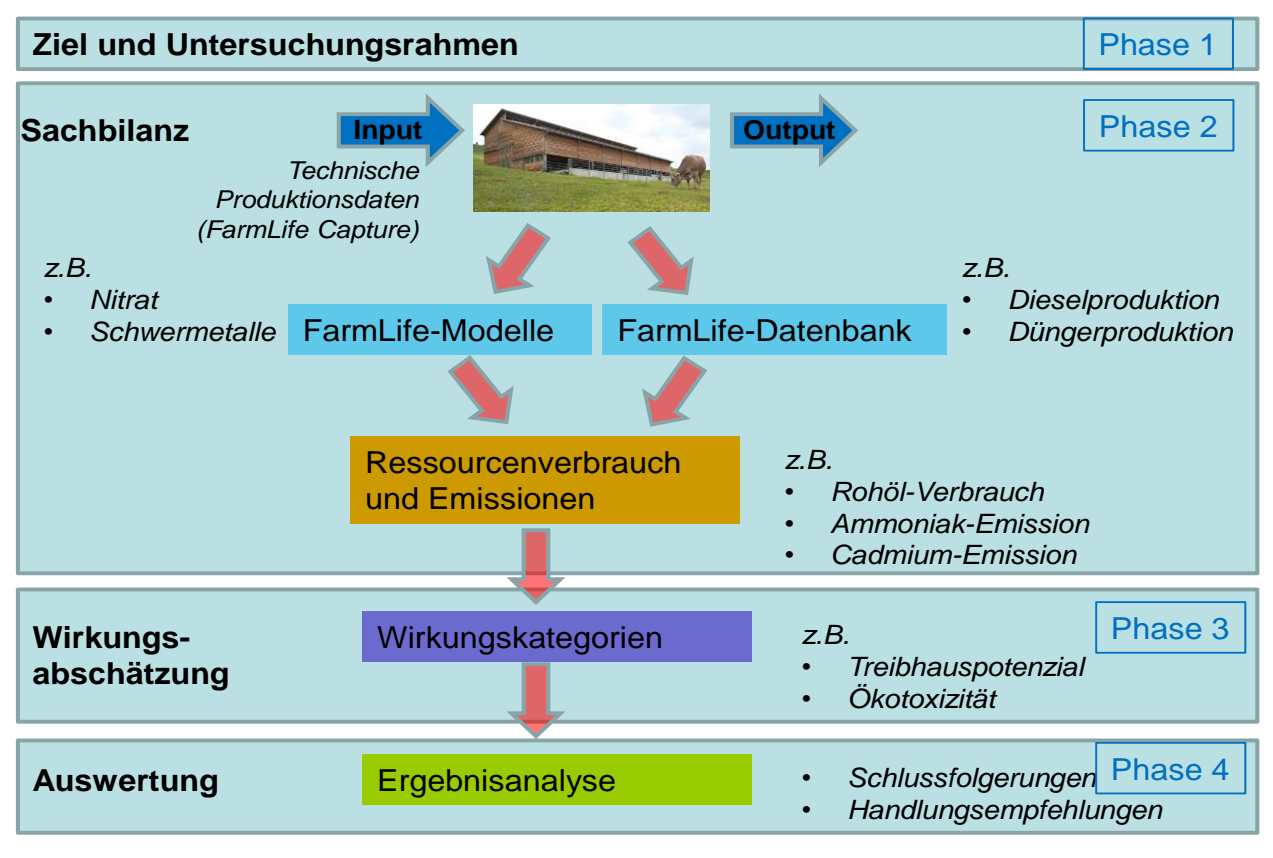

Abbildung 2: Ablauf einer Ökobilanzierung landwirtschaftlicher Betriebe mit FarmLife (verändert nach Hersener et al., 2011).

#### 2.1.2.1 Festlegung des Ziels und Untersuchungsrahmens

Zunächst müssen die Grundzüge der Studie bestimmt werden, indem man das Ziel und den Untersuchungsrahmen fixiert. Dazu zählen die Bezugsgrößen (funktionelle Einheiten), die Systemabgrenzung, die Allokation von Umweltwirkungen auf Haupt- und Nebenprodukte oder die zu untersuchenden Wirkungskategorien. Damit wird auch festgelegt, welche Daten zu erheben sind.

#### <span id="page-12-0"></span>2.1.2.2 Sachbilanz

Die Sachbilanz umfasst die Erhebung und Quantifizierung aller Eingangsdaten. Sie ist eine Inventur von allen Ressourcen, der Infrastruktur und den Produktionsmitteln, die in die Produktion einfließen (= Inputs) sowie allen Stoffen (Erzeugnisse, Emissionen, Abfälle), die den Betrieb verlassen (= Outputs). Hier werden die von den Landwirten erfassten Produktionsdaten (z.B. Düngemittel, Maschinen, Ernteprodukte, etc.) mit Emissionsmodellen und Ökoinventaren verbunden.

Die Sachbilanz besteht im Detail aus zwei Teilen:

- 1) Das Produktionsinventar einschließlich der Modelle für die direkten Feld- und Tieremissionen: Als Produktionsinventar wird die technisch-agronomische Beschreibung eines Produktionssystems, im vorliegenden Fall der Landwirtschaftsbetrieb, bezeichnet. Im Produktionsinventar sind die Angaben zur Art und Menge der verwendeten Produktionsmittel (Inputs), Art und Zeitpunkt der Maßnahmen auf dem Betrieb und die Produkte aufgelistet.
- 2) Die Ökoinventare: Diese dienen dazu, Prozesse zu beschreiben, die der Produktion vorgeschaltet sind. Das heißt, für eine Einheit einer Infrastruktur oder eines Produktionsmittels werden sämtliche eingesetzten Ressourcen und die dabei entstandenen Emissionen aufgeführt, wie z.B. für 1 m<sup>2</sup> Laufstall, 1 kg Traktor oder 1 kg Düngemittel. Die in FarmLife eingesetzten Ökoinventare stammen aus den Ökobilanzdatenbanken ecoinvent v2.2 (ecoinvent Centre, 2010), AGRIBALYSE® (Koch & Salou, 2014) und SALCA (Nemecek et al., 2010).

#### 2.1.2.3 Wirkungsabschätzung

In dieser Phase werden die umfangreichen und unterschiedlich vorliegenden Informationen aus der Sachbilanz in Umweltwirkungen gebündelt, welche die zentralen ökologischen Probleme der heutigen Gesellschaft abbilden, wobei das Hauptaugenmerk auf jenen Umweltwirkungen liegt, bei denen es wichtig ist, das untersuchte Produktionssystem zu verbessern (Rossier & Gaillard, 2004). Die in der Sachbilanz ermittelten Energie- und Stoffflüsse (Ressourcen und Emissionen) werden in der Wirkungsabschätzung als potenzielle Umweltwirkungen ausgewiesen. Flüsse mit Auswirkungen auf dasselbe Problemfeld werden sogenannten Wirkungskategorien zugeordnet (z.B. Energiebedarf, Treibhauspotenzial, Eutrophierung oder Ökotoxizität). Dieses Vorgehen ermöglicht es, die umfangreichen Inventare aus der Sachbilanz zusammenzufassen und zu interpretieren.

#### 2.1.2.4 Auswertung

In dieser letzten Phase der Ökobilanzierung werden die Ergebnisse der Sachbilanz und der Wirkungsabschätzung analysiert und bewertet und daraus Handlungsempfehlungen abgeleitet.

#### <span id="page-13-0"></span>2.2 Systemdefinition und -abgrenzung

Bilanziert wird in FarmLife die primäre Produktion der Landwirtschaft. Räumlich umfassen die Systemgrenzen die gesamte landwirtschaftliche Nutzfläche inklusive ÖPUL- und Natura 2000-Flächen sowie die für die landwirtschaftliche Produktion benötigte Infrastruktur. Außerhalb des Systems liegen Gebäude, Infrastruktur, Einrichtungen und Flächen für den Wohngebrauch oder für Zusatzverdienste, also Wohngebäude, Wald, Hofladen, Verarbeitungsanlagen, Infrastruktur für Agrotourismus, Arbeiten für Dritte. In [Abbildung 3](#page-13-1) sind die räumlichen Systemgrenzen für die landwirtschaftliche Produktion auf den zu untersuchenden Betrieben schematisch dargestellt. Alle landwirtschaftlichen Tätigkeiten und Produktionsmittel sind enthalten.

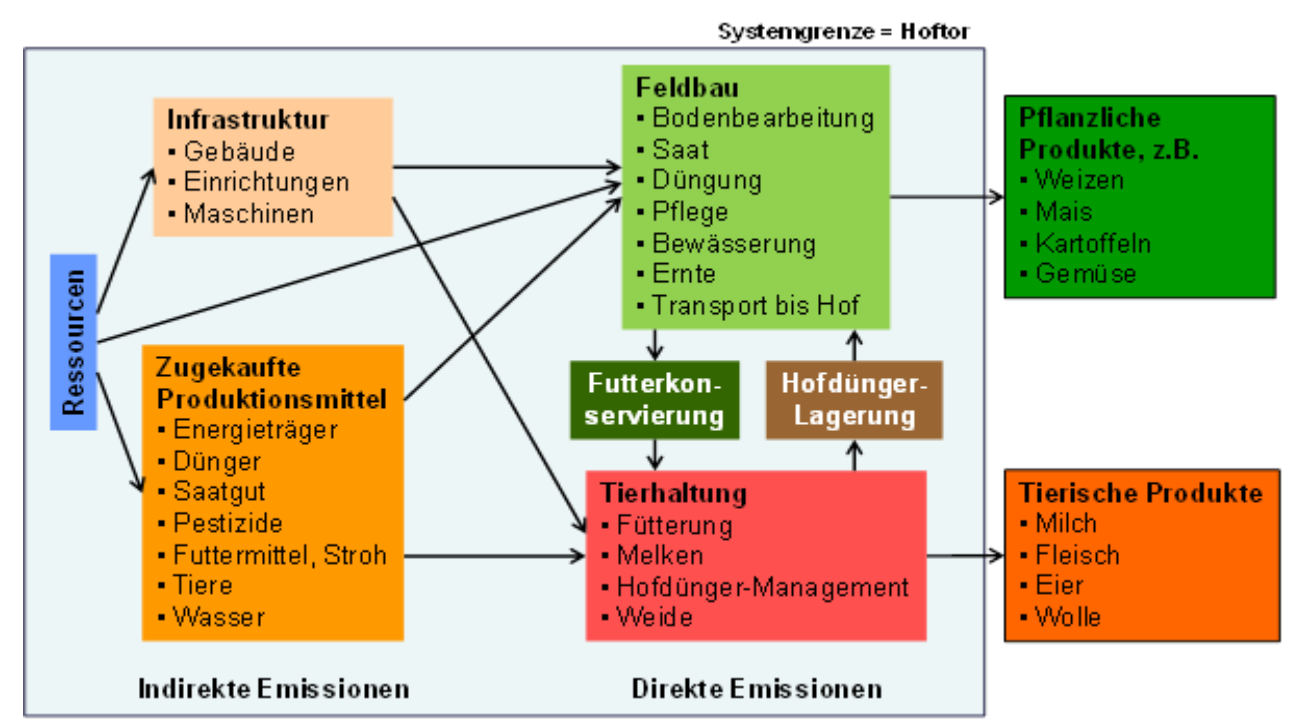

<span id="page-13-1"></span>Abbildung 3: Systemgrenzen bei der Ökobilanzierung landwirtschaftlicher Betriebe (nach Hersener et al., 2011).

Die zeitlichen Systemgrenzen werden unterschiedlich gesetzt: Für den Ackerbau bildet der Zeitraum zwischen der letzten Ernte bis zur Ernte der aktuellen Hauptkultur den Rahmen, im Falle dieser Studie also von Spätsommer/Herbst 2012 bis Spätsommer/Herbst 2013. Dies gilt auch für den Anbau von mehrjährigem Feldfutter; hier wird die zeitliche Systemgrenze vom letzten Schnitt im Vorjahr (2012) bis zum letzten Schnitt im Hauptjahr (2013) gesetzt. Wenn nach mehrjährigem Feldfutter wieder Ackerkulturen angebaut werden, gilt für die entsprechende Parzelle der Zeitrahmen vom letzten Schnitt des Feldfutters bis zur Ernte der Hauptkultur. Bei der Bewirtschaftung von Dauergrünland gilt als zeitliche Systemgrenze das Kalenderjahr, hier also vom 1. Januar bis 31. Dezember 2013. Werden Ackerkulturen auf umgebrochenen Dauergrünlandflächen angebaut, so werden diese Ackerkulturen aus Konsistenzgründen für den Zeitraum vom 1. Januar bis zur Ernte im Jahr 2013 modelliert. Für alle anderen Bereiche, also für die Tierhaltung und die Erfassung von Betriebsmittel-, Maschinen- und Gebäudebeständen auf dem Hof, gilt ein Kalenderjahr (1. Januar bis 31. Dezember 2013).

#### <span id="page-14-0"></span>*2.2.1 Inputgruppen*

Die Inputs, die mit ihren Vorketten in das System integriert werden, lassen sich thematisch in Gruppen aufteilen. Diese Aufteilung wird beispielsweise für die Auswertung der Ergebnisse herangezogen, um die spezifischen Problemfelder eines Betriebes zu identifizieren. In [Tabelle 1](#page-15-1) wird die Einteilung dargestellt, wie sie im Projekt FarmLife festgelegt wurde.

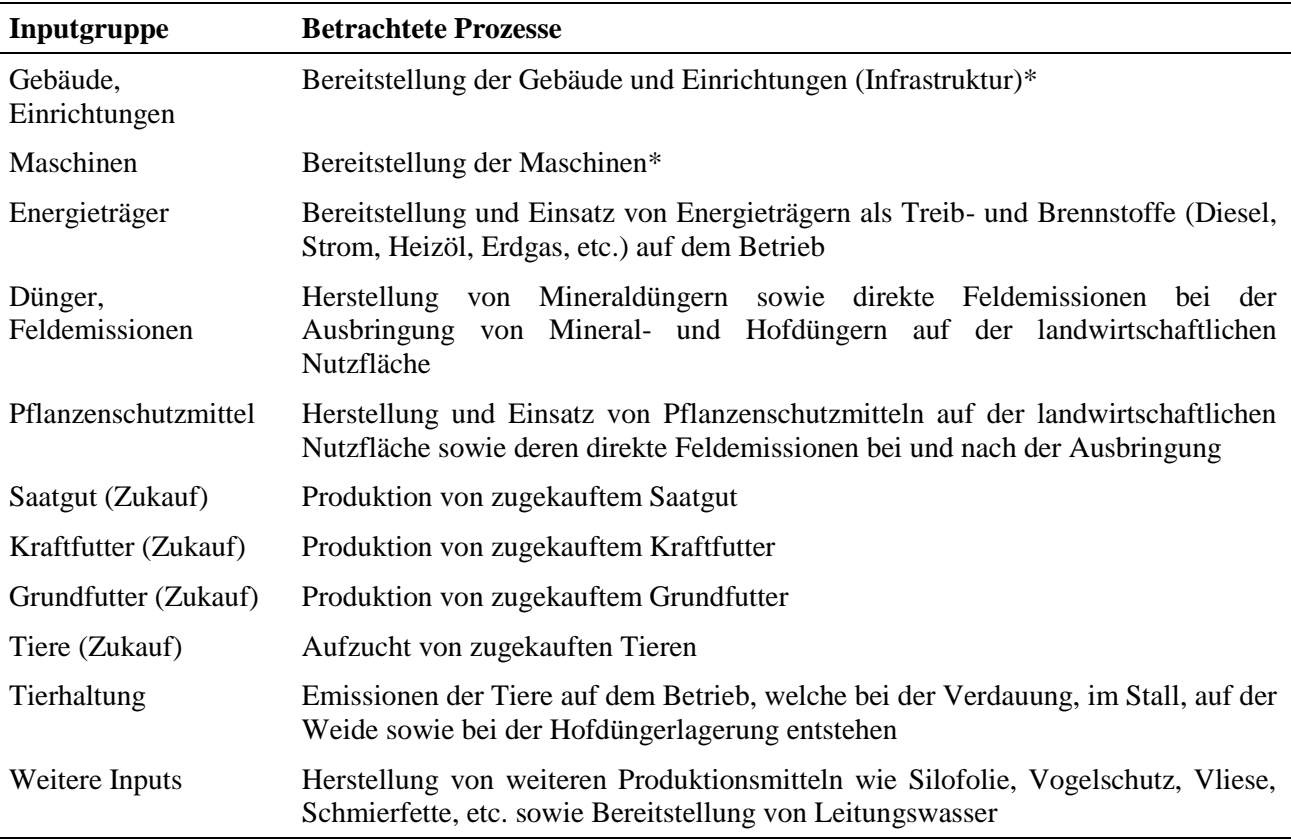

#### <span id="page-15-1"></span>Tabelle 1: Übersicht über die verwendeten Inputgruppen.

\* "Bereitstellung" umfasst alle Produktionsprozesse von Bauteilen, das Erbauen eines Gebäudes, Reparaturen und Entsorgung am Lebensende eines Gebäudes bzw. alles, was mit der Produktion, Reparatur und Entsorgung von Maschinen und Geräten zusammenhängt.

## <span id="page-15-0"></span>*2.2.2 Produktgruppen*

Um die einzelnen Betriebszweige genauer zu analysieren, werden die Ökobilanz-Ergebnisse des jeweiligen Gesamtbetriebes den verschiedenen Produkten zugeordnet. Gleichartige Produkte werden in jeweils einer Produktgruppe zusammengefasst, welche den in der Landwirtschaft gebräuchlichen Betriebszweigen entsprechen, zum Teil aber noch feiner aufgeschlüsselt sind. In FarmLife sind die anfallenden Produkte in 19 Produktgruppen eingeteilt [\(Tabelle 2\)](#page-16-1). Auf dieser Basis findet die Analyse der Ergebnisse statt. Zur Berechnung der Resultate pro Produktgruppe wurden die einzelnen Produktionsmittel des Betriebes gemäß festgesetzten Regeln auf die Produktgruppen aufgeteilt (siehe Kapitel [2.2.4\)](#page-17-0).

|             | Produktgruppe<br>Pflanzenproduktion<br>A1<br><b>Brotgetreide</b><br>Futterweizen<br>A2<br>A3<br>Futtergerste<br>Futtertriticale<br>A4<br>A <sub>5</sub><br>sonstige Getreide<br>Mais<br>A6<br>Rüben und Kartoffeln<br>A7<br>Wirtschaftgrünland<br>A8<br>A9<br>Gemüsebau<br>A10<br>Obstbau<br>A11<br>A12 Weinbau<br>Tierproduktion<br>Milch<br><b>B1</b> |                              | <b>Beispiele</b>                            | Referenzeinheit  |  |
|-------------|----------------------------------------------------------------------------------------------------|------------------------------|---------------------------------------------|------------------|--|
| A           |                                                                                                    |                              |                                             |                  |  |
|             |                                                                                                    |                              | Weizen                                      | kg TS            |  |
|             |                                                                                                    |                              | Weizen                                      | kg TS            |  |
|             |                                                                                                    |                              | Gerste                                      | kg TS            |  |
|             |                                                                                                    |                              | <b>Triticale</b>                            | kg TS            |  |
|             |                                                                                                    |                              | Hafer, Dinkel, Einkorn                      | kg TS            |  |
|             |                                                                                                    |                              | Körnermais, Silomais, CCM, usw.             | kg TS            |  |
|             |                                                                                                    |                              | Zuckerrüben, Futterrüben, Kartoffeln        | kg TS            |  |
|             |                                                                                                    |                              | Grassilage, Heu                             | kg TS            |  |
|             |                                                                                                    | Übriger Acker- und Futterbau | Raps, Soja, Eiweisserbsen,                  | kg TS            |  |
|             |                                                                                                    |                              | Sonnenblumen, usw.                          |                  |  |
|             |                                                                                                    |                              | Karotten, Kopfsalat, Brokkoli               | kg TS            |  |
|             |                                                                                                    |                              | Äpfel, Birnen, Zwetschgen                   | kg TS            |  |
|             |                                                                                                    |                              | Trauben                                     | kg TS            |  |
| B           |                                                                                                    |                              |                                             |                  |  |
|             |                                                                                                    |                              | Kuhmilch                                    | .kg              |  |
|             | <b>B2</b>                                                                                                    | Rindviehmast                 | Rind                                        | kg Lebendgewicht |  |
|             | B <sub>3</sub>                                                                                                    | Rinderzucht                  | Zuchtkälber/ -rinder                        | kg Lebendgewicht |  |
|             | <b>B4</b>                                                                                                    | Schweinemast                 | Schwein                                     | kg Lebendgewicht |  |
|             | <b>B5</b>                                                                                                    | Schweinezucht                | Ferkel                                      | kg Lebendgewicht |  |
|             | <b>B6</b>                                                                                                    | Übrige Tierhaltung           | Geflügel, Eier, Pferde, Schaf, Schafsmilch, | kg Lebendgewicht |  |
|             |                                                                                                    |                              | usw.                                        |                  |  |
| $\mathbf c$ |                                                                                                    | Nichtnahrungsmittel          | Tabak, Chinaschilf, usw.                    | kg TS            |  |

<span id="page-16-1"></span>Tabelle 2: Übersicht über die verwendeten Produktgruppen inklusive der jeweiligen Referenzeinheit.

## <span id="page-16-0"></span>*2.2.3 Funktionen und funktionelle Einheit*

Die landwirtschaftliche Produktion erfüllt mehrere verschiedenartige Funktionen, sowohl für den Betriebsleiter als auch für die Gesellschaft und die Umwelt (Multifunktionalität). Dazu gehören:

- 1. Die produktive Funktion, das heißt die Bereitstellung von Nahrungsmitteln, Futtermitteln oder Biomasse für Energie- oder industrielle Zwecke.
- 2. Die Funktion Landbewirtschaftung, welche die landwirtschaftliche Nutzung des Bodens und die Erhaltung der Produktionsbereitschaft sowie die Pflege der Kulturlandschaft beinhaltet.
- 3. Die finanzielle Funktion: Aus Sicht des Betriebsleiters ist die Erwirtschaftung eines befriedigenden Einkommens das Kernziel.
- 4. Die ökologische Funktion, bei der die Landwirtschaft ihre Aufgabe zur Erhaltung der natürlichen Produktionsgrundlagen erfüllt.

Die funktionelle Einheit ist die Einheit, auf deren Basis eine ökobilanzielle Bewertung stattfindet, auf die also alle berechneten Umweltwirkungen bezogen werden. Je nach betrachteter Funktion kann es sich um eine physische Einheit (z.B. 1 kg Produkt), um eine ökonomische Einheit (z.B. Deckungsbeitrag), oder um weitere Größen handeln.

Unter Berücksichtigung der Multifunktionalität der Landwirtschaft und gestützt auf die Zielsetzungen des Projektes FarmLife wurden für die Auswertung der Ökobilanzergebnisse zwei funktionelle Einheiten bestimmt:

- Funktion Landbewirtschaftung: Die geeignete funktionelle Einheit ist hier 1 ha landwirtschaftliche Nutzfläche während eines Jahres.
- Produktive Funktion: Die funktionelle Einheit für die Bewertung auf Ebene des

landwirtschaftlichen Betriebes ist die Erzeugung von Nahrungsenergie für den Menschen, ausgedrückt in 1 MJ verdauliche Energie. Zur Ermittlung derselben werden sämtliche Erzeugnisse des betrachteten Betriebes in die für den Menschen verdauliche Energie umgerechnet. Produkte für die tierische Erzeugung werden ebenfalls berücksichtigt, indem die daraus entstehende Nahrungsenergie für den Menschen abgeschätzt wird. Dazu werden Umwandlungsfaktoren errechnet, welche die spätere Verarbeitung in Lebensmittel (Milch, Fleisch) mit Hilfe von standardisierten Produktionsszenarien berücksichtigen.

Damit können drei der vier Komponenten der Multifunktionalität abgedeckt werden. Denn die ökologische Funktion wird in der Ökobilanz als günstige oder ungünstige Umweltwirkung bei der Erfüllung einer der ersten drei Funktionen berücksichtigt. Die finanzielle Funktion konnte aus Gründen des Datenschutzes gegenüber den teilnehmenden Landwirten nicht abgebildet werden.

#### <span id="page-17-0"></span>*2.2.4 Zuweisung und Allokation*

Eine detaillierte Analyse des landwirtschaftlichen Betriebs setzt voraus, dass die Inputs und Emissionen des Betriebes zwischen den Produktgruppen aufgeteilt werden. Diese Zuweisung erfolgt gemäß eines vierstufigen Verfahrens, das weiter unten beschrieben wird. Vereinfacht gibt es zwei Vorgehensweisen für die Zuweisung:

- Eindeutige Zuweisung von Inputs und Emissionen zu einer Produktgruppe wo möglich, z.B. Saatgut für Brotweizen zur Produktgruppe Brotgetreide, oder ein Melkstand zur Produktgruppe Milch.
- Allokation für alle nicht eindeutig zuweisbaren Inputs und Emissionen, z.B. Maschinen und Geräte, die für mehrere Produktgruppen der Pflanzen- oder Tierproduktion genutzt werden.

Der Begriff Allokation bezeichnet den Vorgang, die Umweltwirkungen aus verschiedenen Inputs oder Prozessen anteilsmäßig zwischen den Produkten eines Betriebes aufzuteilen. Für jede der 19 Produktgruppen wird jedem nicht eindeutig zuweisbaren Input ein Allokationsanteil zwischen 0 und 1 zugewiesen, der sogenannte Allokationsfaktor. Die Summe der 19 Allokationsfaktoren für jeden Input muss 1 ergeben.

Die Gesamtheit der 19 Allokationsfaktoren eines Inputs wird als Allokationsschlüssel bezeichnet. Diese Allokationsschlüssel werden für Inputs auf Betriebsebene und auf Parzellenebene unterschiedlich festgelegt:

- Gesamtbetrieb, für die Inputgruppen "Gebäude, Einrichtungen", "Maschinen", "Energieträger", "Saatgut (Zukauf)", "Grundfutter (Zukauf)" und "Kraftfutter (Zukauf)", "Tiere (Zukauf)", "Tierhaltung" und "Weitere Inputs".
- Parzelle, für die Inputgruppen "Dünger, Feldemissionen" sowie "Pflanzenschutzmittel".

Die Allokationsschlüssel werden anhand eines vierstufigen Verfahrens ermittelt (siehe Kapitel [6.2,](#page-86-0) Anhang): Dieses besteht aus den Stufen:

- 1. Zuweisung oder Allokation
- 2. Allokation aufgrund von Informationen aus dem Datenerhebungsverfahren
- 3. Einsatz von Modellen für die Allokation
- 4. Dynamische Verschiebung

#### <span id="page-18-0"></span>*2.2.5 Untersuchter Ressourcenbedarf und Wirkungskategorien*

In der Wirkungsabschätzung (3. Phase der Ökobilanz, siehe Kapitel [2.1.2\)](#page-11-3) werden die ermittelten Inputs und Emissionen den verschiedenen Umweltwirkungen (=Wirkungskategorien) zugeordnet. Für Berechnungen mit FarmLife werden die wichtigsten für die Landwirtschaft relevanten Wirkungskategorien in Abstimmung mit dem Vorgehen bei der Ökobilanzmethode SALCA ausgewählt. Dabei handelt es sich um eine "Mid-point"-Wirkungsabschätzung, das heißt die Wirkungskategorien sind nicht an dem Schaden orientiert, der am Ende entsteht (z.B. Minderung der menschlichen Gesundheit oder Änderung der Artenzahl in einem Biotop), sondern am Umweltproblem, welches bereits früher in der Wirkungskette entsteht (z.B. Nährstoffeintrag in andere Ökosysteme). Folgende Wirkungskategorien werden ähnlich den Vorgaben in Nemecek et al. (2010) bei Berechnungen mit SALCA allgemein berücksichtigt und kommen in den Auswertungen in FarmLife zur Anwendung:

- Bedarf an nicht erneuerbaren Energieressourcen (gemäß ecoinvent, Hischier et al., 2010)
- Treibhauspotenzial (IPCC, 2007)
- Ozonbildungspotenzial (EDIP03, Hauschild & Potting, 2005)
- Eutrophierungspotenzial durch Stickstoff und Phosphor (EDIP03)
- Versauerungspotenzial (EDIP03)
- Terrestrische Ökotoxizität (CML01, Guinée et al., 2001)
- Aquatische Ökotoxizität (CML01)
- Humantoxizität (CML01)

Dazu kommen Indikatoren aus dem Bereich des Ressourcenbedarfs, welche mangels zufriedenstellender Wirkungsabschätzungsmethoden auf Sachbilanzebene betrachtet werden:

- Ressourcenbedarf P (in kg Nährstoff)
- Ressourcenbedarf K (in kg Nährstoff)
- Flächenbedarf (in  $m^2$  während eines Jahres)
- Abholzung (in  $m^2$ )
- Wasserbedarf (in  $m^3$ )

Diese Bedarfe und Umweltwirkungen lassen sich den drei Bereichen ressourcenbezogene, nährstoffbezogene und schadstoffbezogene Umweltwirkungen zuordnen (vgl. Nemecek et al., 2005). Für die Auswertung in FarmLife werden für jeden dieser Bereiche 1-2 Wirkungskategorien der Ökobilanzierung ausgewählt, die jeweils als repräsentativ betrachtet werden können. Durch die Beschränkung auf wenige Wirkungskategorien wird die Kommunikation der Ergebnisse erleichtert.

#### <span id="page-18-1"></span>*2.2.6 Auswertungskonzept*

Die Auswertung der Ökobilanzergebnisse findet auf zwei Ebenen statt:

- i) Auswertungen zur Erstellung von einzelbetrieblichen Rückmeldungen für die teilnehmenden Landwirte,
- ii) Auswertungen des Datensatzes des gesamten Betriebsnetzes für wissenschaftliche Schlussfolgerungen.

Die Erstellung einer einzelbetrieblichen Rückmeldung ist eng geknüpft an das Datenverarbeitungskonzept und dessen Informatik-Infrastruktur. Das Konzept wird deshalb im Kapitel [3.2](#page-61-2) näher behandelt.

Das Auswertungskonzept für den gesamten Datensatz umfasst die folgenden Ansätze:

- Beschreibung des Betriebsdatensatzes mit deskriptiver Statistik, z.B. Untersuchung der Variabilität innerhalb der Gesamtstichprobe pro Umweltwirkung und Ermittlung von Zusammenhängen.
- Analyse von Einflussfaktoren, z.B. Betriebstyp oder Milchleistung.
- Analysen auf Stufe der Betriebe wie auch auf Stufe der Produkte, z.B. pro kg Milch, Fleisch oder Weizen.

Das Schwergewicht liegt auf den Auswertungen der einzelnen Betriebstypen, mit einem besonderen Augenmerk auf den Milchviehbetrieben.

Die Darstellung der Ergebnisse – sowohl für die einzelbetriebliche Rückmeldung wie auch für die Auswertung des gesamten Datensatzes – erfolgt in einem zweiten, separaten Bericht, welcher in Verbindung mit der Abschlusstagung erstellt wird.

#### <span id="page-19-0"></span>2.3 Ökoinventare

Ökoinventare sind einzelne Module in der Berechnung von Ökobilanzen. Sie beinhalten die Ergebnisse der Sachbilanz (siehe Kapitel [2.1.2.2\)](#page-12-0) für einzelne Produkte oder Prozesse, also die Mengen an Ressourcen und Emissionen, die das Produkt oder der Prozess verbraucht bzw. verursacht. Eine Ökobilanz von landwirtschaftlichen Betrieben benötigt Ökoinventare aus der Vorkette der landwirtschaftlichen Produktion, beispielsweise für die eingesetzten Maschinen, Futtermittel oder zugekaufte Tiere. [Abbildung 4](#page-19-1) zeigt ein Beispiel für den Bedarf an Inputdaten, welche benötigt werden, um die Vorketten der landwirtschaftlichen Produktion in die Ökobilanzierung einzubeziehen.

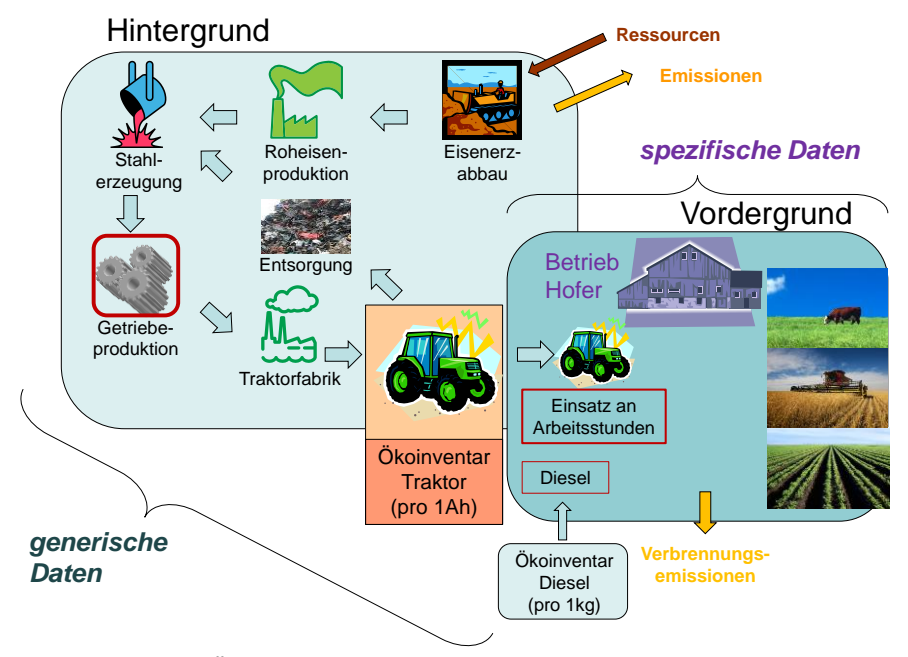

<span id="page-19-1"></span>Abbildung 4: Beispiel für den Bedarf an Ökoinventaren aus den Vorketten der landwirtschaftlichen Produktion: Herstellung von Getrieben für Traktoren. Ah: Arbeitsstunde.

Die in FarmLife verwendeten Ökoinventare stammen großteils aus der Datenbank ecoinvent v2.2 (ecoinvent Centre, 2010). Landwirtschaftsspezifische Ökoinventare wie z.B. die Gebäude stammen aus der Agroscope-eigenen SALCA-Datenbank (Nemecek et al., 2010), welche in einem früheren Projekt umfangreich erweitert wurde (ZA-ÖB, dokumentiert im Schlussbericht Hersener et al., 2011). Zusätzlich wurden die in SALCA vorhandenen Datensätze durch Inventare aus der französischen Datenbank AGRIBALYSE® (Koch & Salou, 2014) für Feldarbeiten, für Baum- und Rebensetzlinge und für Gewächshäuser ergänzt. Es wurde überprüft, ob es notwendig war, diese vorhandenen Inventare an österreichische Gegebenheiten anzupassen. Dies wurde gemäß der folgenden Kriterien für die einzelnen Ökoinventar-Gruppen entschieden:

- Sind die Unterschiede zwischen Österreich und der Schweiz in diesem Bereich bedeutend?
- Welche Bereiche sind aus Erfahrung von früheren Ökobilanzstudien wichtig für die Umweltwirkungen landwirtschaftlicher Betriebe?
- Wo können aus den in FarmLife gesammelten Betriebsdaten angepasste Ökoinventare erstellt werden?

[Tabelle](#page-20-1) 3 listet die Ökoinventar-Gruppen auf, welche in Ökobilanzen landwirtschaftlicher Betriebe benötigt werden, und für welche in FarmLife neue Inventare erstellt wurden. Neue Inventare wurden für das Einrichten und Abräumen von Rebbergen und für Mischfuttermittel erstellt. Die nachfolgenden Kapitel beschreiben die Vorgehensweise dafür.

| Inventargruppe                              | Aktualisierung<br>oder neue<br>Inventare | Begründung                                                                                                    | Zugrunde<br>liegende<br>Datenbank            |
|---------------------------------------------|------------------------------------------|----------------------------------------------------------------------------------------------------|----------------------------------------------|
| Gebäude und<br>Einrichtungen                | Teilweise neu                            | Bislang keine Inventare für das Einrichten und Abräumen<br>von Rebbergen, daher wurden neue erstellt. Sonstige<br>Einrichtungen und Gebäude sind in Österreich nicht<br>grundsätzlich verschieden zur Schweiz, deshalb wurden<br>Inventare aus SALCA verwendet.                                           | ecoinvent v2.2, SALCA,<br><b>AGRIBALYSE®</b> |
| Energieträger                               | Aktualisierung                           | Verwendung<br>des<br>österreichischen<br>Strommixes,<br>Beimischung von 7 % Biodiesel zu fossilem Diesel                                                                                                    | ecoinvent v2.2                               |
| Maschinen                                   | Aktualisierung                           | Inventare aus Frankreich aktueller als die Schweizer<br>Inventare, und sie schließen Inventare für den Weinbau<br>ein; außerdem werden in Österreich größere Maschinen<br>eingesetzt als die in SALCA spezifisch für die Schweiz<br>hinterlegten Maschinen; daher Verwendung französischer<br>Datensätze. | <b>AGRIBALYSE®</b>                           |
| Arbeitsprozesse                             | Aktualisierung                           | Inventare aus Frankreich aktueller als die Schweizer<br>Inventare, und sie schließen Inventare für den Weinbau<br>ein; außerdem werden in Österreich größere Maschinen<br>eingesetzt als die in SALCA spezifisch für die Schweiz<br>hinterlegten Maschinen; daher Verwendung französischer<br>Datensätze. | <b>AGRIBALYSE®</b>                           |
| Mischfutter<br>Mineralfuttermi-<br>schungen | Neu                                      | Neue Inventare auf Basis von Standard-Rezepturen aus<br>Osterreich                                                                                                    | ecoinvent v2.2, SALCA                        |
| Einzelfuttermittel<br>aus Österreich        | Bislang keine                            | Bislang keine Inventare aus Österreich vorhanden, daher<br>zunächst Schweizer Inventare verwendet; österreichische<br>Inventare können später aus Daten von FarmLife neu<br>erstellt werden                                                                                                    | ecoinvent v2.2, SALCA                        |
| Einzelfuttermittel<br>vom Weltmarkt         | Keine                                    | Benötigte<br>Datensätze<br>schon<br>vorhanden,<br>keine<br>Unterscheidung zwischen Verwendung in der Schweiz<br>und in Österreich                                                                                                    | ecoinvent v2.2, SALCA                        |
| Zugekaufte Tiere                            | <b>Bislang</b> keine                     | Bislang keine Inventare aus Österreich vorhanden, daher<br>zunächst Schweizer Inventare verwendet; österreichische<br>Inventare können später aus Daten von FarmLife neu<br>erstellt werden                                                                                                    | ecoinvent v2.2, SALCA                        |
| Saatgut                                     | Keine                                    | Bedeutung gering                                                                                                    | ecoinvent v2.2, SALCA                        |
| Düngemittel                                 | Keine                                    | Vorhandene Daten nicht landesspezifisch, deswegen in<br>Österreich gleich verwendbar wie in der Schweiz                                                                                                    | ecoinvent v2.2                               |
| Pflanzenschutz-<br>mittel                   | Keine                                    | Vorhandene Daten nicht landesspezifisch, deswegen in<br>Österreich gleich verwendbar wie in der Schweiz                                                                                                    | ecoinvent v2.2                               |

<span id="page-20-1"></span>Tabelle 3: Aktualisierung von Ökoinventaren in FarmLife.

#### <span id="page-20-0"></span>*2.3.1 Weinbau*

Für den Weinbau waren Inventare für die Einrichtung und Rodung eines Weinberges neu zu erstellen. Diese können anteilsmäßig als Input für die Traubenproduktion in einem Jahr verwendet werden und sind individuell für jeden Betrieb kombinierbar. Die im Anlagejahr und zum Roden anfallenden Feldarbeiten, Pflanzenschutzmittel- und Düngerinputs wurden in je einem Standardinventar für den konventionellen und den biologischen Anbau zusammengefasst. Für den Materialinput an Pfählen, Draht und weiterem Zubehör für die Spalieranlagen wurden einzelne Inventare erstellt. Alle diese Inventare wurden mit Hilfe österreichischer Publikationen und Datenquellen erstellt, wurden aber nicht mit österreichischen Weinbauexperten abgesprochen. Dies muss in späteren Arbeiten noch nachgeholt werden. Folgende Inventare wurden neu erstellt:

- Weinberg einrichten/roden, konventionell (grafted vine, plantation/destruction, w/o trellising structure, conventional, at vineyard)
- Weinberg einrichten/roden, biologisch (grafted vine, plantation/destruction, w/o trellising structure, organic, at vineyard)
- Betonpfeiler für Spalieranlage Weinbau, ab Regionallager (concrete pole, for vineyard, at regional storage)
- Holzpfeiler für Spalieranlage Weinbau, ab Regionallager (wooden pole, for vineyard, at regional storage)
- Metallpfeiler für Spalieranlage Weinbau, ab Regionallager (metal pole, for vineyard, at regional storage)
- Zubehör (Spanner, Drähte) für Spalieranlage Weinbau, ab Regionallager (metal equipment, for vineyard, at regional storage)

#### 2.3.1.1 Inventare für das Einrichten und Roden von Weinbergen

Als Grundlage für die beiden Inventare für das Einrichten und Roden von Weinbergen diente das Inventar "Grafted vine, plantation/destruction (phase), conventional, variety mix, Languedoc-Roussillon, at vineyard/FR" aus der französischen Datenbank AGRIBALYSE® (Koch & Salou, 2014; eine genauere Beschreibung des Inventars findet sich in ADEME, 2014). Von den beiden in AGRIBALYSE® vorhandenen Inventaren wurde dieses ausgewählt, da die Anzahl Reben pro Hektar etwa derjenigen entspricht, die in "Weinbau kalkuliert" (Niggas, 2012) als Defaultwert für Österreich angegeben ist. Das Inventar wurde folgendermaßen angepasst: Für den konventionellen Weinbau wurden die Flächenverbräuche aus dem AGRIBALYSE®-Inventar übernommen, genauso die Emissionen an Ammoniak, Nitrat, Lachgas, Stickoxiden, Phosphor und Schwermetallen. Geändert wurden Angaben zu den Feldarbeiten, zum Pflanzenschutzmittel- und Düngemitteleinsatz sowie zu benötigtem Saatgut für Begrünung, welche aus Niggas (2012) stammen. Die Emissionen von Pflanzenschutzmitteln in den Boden wurden an die Angaben zum Pflanzenschutzmitteleinsatz angepasst. Für den biologischen Weinbau wurde das konventionelle Inventar abgewandelt: Für die Begrünung wurde biologisches Saatgut eingesetzt. Mineraldünger und Pflanzenschutzmittel wurden entfernt, genauso wie die entsprechenden Feldarbeiten und Emissionen in den Boden. Die Emissionen Stickstoff- und Phosphorhaltiger Verbindungen in Luft und Wasser sind gleich wie im französischen Inventar resp. wie in der konventionellen Variante. [Tabelle 4](#page-21-0) und Tabelle 5 zeigen die Inputs an Saatgut, Feldarbeiten, Pflanzenschutzmitteln und Düngemitteln, die in den Inventaren für das Einrichten und Roden von Weinbergen enthalten sind.

<span id="page-21-0"></span>Tabelle 4: Inputs für das Einrichten und Roden konventioneller Weinberge. Eigene Annahmen basierend auf AGRIBALYSE® (Koch & Salou, 2014; ADEME, 2014) und Niggas (2012).

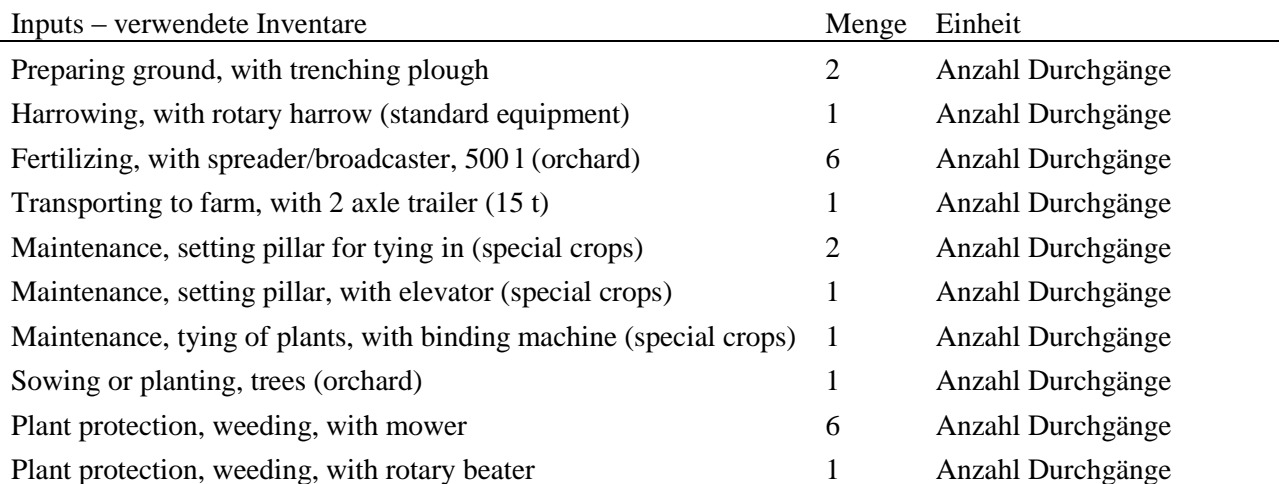

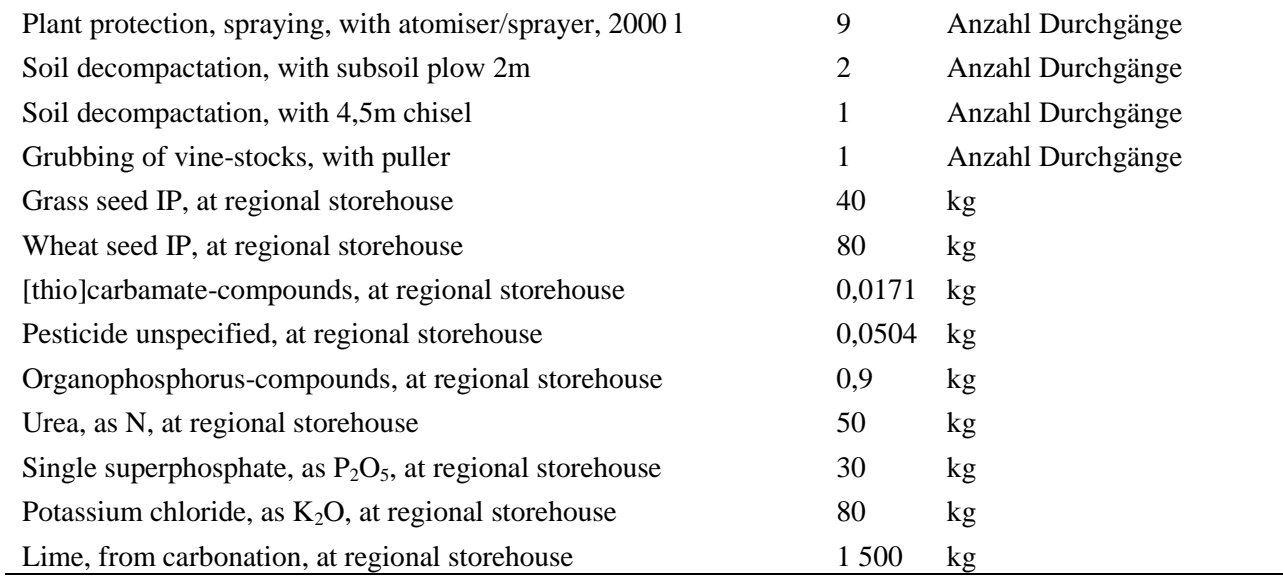

Tabelle 5: Inputs für das Einrichten und Roden biologischer Weinberge. Eigene Annahmen basierend auf AGRIBALYSE® (Koch & Salou, 2014; ADEME, 2014) und Niggas (2012).

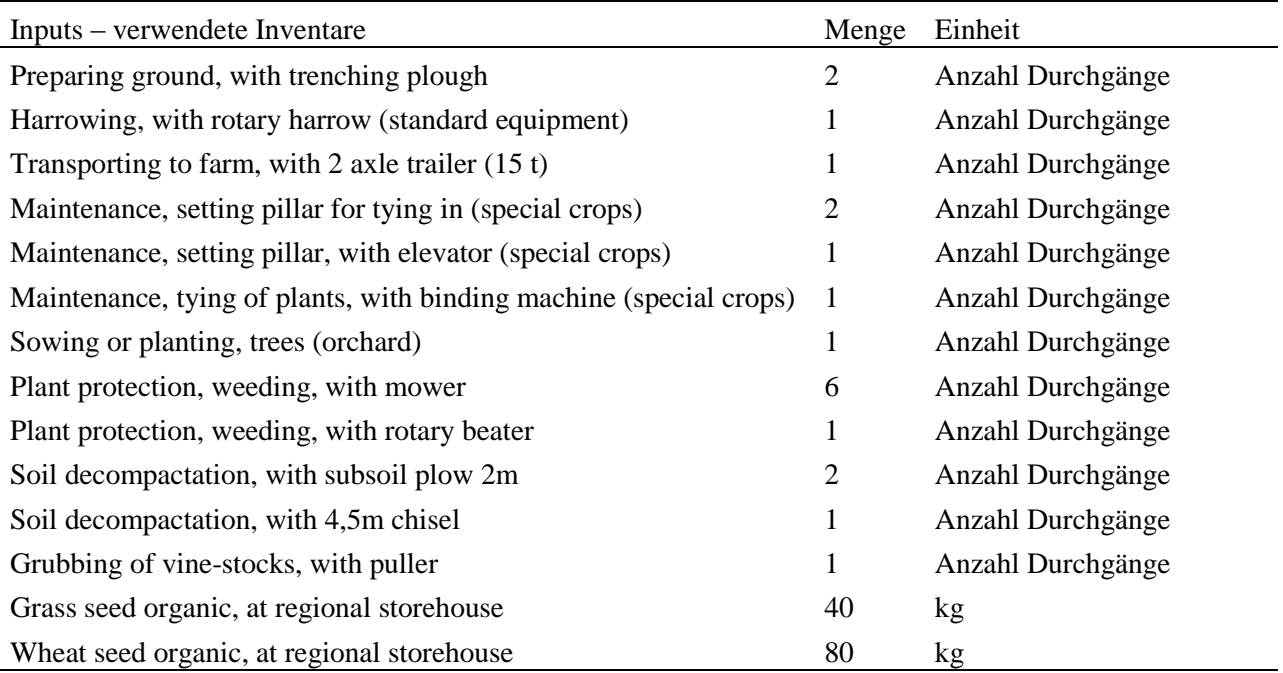

#### 2.3.1.2 Inventare für die Spalieranlagen

Spalieranlagen im Weinbau bestehen aus Pfählen aus verschiedenen Materialien sowie aus Draht, Spannern und weiterem Zubehör aus Metall. Für diese Komponenten wurden einzelne Inventare erstellt. Diese enthalten als Inputs die Ausgangsmaterialien (Beton und Armierungsstahl, Stahl und Verzinkung, Holz ab Sägewerk) sowie die Transporte von der Produktionsstätte zu einer regionalen Verkaufsstelle in Österreich und von dort zum landwirtschaftlichen Betrieb.

Um die Transportentfernungen festzulegen wurde angenommen, dass sich die Produktionsstätten für Betonund Metallpfeiler sowie für das weitere Zubehör in Österreich befinden und die Produkte 250 km weit mit dem LKW zur Verkaufsstelle transportiert werden. Anschließend werden sie mit dem LKW von der Verkaufsstelle zum Hof gebracht. Die Weinbaugebiete erstrecken sich in Österreich über eine Entfernung von rund 300 km von der Südsteiermark bis zum nördlichen Weinviertel (Weinbaugebiete siehe Statistik Austria, 2009, und Österreich Wein, 2014). Als regionale Verteiler für Weinbau-Bedarf fungieren beispielsweise die "Lagerhaus Wein & Obstbau Center", von denen es im östlichen Österreich 7 Stück gibt, neben 22 "Lagerhaus Wein & Obstbau Shops" (RWA, 2014). Als Transportentfernung von der Verkaufsstelle zum Hof wurden 20 km angenommen. Die Säge- und Hobelwerke, in denen die Holzpfähle produziert werden, befinden sich jeweils im Herkunftsland des Holzes. Als Holzart für Weinbaupfähle ist Akazien- bzw. Robinienholz gut geeignet (Ruhm, 2013; Niggas, 2012). Die Robinie wird in Europa vor allem in Südosteuropa als Forstbaum angebaut (Forst Service International, 2015, Orwa et al., 2009). Die Entfernung beträgt gemäß Angaben aus Ecotransit (2014) zwischen 200 und 1 200 km; daher wurde für den Transport der Holzpfähle eine Strecke von 700 km mit dem LKW angenommen.

Das Mengenverhältnis von Beton zu Armierungsstahl stammt aus dem ecoinvent-Inventar "Disposal, building, reinforced concrete, to final disposal" (Anteil Armierungsstahl 3 Gewichts-%; Doka, 2009). Die Dichte von "normalem Beton" wurde gemäß Kellenberger et al. (2007) mit 2 377 kg/m<sup>3</sup> veranschlagt, woraus sich 73,5 kg Armierungsstahl pro m<sup>3</sup> Beton ergeben. Die Menge an Verzinkung pro kg Stahl ist gleich wie in den AGRIBALYSE®-Inventaren für Weinberganlagen. Als Dichte der Holzpfeiler wurde 756 kg/m<sup>3</sup> angenommen (Dünisch et al., 2007, Wert für adultes Robinienholz). [Tabelle 6](#page-23-0) bis [Tabelle 9](#page-24-1) zeigen die Zusammensetzung der Inventare für die Spalieranlagen im Weinbau.

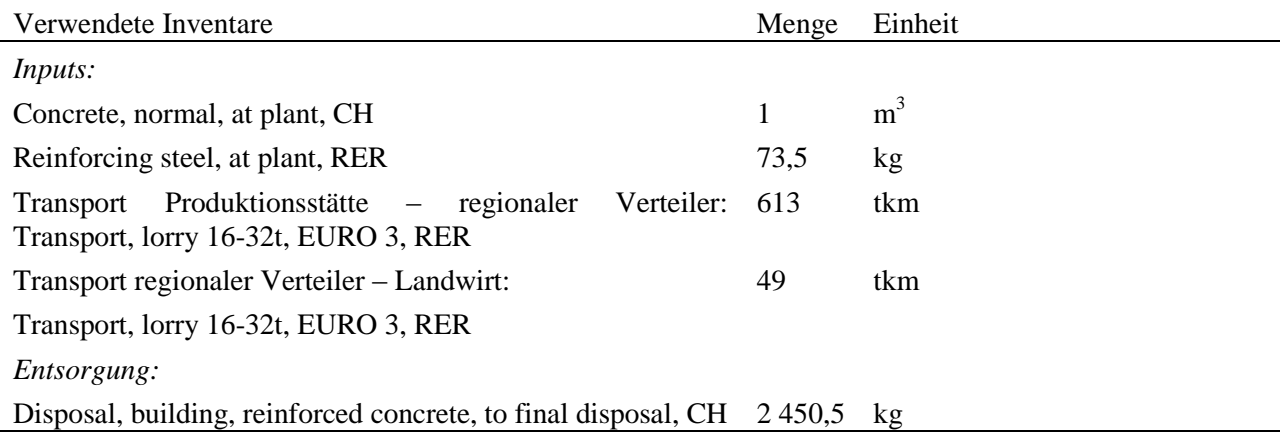

<span id="page-23-0"></span>Tabelle 6: Zusammensetzung des Inventars für Betonpfeiler für Spalieranlagen im Weinbau.

Tabelle 7: Zusammensetzung des Inventars für Holzpfeiler für Spalieranlagen im Weinbau.

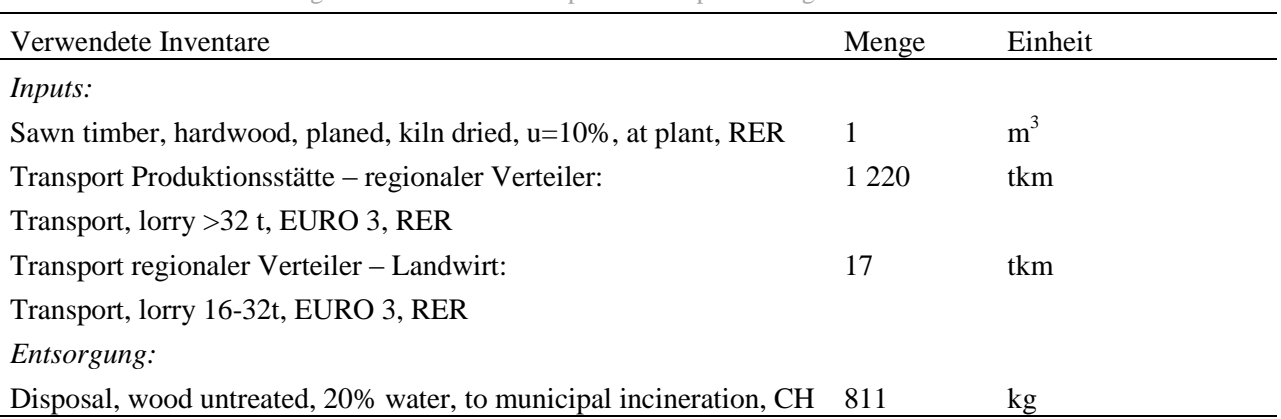

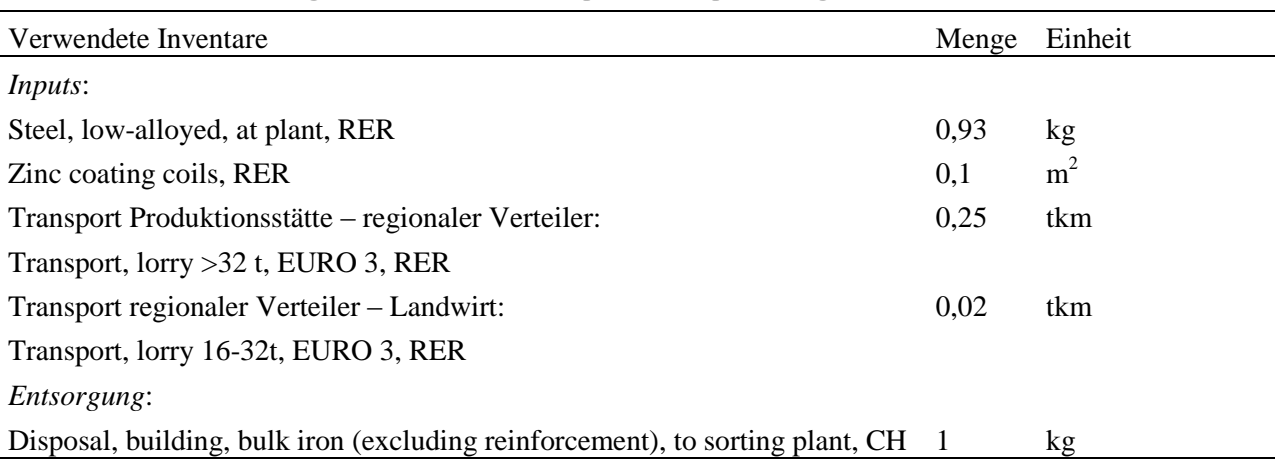

Tabelle 8: Zusammensetzung der Inventare für Metallpfeiler für Spalieranlagen im Weinbau.

<span id="page-24-1"></span>Tabelle 9: Zusammensetzung der Inventare für sonstiges Zubehör aus Metall (Spanner, Drähte, etc.) für Spalieranlagen im Weinbau.

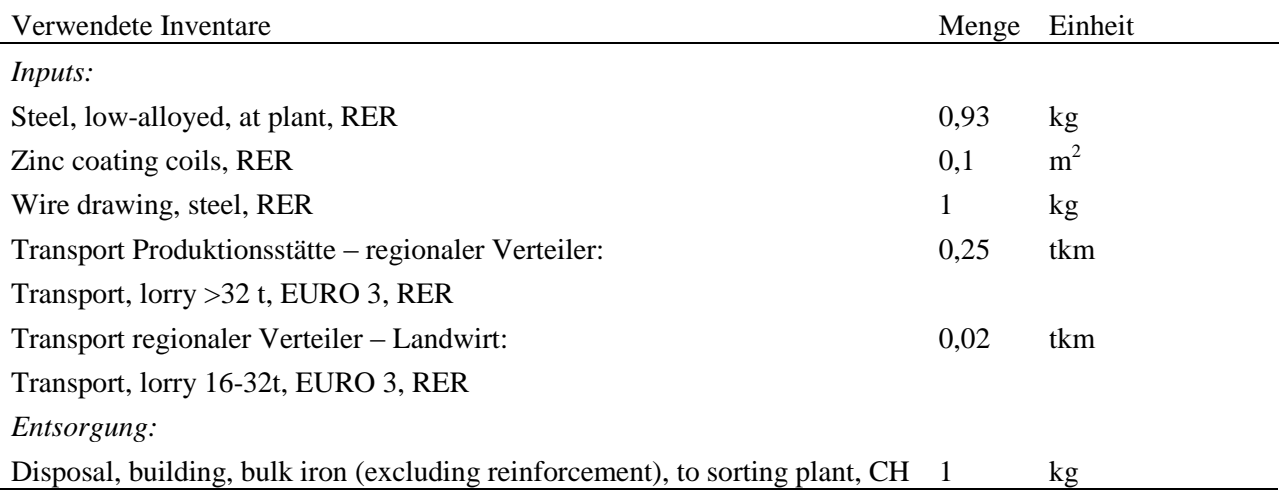

#### <span id="page-24-0"></span>*2.3.2 Mischfuttermittel*

#### 2.3.2.1 Zusammensetzung der Futtermittel

Um die Mischfuttermittel abzubilden, wurden für acht Standard-Futtermischungen neue Inventare erstellt: Je ein Energie- und ein Eiweißkonzentrat für Wiederkäuer und Schweine/Geflügel, davon je eine konventionelle und eine biologische Variante. Die Zusammensetzungen dieser Standard-Futtermittelinventare repräsentieren den Durchschnitt für Österreich, basierend auf der Futtermittelbilanzierung für Österreich, auf Statistiken zu Außenhandel und Importen sowie auf Rückmeldungen von Futtermittelfirmen (Futtermittelbilanz 2009, AMA, Statistik Austria; A. Steinwidder, pers. Mitteilung, HBLFA Raumberg-Gumpenstein, 24.07.2013 und 06.11.2013). In der betrieblichen Ökobilanz werden die Standard-Inventare dann je nach Rohproteingehalt des an den Betrieben verwendeten Fertigfutters individuell kombiniert. Folgende Inventare wurden erstellt:

- Futtermischung konventionell, Energiekonzentrat, für Wiederkäuer, an Abnehmer (concentrate feed conventional, cereal based, for ruminants, at consumer)
- Futtermischung konventionell, Eiweißkonzentrat, für Wiederkäuer, an Abnehmer (concentrate feed conventional, protein concentrate, for ruminants, at consumer)
- Futtermischung konventionell, Energiekonzentrat, für Schweine und Geflügel, an Abnehmer (concentrate feed conventional, cereal based, for pigs and poultry, at consumer)
- Futtermischung konventionell, Eiweißkonzentrat, für Schweine und Geflügel, an Abnehmer (concentrate feed conventional, protein concentrate, for pigs and poultry, at consumer)
- Futtermischung biologisch, Energiekonzentrat, für Wiederkäuer, an Abnehmer (concentrate feed organic, cereal based, for ruminants, at consumer)
- Futtermischung biologisch, Eiweißkonzentrat, für Wiederkäuer, an Abnehmer (concentrate feed organic, protein concentrate, for ruminants, at consumer)
- Futtermischung biologisch, Energiekonzentrat, für Schweine und Geflügel, an Abnehmer (concentrate feed organic, cereal based, for pigs and poultry, at consumer)
- <span id="page-25-0"></span> Futtermischung biologisch, Eiweißkonzentrat, für Schweine und Geflügel, an Abnehmer (concentrate feed organic, protein concentrate, for pigs and poultry, at consumer)

Die Futtermittelinventare benötigen Informationen zu den einzelnen Zutaten, also der Futtermittelkomponenten, zu deren Transport und zur Verarbeitung zum fertigen Endprodukt.

[Tabelle 10](#page-25-0) führt auf aus welchen Komponenten die Mischfuttermittel zusammengesetzt sind und aus welchen Herkunftsländern sie jeweils stammen. [Tabelle 11](#page-27-0) zeigt, mit welchen Inventaren aus den Datenbanken ecoinvent v2.2 und SALCA die Einzelkomponenten jeweils angenähert wurden.

Tabelle 10: Zusammensetzung der Mischfuttermittel und Herkunft der Einzelkomponenten. AT: Österreich, BR: Brasilien, IT: Italien, RO: Rumänien, UA: Ukraine. Datengrundlagen: Futtermittelbilanz 2009 (A. Steinwidder, HBLFA Raumberg-Gumpenstein, pers. Mitteilung, 24.07.2013 und 06.11.2013), AMA/Statistik Austria.

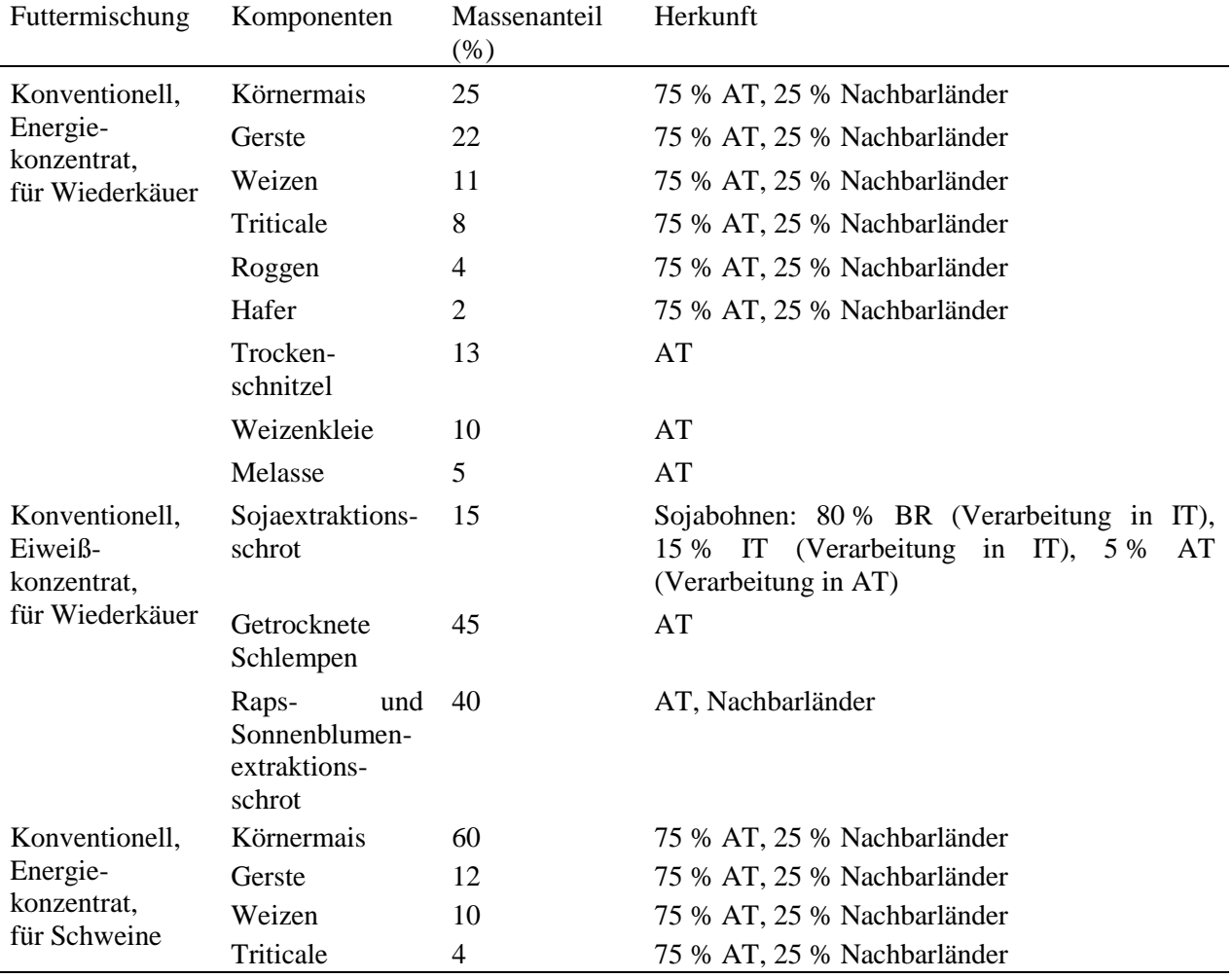

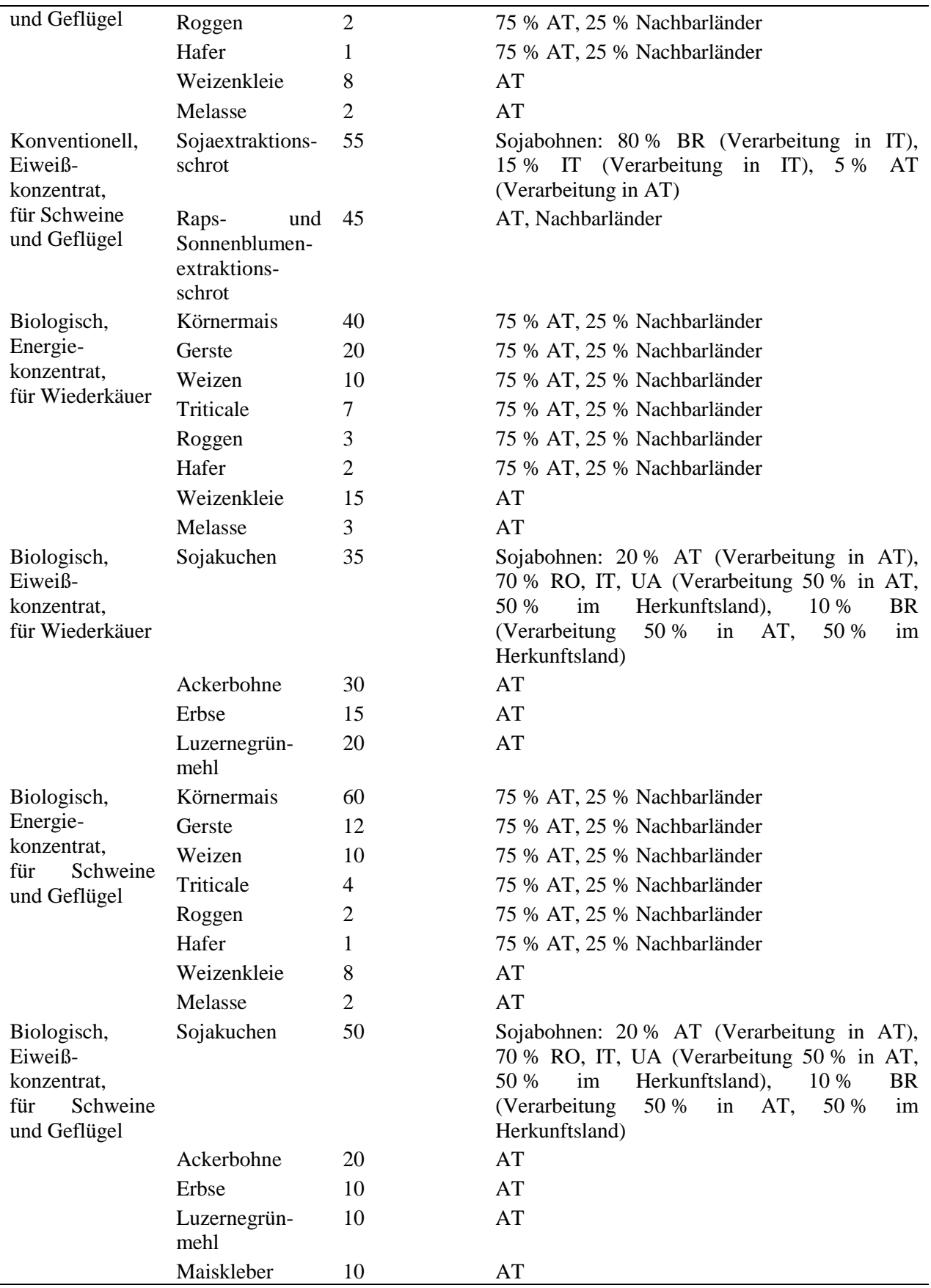

l,

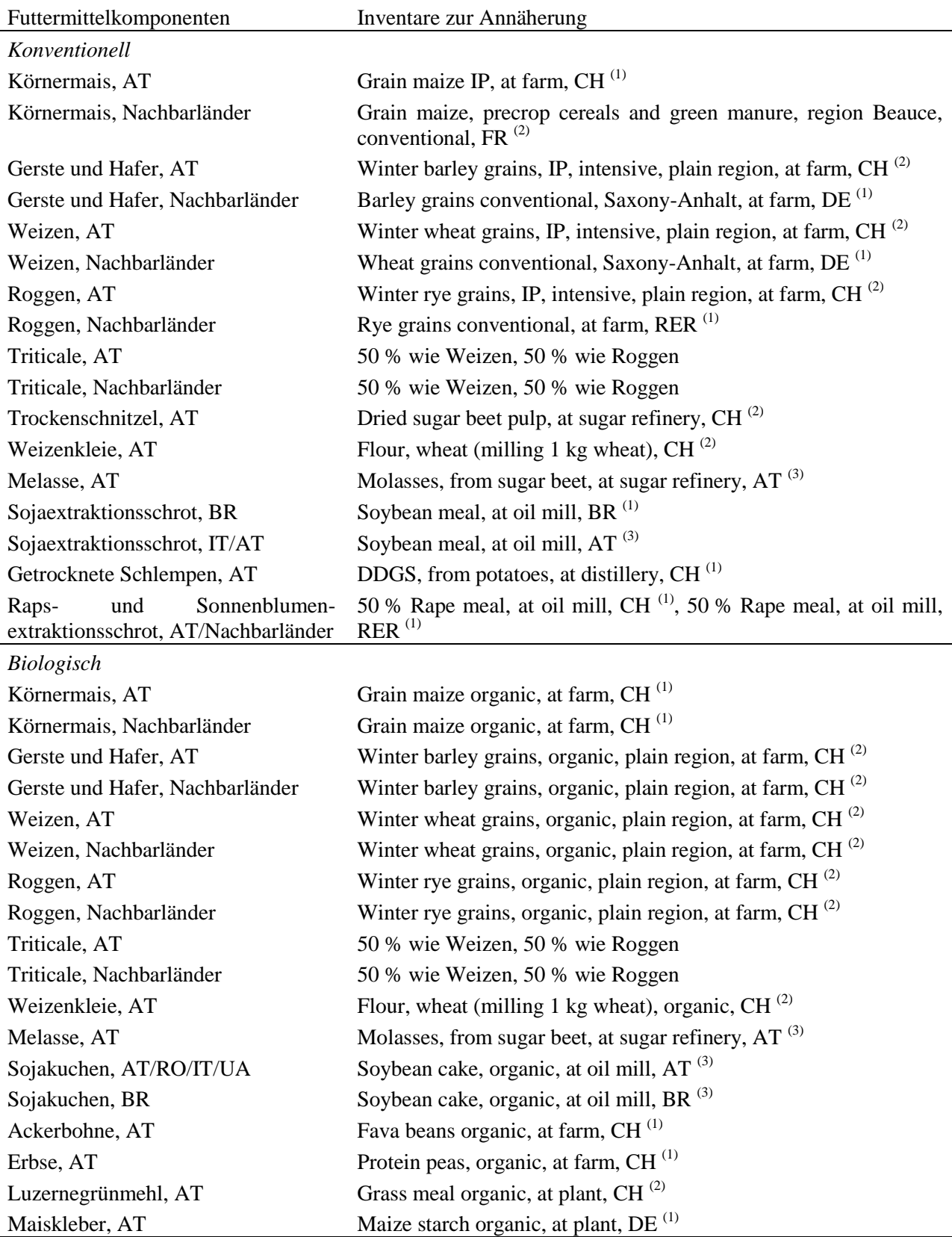

<span id="page-27-0"></span>Tabelle 11: Annäherung der Futtermittelkomponenten mit Inventaren aus den Datenbanken ecoinvent v2.2<sup>(1)</sup> und  $SALCA^{(2)}$  resp. mit Inventaren aus diesen beiden Datenbanken, welche für FarmLife verändert wurden<sup>(3)</sup>.

Für einige Komponenten waren neue Inventare zu erstellen (in [Tabelle 11](#page-27-0) mit <sup>(3)</sup> gekennzeichnet). Dafür wurden in passenden Inventaren aus ecoinvent v2.2 und SALCA die Inputs und Emissionen folgendermaßen angepasst:

- Molasses, from sugar beet, at sugar refinery/AT: Hier war ein Schweizer Inventar für die Verarbeitung von Zuckerrüben (Sugar beets IP, at farm/CH, aus ecoinvent) vorhanden, bei dem der Strommix ausgetauscht wurde.
- Soybean meal, at oil mill/AT: Hier war ein Schweizer Inventar für die Verarbeitung von brasilianischen Sojabohnen in einer Schweizer Anlage vorhanden (Soya bean meal, at oil mill/CH, aus SALCA). Als Anpassung wurde auch hier der Strommix ausgetauscht. Außerdem ersetzte als Input das Inventar "Soy beans IP, at farm/CH" das ursprüngliche brasilianische Sojainventar.
- Flour, wheat (milling 1 kg wheat), organic/CH: Dieses Inventar wurde neu erstellt als Kopie von "flour, wheat (milling, 1 kg wheat)/CH" aus SALCA, indem bei den Inputs "winter wheat grains, IP, mix intensive-extensive/CH" durch "winter wheat grains, organic, plain region, at farm/CH" (beide aus SALCA) ersetzt wurde.
- Molasses, from sugar beet, organic, at sugar refinery/AT: Hier war ein Schweizer Inventar für die Verarbeitung von Zuckerrüben (Sugar beets IP, at farm/CH, aus ecoinvent) vorhanden, bei dem der Strommix ausgetauscht wurde. Zusätzlich wurde für den Zuckerrübeninput ein Inventar "Sugar beets, organic, at farm/CH" neu erstellt als Kopie von "Sugar beets IP, at farm/CH" (ecoinvent). Auf der Emissionsseite wurden die Pflanzenschutzmittelausträge in den Boden gelöscht. Auf der Inputseite wurden alle Pflanzenschutzmittel und Mineraldünger entfernt. Die Feldarbeiten für Pflanzenschutzmittel- und Mineraldüngerausbringung wurden entfernt, und das Saatgutinventar "sugar beet seed IP, at regional storehouse/CH" (ecoinvent) wurde durch "sugar beet seed, organic, at regional storehouse/CH" ersetzt. Auch dieses letztere musste neu erstellt werden, als Kopie von "sugar beet seed IP, at regional storehouse/CH", indem bei den Inputs "sugar beet, organic, at farm" eingesetzt und der Einsatz von "Pestizid unspezifiziert" (als Beizmittel) gelöscht wurde.
- Soybean cake, organic, at oil mill/AT: Hier handelt es sich um eine Kopie des Inventars "soybean meal, at oil mill/AT", bei dem auf Inputseite "soy beans IP, at farm/CH" durch "soy beans organic, at farm/CH" ersetzt wurde.
- Soybean cake, organic, at oil mill/BR: Hier handelt es sich um eine Kopie des Inventars ..soybean meal, at oil mill/BR". Für die Anpassung als "soy bean cake" wurde Hexan aus den Inputs und Emissionen gelöscht. Für die Anpassung an biologische Produktion wurde "soy beans, at farm/BR" durch "soy beans, organic, at farm/BR" ersetzt. Für den Sojabohneninput musste ebenfalls ein neues Inventar erstellt werden, als Kopie von "soy beans, at farm/BR", indem alle Pflanzenschutzmittel und Mineraldünger aus den Inputs entfernt wurden, die Pflanzenschutzmittel außerdem auch aus den Emissionen in den Boden. Die Feldarbeiten für Pflanzenschutzmittel- und Mineraldüngerausbringung wurden entfernt, und das Saatgutinventar "pea seed IP, at regional storehouse/CH" wurde durch "pea seed organic, at regional storehouse/CH" ersetzt (beide aus ecoinvent).

#### 2.3.2.2 Transporte und Verarbeitung

Die Transportentfernungen der Rohstoffe für die Futtermittel zur Futtermühle wurden nach Angaben in Nemecek & Kägi (2007) festgelegt [\(Tabelle 12\)](#page-29-1). Ebenso orientieren sich die Annahmen zu Verarbeitung und Lagerung in der Futtermühle an Nemecek & Kägi (2007). Dort wird zwischen der Verarbeitung von proteinhaltigen Futtermitteln und der von Getreide und Mais unterschieden: Da proteinhaltige Futtermittel nicht expandiert werden, benötigt ihre Verarbeitung weniger Energie. Getreide und Mais verbrauchen demnach 35 kWh Strom und 145 MJ Wärme aus Erdgas pro Tonne Futtermittel, die restlichen Futtermittelkomponenten (Erbsen, Kleie, Grünmehl, Maiskleber, Rapsschrot, Rapskuchen, Schlempe, Sojaschrot, Sojakuchen, Trockenschnitzel, Melasse) benötigen 25 kWh Strom und 100 MJ Wärme aus Erdgas. Pro Tonne Futtermittel werden 56 l Frischwasser verbraucht und 38 l Abwasser produziert. Die durchschnittliche Lagerdauer des Rohmaterials bei der Futtermühle beträgt gemäß Nemecek & Kägi (2007) 3 Monate, wobei pro Tonne 1,7 m<sup>3</sup> an Lagerraum benötigt werden (750 kg/m<sup>3</sup> spezifisches Gewicht des Lagergutes, 80 % Raumausnutzung im Lagergebäude). Bei einer Höhe des Lagergebäudes von 16 m verbraucht die Lagerung eine Fläche von  $0,1 \text{ m}^2$  pro Tonne Futtermittel über den Zeitraum von 3 Monaten; der gesamte Flächenverbrauch für "industrial area, built up" wird mit  $0.2 \text{ m}^2$  pro Tonne doppelt so hoch eingeschätzt. Um den Flächenverbrauch von 1 t Futtermittel pro Jahr zu berechnen sind zusätzlich noch die Lebensdauer des Lagergebäudes von 50 Jahren und die Bauphase von 2 Jahren einzubeziehen (Nemecek & Kägi, 2007).

<span id="page-29-1"></span>Tabelle 12: Transportmittel und Transportentfernungen für die Futtermittelkomponenten. Datengrundlage: <sup>1)</sup>Nemecek & Kägi (2007); 2)Eigene Annahme nach Google Maps.

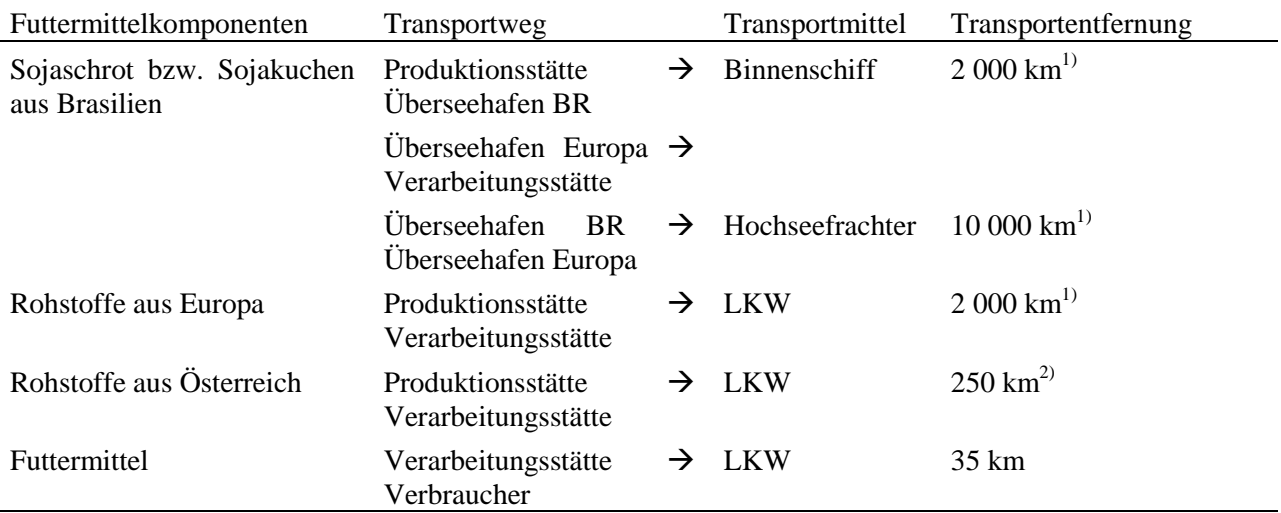

#### <span id="page-29-0"></span>*2.3.3 Mineralstoffmischungen*

Für Mineralstoffmischungen wurde ein neues Durchschnitts-Inventar "mineral supplement mix, at plant" erstellt. Die Zusammensetzung basiert auf Daten zu Mineralstoffmischungen für Rinder, Schafe, Ziegen und Schweine von österreichischen Futtermittelherstellern. Das Inventar setzt sich zusammen aus 45,2 Gewichts-% Kalk ("limestone, milled, loose, at plant"), 19,1 Gewichts-% Natriumchlorid ("sodium chloride, powder, at plant") und 35,7 Gewichts-% sonstiger Bestandteile ("chemicals inorganic, at plant").

## <span id="page-30-0"></span>2.4 Anpassung der Modelle für direkte Feld- und Tieremissionen

#### <span id="page-30-1"></span>*2.4.1 Einleitung*

Das Berechnungstool SALCA-Farm und die dahinter liegenden Emissionsmodelle wurden spezifisch an österreichische Verhältnisse angepasst (neues Berechnungstool FarmLife-Inventory). Die Beschreibung der Anpassungen findet in den folgenden Kapiteln statt. Dieser Bericht beschreibt die zugrunde liegenden Emissionsmodelle nicht im Detail; für genauere Informationen zu den Modellen weisen wir auf die verschiedenen Berichte über SALCA hin, welche in den jeweiligen Kapiteln zitiert sind. SALCA-Farm bzw. FarmLife-Inventory benötigt Daten aus allen Betriebszweigen der untersuchten Betriebe und für die einzelnen Acker- und Grünlandschläge. Mit Hilfe der in SALCA-Farm hinterlegten Modelle werden in FarmLife-Inventory aus diesen Daten die folgenden direkten Feld- und Stallemissionen berechnet: Potenzielle Nitrat- und Phosphorausträge, Schwermetallausträge aus den Acker- und Grünlandflächen sowie Emissionen von Ammoniak, Lachgas, Stickoxiden und Methan aus der Tierhaltung bzw. der Hofdüngerlagerung und -ausbringung.

#### 2.4.1.1 Anpassungen im Rahmen von FarmLife

Die Berechnungsmodelle für die Emissionen in SALCA-Farm sind teilweise auf bestimmte Standortseigenschaften und auf in der Schweiz verfügbare Daten ausgelegt. Die Aufgabe bestand darin, diese Emissionsmodelle an österreichische Gegebenheiten anzupassen. Diese Anpassungen beziehen sich auf folgende SALCA-Modelle:

- SALCA-Phosphor (Prasuhn, 2006)
- SALCA-Nitrat (Richner et al., 2014)
- SALCA-Schwermetall (Freiermuth, 2006)
- SALCA-Tieremissionen:
	- o Ammoniak (nach Menzi et al., 1997)
	- o Stickoxide (s. Nemecek & Kägi, 2007)
	- o Lachgas (nach IPCC, 2006)
	- o Methan (nach IPCC, 2006)

#### 2.4.1.2 Zielsetzung und Grundsätze der Modellanpassung

Das Ziel der Modellanpassung war es, die Emissionsmodelle aus SALCA an österreichische Gegebenheiten und Datenverfügbarkeit anzupassen, wo diese anders sind als in der Schweiz. Die Anwendbarkeit sollte gleich sein wie die bisherige, auf die Schweiz abgestimmte Methodik. Das heißt, die benötigten Inputdaten sollten in etwa ähnlich bleiben, und es sollten dieselben Emissionen berechnet werden, sodass die Aussagekraft der Ergebnisse mit jener von vorhergehenden Studien vergleichbar ist. Die SALCA-Methode beruht generell auf Schweizer Fachwissen und Datengrundlagen, nutzt aber zu einem großen Teil auch internationales Fachwissen, das gleichermaßen auf die Schweiz und auf Österreich anwendbar ist. Bei der Anpassung wird der Grundsatz verfolgt, dass Anpassungen der Modelle nur dann vorgenommen werden, wenn folgende Kriterien zutreffen:

- a) Es herrschen Klima- und Bodenbedingungen, die in der Schweiz nicht vorkommen, die aber relevant für das Projekt sind und die durch die SALCA-Modelle nicht abgedeckt sind. Beispielsweise liegen einige Betriebe im pannonischen Klimaraum, der sich von den Klimagegebenheiten in der Schweiz deutlich unterscheidet. Hier wird bei den betroffenen Modellen eine Extrapolation vorgenommen.
- b) Es sind spezifische Daten, Berechnungsgrundlagen oder Know-How in Österreich vorhanden, die die Verhältnisse zutreffender beschreiben und eine bessere Akzeptanz aufweisen, als die Schweizer Daten. Beispielsweise können Informationen aus österreichischen Bodenkarten verwendet werden.
- c) Manche Informationen oder Daten, die für die SALCA-Modelle benötigt werden, sind in Österreich nicht vorhanden, sodass die Modelle entsprechend dem Datenangebot angepasst werden müssen. Beispielsweise ist die Parametrisierung in den SALCA-Modellen vielfach von der Lage der Betriebe in der schweizerischen Tal-, Hügel- oder Bergzone abhängig. Diese spezifische

Zuweisung von Betrieben zu Produktionszonen ist nicht gut auf andere Länder übertragbar, sodass hierfür eine andere Lösung gefunden werden musste.

d) Zusätzlich werden Modelle angepasst, wenn dies im Zuge der Weiterentwicklung der SALCA-Methode generell aktuell geschieht.

Grundsätzlich fand die Anpassung der SACLA-Modelle auf einer der folgenden vier Ebenen statt, wobei innerhalb eines Modells für verschiedene Modellteile unterschiedliche Ebenen zur Anwendung kommen konnten:

- Ebene I: Übersetzung von Bezeichnungen und Kategorien aus den SALCA-Modellen in Bezeichnungen und Kategorien aus den österreichischen Datenquellen ("Mapping")
- Ebene II: Anpassen von Parameterwerten (die Berechnungsschritte und berücksichtigten Einflussgrößen bleiben gleich)
- Ebene III: Anpassung des Modells durch Änderung der Berechnungsschritte oder Berücksichtigung von weiteren Einflussgrößen
- Ebene IV: Verwenden eines anderen Modells.

Bei Ebene I handelt es sich dabei nicht um eine Modellanpassung im engen Sinne, sondern um eine Änderung der vorgelagerten Schritte, das heißt um eine entsprechende Instruktion für die Anwender bzw. für die Schnittstelle zwischen Datenerfassung und SALCA-Modellen. Die anderen Ebenen betreffen die Modelle bzw. die Berechnungstools direkt. Die Modellanpassungen deckten hauptsächlich die ersten drei Ebenen ab. Eine Ausnahme bilden die Ammoniakemissionen, für deren Berechnung im Zuge der FarmLife-Anpassungen das Modell Agrammon (HAFL, 2013a und 2013b) neu implementiert wurde, was einer Anpassung auf Ebene IV entspricht.

#### 2.4.1.3 Vorgehen zur Festlegung des Anpassungsbedarfs bei den Emissionsmodellen

Der Anpassungsbedarf der Modelle wurde in drei Schritten festgelegt: Zunächst wurde der Anpassungsbedarf für Österreich mit den Experten bei Agroscope durchgesprochen, welche die Modelle ursprünglich erstellt hatten. Daraufhin wurden die SALCA-Modelle mit ihrer bisherigen Struktur und Vorgehensweise bei einem Treffen der wissenschaftlichen Begleitgruppe des Projektes FarmLife am 28.11.2012 in Wien vorgestellt. In mehreren Workshops wurden dort die Inputs der österreichischen Experten (mitwirkende Organisationen siehe Kapitel [1.3\)](#page-10-0) für die Modellanpassungen festgehalten. Außerdem wurden konkrete Hinweise auf Ansprechpartner, Literatur und andere Forschungsprojekte in Österreich gesammelt, auf die zurückgegriffen werden könnte. Auf dieser Basis wurde nach einer internen Prüfung der Umsetzbarkeit der verschiedenen Ideen ein konkretes Konzept für die Anpassung erstellt, das dann umgesetzt wurde. Dieses Konzept wurde abschließend bei einem weiteren Treffen am 26.11.2013 in Wien nochmals mit der wissenschaftlichen Begleitgruppe besprochen und bestätigt.

#### <span id="page-31-0"></span>*2.4.2 FarmLife-Phosphor*

#### 2.4.2.1 Generelle Vorgehensweise

In SALCA-Phosphor (Prasuhn, 2006) wird der Phosphoreintrag in Gewässer durch vier verschiedene Eintragspfade modelliert: Phosphoreintrag in Oberflächengewässer durch Bodenerosion, Oberflächenabschwemmung und Drainageverluste sowie Phosphoreintrag ins Grundwasser durch Auswaschung.

#### 2.4.2.2 Phosphoreintrag in Oberflächengewässer durch Bodenerosion

Der Phosphoreintrag in Oberflächengewässer durch Bodenerosion wird gemäß Prasuhn (2006) nac[h Formel](#page-31-1)  [1](#page-31-1) berechnet:

<span id="page-31-1"></span>Formel 1: P-Austrag  $\lceil \log P/\text{ha} \rceil = \text{Bodenabtrag } \lceil \log \text{Boden/ha} \rceil \times \text{Faktor Eintrag in Gewässer } \times$ P-Gehalt Oberboden [kg P/kg Boden] × Faktor P-Anreicherung im Oberboden

Sowohl für die Bodenerosion als auch für den Phosphorgehalt im Oberboden wurden eigene österreichische

Daten verwendet. Die Faktoren für den Anteil erodierten Bodenmaterials, der in Gewässer gelangt (zwischen 0,05 und 0,25, je nach Entfernung der Parzelle vom Gewässer), und für die Anreicherung von Phosphor im Oberboden (1,86) wurden nicht verändert.

#### *Bodenerosion*

In der Schweiz werden die Betriebe verschiedenen Erosionsregionen zugeordnet, für die das Erosionspotenzial in SALCA-Erosion jeweils individuell berechnet wird (Oberholzer et al., 2006). Im Projekt FarmLife wurde auf die Berechnung des flächenhaften Bodenabtrags mit SALCA-Erosion verzichtet, da in Österreich die Bodenerosionsgefährdung flächendeckend kleinräumig ermittelt (Strauss, 2007) und vom Bundesamt für Wasserwirtschaft im 50 m-Raster zur Verfügung gestellt wurde. Auf dieser Grundlage wurde der flächenhafte Bodenabtrag durch Wasser für die FarmLife-Betriebe gemäß der Vorgehensweise in Strauss (2007) bestimmt. Diese orientiert sich an der Universal Soil Loss Equation (Wischmeier & Smith, 1978) und berechnet die Bodenerosion nach [Formel 2:](#page-32-0)

<span id="page-32-0"></span>Formel 2:  $A = K \times R \times S \times L \times C \times P$ 

Wobei:

A: langjähriger durchschnittlicher Bodenabtrag [t ha<sup>-1</sup> a<sup>-1</sup>]

- K: Bodenfaktor [t h ha<sup>-1</sup> a<sup>-1</sup> N<sup>-1</sup>]
- R: Niederschlagsfaktor [N h<sup>-1</sup>]

S: Hangneigungsfaktor (dimensionslos)

L: Hanglängenfaktor (dimensionslos)

C: Bodenbedeckungsfaktor (dimensionslos)

P: Bodenschutzfaktor (dimensionslos)

Zur Verfügung gestellt wurde für FarmLife das Bodenerosionsrisiko ohne den Bodenbedeckungsfaktor C. Dieser wurde für die untersuchten Betriebe anhand der Fruchtartenverteilung im Erhebungsjahr 2013 individuell nach der in Strauss (2007) beschriebenen Vorgehensweise berechnet, um so das spezifische Bodenerosionsrisiko zu ermitteln. Der C-Faktor bezeichnet das Bodenerosionsrisiko in % des Schwarzbracheabtrags. Für Ackerland und heterogene Flächen wurde [Formel 3](#page-32-1) nach Auerswald (2002) verwendet:

<span id="page-32-1"></span>Formel 3:  $C = [(83 - 1.58 \times (Md + Ms + Afu) + 0.0082 \times (Md + Ms + Afu)^{2}] \times (1 - 0.03 \times$  $Afu$ ) + 0,01 ×  $Afu$  – 0,05 × Ms

Wobei:

Md: kleinkörnige Mähdruschfrüchte (Getreide, Kruziferen)

Ms: Anteil der mit Mulchsaatverfahren angebauten Hackfrüchte

Afu: Anteil des mehrjährigen rasenbildenden Ackerfutters

Alle Angaben in % der Ackerfläche.

Bei einem hohen Anteil von Ackerfutter und Mulchsaat kann der berechnete C-Faktor negativ werden. Lag der berechnete Wert unter 1 %, wurde stattdessen 1 % für den C-Faktor eingesetzt.

Für den Weinbau werden verschiedene pauschale Werte für den C-Faktor zugrunde gelegt, je nachdem ob Erosionsschutzmaßnahmen durchgeführt wurden oder nicht. Gab es nur in einem Teil des Weinberges Schutzmaßnahmen, so wurde das Mittel der C-Faktoren, gewichtet nach den Flächenanteilen der jeweiligen Maßnahme, verwendet (Auerswald & Schwab, 1999). Für den Obstbau wurden dieselben Werte übernommen wie für den Weinbau. Ebenso wurde für Grünland ein fester Wert verwendet.

[Tabelle 10](#page-25-0) zeigt die C-Faktoren für Weinbau, Obstbau und Grünland.

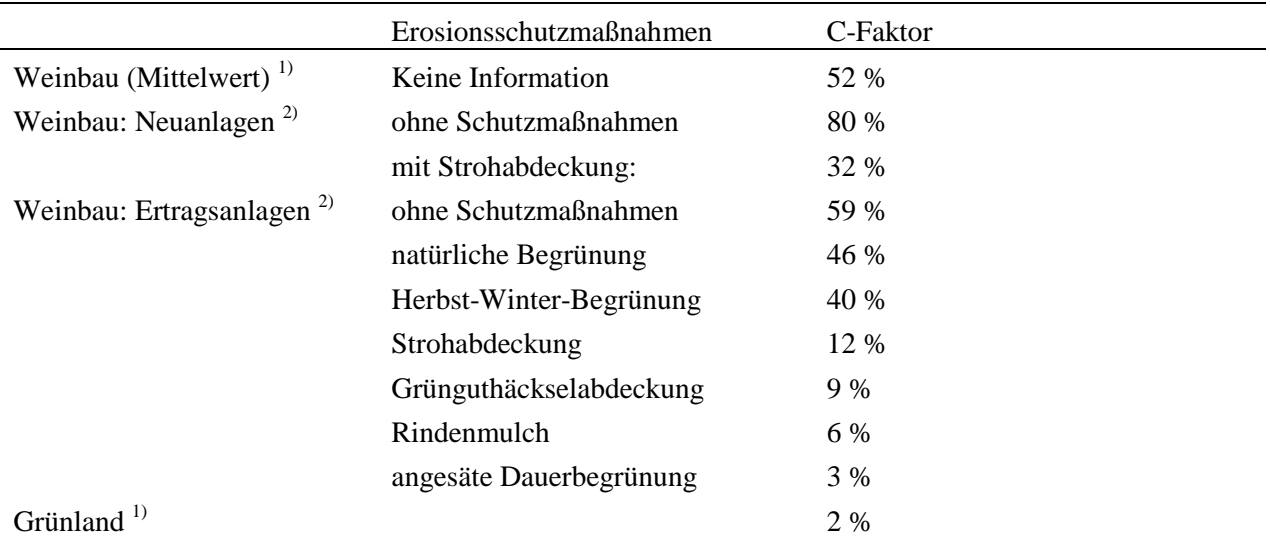

Tabelle 13: C-Faktoren für Weinbau, Obstbau und Grünland. Quellen: <sup>1)</sup>Strauss (2007); <sup>2)</sup>Auerswald & Schwab (1999).

Zusätzlich zum flächenhaften wurde auch der linienhafte Bodenabtrag berücksichtigt. Dieser wird anhand der Anzahl, Tiefe, Breite und Häufigkeit von Erosionsrinnen auf den einzelnen Schlägen abgeschätzt. Die Vorgehensweise wurde unverändert aus Oberholzer et al. (2006) übernommen.

#### *Phosphorgehalt im Oberboden*

In SALCA-Phosphor wird als allgemeiner Wert für den Phosphorgehalt im Oberboden 950 mg P/kg Boden vorgeschlagen, wenn keine eigenen Analyseresultate vorliegen. Für Österreich wurden Ergebnisse aus der Studie Zessner et al. (2011) verwendet, in der Gesamt-P-Gehalte für verschiedene Landnutzungsformen ermittelt wurden. Diese sind in [Tabelle 14](#page-33-0) aufgeführt. Die Werte lagen größtenteils unter dem ursprünglichen Wert aus Prasuhn (2006), aber innerhalb der dort angegebenen Spannweite von 400- 2000 mg P/kg Boden. Das Berechnungstool wurde entsprechend angepasst, sodass eine Auswahlmöglichkeit für die Landnutzungsarten besteht.

<span id="page-33-0"></span>Tabelle 14: Phosphorgehalte im Oberboden bei verschiedenen Landnutzungsarten. Quelle: Zessner et al. (2011).

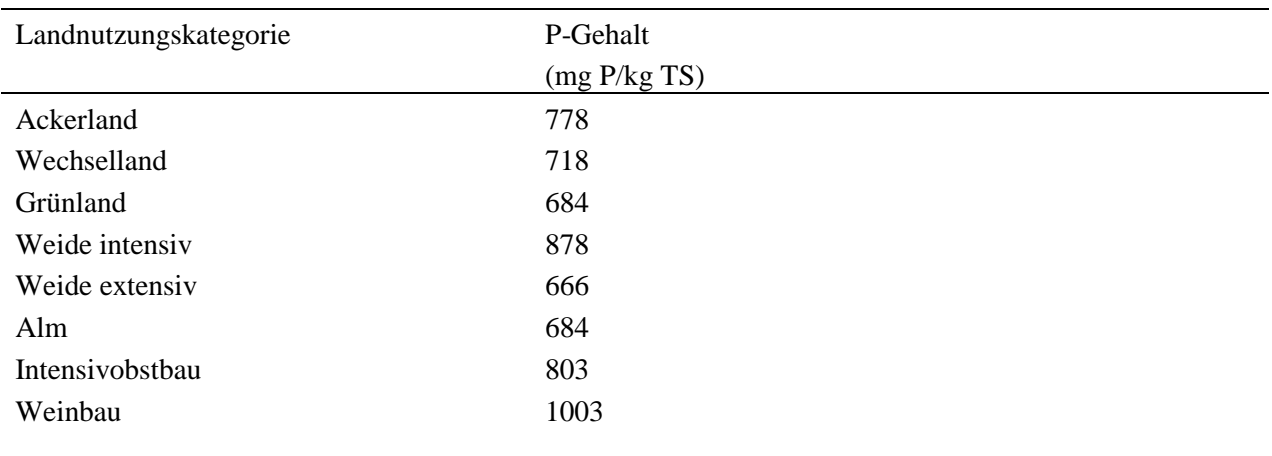

#### 2.4.2.3 Phosphoreintrag ins Grundwasser durch Auswaschung

Als Basis werden in SALCA-Phosphor durchschnittliche Werte aus der Literatur für die Phosphorauswaschung bei verschiedenen Landnutzungsformen verwendet. Diese werden mit verschiedenen Korrekturfaktoren verrechnet. [Formel 4](#page-34-0) zeigt die Berechnung des Auswaschungspotenzials von Phosphor ins Grundwasser.

<span id="page-34-0"></span>Formel 4: P-Austrag [kg P/ha] = P-Ausgangswert<sub>Nutzung</sub> × [kg P/ha] × Bodenfaktor<sub>Risikoklasse</sub> ×

P-Düngungsfaktor  $\times$  P-Testzahlfaktor  $_{\rm{Gehaltsklasse}}$ 

Die Berechnung blieb in FarmLife gleich. Angepasst wurden der P-Ausgangswert und der Bodenfaktor.

#### *P-Ausgangswert:*

Für die Schweiz wird jeder Landnutzungskategorie ein einheitlicher Wert für die durchschnittlich ausgewaschene Menge an Phosphor zugeordnet. Es wurde davon ausgegangen, dass in Österreich aufgrund ähnlicher klimatischer Gegebenheiten und ähnlicher Bewirtschaftung größtenteils dieselben Werte verwendet werden können. Im Hauptproduktionsgebiet "nordöstliches Flach- und Hügelland" (AWI, 2009) in Nordost-Österreich, das zum pannonischen Klimaraum gehört, liegen allerdings die Jahresniederschläge mit unter 750 mm deutlich tiefer als im übrigen Landesgebiet (Abbildung 5[Abbildung 5](#page-35-0)). Dazu kommt, dass als Bodentyp dort tiefgründige Schwarzerdeböden vorherrschen [\(Abbildung 6\)](#page-35-1), sodass dort mit weniger Phosphorauswaschung zu rechnen ist. Anhand von Ergebnissen aus Zessner et al. (2011) wurde daher ein neuer P-Ausgangswert für das nordöstliche Flach- und Hügelland festgelegt. Zessner et al. (2011) berechneten landesweit auf Ebene kleinräumig unterteilter Flusseinzugsgebiete unter anderem die Phosphorfracht im Grundwasser, die auf die Auswaschung von landwirtschaftlichen und nichtlandwirtschaftlichen Flächen zurückzuführen ist. Die Ergebnisse wurden uns auf Einzugsgebietsebene zur Verfügung gestellt. Um den P-Ausgangswert für das nordöstliche Flach- und Hügelland zu berechnen, wurde das Verhältnis der P-Auswaschungsmenge in den Einzugsgebieten, die im nordöstlichen Flach- und Hügelland liegen, zum Landesdurchschnitt ermittelt und die P-Ausgangswerte aus SALCA mit diesem Faktor (0,44) multipliziert[.](#page-34-1)

<span id="page-34-1"></span>[Tabelle 15](#page-34-1) zeigt die P-Ausgangswerte aus SALCA-Phosphor sowie die neu berechneten Werte für das nordöstliche Flach- und Hügelland.

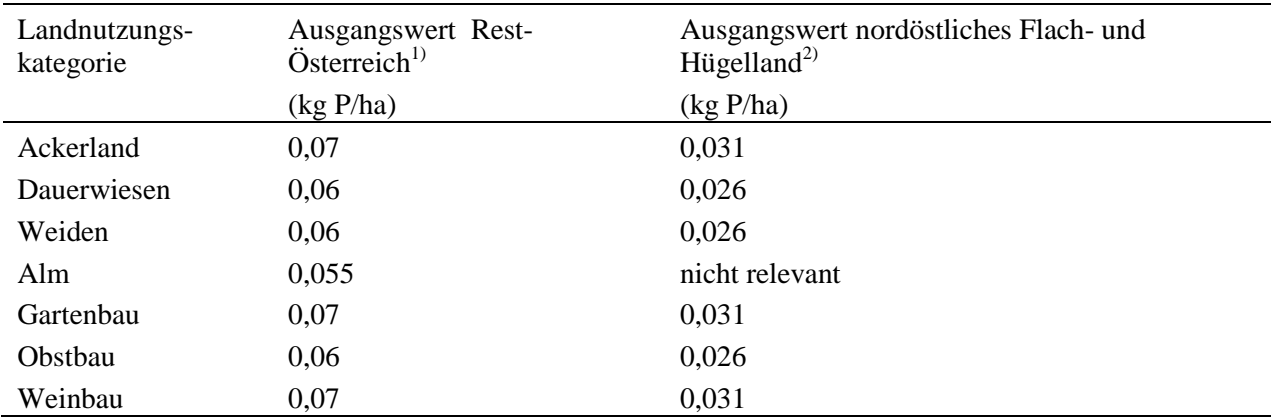

Tabelle 15: P-Ausgangswert in Abhängigkeit von der Landnutzung zur Bestimmung der Auswaschungsverluste. Quellen: <sup>1)</sup>Prasuhn (2006); <sup>2)</sup>berechnet mit Werten aus Zessner et al. (2011).

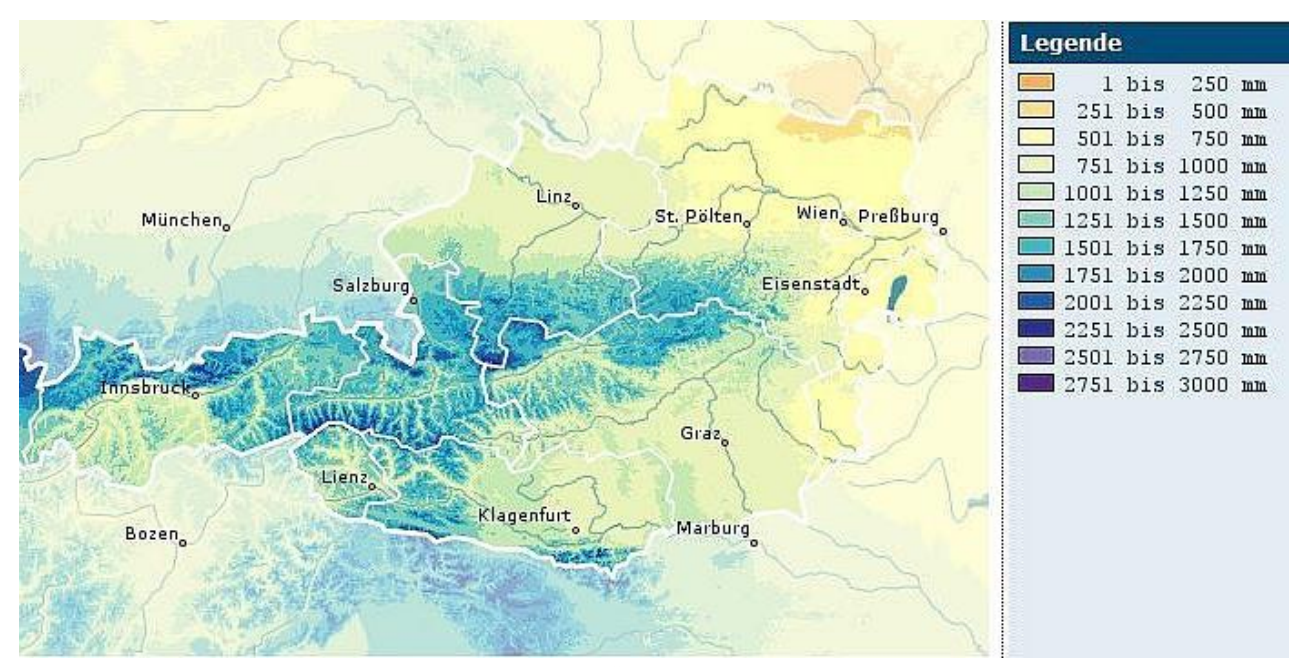

<span id="page-35-0"></span>Abbildung 5: Langjähriges Mittel der Jahresniederschläge in Österreich (Periode 1971-2000). Quelle: ZAMG, 2014.

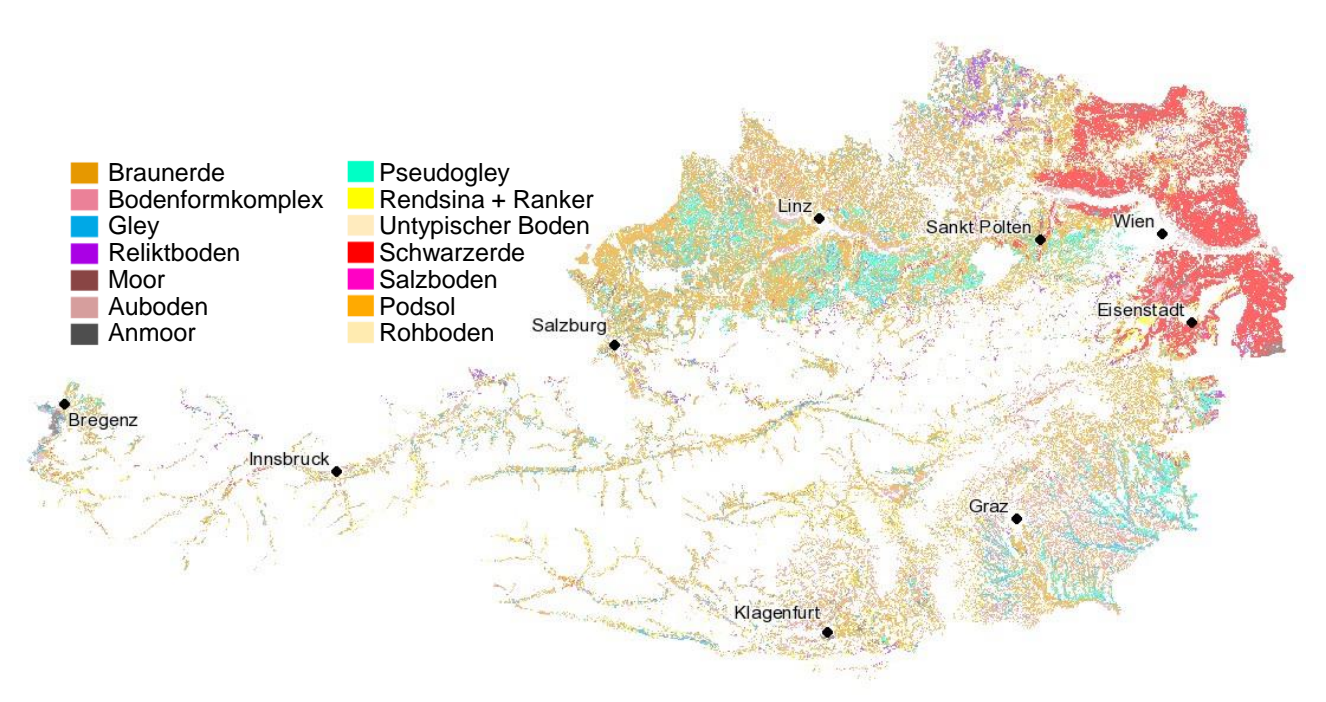

<span id="page-35-1"></span>Abbildung 6: Bodentypengruppen in Österreich. Quelle: BFW (2013).

#### *Bodenfaktor*

Der Bodenfaktor bezeichnet das Risiko für Phosphorauswaschung der Böden jeder Parzelle und wird anhand des Bodentyps, des Wasserhaushaltes sowie der Körnung im Ober- und Unterboden ermittelt. Die Flächen werden über ein Berechnungsschema einer von fünf Risikoklassen für die Auswaschung zugeteilt, denen folgende Korrekturfaktoren entsprechen:
- Risikoklasse 1: Faktor 0,95
- Risikoklasse 2: Faktor 1,00
- Risikoklasse 3: Faktor 1,05
- Risikoklasse 4: Faktor 1,10
- Risikoklasse 5: Faktor 1,15
- Keine Klassierung: Faktor 1,00

In Österreich waren die Bodendaten nicht in dem spezifischen Detaillierungsgrad verfügbar, der notwendig ist, um die Risikoklassen nach der SALCA-Vorgehensweise zu ermitteln. Zudem sind die Böden in der Schweiz nach einem speziellen System in Wasserhaushaltsgruppen eingeteilt, das sich nicht auf die für das Projekt verfügbare Klassifizierung der Böden in Österreich übertragen lässt. Für das Projekt FarmLife standen Polygone der Bodentypen gemäß der im Rahmen der österreichischen Bodenkartierung verwendeten Nomenklatur (BFW, 2013) zur Verfügung. Die Bodentypen wurden im Projekt durch Herrn Günther Aust (Bundesforschungs- und Ausbildungszentrum für Wald, Naturgefahren und Landschaft, BFW) gemäß ihren Bodeneigenschaften und anhand der Verteilung der pflanzennutzbaren Gründigkeit auf die Bodentypen den Wasserhaushaltsgruppen des Schweizer Systems zugeteilt. Das Schweizer System sowie die neue Zuteilung für FarmLife sind im Anhang (Tabelle 33 und Tabelle 34) dargestellt. Die Bodenarten waren in der österreichischen Bodenkartierung ebenfalls anders eingeteilt als in SALCA-Phosphor (Prasuhn, 2006). Tabelle 5 im Anhang zeigt, mit welcher Korngrößenverteilung die österreichische Bodenkartierung arbeitet.

Anhand der so ermittelten Zuordnung zu den Wasserhaushaltsgruppen wurden die Parzellen gemäß dem Schema in [Abbildung](#page-36-0) **7** den Risikoklassen 1-5 zugeordnet.

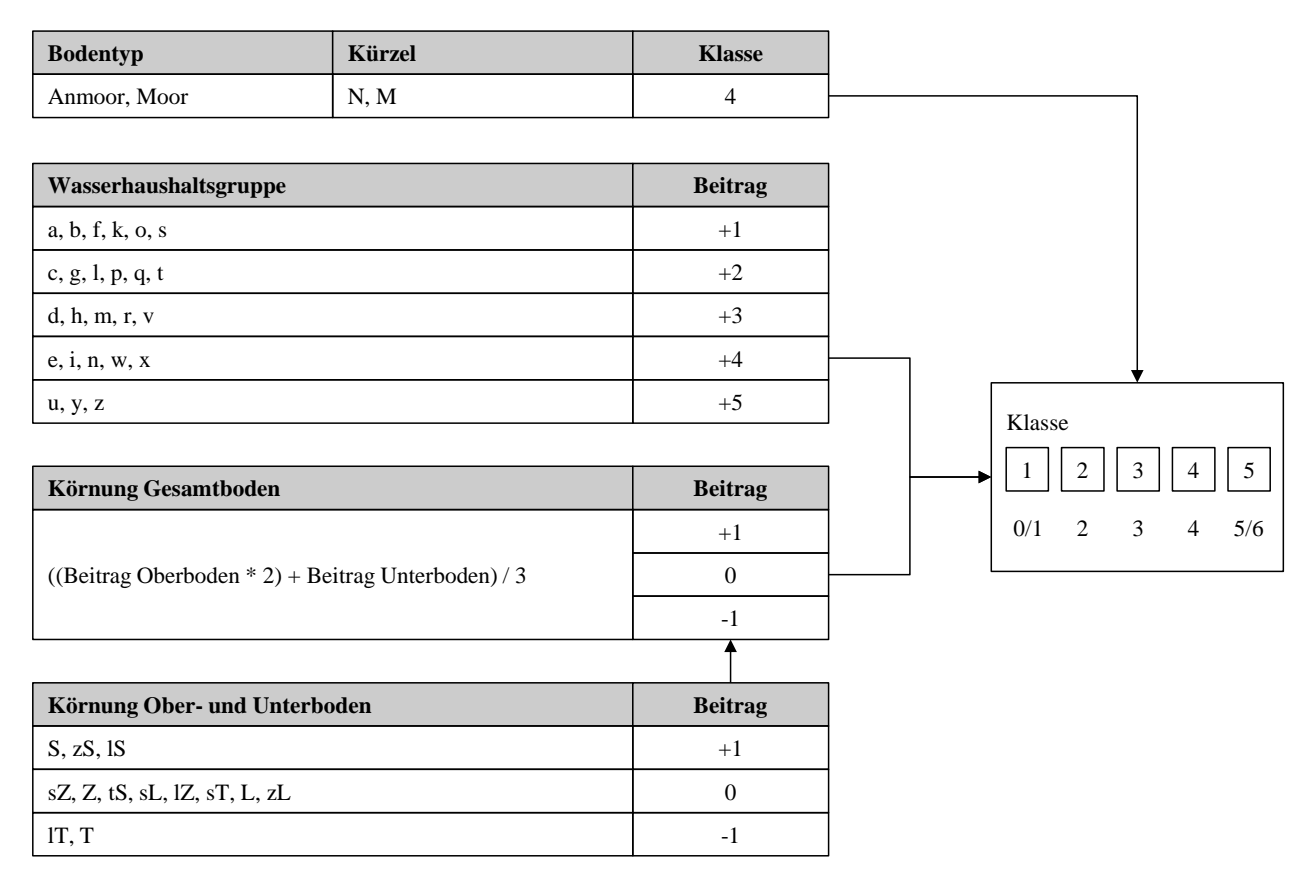

<span id="page-36-0"></span>Abbildung 7: Schema zur Berechnung der Auswaschungsgefährdung des Bodens (verändert nach Prasuhn, 2006). Wasserhaushaltsgruppen und Körnung s. Anhang, Tabelle 34 und Tabelle 35; Körnung und Bodentypen aus BFW (2013).

#### 2.4.2.4 Phosphoreintrag in Oberflächengewässer durch Drainage

Die Vorgehensweise blieb gleich wie in Prasuhn (2006). Dort werden die Phosphor-Verluste auf Parzellen mit Drainage berechnet, indem die Phosphorauswaschung mit dem Faktor 6 multipliziert wird.

#### 2.4.2.5 Phosphoreintrag in Oberflächengewässer durch Oberflächenabschwemmung

Die Berechnung erfolgte analog zur Berechnung der Phosphorauswaschung ins Grundwasser. Für verschiedene Landnutzungsformen gab es je einen Ausgangswert für die Abschwemmung, der auf Literaturangaben basiert. Dieser wurde mit Korrekturfaktoren verrechnet [\(Formel 5\)](#page-37-0).

<span id="page-37-0"></span>Formel 5: P-Austrag [kg P/ha] = P-Ausgangswert $_{\text{Nutzung}} \times$  [kg P/ha]  $\times$  Bodenfaktor<sub>Risikoklasse</sub>  $\times$ 

Hangneigungsfaktor × Hangformfaktor × Hanglängenfaktor × Fremdwasserzuflussfaktor ×

Hangwasserzuflussfaktor × Faktor Distanz zum Einleiter × P-Düngungsfaktor ×

P-Testzahlfaktor<sub>Gehaltsklasse</sub>

Die Berechnung blieb in FarmLife gleich. Angepasst wurden der P-Ausgangswert und der Bodenfaktor.

## *P-Ausgangswert:*

Für die Schweiz wird jeder Landnutzungskategorie ein einheitlicher Wert für die durchschnittliche Abschwemmung von Phosphor zugeordnet. Analog zur Phosphorauswaschung wurde davon ausgegangen, dass in Österreich aufgrund ähnlicher klimatischer Gegebenheiten und ähnlicher Bewirtschaftung größtenteils dieselben Werte verwendet werden können wie in der Schweiz. Im Hauptproduktionsgebiet "nordöstliches Flach- und Hügelland" (AWI, 2009) ist aufgrund der tieferen Niederschläge mit einer geringeren Phosphorabschwemmung zu rechnen. Anhand von Ergebnissen aus Zessner et al. (2011) wurde daher ein neuer P-Ausgangswert für dieses Gebiet festgelegt. Dort wurden auf Ebene kleinräumig unterteilter Flusseinzugsgebiete die Phosphoreinträge in Gewässer über den Oberflächenabfluss von unbefestigten Flächen ermittelt. Für das nordöstliche Flach- und Hügelland wurde das Verhältnis des P-Oberflächenabflusses in den Einzugsgebieten, die innerhalb dieses Gebietes liegen, zum Landesdurchschnitt ermittelt. Die P-Ausgangswerte für die verschiedenen Landnutzungsformen in SALCA wurden dann mit diesem Faktor (0,16) multipliziert. [Tabelle 16](#page-37-1) zeigt die P-Ausgangswerte aus SALCA-Phosphor sowie die neu berechneten Werte für das nordöstliche Flach- und Hügelland.

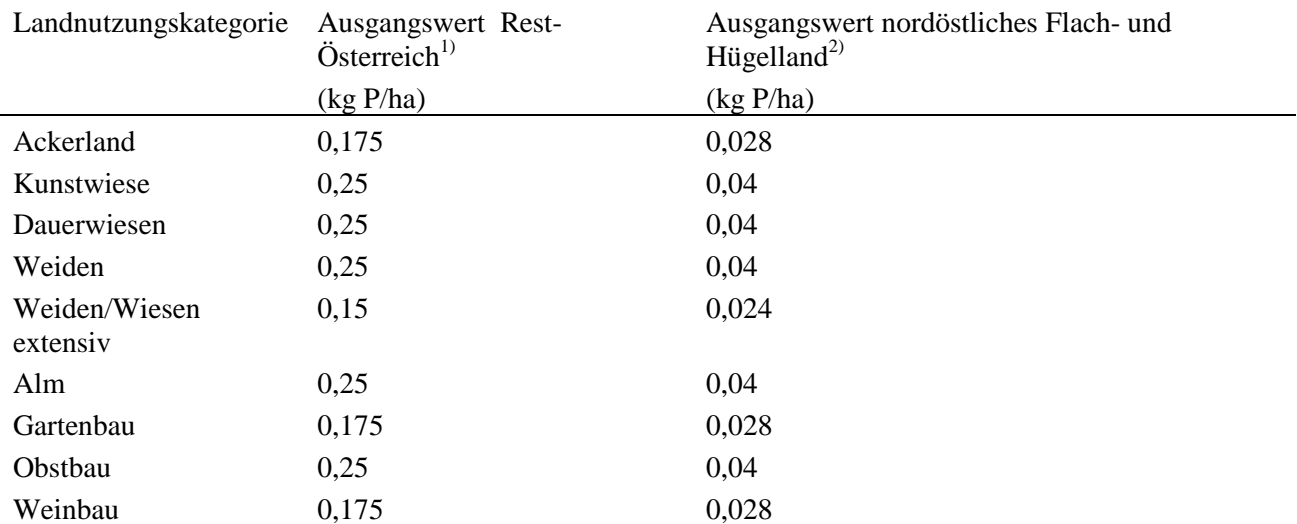

<span id="page-37-1"></span>Tabelle 16: P-Ausgangswert in Abhängigkeit von der Landnutzung zur Bestimmung der Abschwemmungsverluste. Berechnungsgrundlagen: <sup>1)</sup>Prasuhn (2006); <sup>2)</sup>berechnet mit Werten aus Zessner et al. (2011).

#### *Bodenfaktor:*

Der Bodenfaktor bezeichnet das Risiko für Phosphorabschwemmung der Böden jeder Parzelle und wird anhand des Bodentyps, des Wasserhaushaltes sowie der Körnung im Oberboden und der Lagerungsdichte ermittelt. Die Flächen werden über ein Berechnungsschema einer von fünf Risikoklassen für die Abschwemmung zugeteilt, denen folgende Korrekturfaktoren entsprechen:

- Risikoklasse 1: Faktor 0.8
- Risikoklasse 2: Faktor 0,9
- Risikoklasse 3: Faktor 1,0
- Risikoklasse 4: Faktor 1.1
- Risikoklasse 5: Faktor 1.2
- Keine Klassierung: Faktor 1,0

Die Wasserhaushaltsgruppen der Bodentypen waren dieselben wie für die Phosphorauswaschung; sie wurden von Herrn Günther Aust (Bundesforschungs- und Ausbildungszentrum für Wald, Naturgefahren und Landschaft, BFW) für FarmLife neu bestimmt (s. Anhang Tabelle 34 und Tabelle 35). Die Parzellen wurden gemäß dem Schema in [Abbildung 8](#page-38-0) den Risikoklassen 1-5 zugeordnet.

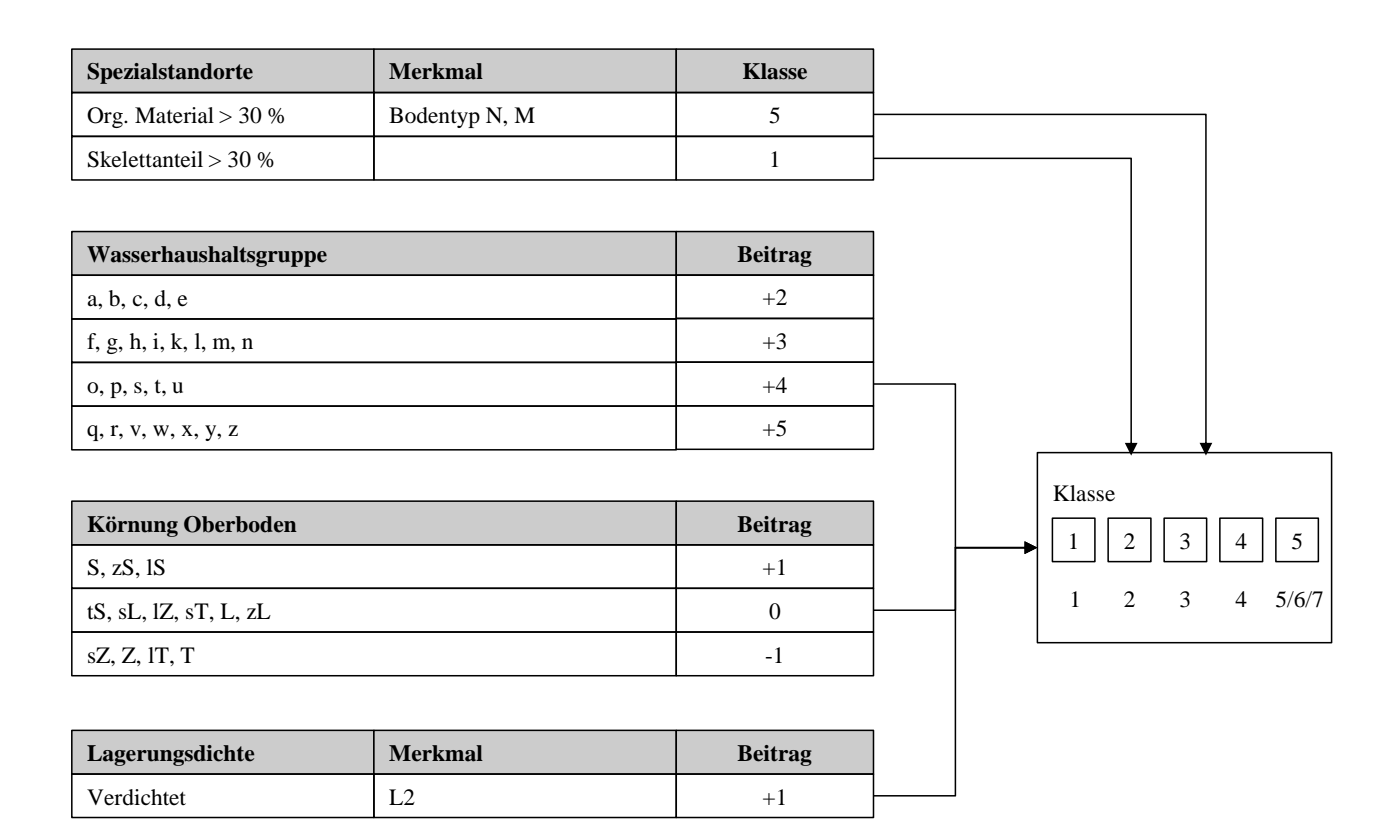

<span id="page-38-0"></span>Abbildung 8: Schema zur Berechnung der Abschwemmungsgefährdung des Bodens (verändert nach Prasuhn, 2006). Wasserhaushaltsgruppen und Körnung s. Anhang, Tabelle 34 und Tabelle 35; Körnung und Bodentyp aus BFW (2013), Lagerungsdichte s. Prasuhn (2006).

#### 2.4.2.6 Diskussion der Anpassungen

Bei der Erstellung des Phosphormodells für FarmLife wurden Anpassungen von SALCA-Phosphor auf den Ebenen II und III vorgenommen. Das Modell wurde in seiner grundsätzlichen Vorgehensweise nicht verändert. Somit entsprechen die Änderungen den Vorgaben des Projektes, dass FarmLife dieselbe Anwendbarkeit besitzen soll wie SALCA für die Schweiz. Die länderspezifischen Parameter bzw. ihre Berechnung konnten mittels der in Österreich verfügbaren Daten ausreichend angepasst werden. Aufgrund

der geografischen Beschränkung in SALCA auf Erosionsregionen in der Schweiz musste die Bodenerosion für Österreich anderweitig ermittelt werden. Die Daten für die Bodenerosionsgefährdung lagen flächendeckend und kleinräumig vor, sodass diese Werte verwendet werden konnten. Die Ausgangswerte für die P-Auswaschung und P-Abschwemmung waren zu erweitern, da in Österreich teilweise andere klimatische Bedingungen herrschen als in der Schweiz. Die Berechnung der Korrekturfaktoren für die Bodeneigenschaften war aufgrund der Datenverfügbarkeit anzupassen, die in Österreich anders war als in der Schweiz.

## *2.4.3 FarmLife-Nitrat*

#### 2.4.3.1 Generelle Vorgehensweise

SALCA-Nitrat (Richner et al., 2014) berechnet für Ackerkulturen und Gemüse eine Stickstoffbilanz auf Schlagebene in Monatsschritten. Der Stickstoffüberschuss wird als potenziell auswaschungsgefährdet betrachtet. Als Stickstoff-Inputs in das System werden die Stickstoffmineralisierung aus der organischen Bodensubstanz und die Zufuhr von mineralisiertem Stickstoff (NH<sub>4</sub>, NO<sub>3</sub>, Amid-N) durch die Düngung berücksichtigt, abzüglich der gasförmigen Stickstoffemissionen aus der Düngerausbringung (dies ist neu für FarmLife-Nitrat). Die potenzielle Stickstoffauswaschung ergibt sich aus der Differenz zwischen N-Input und N-Entzug durch die Pflanzen (Abbildung [9Abbildung \)](#page-39-0).

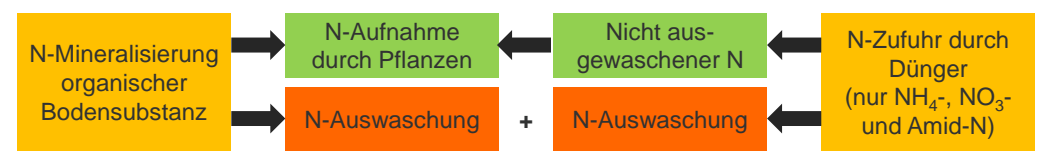

<span id="page-39-0"></span>Abbildung 9: Schematische Darstellung der Berechnung der potenziellen Stickstoffauswaschung in SALCA-Nitrat (verändert nach Richner et al., 2014).

#### *Korrekturfaktor Winterniederschläge*

In SALCA-Nitrat wird davon ausgegangen, dass in der Schweiz unter durchschnittlichen klimatischen Bedingungen das Bodenwasser im Winterhalbjahr mehrmals ausgetauscht wird und somit der Stickstoff, der am Ende der Vegetationsperiode noch im Boden vorhanden ist, mit großer Wahrscheinlichkeit vollständig ausgewaschen wird. Zusätzlich zu den Angaben in Richner et al. (2014) ist im Berechnungstool SALCA ein Korrekturfaktor für Regionen mit tieferen Winterniederschlägen integriert. Dort kann es vorkommen, dass nicht ausreichend Sickerwasser gebildet wird, um den überschüssigen Stickstoff nach der Vegetationsperiode vollständig auszuwaschen. Der Korrekturfaktor "Winterniederschläge" wird berechnet, indem die Niederschlagsmenge von Oktober bis März der entsprechenden Region zu der durchschnittlichen Niederschlagsmenge dieser Monate in Zürich-Reckenholz (433 mm) ins Verhältnis gesetzt wird.

#### <span id="page-39-1"></span>*Korrekturfaktor Sickerwasserbildung*

Neu wurde in FarmLife zusätzlich ein Korrekturfaktor "Sickerwasserbildung" eingesetzt. Dieser dient der Extrapolation von SALCA-Nitrat auf das nordöstliche Flach- und Hügelland, das im pannonischen Klimaraum liegt und in dem die Jahresniederschläge deutlich tiefer sind als in der Schweiz. Dort kann es in trockenen Jahren vorkommen, dass kein Sickerwasser gebildet wird. Überschüssiger Stickstoff wird dann nicht ausgewaschen, sondern er bleibt im Boden und kann im Folgejahr von der Vegetation aufgenommen werden. Für diese Jahre muss die Nitratauswaschung auf 0 gesetzt werden.

Die Sickerwasserbildung wurde mit dem Modell CANDY ermittelt (Carbon and Nitrogen Dynamics; UFZ, 2011; Franko et al., 1995). Als Eingabedaten benötigt CANDY Klimadaten (Tageswerte für Niederschlag, Temperatur und Globalstrahlung), Bodendaten sowie Anbaudaten für eine Kultur. Da hier der Unterschied

verschiedener Klimagegebenheiten untersucht werden sollte, blieben die Boden- und Anbaudaten bei allen Berechnungen gleich. Die verwendeten Klimadaten stammten von zwei Klimastationen aus dem nordöstlichen Flach- und Hügelland (Fuchsenbigl und Hohenau/March, Niederösterreich) von den Jahren 2003-2007, von einer Klimastation außerhalb des Alpenraums in Österreich (Villach, Kärnten; entsprechend dem Schweizer Talgebiet, von den Jahren 2003-2012) und von einer Klimastation im Alpenraum (Bad Gastein, Salzburg; von 2009-2012). Die verwendeten Eingabedaten für CANDY sind im Anhang (Tabelle 35 und Tabelle 36) dargestellt.

Das Ergebnis zeigt, dass bei den Klimadaten aus dem nordöstlichen Flach- und Hügelland in einem bzw. zwei von vier Jahren kein Sickerwasser gebildet wurde. In den übrigen Jahren war die Sickerwasserbildung deutlich tiefer als in den Gebieten mit höheren Niederschlägen (Abbildung 10). Für die beiden Klimastationen außerhalb dieses Gebietes lieferte CANDY eine durchgängige Sickerwasserbildung. Der Korrekturfaktor "Sickerwasser" entspricht dem Anteil der Jahre, in denen kein Sickerwasser gebildet wurde; er beträgt für die beiden Klimastationen im nordöstlichen Flach- und Hügelland also 0,375. Bei den Betrieben, die innerhalb des nordöstlichen Flach- und Hügellandes liegen, wird Nitratauswaschungspotenzial mit diesem Korrekturfaktor multipliziert. Zusätzlich wird weiterhin auch für diese Betriebe der Korrekturfaktor "Winterniederschläge" verwendet, da die Winterniederschläge und davon abhängig die Sickerwassermenge bzw. die Austauschrate des Bodenwassers selbst in Jahren mit Sickerwasserbildung deutlich tiefer liegen als in Regionen mit höherem Niederschlag.

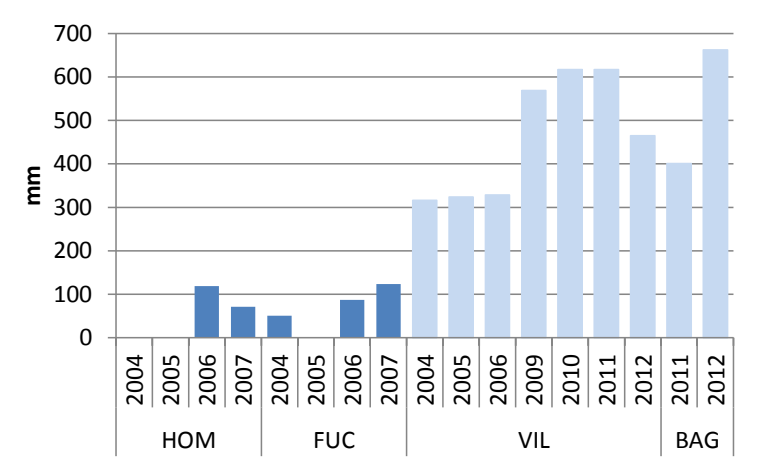

Abbildung 10: Sickerwasserbildung unter Winterweizenanbau in verschiedenen Regionen Österreichs, berechnet mit dem Modell CANDY (UFZ, 2011). Klimastationen im nordöstlichen Flach- und Hügelland: FUC (Fuchsenbigl), HOM (Hohenau/March), Niederösterreich; Klimastationen in anderen Regionen: VIL (Villach, Kärnten; Talzone); BAG (Bad Gastein, Salzburg; Bergzone).

#### Der potenzielle Nitrataustrag wird in FarmLife also nach [Formel 6](#page-40-0) berechnet:

<span id="page-40-0"></span>Formel 6: Nitrataustrag<sub>Kultur a</sub> =  $(\sum_{x=1}^{12} (N \text{-Mineralisierung}_{\text{Monat } x} \times \text{Korrekturfaktoren} -$ N-Aufnahme $_{\text{Monat x, Kultur a}} + N$ -Zufuhr mineralische Düngung $_{\text{Monat x}} \times$ Anteil ausgewaschener N<sub>Monat x, Kultur a</sub> × Korrekturfaktor Gründigkeit)) × Korrekturfaktor Winterniederschlag × Korrekturfaktor Sickerwasserbildung

#### *Zuteilung der Betriebe zur Tal-, Hügel- und Bergzone*

Die Parametrisierung in SALCA-Nitrat ist in einigen Modellteilen abhängig von der Lage der Betriebe im Tal-, Hügel- oder Berggebiet. Die Aufteilung in diese Zonen ist spezifisch für die Schweiz und hängt nicht nur von klimatischen und topographischen Faktoren ab, sondern auch von der Verkehrslage (BLW, 2013). Die Einteilung ist historisch gewachsen und wurde erst im Nachhinein nach diesen Faktoren klassifiziert, für die es dadurch keine allgemeingültigen Grenzwerte gibt (B. Tschumi, Bundesamt für Landwirtschaft

BLW, pers. Mitteilung, 12.06.2013). Daher ist diese Einteilung nicht auf Österreich übertragbar. Richner et al. (2014) analysierten die klimatischen Bedingungen in den drei Zonen innerhalb der Schweiz und kamen zu dem Ergebnis, dass sich die drei Zonen hinsichtlich der Temperatur eindeutig unterscheiden. Die Jahresmitteltemperaturen betragen für das Talgebiet 10,1 °C (Wetterstation Oensingen), für das Hügelgebiet gemäß Richner et al. (2014) 9,3 °C und für das Berggebiet 5,4 °C, wobei die Monatstemperaturen über das Jahr fast parallel verlaufen. Auch die mittleren Niederschläge unterscheiden sich. Da diese aber innerhalb der Zonen viel stärker variieren als zwischen den Zonen, eignen sie sich nicht als Unterscheidungskriterium.

Die FarmLife-Betriebe mussten also für die richtige Parametrisierung jeweils der Tal-, Hügel- und Bergzone zugeordnet werden. Dies wurde individuell für jeden Betrieb erledigt, indem die Betriebe anhand der Jahresmitteltemperatur der nächstgelegenen "passenden" Klimastation einer der Zonen zugeordnet wurden, nämlich der Zone, deren Mitteltemperatur am nächsten liegt.

#### 2.4.3.2 Stickstoffmineralisierung

Den Ausgangspunkt der Berechnung bildet in SALCA-Nitrat die monatliche Stickstoffmineralisierungsrate im Tal-, Hügel- und Berggebiet (Abbildung 11). Diese Mineralisierungsraten wurden in FarmLife unverändert übernommen. Zusätzlich war für FarmLife geplant, eine ähnliche Stickstoffmineralisierungskurve für das nordöstliche Flach- und Hügelland zu berechnen. Dem lag die Annahme zugrunde, dass die größere Trockenheit dort vor allem in den Sommermonaten zu einem Stillstand der Stickstoffmineralisierung führt, was die Berechnung des Stickstoffüberschusses beeinflussen würde. Um einen eventuellen Unterschied der Mineralisierung im nordöstlichen Flach- und Hügelland im Vergleich zu Klimabedingungen der restlichen österreichischen Gebiete zu ermitteln, wurde die Stickstoffmineralisierung, wie die Sickerwasserbildung, mit dem Modell CANDY berechnet (UFZ, 2011).

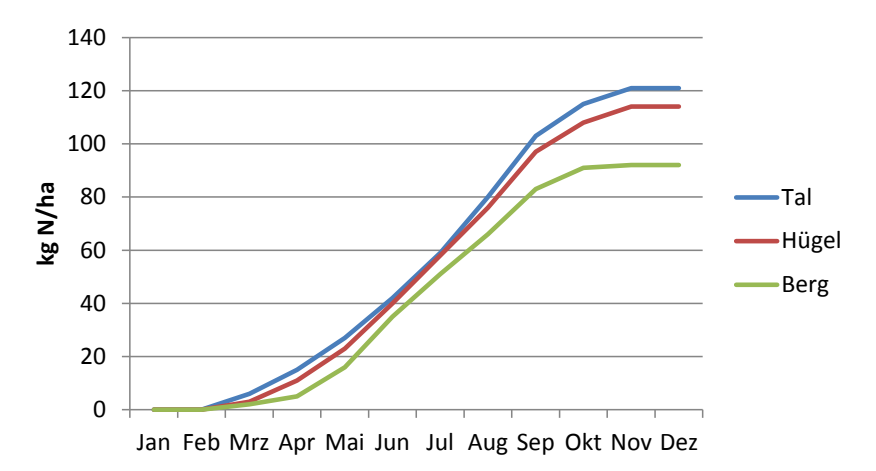

Abbildung 11: Verlauf der monatlichen Stickstoffmineralisierung im Tal-, Hügel- und Berggebiet, verwendet in SALCA resp. in FarmLife. Quelle: Richner et al. (2014).

Abbildung 12 zeigt, dass die Berechnungen mit CANDY für das nordöstliche Flach- und Hügelland keine tiefere Stickstoffmineralisierung ergaben als für die Gebiete mit höherem Niederschlag. Zwischen den Klimastationen außerhalb der Alpen und der Berg-Klimastation war hingegen ein Unterschied bei der Stickstoffmineralisierung zu erkennen, der etwa den in SALCA hinterlegten Unterschieden zwischen der schweizerischen Tal- und Bergzone entspricht. Daher wurden in FarmLife keine neuen Verlaufskurven für die Stickstoffmineralisierung verwendet. Für Betriebe im nordöstlichen Flach- und Hügelland wurde die Mineralisierung der Talzone übernommen.

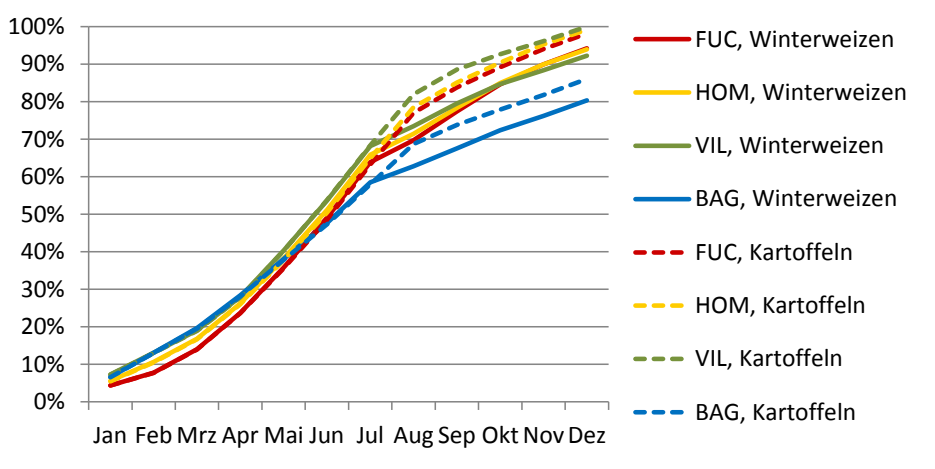

Abbildung 12: Verlauf der Stickstoffmineralisierung bei Verwendung von Klimadaten aus verschiedenen Regionen Österreichs, berechnet mit CANDY (UFZ, 2011) unter Winterweizen- und Kartoffelanbau. Klimastationen im Hauptproduktionsgebiet "Nordöstliches Flach- und Hügelland": FUC (Fuchsenbigl), HOM (Hohenau/March), Niederösterreich; Klimastationen in anderen Regionen: VIL (Villach, Kärnten); BAG (Bad Gastein, Salzburg; "Bergzone").

Die monatliche Mineralisierung wurde gemäß Richner et al. (2014) mit verschiedenen Korrekturfaktoren verrechnet:

- Korrektur in Monaten mit intensiver Bodenbearbeitung, da dadurch die mikrobielle Aktivität im Boden beeinflusst wird: Korrekturfaktor zwischen 1,5 und 2,0
- Ton- und Humusgehalt des Bodens: Korrekturfaktor zwischen 0,7 und 1,4
- Hofdüngereinsatz/Viehbesatz: Standard-Viehbesatz 1 DGVE/ha; bei Abweichung Korrektur der N-Mineralisierung um 10 % pro DGVE
- Korrektur aufgrund des Umbruchs von Wiesen und Brachen bzw. der Einarbeitung der Ernterückstände von Körnerleguminosen, Gründüngungskulturen und Zuckerrüben: Korrektur der monatlichen N-Mineralisierung für 4-8 Monate nach Umbruch/Einarbeiten mit Faktoren zwischen 1,14 und 1,43
- Dauergrünland: Korrektur der Mineralisierung um Faktor 0,83 (intensiv), 0,58 (mittelintensiv), 0,45 (extensiv).

Die Ton- und Humusgehalte des Bodens, die für die Berechnung des entsprechenden Korrekturfaktors benötigt wurden, wurden der österreichischen Bodenkartierung (BFW, 2013) entnommen. Dort lagen diese Daten für alle Bodenform-Polygone aus repräsentativen Beispiel-Bodenprofilen vor.

# 2.4.3.3 Stickstoffaufnahmen durch die Pflanzen

Bezüglich der Stickstoffaufnahme durch die Pflanzen war zu überprüfen, ob in der österreichischen Düngeempfehlung (BMLFUW, 2006) spezifische österreichische Stickstoffgehalte des Erntegutes zugrunde gelegt werden, die anders sind als in der Schweiz. Gemäß Herrn Hölzl (Landwirtschaftskammer Oberösterreich, pers. Mitteilung, 27.01.2014) gibt es in Österreich keine eigenen offiziellen Werte hierfür, sondern für Ackerkulturen und Gemüse werden Zahlen aus der deutschen Düngeverordnung verwendet. Die Werte dort bewegen sich in ähnlichen Größenordnungen wie die Schweizer Werte. Es war daher nicht notwendig, die Werte für die Stickstoffgehalte im Erntegut auszutauschen. Für den Weinbau musste die Stickstoffaufnahme von Holz und Trauben ergänzt werden. Hier wurden ebenfalls Werte aus der Schweizer Düngungsnorm (Spring et al., 2003) verwendet.

# 2.4.3.4 Nitratauswaschung aus den Ausscheidungen von Weidetieren

Für Wiederkäuer wurde im bisherigen SALCA-Modell (Richner et al., 2014) anhand der Weidetage, der Weidedauer, des Viehbesatzes in DGVE sowie des Anteils von wasserlöslichem Stickstoff in den Ausscheidungen der Stickstoffanfall auf der Weide ermittelt. Die Nitratauswaschung wurde durch Emissionsraten ermittelt, welche saisonal variieren. Die tiefste Verlustrate gilt von April bis September, mittlere Verluste gibt es im Februar, März und im Oktober, und die höchsten Raten treten zwischen November und Januar auf. Für Schweineweiden wurde in SALCA-Nitrat eine exponentielle Funktion in Abhängigkeit der Tierzahl pro Hektar zugrunde gelegt.

In FarmLife wurden die Ausscheidungen der Tiere im Modell FarmLife-Animal berechnet. Zudem wurde konsequent mit prozentualen Emissionsraten des gesamten Stickstoffs oder des Ammonium-N (TAN) gerechnet (keine konstanten Emissionsraten pro Tier). Deshalb war eine Anpassung des Vorgehens erforderlich. Der auf der Weide anfallende Stickstoff wurde im Modell FarmLife-Animal aufgrund einer Massenflussmodellierung gemäß EEA (2013) berechnet (siehe Kapitel [2.4.5](#page-45-0) ). Für Rindvieh wurden folgende Emissionsfaktoren gemäß SALCA-Nitrat (Richner et al., 2014) angenommen: 37 % des anfallenden TAN im Harn und 22 % im Kot werden ausgewaschen, wobei 60 % des N im Harn ausgeschieden werden, was eine Emissionsrate von 28 % ergibt. Diese Werte gelten von April bis September. Von Februar bis März und im Oktober wird die Emissionsrate um 10 %, von November bis Januar um 15 % erhöht. Für die übrigen Wiederkäuer wurde von einem durchschnittlichen Emissionsfaktor von 34 % des anfallenden TAN über das ganze Jahr ausgegangen. Bei der Schweineweide wurde zwischen dem Hüttenbereich und dem Hauptbereich unterschieden. Im Hüttenbereich ist die Wühltätigkeit der Schweine sehr intensiv, was zu einem deutlich höheren Auswaschungsrisiko führt (Stauffer et al., 1999). Die übrige Fläche (Hauptbereich) zeichnet sich durch ein geringeres Auswaschungsrisiko aus. Die Modellierung für die Schweineweide in SALCA-Nitrat ist mit dem Massenflussansatz nicht vereinbar. Deshalb wurde in FarmLife ein durchschnittlicher Emissionsfaktor von 50 % des anfallenden TAN auf der Schweineweide verwendet. Dieser berechnete sich aus den Ausscheidungen der Weidetiere und den ermittelten N-Auswaschungsraten für den Haupt- und Hüttenbereich, wobei mit einem Anteil des Hüttenbereichs von 20 % gerechnet wurde. Für Geflügel wurde der gleiche Faktor verwendet wie für Schweine.

#### <span id="page-43-0"></span>2.4.3.5 Diskussion der Anpassungen

Im Modell SALCA-Nitrat wurden verschiedene Einzel-Änderungen vorgenommen. Die Funktionalität des Modells bleibt dieselbe wie bisher; die Änderungen entsprechen also den Prinzipien aus Kapitel [2.4.1.2.](#page-30-0) Der neue Korrekturfaktor "Sickerwasserbildung" für das nordöstliche Flach- und Hügelland wäre gegebenenfalls noch zu verfeinern, indem die Sickerwasserbildung mit Daten mehrerer Klimastationen und mehrerer Jahre, aber auch mit verschiedenen Bodentypen berechnet wird.

Generell gibt es zur Berechnung der potenziellen Nitratemissionen auch andere Herangehensweisen, die in der wissenschaftlichen Begleitgruppe des Projektes FarmLife diskutiert wurden. Eine mögliche Änderung des Modells würde eine Umstellung der bestehenden Berechnungsparameter beinhalten, sodass alle Stickstoffinputs und -outputs des Systems gleich behandelt würden, indem die Differenz zwischen den Inputs (Düngung, N-Mineralisierung) und den Entzügen im Erntegut gebildet würde. Dies ist bei anderen Methoden zur Stickstoffbilanzierung so umgesetzt (z.B. Küstermann et al., 2010; Zessner et al., 2011) und sinnvoll, da es für die Entzüge und die Auswaschung keine Rolle spielt, aus welcher Quelle der Stickstoff stammt.

Ebenfalls diskutiert wurde die Möglichkeit, die Sickerwasserbildung in das Nitratmodell zu integrieren. Die tatsächlich ausgewaschene Menge an Nitrat hängt davon ab, wie häufig im Jahr das Bodenwasser ausgetauscht wird, sodass an unterschiedlichen Standorten derselbe Stickstoffüberschuss zu unterschiedlichen Mengen an ausgewaschenem Nitrat führt. Zusätzlich beeinflusst die Nitratkonzentration im Sickerwasser bzw. im Grundwasser oder in Oberflächengewässern auch die Auswirkungen des Nitrats auf Organismen und Ökosysteme. Das ausgewaschene Nitrat trägt außerdem indirekt zu den Lachgasemissionen bei und beeinflusst somit das Treibhauspotenzial. Aktuell wird die Sickerwasserbildung durch die Korrekturfaktoren Winterniederschlag und Sickerwasserbildung sehr vereinfacht berücksichtigt. Durch seinen Fokus auf Schweizer Klimaverhältnisse lässt sich das Modell trotz dieser Korrekturfaktoren nur auf angrenzende Regionen und Länder, wie hier auf Österreich, übertragen.

Für ökobilanzielle Vergleiche, die von denselben Standortbedingungen ausgehen (z.B. Bewertung verschiedener Anbaumethoden auf demselben Standort), ist die Berechnung der N-Überschüsse ohne genauere Berücksichtigung des Sickerwassers ausreichend. Wenn allerdings Produkte oder Anbausysteme aus verschiedenen Regionen verglichen werden, wäre eine Bewertung mit Integration des Sickerwassers präziser. Eine solche könnte gegebenenfalls zu anderen Ergebnissen beim Eutrophierungspotenzial führen als eine reine Berechnung des N-Überschusses. Eine parzellenscharfe Modellierung mit konkreten Boden-, Klima- und Bewirtschaftungsdaten ist für die Zukunft in Betracht zu ziehen. Es gibt verschiedene Modelle, welche den Wasserhaushalt und die Stickstoffdynamik eines Standortes berechnen. Neben CANDY (UFZ, 2011) könnten auch Modelle wie SIMWASER (Stenitzer et al., 1988) bzw. das darauf basierende STOTRASIM (Feichtinger et al., 1998) Verwendung finden.

## *2.4.4 FarmLife-Schwermetalle*

#### 2.4.4.1 Generelle Vorgehensweise

Für Schwermetalle wird in SALCA der Eintrag in das Grundwasser, in Oberflächengewässer und in den Boden modelliert. Die Berechnung der Schwermetallemissionen nach SALCA-Schwermetall (Freiermuth, 2006) basiert auf einer Input-Output-Bilanz. Von den Schwermetallen werden Cadmium, Kupfer, Zink, Blei, Nickel, Chrom und Quecksilber berücksichtigt. Folgende Eingangsdaten werden für die Schwermetallbilanz benötigt:

- Schwermetallgehalt von mineralischen und organischen Düngemitteln
- Schwermetallgehalt der ausgebrachten Pflanzenschutzmittel
- Schwermetallgehalt der zugekauften Futtermittel
- Schwermetallgehalt von Hilfsstoffen der Tierproduktion
- Schwermetallgehalt der pflanzlichen und tierischen Produkte des Betriebes
- Menge Schwermetallaustrag durch Sickerwasser
- Schwermetallgehalte im Boden für die Kategorien Ackerland, Dauergrünland und Intensivkultur
- Mittlerer Bodenabtrag
- Atmosphärische Schwermetalldeposition.

Der Schwermetalleintrag in den Boden wird als Differenz zwischen dem Eintrag, dem Entzug durch die Pflanzen und den Austrägen über Erosion und Auswaschung berechnet (Freiermuth, 2006). Der Schwermetallaustrag ins Grundwasser wird dabei als sehr gering eingestuft, sodass hier feste Austragsmengen für die einzelnen Schwermetalle hinterlegt werden, die als ausreichend genau betrachtet werden. Der Austrag über Bodenerosion in Oberflächengewässer wird ermittelt über die Konzentration der Schwermetalle im Boden und die Höhe der Bodenerosion. Die erodierte Menge an Bodenmaterial wird verrechnet mit einem Faktor für den Anteil erodierten Bodenmaterials, der in ein Gewässer gelangt, und mit einem Faktor für die Anreicherung von Schwermetallen im Oberboden. Beide Faktoren sind gleich wie beim Phosphoraustrag durch Bodenerosion (siehe Kapite[l 2.4.2.2\)](#page-31-0).

Zusätzlich werden die verschiedenen Schwermetallausträge mit einem Allokationsfaktor multipliziert. Dieser dient dazu, aus den gesamten Schwermetallemissionen den Anteil abzutrennen, der der landwirtschaftlichen Produktion selbst und nicht der Schwermetalldeposition geschuldet ist. Der Allokationsfaktor errechnet sich als das Verhältnis der Menge der durch die landwirtschaftliche Produktion eingetragenen Schwermetalle zur gesamten Menge der Einträge (einschließlich Schwermetalldeposition).

#### 2.4.4.2 Anpassungen im Rahmen von FarmLife

Für Österreich standen Daten aus Erhebungen zum Schwermetallgehalt im Boden und zur Schwermetalldeposition zur Verfügung: Für die Bodengehalte [\(Tabelle 17\)](#page-45-1) waren Werte aus dem Umweltkontrollbericht (Umweltbundesamt, 2004) verfügbar, welche auf Bodenzustandsinventuren der österreichischen Bundesländer basieren. Allerdings gab es diese nicht für alle Schwermetalle und nur für die Landnutzungsformen "Dauerwiese" und "Ackerland", nicht für Spezialkulturen. Für die fehlenden Werte wurden die Werte aus Freiermuth (2006) beibehalten. Werte für den Kupfergehalt in Böden bei Spezialkulturen sind in Berger et al. (2012) aufgeführt. Um möglichst wenig unterschiedliche Datenquellen für die verschiedenen Schwermetalle zu verwenden, wurde dennoch auch für Kupfergehalte der Wert aus

Freiermuth (2006) übernommen. Dieser liegt aber innerhalb der von Berger et al. (2012) vorgegebenen Spannweite für die Weinbaugebiete, für Obstbau (Hauptanbaugebiete) und für Hopfen.

Die Schwermetalldepositionswerte für Österreich stammen aus Zechmeister et al. (2009) [\(Tabelle 18\)](#page-45-2). Die Menge an erodiertem Bodenmaterial wurde für die FarmLife-Betriebe nach der Vorgehensweise in Kapitel [2.4.2.2](#page-31-0) individuell berechnet. Alle übrigen Faktoren und Gehalte blieben gleich wie in SALCA, da sie zu einem großen Teil auf internationalen Datengrundlagen beruhen.

<span id="page-45-1"></span>Tabelle 17: Schwermetallgehalte im Boden in g/t. Quellen: 1)Umweltbundesamt (2004); 2)Freiermuth (2006).

| Landnutzung                                                                         | Cd                                                                       | Cu — | Zn | Pb | N <sub>1</sub> |  |
|-------------------------------------------------------------------------------------|--------------------------------------------------------------------------|------|----|----|----------------|--|
| Dauerwiese                                                                          | $0.27^{1}$ $21.5^{1}$ $64.6^{2}$ $29^{1}$ $22.3^{2}$ $24^{2}$ $0.12^{1}$ |      |    |    |                |  |
| Ackerland $(0.2^{1)}$ $21.2^{1}$ $49.6^{2}$ $17^{1}$ $23^{2}$ $24.1^{2}$ $0.14^{1}$ |                                                                          |      |    |    |                |  |
| Spezialkulturen $0,307^2$ $39,2^2$ $70,1^2$ $24.9^2$ $24.8^2$ $27^2$ $0,077^2$      |                                                                          |      |    |    |                |  |

<span id="page-45-2"></span>Tabelle 18: Schwermetalldeposition in Österreich. Quellen: 1)Zechmeister et al. (2009); 2)Freiermuth (2006).

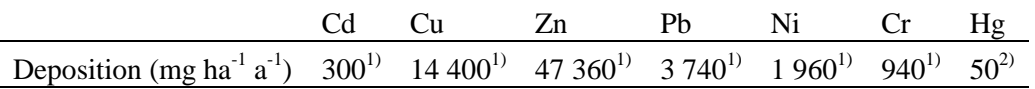

Die Werte für die Schwermetalldeposition sind in Zechmeister et al. (2009) resp. in Berger et al. (2012) für Kupfer deutlich höher und für die übrigen Schwermetalle deutlich tiefer als in Freiermuth (2006). Diese Unterschiede sind aber als nicht bedeutend zu betrachten, da der Input beispielsweise durch Düngemittel und Pflanzenschutzmittel größenordnungsmäßig viel höher ist als die Deposition (A. Keller, Agroscope, pers. Mitteilung, 15.11.2013). Bei Blei, Nickel, Chrom, Quecksilber und Cadmium haben sich die Depositionswerte in den letzten Jahren stark verringert, was die niedrigeren Werte aus Zechmeister auch aufzeigen. Die Kupfer- und Zink-Depositionsraten haben sich nicht verringert, sind aber ohnehin schwieriger zu bestimmen. So konnten die Werte aus Zechmeister et al. (2009) übernommen werden.

# 2.4.4.3 Diskussion der Anpassungen

Im Modell für die Schwermetallemissionen wurden gemäß der Besprechungen innerhalb Agroscope und mit der wissenschaftlichen Begleitgruppe Parameterwerte für die Schwermetallgehalte im Boden und für die Schwermetalldeposition durch spezifisch österreichische Werte ersetzt. Dies entspricht einer Modellanpassung auf Ebene II (Kapitel [2.4.1.2\)](#page-30-0). Für die restlichen Parameter waren keine österreichspezifischen Werte zu ermitteln. Für diese werden aber auch in SALCA bislang größtenteils keine länderspezifischen Werte verwendet, sondern Werte aus internationalen Quellen (hauptsächlich aus Deutschland und den Niederlanden), welche also für Österreich gleichermaßen anwendbar sind. Eine Ausnahme bilden die Hofdünger, für deren Schwermetallgehalte in SALCA Schweizer Werte verwendet werden. Da diese über die Futteraufnahme der Tiere unter anderem mit den Schwermetallgehalten im Boden verknüpft sind, wäre für die Zukunft eine Anpassung für andere Länder zu prüfen.

# <span id="page-45-0"></span>*2.4.5 FarmLife-Tieremissionen*

Für die Ammoniakemissionen wurde in SALCA bisher ein an Schweizer Verhältnisse angepasstes Modell eingesetzt. Bei Lachgas und Methan hingegen wurde bisher schon auf international anerkannte Ansätze (im Wesentlichen IPCC, 2006) gesetzt. Im Bereich der tierischen Emissionen gab es einen Bedarf für eine grundlegende Überarbeitung und Flexibilisierung der Emissionsmodellierung. Die Entwicklungen für FarmLife wurden daher im Rahmen der generellen Weiterentwicklung der SALCA-Methode durchgeführt. Für Stickstoff, Phosphor und Kali wird eine Massenfluss-Modellierung durchgeführt (Abbildung 13), entsprechend dem vom EEA (2013) empfohlenen Vorgehen, um eine konsistente Modellierung auf allen Stufen sicherzustellen. Man geht vom aufgenommenen Futter aus. Nach Abzug der in den Produkten enthaltenen Nährstoffe ergibt sich die ausgeschiedene Nährstoffmenge. Die Ausscheidungen verteilen sich auf den Stall, den Laufhof und die Weide, wo verschiedene Stickstoffverluste auftreten. Weitere Emissionen entstehen während der Hofdüngerlagerung. Somit konnte die in den Hofdüngern enthaltene Nährstoffmenge ermittelt und für die Berechnung der Verluste bei der Hofdünger-Ausbringung verwendet werden. Aus den Emissionen von NH<sub>3</sub>, NO<sub>x</sub> und NO<sub>3</sub> auf allen Stufen entstehen induzierte N<sub>2</sub>O-Emissionen, welche systematisch berücksichtigt wurden. Für die vollständige Stickstoffbilanz wurden auch die Verluste von N<sub>2</sub> im Hofdüngerlager abgezogen, obwohl sie nicht direkt umweltwirksam sind.

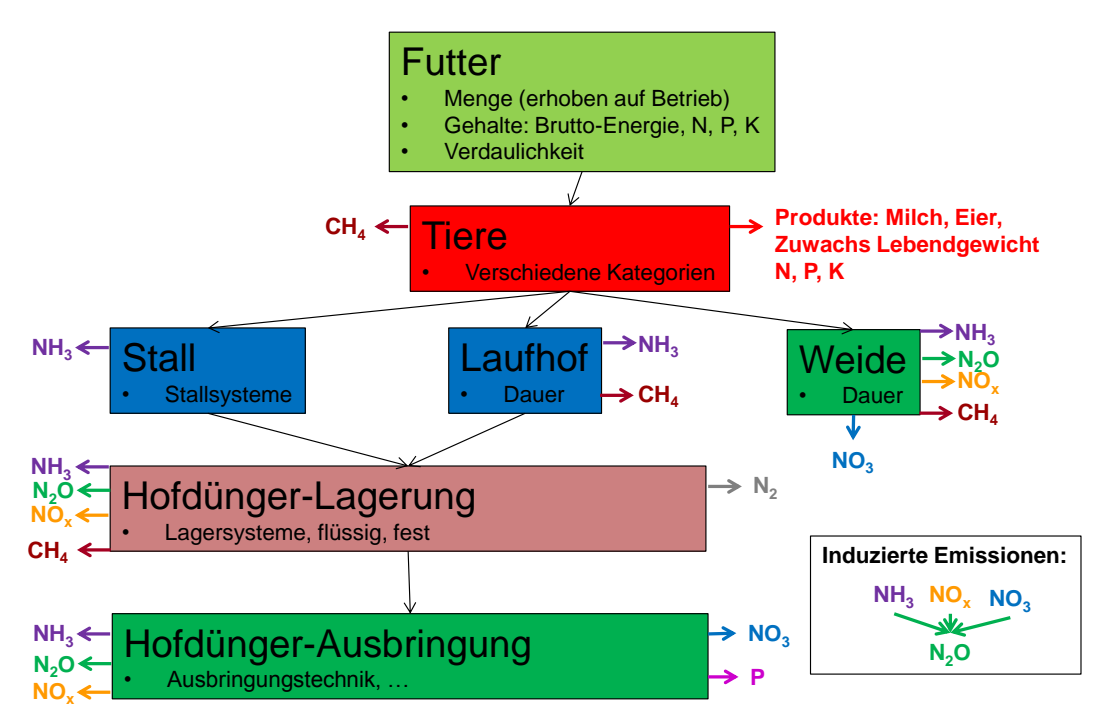

Abbildung 13: Konzept der Emissionsmodellierung in der Tierhaltung im Rahmen von FarmLife.

Die in FarmLife verwendeten Tierkategorien, welche den in Österreich auf den Betrieben erhobenen Daten entsprechen, werden übernommen und für die Emissionsmodellierung in folgenden Tierkategorien zusammengefasst:

- Milchvieh
- Übriges Rindvieh (Mast, Aufzucht, Mutterkuhhaltung)
- Schafe, Ziegen
- Übrige Wiederkäuer
- Mastschweine
- Zuchtschweine
- Pferde
- Legehennen
- Masthühner
- Übriges Geflügel
- Übrige Nicht-Wiederkäuer.

Innerhalb dieser Tierkategorien gelten jeweils die gleichen Emissionsfaktoren. Da eine detaillierte Erhebung des Futters und der Produkte erfolgte, war eine feinere Unterteilung der Tierkategorien nicht erforderlich.

#### 2.4.5.1 Ammoniak

#### 2.4.5.2 Bisherige Vorgehensweise

Die Ammoniakemissionen wurden in SALCA bislang nach Menzi et al. (1997) berechnet, unter Berücksichtigung der folgenden vier Emissionspfade:

- Emissionen aus der Hofdüngeranwendung, berechnet in Abhängigkeit von der Düngemenge, dem Gehalt an Ammonium-N im Dünger, der Fläche sowie dem Sättigungsdefizit
- Emissionen aus der Mineraldüngeranwendung: Emissionsfaktoren nach Art des Düngemittels zwischen 2 und 15 % des Stickstoffgehaltes
- Emissionen auf der Weide: 5 % des Stickstoff in Exkrementen werden als NH<sub>3</sub> emittiert
- Stallemissionen: Emissionsfaktoren nach Tierkategorie, Stalltyp und Hofdüngerlagerung.

#### 2.4.5.3 Anpassungen im Rahmen von FarmLife

Im Projekt FarmLife wurden die NH3-Emissionen neu mit dem Schweizer Modell Agrammon berechnet (HAFL, 2013a und 2013b). Agrammon ist ein Tier 3-Modell gemäß EMEP-Methodik (EEA, 2013), welches auf Schweizer Verhältnisse angepasst ist. Es basiert u.a. auf dem Modell von Menzi et al. (1997) und weiteren Grundlagen und kann daher als eine Weiterentwicklung der bisherigen SALCA-Methodik angesehen werden. Seine besondere Stärke ist die detaillierte Modellierung der Emissionen aus der Tierhaltung. Gemäß den im Rahmen der wissenschaftlichen Begleitgruppe von FarmLife konsultierten Experten wurde das Modell als geeignet für österreichische Verhältnisse angesehen. Der pannonische Klimaraum stellt im Vergleich mit der Schweiz eine Besonderheit für Österreich dar. In dieser Region werden jedoch vorwiegend Ackerkulturen oder Spezialkulturen angebaut, während die Tierhaltung dort von untergeordneter Bedeutung ist. Damit konnte das Modell auch für Österreich als repräsentativ angesehen werden.

Einzelne Anpassungen wurden vorgenommen, wo das Agrammon-Modell nicht mit der Massenflussmodellierung vereinbar ist, bzw. nicht mehr aktuelle Emissionsfaktoren verwendet (siehe unten). Um die Konsistenz zwischen den verschiedenen N-Emissionsmodellen sicherzustellen, wurden in einzelnen Fällen angepasste Faktoren verwendet, welche auf der Grundlage des Agrammon-Modells oder anderer Quellen berechnet wurden.

#### *Emissionen bei der Düngerausbringung*

Die Emissionsfaktoren für Mineraldünger wurden von den EMEP-Richtlinien 2013 (EEA, 2013) übernommen [\(Tabelle 19\)](#page-48-0). Diese basieren auf einer aktuellen Neu-Auswertung der vorhandenen Emissionsmessungen, was zu neuen, tendenziell höheren Emissionsfaktoren geführt hat. Für diese Prozesse verwendet Agrammon ältere Emissionsfaktoren, welche deutlich weniger differenziert sind (es werden nur Harnstoff und übrige Mineraldünger unterschieden). Für die Erstellung der nationalen Emissionsinventare teilt EEA (2013) die Böden in unter und über pH 7 ein. Dieser Ansatz würde bei einer betrieblichen Anwendung zu abrupten Übergängen führen. Aus diesem Grund wurden die Grenzwerte aus Hillier et al. (2011) von pH 5,5 und 7,3 übernommen; dazwischen wurden die Emissionsfaktoren linear interpoliert.

<span id="page-48-0"></span>Tabelle 19: Emissionsfaktoren (EF) für NH<sup>3</sup> aus der Anwendung von Mineraldüngern (EEA, 2013, 3.D Table 3-2). Die rot markierten Emissionsfaktoren unterscheiden sich je nach pH-Wert. Zwischen den Grenzen von pH 5.5 und 7.3 (aus Hillier et al., 2011) wird linear interpoliert.

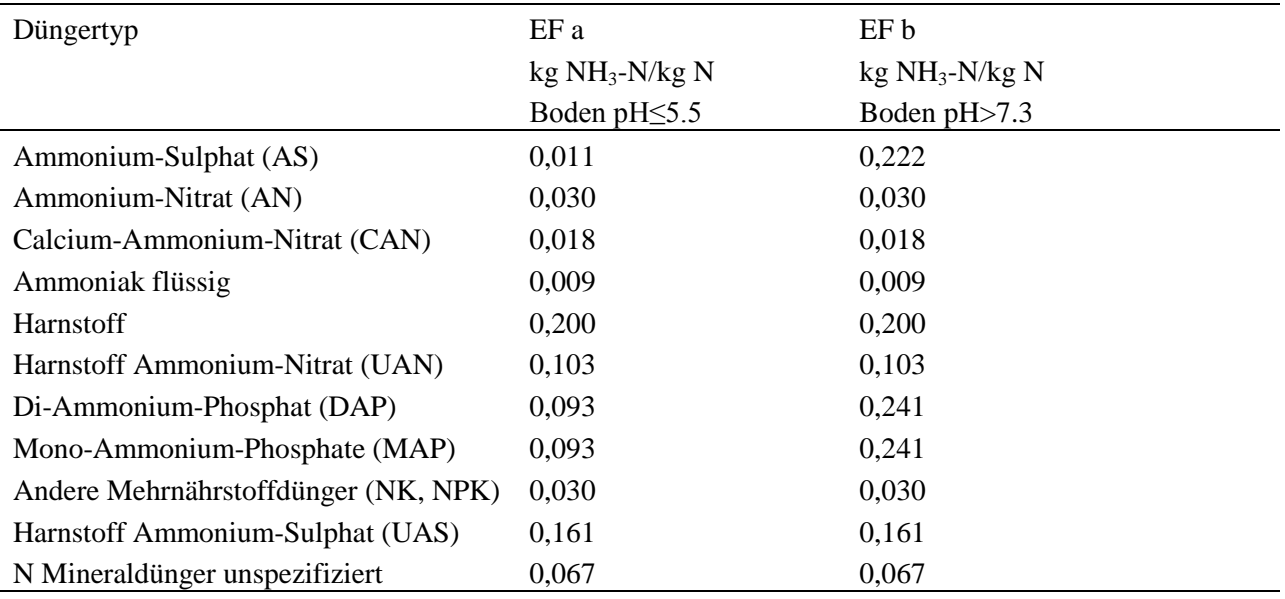

Bei der Hofdüngerausbringung entstehen beträchtliche NH<sub>3</sub>-Verluste. Die Emissionsraten wurden nach Agrammon berechnet [\(Tabelle 20\)](#page-48-1). Diese gelten bei Ausbringung mit Prallteller (für Gülle) und bei durchschnittlichen Wetterverhältnissen (4,2 % Sättigungsdefizit, 12 °C, 70 % relative Luftfeuchte, basierend auf Daten der SMA-Station Bern-Liebefeld).

<span id="page-48-1"></span>Tabelle 20: Emissionsfaktoren (EF) für NH<sub>3</sub> aus der Anwendung von organischen Düngern nach Agrammon (HAFL, 2013a). TAN: Ammonium-N.

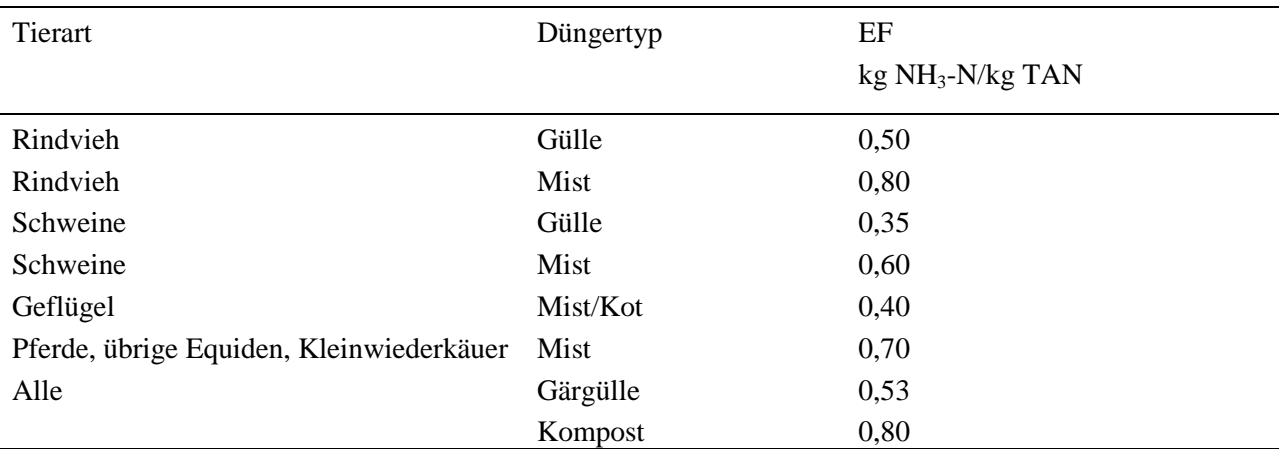

Agrammon bietet eine Reihe von Korrekturfaktoren für die Emissionsfaktoren an, welche berücksichtigt werden:

- Korrekturfaktor für die Ausbringungstechnik von Gülle (Agrammon-Parameter 206-210)
- Korrekturfaktor für die Einarbeitung von Mist (Agrammon-Parameter 218-231)

Der Korrekturfaktor 207 für das Reduktionspotenzial durch die Gülleausbringung mit Schleppschlauch (-30 %) kommt auch in österreichischen Studien zur Anwendung (Pöllinger et al., 2011).

Zudem gibt es Korrekturfaktoren für die klimatischen Verhältnisse (Jahreszeit bzw. Tageszeit der Ausbringung). Diese wurden nach dem Modell von Katz (1996) berechnet. Daraus wurden Korrekturfaktoren für die Hofdüngeranwendung in FarmLife abgeleitet. Bei den durchschnittlichen Verhältnissen für die Ausbringung von Rindervollgülle gemäß Agrammon ergibt sich eine Erhöhung des Emissionsfaktors um 0,03 bei einer Zunahme des Sättigungsdefizits um 0,01 gegenüber dem oben genannten Wert aus Agrammon, bzw. eine entsprechende Abnahme bei kühlerer und feuchterer Witterung. Diese Korrektur wurde für die Ausbringung von Gülle und Mist anstelle der Korrekturfaktoren 216 und 217 (für Hofdüngeranwendung im Sommer, bzw. Herbst bis Frühling) von Agrammon angewandt. Dabei war sicherzustellen, dass der Emissionsfaktor zwischen 0 und 1 liegt. Die Klimadaten der Betriebe wurden von der nächstgelegenen passenden Klimastation verwendet (s. *[Korrekturfaktor Sickerwasserbildung](#page-39-1)*).

Neuere Messungen und Modellierungen stellen die Emissionsfaktoren nach der Gülleausbringung in Frage. Es gibt Hinweise, dass die Emissionen aus Rindergülle etwa um einen Faktor 2 überschätzt sein könnten. Im Projekt FarmLife wurden aber dennoch die offiziellen Emissionsfaktoren aus Agrammon verwendet, da bislang noch keine gesicherten Erkenntnisse publiziert wurden.

#### *Emissionen bei der Tierhaltung*

#### Die Emissionsfaktoren für die Tierhaltung (Stall, Laufhof, Hofdüngerlager und Weide) finden sich in [Tabelle 21.](#page-49-0)

<span id="page-49-0"></span>Tabelle 21: Emissionsfaktoren (EF) für NH<sup>3</sup> aus der Tierhaltung nach Agrammon (HAFL, 2013a). Die Emissionsfaktoren beziehen sich auf den TAN-Gehalt (kg NH<sub>3</sub>-N/kg TAN). Die Werte für die "übrigen Wiederkäuer" und die "übrigen Nicht-Wiederkäuer" sind extrapoliert. Die EF für Güllelager von Rindvieh und Schweinen wurden mit folgenden Parametern berechnet: Verdünnung 1:1,2, Lagerdauer 5 Monate, Lagervolumen 51 m<sup>3</sup>/Kuh/Jahr bzw. 3,5 m 3 /Mastschwein/Jahr, 3 m Tiefe des Güllelagers (T. Kupper, HAFL, pers. Mitteilung, 17.12.2013). TAN: Ammonium-N.

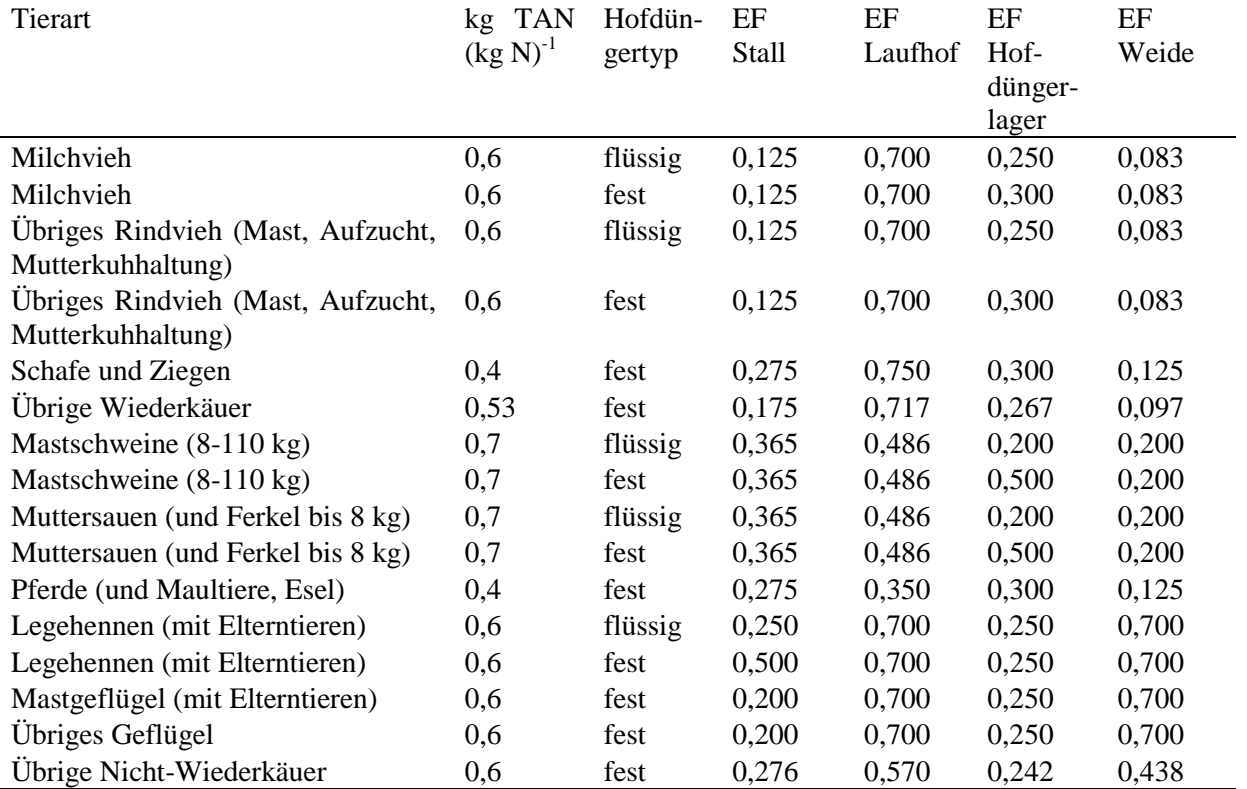

Der Stickstoff, der mit dem Stroh in das System eingebracht wurde, wurde zum Gesamtstickstoff addiert. Diese Menge wurde dem organischen Stickstoff zugerechnet. Als N-Gehalt wurde 0,004 kg N/kg Stroh angenommen (EEA, 2013, 3.B Tab. 3.5).

Zudem wurde die Immobilisierung von Stickstoff in Mist und die Mineralisierung von Stickstoff in Gülle eingerechnet. Folgende Raten nach Agrammon (HAFL, 2013a/b) wurden angenommen:

- Immobilisierung von 0,4 kg N/kg TAN für Mist wird berechnet nach Abzug der N-Verluste während der Lagerung
- Mineralisierung von  $f_{min} = 0.1$  kg/kg in Gülle, berechnet als  $(N_{total}-TAN)*f_{min}$  vor Abzug der N-Verluste während der Lagerung.

Weiter bietet Agrammon (HAFL, 2013) eine Reihe von Korrekturfaktoren für spezifische Situationen. In FarmLife werden folgende Korrekturfaktoren berücksichtigt:

- Korrekturfaktor NH3-Emissionen Rindviehstall (Agrammon-Parameter 163)
- Korrekturfaktor NH<sub>3</sub>-Emissionen Schweinestall (Agrammon-Parameter 164-173)
- Korrekturfaktor NH<sub>3</sub>-Emissionen Geflügelstall (Agrammon-Parameter 174-181)
- Korrekturfaktor NH3-Emissionen Laufhof (Agrammon-Parameter 182-185)
- Korrekturfaktor NH3-Emissionen Güllelager (Agrammon-Parameter 190-201)
- Korrekturfaktor NH3-Emissionen Mistlager (Agrammon-Parameter 202)

Die Umwandlung von N zu NH<sub>3</sub> erfolgte mit dem Faktor 17/14.

# 2.4.6 *Stickoxide* (*NO<sub><i>x*</sub></sub> *NO, NO*<sub>2</sub>*) und*  $N_2$

Stickoxide stammen mehrheitlich aus dem Nitrifikationsprozess. Die Bedeutung von NOx-Emissionen aus der Anwendung von Stickstoffdüngern und aus dem Hofdünger-Management (Hofdüngerlagerung und -ausbringung) ist im Vergleich zu anderen Quellen eher gering. Deshalb genügen relativ einfache Modellansätze:

- Der Emissionsfaktor für die Anwendung von mineralischen und organischen Düngern (inkl. Hofdünger) ist 0,012 kg NO<sub>x</sub>-N/kg N<sub>ausgebracht</sub> (EEA, 2013, 3.D Tab. 3-1, umgewandelt von NO zu N:  $0,026 * 14/30 = 0,012$
- Emissionsfaktor für Hofdünger-Management: 0,00005 kg  $NO<sub>x</sub>$ -N/kg N in flüssigen Hofdüngern und 0,0047 kg NO<sub>x</sub>-N/kg N in festen Hofdüngern (EEA, 2013, 3.D Tab. 3.8, umgewandelt von NO zu N)

Um dem Prinzip des Massenflussmodells folgen zu können, hätten die NO<sub>x</sub>-Emissionen eigentlich nach Abzug der NH3-Emissionen von der ausgebrachten TAN-Menge berechnet werden müssen. Da die Emissionsfaktoren aus EEA (2013) sich aber auf den gesamten ausgebrachten Stickstoff beziehen, musste hier von diesem Prinzip abgewichen werden.

EEA (2013) berechnet  $NO<sub>x</sub>$  in Form von NO, während in ecoinvent (ecoinvent Centre, 2010) und anderen Ökobilanz-Datenbanken  $NO<sub>x</sub>$  als  $NO<sub>2</sub>$  ausgedrückt wird. Um mit diesen konsistent zu sein, wurden die  $NO<sub>z</sub>$ -Emissionen in NO<sub>2</sub> umgerechnet. Der Umrechnungsfaktor von N zu NO<sub>2</sub> war 46/14.

Während der Hofdüngerlagerung entstehen auch N<sub>2</sub>-Verluste. Diese Emissionen wurden zwar in der Wirkungsabschätzung nicht berücksichtigt, da sie keinerlei direkte Auswirkungen auf die Umwelt haben, für eine vollständige Stickstoffbilanz müssen sie aber doch eingerechnet werden. Die entsprechenden Emissionsfaktoren betragen 0,003 kg N<sub>2</sub>/kg TAN für flüssige und 0,3 kg N<sub>2</sub>/kg TAN für feste Hofdünger (EEA, 2013, 3.B Tab. 3.8).

#### *2.4.7 Lachgas*

Lachgas (N<sub>2</sub>O) wird während Nitrifikations- und Denitrifikationsprozessen erzeugt und ist ein hochwirksames Treibhausgas. Die Lachgasemissionen wurden in SALCA mit Emissionsfaktoren aus den IPCC guidelines (IPCC, 2006) berechnet. Diese Vorgehensweise blieb in FarmLife grundsätzlich gleich.

Die Emissionsfaktoren von IPCC (2006) wurden verwendet (Tier 2 für die Tierhaltung, Tier 1 für den Pflanzenbau). Die Anpassungen betrafen hauptsächlich die Abstimmung mit den übrigen N-Emissionen aus der Tierhaltung und im Pflanzenbau: Um mit der Massenfluss-Modellierung konsistent zu sein, wurden die von EEA (2013) aus IPCC (2006) abgeleiteten Emissionsfaktoren für die Tierhaltung verwendet.

#### 2.4.7.1 Pflanzenbau

Das Emissionsmodell für Emissionen aus dem Pflanzenbau IPCC (2006, Tier 1) lautet folgendermaßen [\(Formel 7\)](#page-51-0):

<span id="page-51-0"></span>Formel 7:  $N_2O = 44/28 \times (0.01 (N_{tot} + N_{cr} + 14/17 \times NH_3 + 14/46 \times NO_3) + 0.0075 \times 14/62 \times NO_3)$ 

Wobei:

 $N_2O = N_2O$ -Emission [kg  $N_2O$  ha<sup>-1</sup>]

- $N_{\text{tot}}$  = gesamter N in mineralischen und organischen Düngern [kg N ha<sup>-1</sup>]
- $N_{cr}$  = gesamter N in Ernterückständen [kg N ha<sup>-1</sup>]
- $NH_3$  = N-Verluste als NH<sub>3</sub> [kg NH<sub>3</sub> ha<sup>-1</sup>]
- $NO_x$  = N-Verluste als  $NO_x$  [kg  $NO_x$  ha<sup>-1</sup>]
- $NO_3$  = N-Verluste als  $NO_3$  [kg  $NO_3$  ha<sup>-1</sup>]

## 2.4.7.2 Tierproduktion

Die Emissionsfaktoren von EEA (2013) wurden verwendet, welche aus IPCC (2006) abgeleitet sind [\(Tabelle 22\)](#page-51-1). Im Unterschied zu IPCC (2006) basieren die Faktoren von EEA (2013) auf dem Ammonium-N (TAN) anstelle des gesamten N.

<span id="page-51-1"></span>Tabelle 22: Emissionsfaktoren für N2O aus der Tierhaltung (nach EEA, 2013, 3.B Table 3.6). Die Emissionsfaktoren (EF) beziehen sich auf den TAN-Gehalt. NA = nicht relevant für Mist. Die Werte für die übrigen Wiederkäuer und die übrigen Nicht-Wiederkäuer sind mit den Durchschnitten aller Wiederkäuer bzw. Nicht-Wiederkäuer angenähert. HD: Hofdünger; TAN: Ammonium-N.

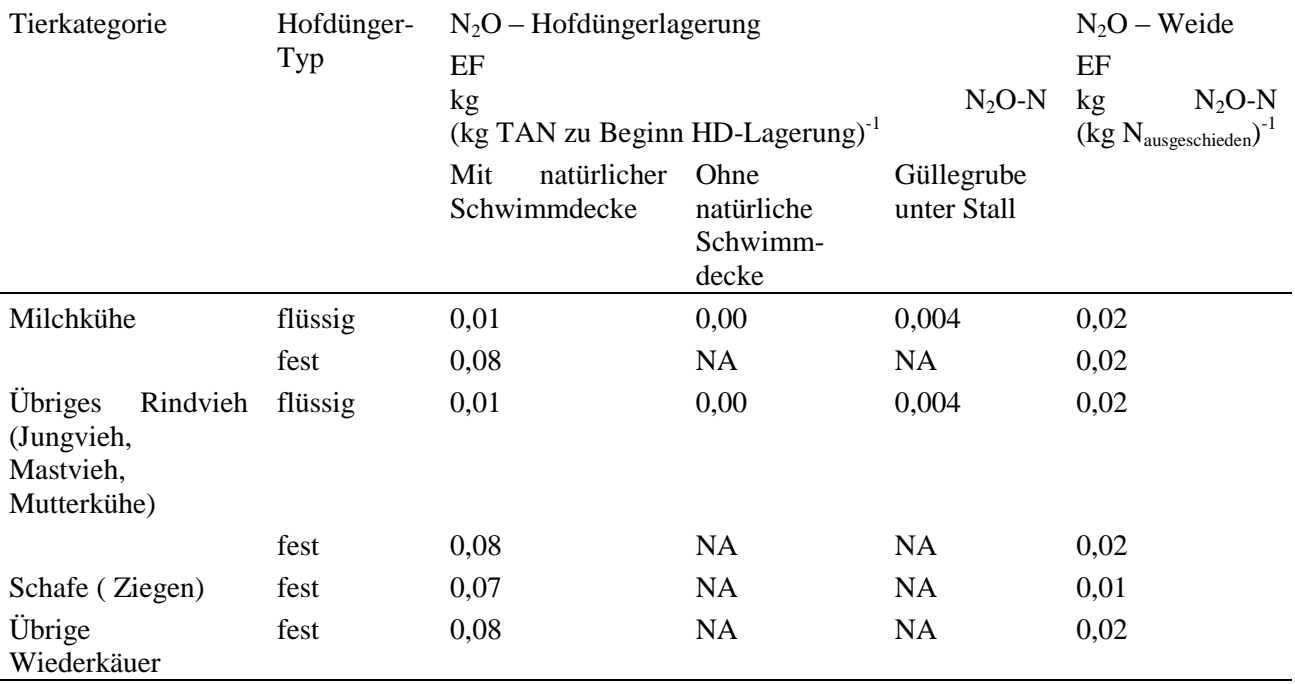

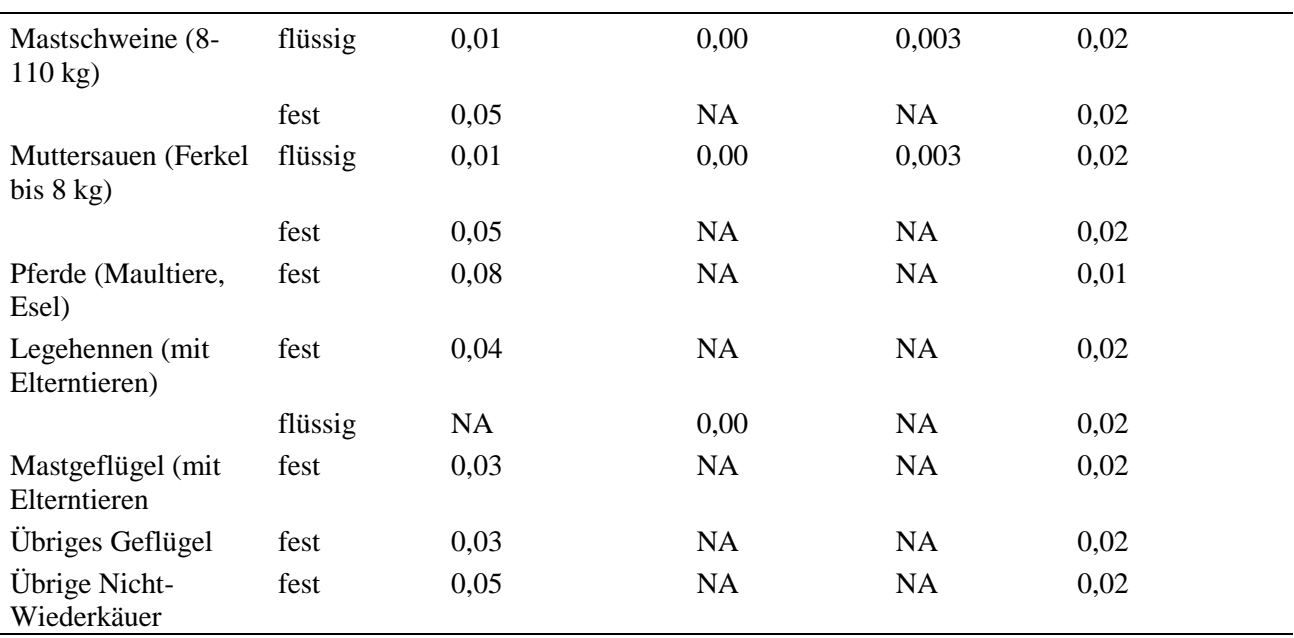

## Induzierte N<sub>2</sub>O-Emissionen

Für alle reaktiven N-Emissionen (NH<sub>3</sub>, NO<sub>3</sub>, NO<sub>3</sub>) aus dem Pflanzenbau und aus der Tierhaltung wurden zusätzliche zu den direkten Emissionen induzierte Emissionen von Lachgas berechnet. Diese betrugen:

- 0,01 kg  $N_2O-N/kg NH_3-N$  bzw.  $NO_x-N$  und
- 0,0075 kg N<sub>2</sub>O-N/kg NO<sub>3</sub>-N (IPCC, 2006, Table 11.3)

Dabei wurden die Mengen an NH<sub>3</sub>, NO<sub>x</sub> und NO<sub>3</sub> verwendet, welche im Rahmen von FarmLife ermittelt wurden und nicht die stark vereinfachten Emissionsfaktoren von IPCC (2006, Tab. 11.3).

# *2.4.8 Methan*

Methanemissionen entstehen hauptsächlich im Zusammenhang mit der Tierhaltung. Das Emissionsmodell für Methan in SALCA basiert wie bei Lachgas auf den Vorgaben von IPCC (2006) (Tier 2). Die Vorgehensweise in FarmLife blieb daher grundsätzlich gleich. Für die Methanemissionen durch Milchkühe wurde nach Diskussion in der wissenschaftlichen Begleitgruppe das Modell von Kirchgessner et al. (1995, Gleichung 1) verwendet, welches die Methanemissionen aufgrund der Futteraufnahme, des Anteils des Grundfutters und des Lebendgewichtes ermittelt.

Folgende Anpassungen wurden gemacht:

- Die Berechnung der Emissionen erfolgte aufgrund der Futteraufnahme, der Zusammensetzung des Futters sowie dessen Verdaulichkeit; diese Daten wurden auf den Betrieben erhoben. Nach Möglichkeit wurden keine Standardwerte verwendet, sondern die betriebsspezifischen Verhältnisse abgebildet.
- Für die Milchkühe wurde das detailliertere Emissionsmodell von Kirchgessner et al. (1995, Gleichung 1) verwendet, welches die Zusammensetzung des Futters besser berücksichtigt als IPCC (2006). Bei den übrigen Tierkategorien kamen weiterhin die Emissionsfaktoren nach IPCC (2006) zur Anwendung, welche die Emissionen ausgehend von der aufgenommenen Brutto-Energie berechnen.

#### 2.4.8.1 Methan aus Verdauungsemissionen

Nach IPCC (2006), Methode Tier 2, wurden die Verdauungsemissionen (enteric fermentation) gemäß [Formel 8](#page-53-0) berechnet. In [Tabelle 23](#page-53-1) sind die Methankonversionsfaktoren für die Umwandlung von Bruttoenergie im Futter zu Methan aufgeführt.

<span id="page-53-0"></span>

|           |          | <i>F</i> ormel 8: EF = $\frac{GEx(\frac{Y_m}{100}) \times 365}{55.65}$ |                                               |          |        |             |                            |               |  |
|-----------|----------|------------------------------------------------------------------------|-----------------------------------------------|----------|--------|-------------|----------------------------|---------------|--|
| Wobei:    |          |                                                                        |                                               |          |        |             |                            |               |  |
| EF        |          |                                                                        | $CH4$ -Emission                               | [kg      |        |             | CH <sub>4</sub> /Tier/Jahr |               |  |
| <b>GE</b> | $\equiv$ |                                                                        | Bruttoenergie-Aufnahme                        | (gross   | energy | intake)     |                            | [MJ/Tier/Tag] |  |
| $Y_m$     |          |                                                                        | Methan-Konversionsfaktor                      | $1\%$ GE |        | umgewandelt | zu                         | $CH4$ ]       |  |
|           |          |                                                                        | 55,65 MJ/kg $CH_4$ = Energiegehalt von Methan |          |        |             |                            |               |  |

<span id="page-53-1"></span>Tabelle 23: Methankonversionsfaktoren  $(Y_m)$  für die Umwandlung von Bruttoenergie im Futter zu Methan.

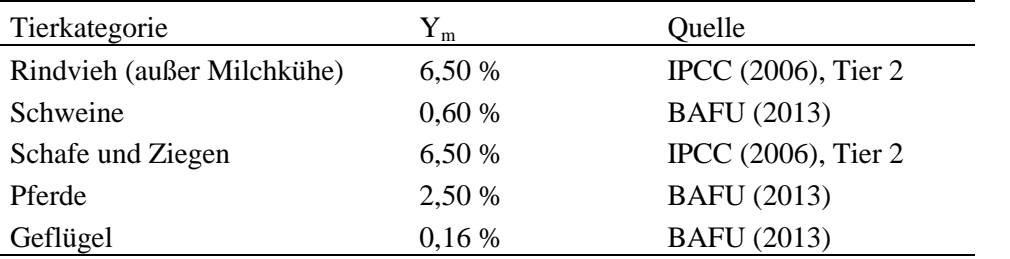

IPCC (2006) schlägt nur für Rindvieh und Schafe Tier 2-Emissionsfaktoren vor, für die übrigen Tierkategorien werden Tier 1-Faktoren empfohlen, welche nur eine grobe Abschätzung erlauben. Aus Konsistenzgründen und um die Prozesse detaillierter auflösen zu können, wurden für alle Tierarten Tier 2- Faktoren verwendet. Die fehlenden Werte wurden mit Angaben aus BAFU (2013) ergänzt [\(Tabelle 23\)](#page-53-1). Diese Werte wurden auch in der österreichischen Treibhausgasbilanzierung verwendet.

Für Milchkühe wird die Gleichung 1 von Kirchgessner et al. (1995) verwendet [\(Formel 9\)](#page-53-2):

<span id="page-53-2"></span>Formel 9:  $EF = 0.001 \times (63 + 26 \times CP + 79 \times CF + 10 \times NFE - 212 \times RL)$ 

Wobei:

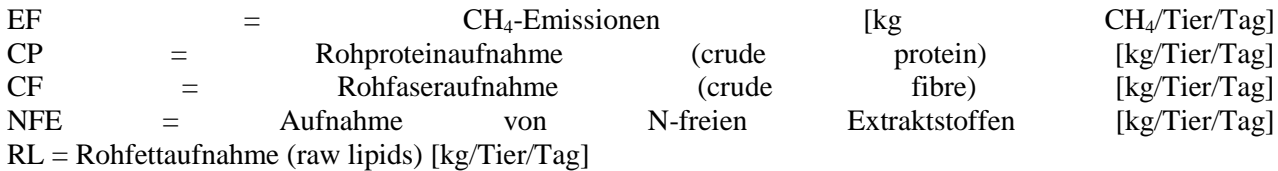

#### 2.4.8.2 Methan aus Hofdüngermanagement und Weide

Die Methanemissionen aus der Hofdüngerlagerung berechneten sich gemäß [Formel 10:](#page-53-3)

<span id="page-53-3"></span>Formel 10: EF<sub>(T)</sub> = 
$$
(VS_{(T)} \times 365) * [B_{0(T)} \times 0.67 \text{kg/m}^3 \times \sum_{S,k} \frac{MCF_{S,k}}{100} \times MS_{(T,S,k)}]
$$

Wobei:

 $EF_{(T)} =$  jährliche CH<sub>4</sub>-Emissionen pro Tierkategorie T [kg CH<sub>4</sub> Tier<sup>-1</sup> Jahr<sup>-1</sup>]

 $VS_{(T)}$  = täglicher Anfall an Volatile Solids pro Tierkategorie T [kg Trockenmasse Tier<sup>-1</sup> Tag<sup>-1</sup>]

365 = Basis für die Berechnung der jährlichen VS-Produktion [Tage Jahr-1 ]

 $B_0(T)$  = maximale Methanbildungskapazität für Hofdünger produziert in Tierkategorie T [m<sup>3</sup> CH<sub>4</sub> (kg) anfallende VS)-1 ] (siehe [Tabelle 24\)](#page-54-0)

# $0.67$  = Konversionsfaktor von m<sup>3</sup> CH<sub>4</sub> zu kg CH<sub>4</sub>

 $MCF_{S,k}$  = Methan-Konversionsfaktor pro Hofdünger-Managementsystem S in Klimaregion k [%] (siehe [Tabelle 25\)](#page-54-1)

## $MS_{T,S,k}$  = Anteil der Tierkategorie T Hofdünger-Managementsystem S in Klimaregion k [dimensionslos]

<span id="page-54-0"></span>Tabelle 24: Maximale Methanbildungskapazität (B<sub>0</sub>) für Hofdünger pro Tierkategorie (T). VS: Volatile Solids. Quelle: IPCC (2006, Tab. 10.17).

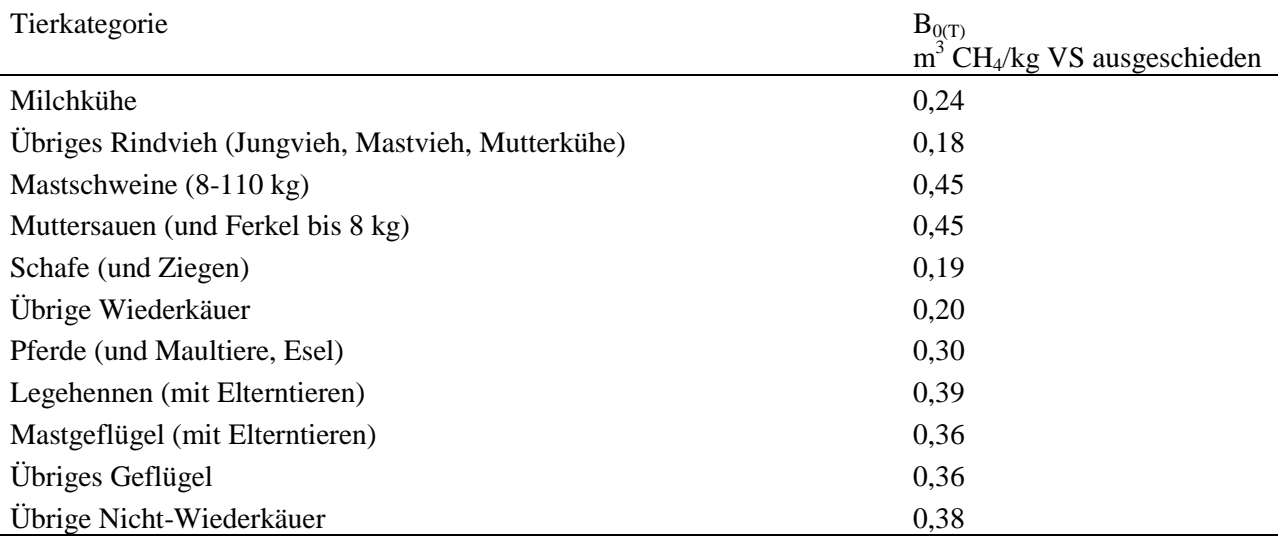

<span id="page-54-1"></span>Tabelle 25: Methankonversionsfaktoren (MCF) pro Hofdünger-Managementsystem für kühles Klima (Jahresmitteltemperaturen ≤10 °C). Faktoren für wärmere Klimaregionen sind in IPCC (2006, Tab. 10.17) verfügbar. Quelle: IPCC (2006, Tab. 10.17), für Biogas: Umweltbundesamt (2013, p. 288).

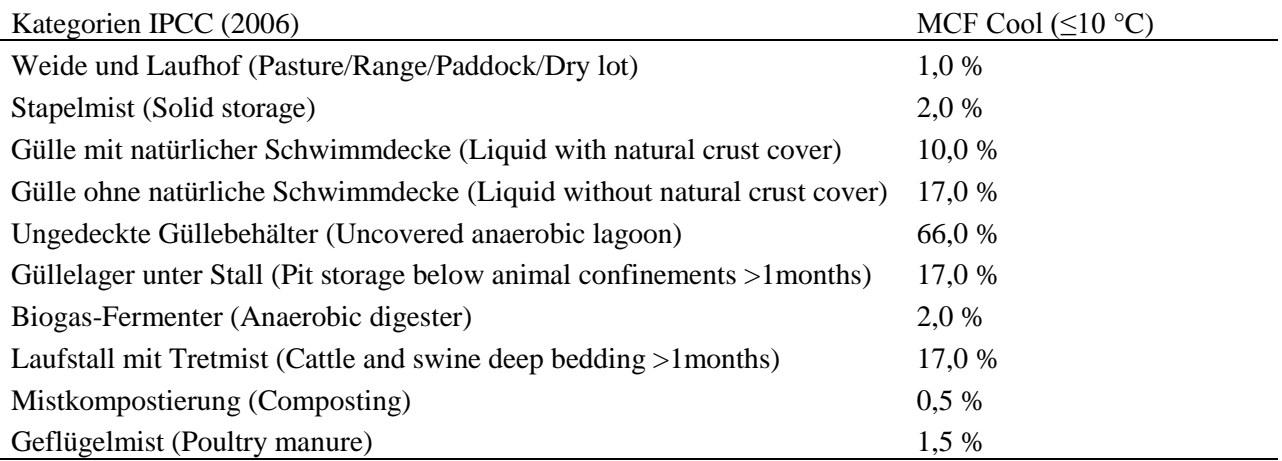

Die anfallende Menge an Volatile Solids (VS) ergibt sich aus [Formel 11:](#page-55-0)

<span id="page-55-0"></span>
$$
\text{Formel 11:} \qquad \text{VS} = \left[ \text{GE} \times \left( 1 - \frac{\text{DE\%}}{100} \right) + \left( \text{UE} \times \text{GE} \right) \right] \times \left[ \left( \frac{1 - \text{ASH}}{18,45} \right) \right]
$$

Wobei:

VS = Ausscheidung von Volatile Solids pro Tag auf Basis der Trockenmasse [kg VS Tag-1 ]  $GE$  = Brutto-Energie-Aufnahme (gross energy intake)  $[M]$  $Taq^{-1}$ ] DE% = Verdaulichkeit der Futterenergie in Prozent (z.B. 60 %) (UE  $\times$  GE) = Urin-Energie-Ausscheidung ausgedrückt als Anteil von GE. Für Wiederkäuer werden 0,04 GE, für Nicht-Wiederkäuer 0,02 GE verwendet.  $ASH =$  Aschegehalt des Hofdüngers als Anteil der aufgenommenen Futter-Trockenmasse [kg kg<sup>-1</sup>] 18,45 = Bruttoenergie-Gehalt der aufgenommenen Futter-Trockenmasse [MJ kg-1 ].

#### 2.4.9 Gesamtdiskussion der Anpassungen, Forschungsbedarf und Ausblick

#### *Einordnung der Modellanpassungen*

Die Kriterien a)-d) für die Modellanpassung aus Kapitel [2.4.1.2](#page-30-0) wurden folgendermaßen umgesetzt: Bezüglich Kriterium a) – Anpassung an andere Klimabedingungen – gab es Erweiterungen der Modelle SALCA-Phosphor und SALCA-Nitrat für das landwirtschaftliche Hauptproduktionsgebiet "Nordöstliches Flach- und Hügelland". Für die Phosphor-Auswaschung und -Abschwemmung wurden zusätzliche Ausgangswerte für das trockenere Klima ermittelt, während für das Nitratauswaschungspotenzial ein Korrekturfaktor aufgrund der verminderten Sickerwasserbildung eingeführt wurde. Bezüglich Kriterium b) – Verwendung spezifischer Daten – gab es Anpassungen beim Phosphoraustrag durch Bodenerosion, da der Bodenabtrag gemäß der österreichischen Bodenkartierung für jeden Betrieb berechnet werden konnte und außerdem Phosphorbodengehalte spezifisch für verschiedene Flächennutzungen verwendet wurden. Für die Berechnung der Schwermetallemissionen wurden einige Parameterwerte durch Daten aus österreichischen Erhebungen ersetzt. Außerdem waren individuelle Klimadaten für die einzelnen Betriebe aus der jeweils nächstgelegenen passenden Klimastation verfügbar; diese wurden bei einzelnen Berechnungsschritten der Nitrat- und der Ammoniakemissionen verwendet. Bezüglich Kriterium c) – Datenverfügbarkeit in Österreich – waren aufgrund der Datenverfügbarkeit in der österreichischen Bodenkartierung in den Modellen SALCA-Phosphor und SALCA-Nitrat verschiedene Anpassungen bei den Korrekturfaktoren für den Boden notwendig. Außerdem wurde die Zuteilung der Betriebe zur Tal-, Hügel- und Bergzone anhand der Mitteltemperatur der nächstgelegenen Klimastation vorgenommen.

Die Modelle aus dem Bereich Tier- und Luftemissionen – Ammoniak, Stickoxide, Lachgas und Methan – wurden im Zuge einer generellen Weiterentwicklung der SALCA-Methode verändert, entsprechend Kriterium d). Die neuen Modelle sind also für die Verwendung in FarmLife gleich wie für künftige Verwendungen in der Schweiz. Da die Tierhaltung sich in Österreich in den Regionen konzentriert, die von den Klimabedingungen her der Schweiz entsprechen, waren bezüglich Berücksichtigung anderer Klimabedingungen hier keine Anpassungen notwendig. Dies betrifft vor allem das Modell Agrammon für die Ammoniakemissionen. Für die übrigen Emissionen wurden hauptsächlich internationale Modelle und Parameter verwendet (EEA, 2013, IPCC, 2006). In Österreich liegen als spezifische Datenquellen nationale Emissionsberichte vor, welche aber ebenfalls die genannten internationalen Datenquellen verwenden. Bei der Berechnung der Methanemissionen konnten außerdem viele direkt auf den Betrieben erhobene Daten verwendet werden, wodurch die Modellierung spezifischer wurde als bei einer Verwendung von Standardwerten. Aus diesen Gründen wurden die angepassten SALCA-Modelle als ausreichend repräsentativ für Österreich betrachtet. Was die Datenverfügbarkeit auf den Betrieben angeht, können die Daten in FarmLife so erhoben werden, dass sie dem Bedarf an Eingabedaten für die Emissionsmodelle entsprechen. Die bisher in SALCA erforderliche Zuteilung zu Tal-, Hügel- und Bergzone für die Berechnung der Ammoniakemissionen ist nicht mehr notwendig, da die benötigten Klimaparameter für die Betriebe individuell vorliegen.

#### *Forschungsbedarf*

Bei den einzelnen Modellen gibt es verschiedene Möglichkeiten einer weiteren Anpassung. Diese betreffen allerdings nicht so sehr konkrete Anforderungen in Österreich, sondern beziehen sich vielmehr auf allgemeine Weiterentwicklungen, die bei den SALCA- bzw. FarmLife-Tools für die Zukunft wünschenswert wären. Das Modell für die Nitratemissionen könnte dahingehend weiterentwickelt werden, dass die verschiedenen Stickstoffquellen (Dünger und N-Mineralisierung) nicht mehr getrennt betrachtet werden, sondern zusammengelegt und danach erst mit den Stickstoffentzügen verrechnet werden, entsprechend der Vorgehensweise bei anderen Methoden der N-Bilanzierung (Zessner et al., 2011, Küstermann et al., 2010). Alternativ zu dem aktuell verwendeten Modell ist auch die Verwendung anderer Stickstoffbilanz-Modelle in Betracht zu ziehen, welche die Sickerwasserbildung im Boden aufgrund von Standorteigenschaften berücksichtigen (siehe Kapitel [2.4.3.5\)](#page-43-0). Bezüglich der Ammoniakemissionen bei der Gülleausbringung gibt es Hinweise darauf, dass die aktuellen Emissionsfaktoren deutlich überschätzt sind. Sollten sich diese erhärten, so wäre eine Anpassung des Modells notwendig. Hier sind künftige Forschungsergebnisse noch abzuwarten. Bezüglich der Lachgasemissionen im Pflanzenbau kann als mögliche Weiterentwicklung für die Zukunft eine detailliertere Modellierung auf Ebene einer Tier 2- oder Tier 3-Methodik (IPCC, 2006) erfolgen, beispielsweise nach Bouwman et al. (2002). Momentan werden die Lachgasemissionen mit Hilfe pauschaler Emissionsfaktoren in Abhängigkeit von der Stickstoffdüngung berechnet (Tier 1-Methode). Bouwman et al. (2002) beziehen Standortfaktoren wie das Klima, den C<sub>org</sub>-Gehalt im Boden und die Bodenart, aber auch managementbezogene Parameter in ihre Modellierung von Lachgas-Emissionsfaktoren ein. Die Methanemissionen könnten künftig auch für andere Wiederkäuer ähnlich modelliert werden wie es bereits für die Milchkühe gehandhabt wird, indem die Zusammensetzung des Futters detailliert einbezogen wird. Ramin & Huhtanen (2013) entwickelten hierzu Modelle, die verwendet werden könnten.

# 2.5 Auswahlverfahren der Testbetriebe

Für das Auswahlverfahren der FarmLife-Testbetriebe aus der Grundgesamtheit der österreichischen INVEKOS-Betriebe aus dem Antragsjahr 2011 sind folgende Aspekte von Bedeutung:

 Klassifikation des Betriebstyps der einzelnen Betriebe: Das nationale Standardverfahren für die Betriebseinteilung hat seinen Ursprung in der Verordnung (EG) Nr. 1242/2008 (EU, 2008). Diese definiert eine ökonomische Klassifikation nach Standardoutputs. Das homogenisierende System ermöglicht einen grenzüberschreitenden Vergleich von Betriebszahlen, geht aber auf die pflanzenbaulichen Bedingungen der viehhaltenden Betriebe kaum ein. Deshalb wurde für die Betriebsauswahl ein alternatives Klassifikationsverfahren verwendet, das nicht den ökonomischen Output sondern Eckdaten der Bewirtschaftung berücksichtigt. (S4, Meier, 2000). Diese sind das Verhältnis von Acker- zu Grünlandfläche, der Anteil unterschiedlicher Tierarten und deren Besatzdichte am Betrieb sowie das Vorkommen von Sonderkulturen. Das nationale Klassifikationsergebnis (Tabelle 26) weicht zwischen den Methoden bei der Anzahl Betriebe pro Hauptklasse um maximal 5 % ab.

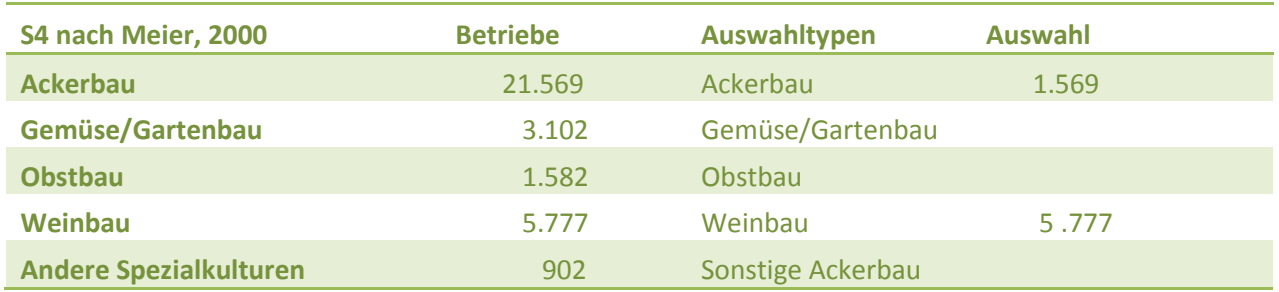

Tabelle 26: Betriebstypen in Österreich.

Abschlussbericht FarmLife 2015 57

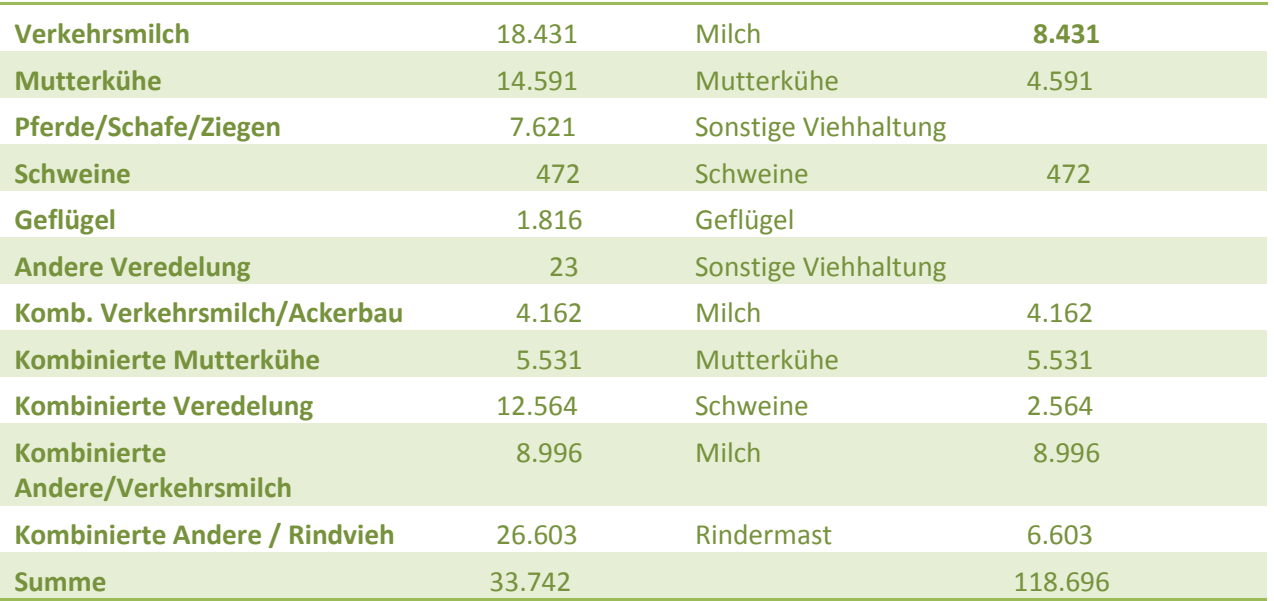

 Klassifikation der räumlichen Verteilung: Die gewünschte hohe Variabilität bei der Betriebsauswahl wird durch eine hohe Anzahl von Betriebstypen (Tabelle 26) und einer guten räumlichen Verteilung (Tabelle 27) unterstützt. Zu beachten ist hier die natürliche Beziehung der einzelnen Betriebstypen zu ihren Standortbedingungen. Für die Einteilung wurde die weit verbreitete Gebietskulisse der Hauptproduktionsgebiete verwendet (Wagner, 1990). Den einzelnen Hauptproduktionsgebieten wurden die drei Klassen Berg, Hügel und Tal zugewiesen. Die mittlere Höhenlage aller Betriebe innerhalb einer Klasse in Tabelle 27 zeigt die Beziehung zum Höhengradienten.

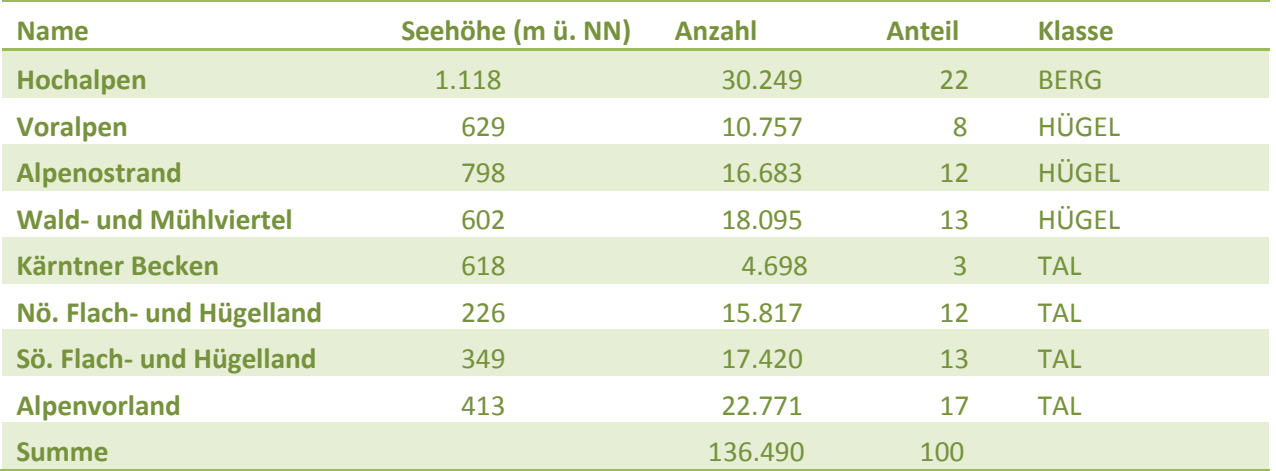

Tabelle 27: Klassifikation der Hauptproduktionsgebiete.

 Berücksichtigung versuchstechnischer Aspekte aus dem Projektantrag: Aus der großen Vielfalt landwirtschaftlicher Produktionsverfahren wurden gemäß Projektantrag nur jene ausgewählt, die entweder nach ihrer pflanzenbaulichen Bewirtschaftung als Ackerbau- oder Weinbaubetrieb oder nach ihrer Tierhaltung als Milchvieh- oder Mutterkuhbetrieb, bzw. als Veredler in der Rinder- oder Schweinemast definiert wurden. Diese können verständlicherweise auch nicht die gesamte räumliche Breite abbilden, da Verfahren wie die Veredlung viel stärker in Hügel- und Tallagen zu finden sind. Weinbau etwa findet sich nur im Tal. Nach diesen Kriterien wurde vor dem Beginn der Betriebsakquisition eine Matrix von 120 potenziellen Betrieben definiert. Diese Matrix integriert bereits 20 % an möglichen Betriebsausfällen, da im Projektantrag 96 Betriebe angepeilt wurden (Tabelle 28).

| <b>Milchproduktion</b> |                      |                      |                       | Getreideproduktion |                      |                      |                 |  |  |  |  |
|------------------------|----------------------|----------------------|-----------------------|--------------------|----------------------|----------------------|-----------------|--|--|--|--|
|                        | Grund-<br>gesamtheit | Projekt-<br>betriebe |                       | Verteilung         | Grund-<br>gesamtheit | Projekt-<br>betriebe |                 |  |  |  |  |
|                        | 29%                  | 30%                  |                       |                    | 19%                  | 20%                  |                 |  |  |  |  |
|                        | <b>Biologisch</b>    | Konventionell        | $\overline{2}$ Klasse |                    | <b>Biologisch</b>    | Konventionell        | $\Sigma$ Klasse |  |  |  |  |
| <b>Berg</b>            | 6                    | 6                    | 12                    | <b>Berg</b>        | 0                    | 0                    | $\Omega$        |  |  |  |  |
| <b>Hügel</b>           | 6                    | 6                    | 12                    | Hügel              | 6                    | $6\phantom{1}6$      | 12              |  |  |  |  |
| Tal                    | 6                    | 6                    | 12                    | Tal                | 6                    | 6                    | 12              |  |  |  |  |
| <b>S</b> Klasse        | 18                   | 18                   | 36                    | <b>S</b> Klasse    | 12                   | 12                   | 24              |  |  |  |  |

Tabelle 28: Klassifikation der geplanten Projektbetriebe

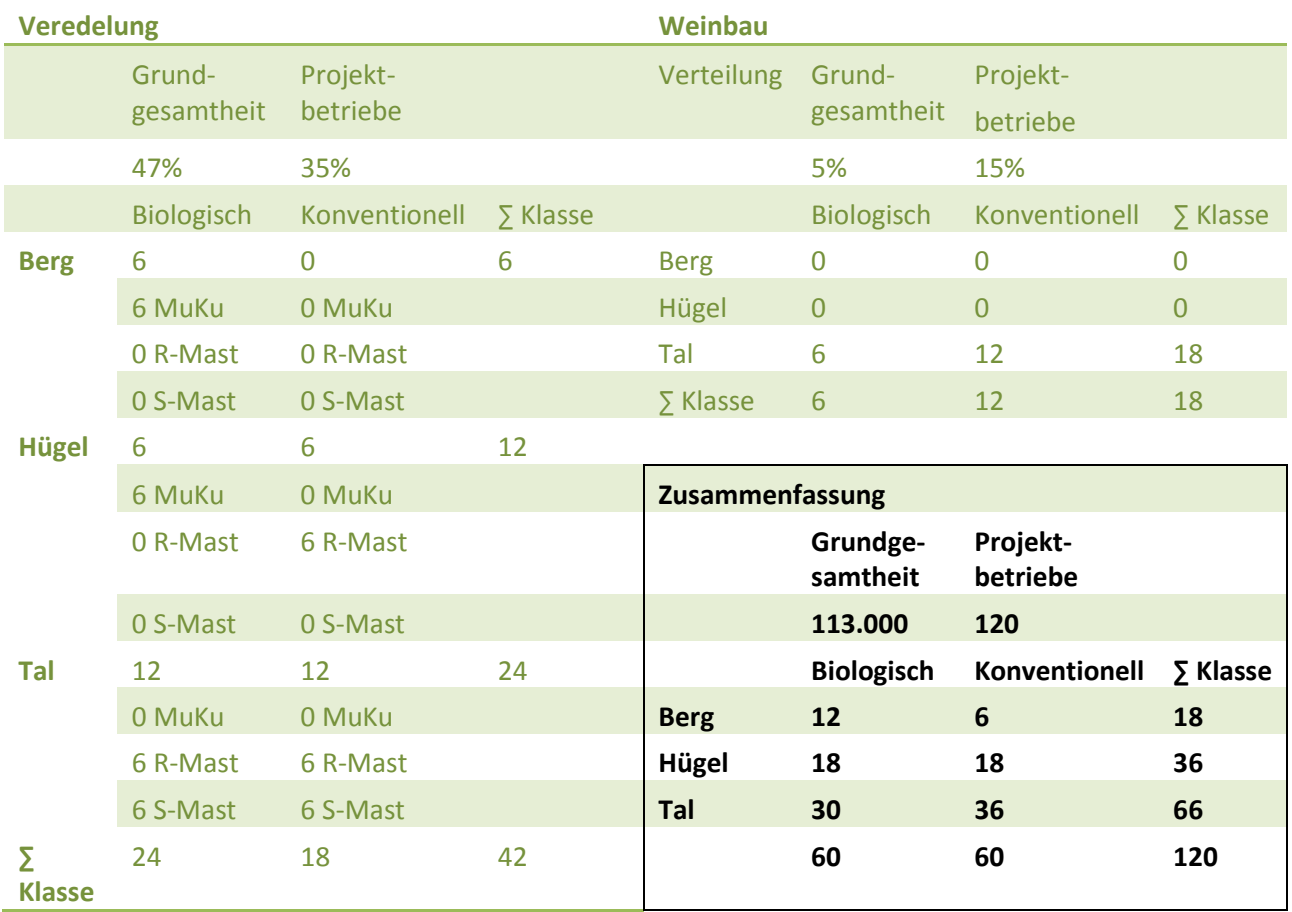

MuKu=Mutterkuh, R-Mast=Rindermast, S-Mast=Schweinemast

## *2.5.1 Akquisition von Testbetrieben und Struktur der tatsächlich erhobenen Betriebe*

Die Akquisition der Testbetriebe wurde für die biologische Landwirtschaft über die Strukturen von BIO AUSTRIA durchgeführt. Mehrere Berater konnten in die Erfassungswerkzeuge eingeschult werden und der hier bereits bestehende Kunden-Berater-Kontakt hat durchwegs zu einer friktionsfreien und qualitativ hochwertigen Erfassung geführt. Die konventionellen Betriebe wurden direkt durch die HBLFA Raumberg-Gumpenstein betreut.

Von den ursprünglich angestrebten 96 Betrieben wurden bis Projektende 51 auch tatsächlich erhoben. Die Gründe für die Absage ursprünglicher Projektbetriebe sind in zwei Bereichen zu suchen:

- 1. Betriebe, die ohne wirkliches Interesse zugesagt haben: Diese Betriebe sind bei der raschen Erstbefragung dem gruppendynamischen Zwang gefolgt. Die Zusage war eher ein Freundschaftsdienst denn wirkliches Interesse. Kurz nach der Zusendung des umfangreichen Erfassungshandbuches haben diese Betriebe bereits abgesagt.
- 2. Betriebe, die in Folge der geringen Dynamik abgesprungen sind: Wenn im Rahmen eines Forschungsprojektes Werkzeuge entwickelt werden, ist mit einem langatmigen Prozess zu rechnen. Diesen Atem haben nicht alle Landwirte, die sicher lieber einen One-Stop-Shop gewünscht hätten, das heißt: Heute Daten eingeben  $\rightarrow$  morgen die Antwort bzw. Empfehlung. Diese Methode wird aber die Standard-Anwendungsmethode für die Zukunft sein.

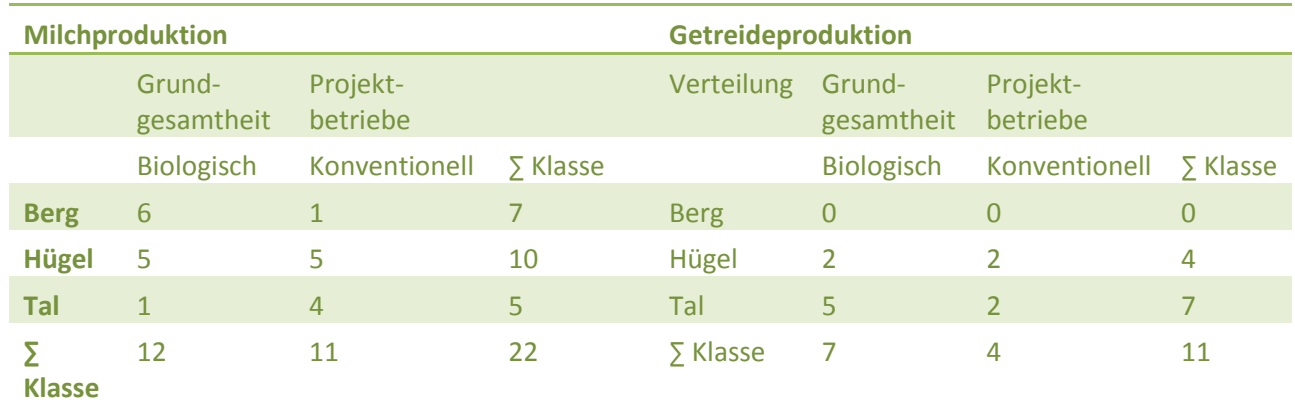

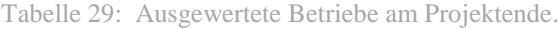

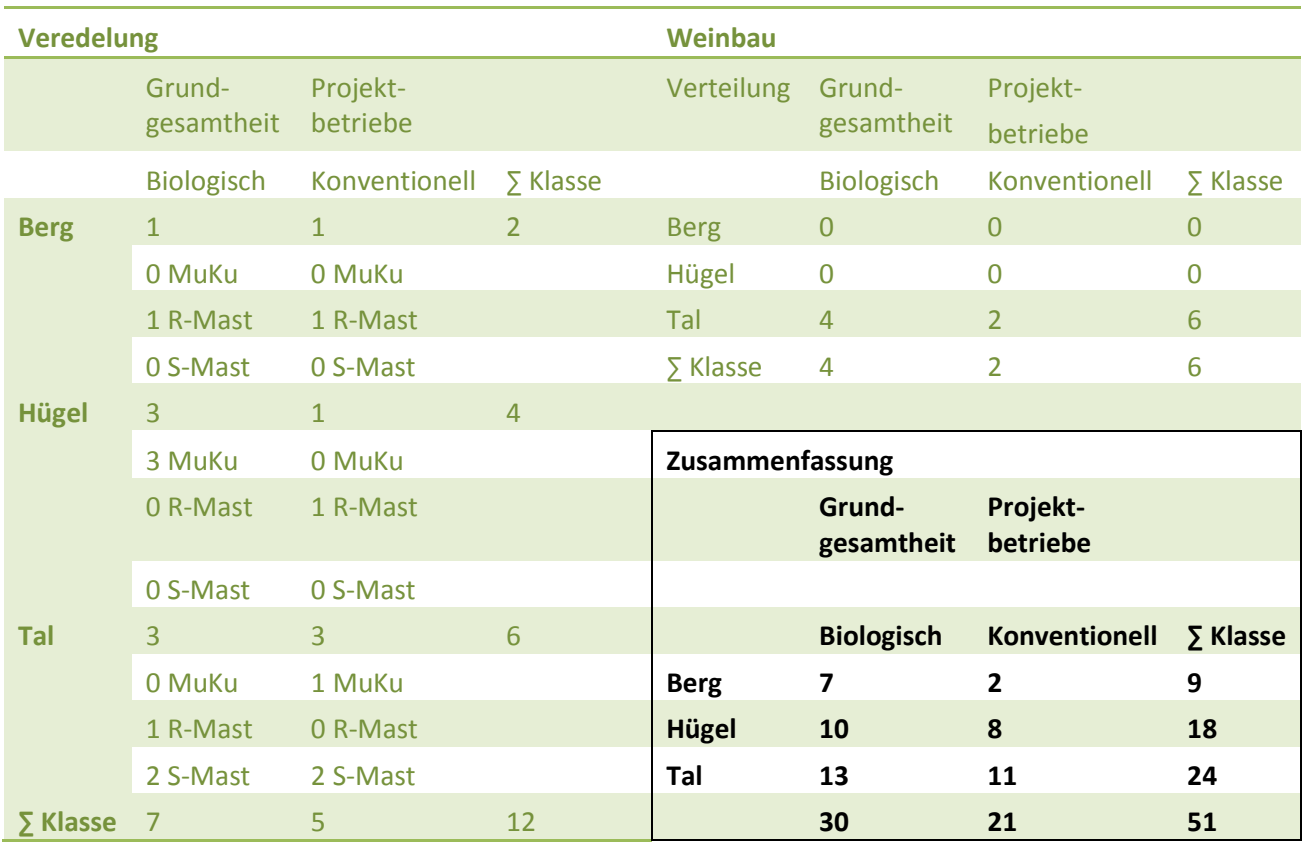

Im Vergleich zu Tabelle 29 zeigt sich, dass die geplanten Verhältnisse zwischen Milchproduktion, Ackerbau und Weinbau auf niedrigerem Niveau erreicht wurden. Der Bereich der Veredlung konnte nicht wie gewünscht abgebildet werden. Die Biobetriebe haben letztlich eine größere Dominanz erreicht als geplant war.

# **3 Datenverarbeitungskonzept für die Ökobilanzierung landwirtschaftlicher Betriebe in Österreich**

# 3.1 Ziele des Datenverarbeitungskonzeptes

Das Grundkonzept der Ökobilanzierung und die in FarmLife verwendeten Fachmodelle streben nach Transparenz und Klarheit. Die Transparenz wird durch die Nennung der Modelle und Methoden, die Klarheit durch eine verständliche Offenlegung der Details gewährleistet. Der von allen bisherigen Bereichen gewählte Weg setzt sich im Datenverarbeitungskonzept fort. Im Detail werden folgende Aspekte bzw. Bereiche genauer durchleuchtet:

- 1. Ablauf der Datenverarbeitung
- 2. Entwickelte Datenstrukturen
- 3. Bedeutende Teilprozesse
- 4. Architektur.

Neben einer allgemeinen fachlichen Beschreibung werden hier auch genauere Details angesprochen. Das dazu notwendige Fachvokabular wird in einem Glossar angeboten.

# 3.2 Ablauf der Datenverarbeitung

Das Datenverarbeitungskonzept von FarmLife unterstützt das in [Abbildung 2](#page-12-0) dargestellte Gesamtkonzept der Ökobilanzierung. Aus technischer Sicht wurden, wie in Abbildung 14 dargestellt, vier Ebenen definiert, die innerhalb der einzelnen Phasen der Ökobilanzierung wirksam werden. Die Erfassungsebene unterstützt durch den definierten Erfassungsumfang Phase 1. Die erfassten Rohdaten stellen die Basis für Phase 2 dar. Die Rohdaten werden mit den entwickelten Kontroll- und Strukturierungswerkzeugen weiterverarbeitet und in einer definierten Schnittstelle – dem PI-File – abgelegt. Auf diese Daten werden alle FarmLife-Tools angewendet. Deren Ergebnis bildet die Grundlage für die Bewertung der Betriebe in SimaPro. Alle Informationen die auf dem Verarbeitungsweg erfasst bzw. berechnet wurden, bilden gemeinsam mit den Endergebnissen den Datenpool für die Betriebsrückmeldung.

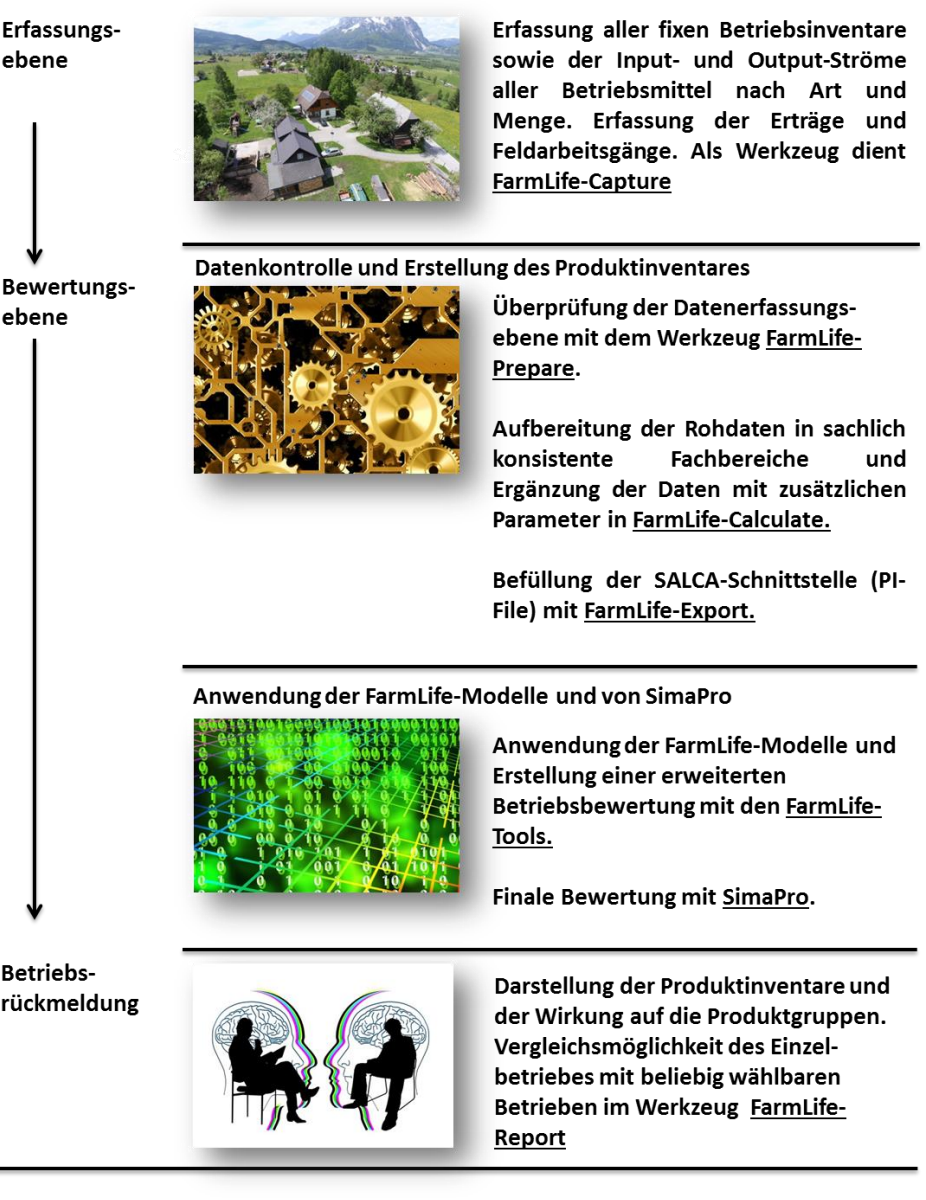

Abbildung 14: Ablauf im Datenverarbeitungskonzept.

## *3.2.1 Erfassungsebene*

Einige für die Datenerfassung notwendige Informationen können nach schriftlicher Zustimmung des Betriebes aus bestehenden Datenquellen der Verwaltung entnommen werden. Zu diesen Daten gehören die pflanzenbauliche Nutzung und deren räumliche Abbildung, sowie der Tierbestand und in Ergänzung der ökonomischen Bewertung die ausbezahlten Fördergelder aus dem Datenbestand des INVEKOS. Alle fixen Betriebsinventare (Maschinen und Gebäude) und die variable Verwendung von Betriebsmitteln (z.B. Saatgut, Dünger, Kraftstoffe, Futtermittel, …) sind exakt nach Art und Menge zu erfassen. In vielen Erfassungsanfragen werden noch zusätzliche Informationen über die Betriebsmittel selbst oder deren Verwertung gesammelt. Während die Erhebung der Feldarbeiten (Bodenbearbeitung, Anbau, Düngung, Pflege, Ernte) zeitlich sehr anspruchsvoll ist, gestaltet sich die Erfassung der Felderträge oft als sachlich anspruchsvoll. Damit Landwirte ohne technische Barriere an FarmLife teilnehmen können, wurden die Erfassungsebenen parallel in einem analogen und digitalen Erfassungssystem entwickelt. Die analoge

Ebene wird durch das FarmLife-Erfassungshandbuch, die digitale Ebene durch FarmLife-Capture abgebildet. Das Handbuch, es wurde zeitlich vor der Web-Anwendung entwickelt, hat neben seinen formalen Strukturen einen stark beschreibenden Charakter und sollte deshalb auch von Web-Anwendern studiert werden.

#### 3.2.1.1 Analoge Datenerfassung

Das Farmlife-Handbuch (Abbildung 15) gliedert sich in die fünf Ebenen:

- 1. Informationsebene über den Zweck des Projektes und strategisch/organisatorische Empfehlungen zur Erfassung.
- 2. Vorgaben zur Erfassung des variablen Betriebsinventars für den Fall von überjährigen Betriebsmitteln (Energie, Wirtschaftsdünger, Handelsdünger, PSM, Futtermittel, Tiere).
- 3. Vorgaben zur Erfassung von Zu- und Verkäufen von Betriebsmitteln und Produkten.
- 4. Aufzeichnung der Feldarbeitsgänge und den dabei eingesetzten Mengen an Saat-/Pflanzgut, Dünger und PSM auf der Ebene von Schlagblättern. Diese wurden für den Betrieb individuell angefertigt und mit dem Handbuch ausgeliefert.
- 5. Aufzeichnung über die Felderträge und der Weidenutzung von Betriebsflächen.

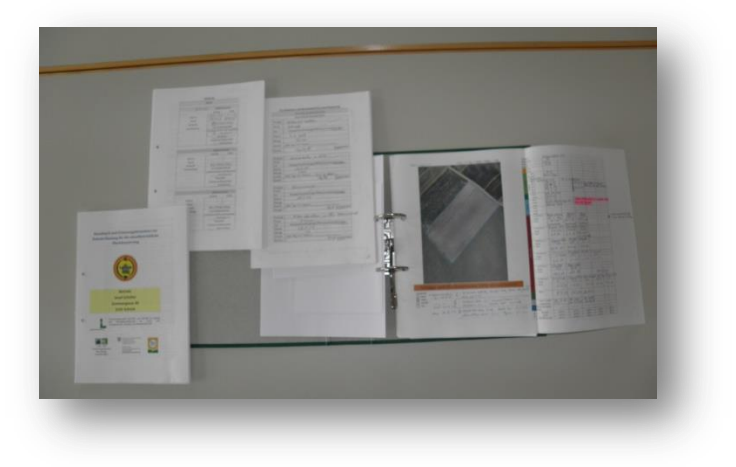

Abbildung 15: Teile des Erfassungshandbuches.

#### 3.2.1.2 Digitale Erfassung mit FarmLife Capture

Die analoge Form der Datenerfassung hilft den FarmLife-Betrieben in ihrem Verständnis für die Ökobilanzierung und deren Erfassungsvorgaben. Praktisch viel einfacher ist die digitale Erfassung der Betriebsdaten mit FarmLife-Capture (Abbildung 16). Alle Erfassungsaktivitäten (in der Prozessbeschreibung auch als "Action" bezeichnet) sind hier bereits vordefiniert und die Betriebsleiter können sehr einfach der Struktur folgen. Betriebsmittel werden in Listen zur einfachen Auswahl angeboten, bereits gewählte Elemente in neuen Erfassungsaktivitäten zur primären Auswahl vorbereitet. FarmLife-Capture liegt sehr nahe am Prozessverständnis der Betriebe. 90 % der Daten wurden letztlich in FarmLife-Capture erhoben. Die Betriebe erreichen das Erfassungstool unter www.farmlife.at/cap.

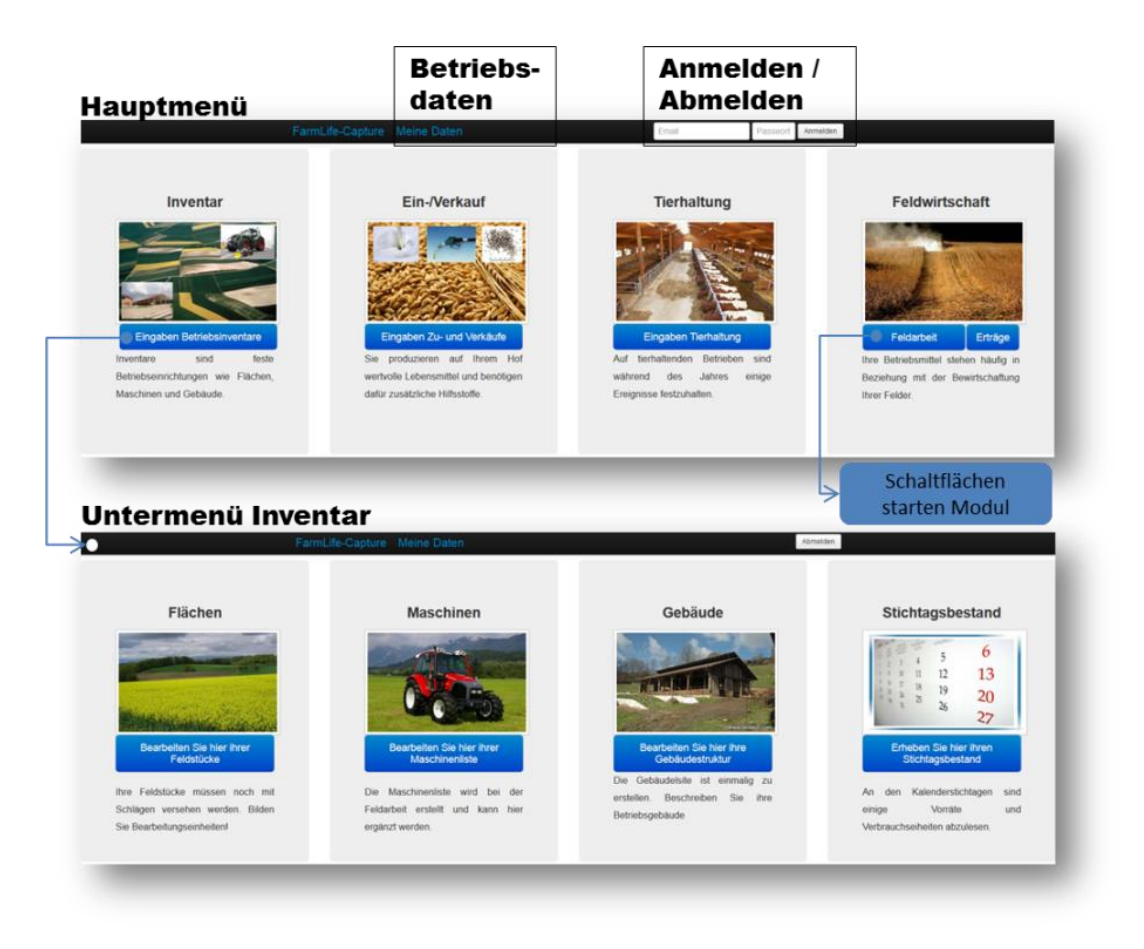

Abbildung 16: Die Oberfläche von FarmLife-Capture.

#### *3.2.2 Bewertungsebene*

Die Bewertungsebene im Datenverarbeitungskonzept besteht insgesamt aus den drei großen Bereichen der Erstellung der Produktionsinventare im Sinne einer Stoffliste, deren Verwendung in FarmLife-Inventory – dieses berechnet die Betriebsinventare wie sie für die Wirkungsabschätzung benötigt werden – und einer Gesamtbewertung mit der Ökobilanzierungs-Software SimaPro 7 (PRé Consultants, 2011). Die Bewertungsebene ist insgesamt ein sehr leistungsfähiges, erweiterbares aber auch sehr komplexes Gesamtsystem.

#### 3.2.2.1 Datenkontrolle und Erstellung des Produktinventares

Das Design von FarmLife-Capture führt praktisch zu störungsfreien Erfassungssitzungen. Tritt während der Erfassung eine Datenlücke oder eine Unsicherheit auf, kann auch ein unvollständiger Datensatz erfasst und zugleich als noch bearbeitungswürdig gekennzeichnet werden. Zwänge im Sinne von Wertebereichen sowie der inneren und äußeren Vollständigkeit werden nur im geringen Umfang auferlegt. Damit fällt der Datenkontrolle eine große Verantwortung zu. Eingabedaten dürfen erst dann in die Ökobilanzierung weiter verarbeitet werden, wenn eine umfassende Prüfung durchgeführt wurde. Für die Erfüllung dieser Forderung wurden drei Werkzeuge entwickelt:

**FarmLife-Prepare:** Führt eine sachliche Logik in die noch wenig strukturierten Daten ein und ermöglicht damit die Anwendung von Prüfroutinen. Dieser erste Schritt konfiguriert die Mindeststandards für die Datenqualität und setzt die datenbezogenen Grenzwerte in der Erfassung fest. Eingaben werden dabei auf ihre Existenz (muss/kann) und auf ihre Wertebereiche geprüft. Das Ergebnis von FarmLife-Prepare ist eine Fehlerliste, die direkt an den Betrieb zurückgemeldet wird.

**FarmLife-Calculate:** Alle Eingaben, die erfolgreich aufbereitet wurden, durchlaufen nun eine Reihe von Erweiterungs- und Transformationsprozessen. Diese reichern die erfassten Daten mit Parametern aus

hinterlegten Tabellen an, und wandeln Eingabegrößen in Zielgrößen um. Folgendes Beispiel kann zur Erklärung dienen: Der Betrieb erfasst für die Fütterung seiner Milchkühe die Ernte von Silage in folgender Form:

64 Ballen Grassilage, 1. Aufwuchs im Ähren- und Rispenschieben, Ernte mit Rundballenpresse, durchschnittliche Feuchte.

Für die Bewertung der Erträge auf den Feldstücken sowie der Emissionen aus der Tierhaltung müssen diese Angaben in quantitativ vorgegebenen Größen (z.B. kg) und in qualitativ verwertbaren Größen (z.B. Rohfasergehalt, Energiegehalt, …) transformiert werden.

FarmLife-Calculate bewertet die ursprüngliche Eingabe mit einem Trockenmasseertrag von 10,6 Tonnen und einer Energiedichte von 247,7 g RFA/kg T; 6,05 MJ NEL/kg T, usw.

Für den Transformationsprozess wurde ein hochdynamischer Softwareentwurf erarbeitet.

**FarmLife-Export:** Aus der Summe der bewertbaren Betriebsinventare wird unter Anwendung geeigneter Allokationsschlüssel (siehe Kapitel [2.2.4\)](#page-17-0) die formale Schnittstelle der PI-Files befüllt. Diese stellt die einzige verbindliche Vereinbarung zwischen der Datenerfassung bzw. der Aufbereitung der Daten und der tatsächlichen Bewertung in den FarmLife-Tools dar. Deshalb wurde auch eine hohe Anzahl an speziellen Funktionen für diesen Export entworfen.

#### 3.2.2.2 Anwendung von FarmLife-Inventory und SimaPro

Kapitel 1 und die Unterkapitel 2.1-2.4 befassen sich mit der Beschreibung des fachlichen Hintergrundes für das Modul FarmLife-Inventory, welches unter anderem die direkten Tier- und Feldemissionen berechnet und aus den SALCA-Tools entwickelt wurde. Die Anwendung dieser Tools ist bereits automatisiert und muss vom Projekt FarmLife nicht mit eigenen Methoden unterstützt werden. Dies gilt auch für die Anwendung von SimaPro und die Entnahme der Daten für die Betriebsrückmeldung.

#### 3.2.2.3 FarmLife-Inventory

FarmLife-Export generiert ein Produktionsinventar für jeden Betrieb. Dieses enthält alle Eingangsdaten auf Ebene des Gesamtbetriebes und von den einzelnen Parzellen. Die Eingangsdaten, die den Gesamtbetrieb betreffen, sind außerdem noch den Produktgruppen des Betriebes zugewiesen. Zusätzlich enthält das Produktionsinventar eine Tabelle mit den Allokationsschlüsseln (vgl. Kapitel [2.2.4\)](#page-17-0). Diese werden benötigt einerseits um die Inputs und Emissionen der Parzellen auf die Produktgruppen aufteilen zu können.

FarmLife-Inventory besteht aus einer Reihe von Excel-Dateien und Makros, welche aus den Eingangsdaten des Produktionsinventars die direkten Feld- und Tieremissionen berechnen und sämtliche Sachbilanzdaten der Betriebe zusammenstellen (diese umfassen neben den direkten Emissionen auch eine Liste aller Material-Inputs und -Outputs der Betriebe). Anschließend weist das Tool alle Inputs und Outputs den entsprechenden Ökoinventaren und Flüssen aus den Datenbanken ecoinvent v2.2, SALCA, AGRIBALYSE® sowie den für FarmLife neu erstellten Ökoinventaren zu. Alle Namen und Bezeichnungen werden in die entsprechende Nomenklatur übersetzt, manche Inputs und Outputs werden zusammengefasst, oder wenn Inventare für Inputs fehlen, wird festgelegt, mit welchen Inventaren aus den Datenbanken diese angenähert werden sollen. Schließlich teilt FarmLife-Inventory die Inputs und Emissionen noch den in Kapitel [2.2.1](#page-14-0) genannten Inputgruppen zu. In FarmLife-Inventory besteht auch die Möglichkeit, für eine spätere Unsicherheitsanalyse Informationen zur Datenqualität zu hinterlegen. Das Tool gibt für alle Inputs Standard-Unsicherheitswerte vor, die für die verschiedenen Inputgruppen unterschiedlich sind und auf Erfahrungswerten (Literaturwerten) basieren. Die Datenqualität wird über eine Einordnung bezüglich der folgenden Kriterien bestimmt: Verlässlichkeit der Daten, Vollständigkeit, zeitliche, geographische und technologische Repräsentativität sowie Stichprobengröße.

Das Ergebnis der Berechnungen mit FarmLife-Inventory sind Betriebsinventare im EcoSpold-Format (Frischknecht et al. 2007). Dieses Format wurde für die ecoinvent-Datenbank entwickelt und wird von der Ökobilanz-Software SimaPro 7.3.3 (PRé Consultants, 2011) dazu verwendet, Datensätze in die Software zu importieren.

#### 3.2.2.4 Anwendung von SimaPro

Die Software SimaPro übernimmt bei der Ökobilanzierung in FarmLife den Schritt der Wirkungsabschätzung (siehe Kapitel [2.1.2.3\)](#page-13-0). Die EcoSpold-Dateien aus FarmLife-Inventory werden in die Software importiert; diese berechnet dann aus den in den Inventaren hinterlegten Material-Inputs, -Outputs und Emissionen die Umweltwirkungen pro Betrieb, nach Bedarf aufgeteilt auf die verschiedenen Produktgruppen und Inputgruppen. Das Ergebnis kann dann zur Auswertung der Ergebnisse wieder nach Excel exportiert werden. Dort findet dann auch die Zuordnung zu den verschiedenen funktionellen Einheiten statt.

## *3.2.3 Betriebsrückmeldung*

In einem Workshop (abgehalten am 27.11.2013, HBLFA Raumberg-Gumpenstein) und mehreren internen Besprechungsrunden wurde das Konzept der Betriebsrückmeldung besprochen und mit folgenden Aspekten beschrieben:

Betriebe sollen aus der Betriebsrückmeldung

- ihren Umgang mit Ressourcen und das betriebliche Nährstoffmanagement ablesen können. Als zusätzlicher Aspekt fördert die Darstellung der Ökotoxizität den bewussten Umgang mit Betriebsmitteln. Der ökonomische Erfolg, entwickelt nach dem Schema der landwirtschaftlichen Vollkostenrechnung, erweitert die Entscheidungsgrundlage.
- sowohl den Gesamtbetrieb als auch einzelne Produktgruppen ablesen können.
- in vergleichender Weise ihre ökonomische und ökologische Bewertung einstufen. Diese beruht auf einem freien Vergleich mit ähnlichen bzw. beliebig auswählbaren anonymisierten Projektbetrieben.
- fachliche Rückschlüsse und Verbesserungsvorschläge ableiten können. Dafür ist bestehendes Beratungsmaterial einzubinden.

Die Betriebsrückmeldung ist so weit als möglich graphisch umzusetzen. Die Informationen sind auf mehrere Ebenen zu verteilen, die eine Vertiefung am Betrieb ermöglichen. Als Vertiefung sind die Rohdatensammlung, die finale Datenstruktur im PI-File, die Ergebnisse der direkten Emissionen der FarmLife-Tools, eine Stoffstromanalyse der Futtermittel und eine Stoffstromanalyse der Dünger anzuschließen. Die Betriebsrückmeldung ist digital zu erstellen. Alle Forderungen werden von FarmLife-Report – einer Web-Anwendung der FarmLife-Familie – erfüllt. FarmLife-Report kann von den Betrieben unter der URL *www.farmlife.at/rep* erreicht werden.

# 3.3 Entwickelte Datenstrukturen

Die Erfüllung der geforderten Transparenz wird durch die im Ablauf von FarmLife verwendeten Datenstrukturen nun kurz dargestellt. Diese technische Dokumentation zeigt kurzgefasste Details aus den einzelnen Teilbereichen und ist so hilfreich für das Verständnis der Beschreibung von Teilprozessen im nächsten Kapitel.

#### *3.3.1 Strukturen für FarmLife-Capture*

Für die Erstellung der Datenbank wurde der geplante Erfassungsprozess analytisch zerlegt. Ziel der Analyse ist die Identifizierung der einzelnen Objekte und deren Beziehung zueinander, um ein geeignetes Entity-Relationsship-Modell (ER-Modell) zu erstellen. Folgende Elementbereiche werden für FarmLife-Capture definiert (Abbildung 27 im Anhang):

#### Steuerung und Kommunikation der beteiligten Stakeholder (org)

Im Fokus der Erhebung von Betriebsdaten steht der landwirtschaftliche Betrieb. Der Betrieb kann mit einer Adresse und Betriebsnummer beschrieben werden. Der einzelne Betrieb wird von einem ihm zugeordneten Berater betreut, wobei der Berater mehrere Betriebe betreuen kann. Berater und Betrieb einigen sich bei mehrsprachigen Ländern auf eine Sprache und vereinbaren eine Erhebung für ein Erfassungsjahr. Mehrere Erfassungsjahre können unabhängig nebeneinander bestehen, wobei ein Jahr als aktuelles Jahr zu

definieren ist. Für die Kommunikation zwischen der Projektgruppe, dem Berater und dem Landwirt ist eine Möglichkeit für allgemeine und betriebsspezifische Anweisungen vorzusehen.

## Erfassung und Bewirtschaftung der pflanzenbaulichen Kulturen (gis)

Landwirtschaftliche Betriebe bewirtschaften auf ihren Grundstücken pflanzenbauliche Kulturen. Die Grundstückseinheiten, auf denen die Kulturen angebaut werden, nennt man Schläge. Innerhalb eines Schlages und Jahres besteht die Möglichkeit, durchgehend eine Kultur oder eine Kulturreihenfolge anzubauen. Jede Kultur ist namentlich zu definieren und das Grenzpolygon/Flächenausmaß ist festzustellen. Jeder Schlag ist Teil einer langjährigen Fruchtfolge. Für den Schlag ist eine relative Ertragserwartung und einige zusätzliche Informationen über die Wassersituation bzw. Form zu erheben. Schläge sind Teile einer größeren räumlichen Einheit, die als Feldstück bezeichnet werden. Feldstücke tragen einen Namen. Ungeachtet der 1:n Beziehung zwischen Feldstücken und Schlägen sollen aus den Schlägen Bewirtschaftungseinheiten aggregiert werden. Die räumlichen Elemente definieren das WO bzw. WOHIN der Ökobilanzierung.

## 3.3.1.1 Hierarchische Strukturen zur freien Verwaltung von Sachbeständen (classes)

Landwirtschaftliche Betriebe verfügen über eine breite Ausstattung an Gütern, Betriebsmitteln und Produkten. Diese werden bei Notwendigkeit zugeführt und verbrauchen sich mit der Zeit. Die Länge des Zeitraumes führt zu einer Unterscheidung in Güter des Anlagenbestandes und in Verbrauchsgüter. Die zeitliche Dimension beeinflusst nicht nur die Definition sondern klärt vor allem die Frage, ob Güter vollständig oder teilweise einem Bewirtschaftungsjahr zuzuordnen sind. Aus diesem Grund ist für Güter mit hoher Umsatzrate ein Inventurbestand zu definierten Fixterminen vorzusehen. Langfristige Güter wie Maschinen und Gebäude sind als klassische Inventur abzubilden. Für alle Arten von Sachgütern (kurzfristige oder langfristige) ist eine möglichst umfassende Vorschlagsliste zu entwerfen. Damit diese Liste in den Anwendungsfällen übersichtlich bleibt, ist eine Hierarchie über 4 Ebenen zu definieren (Super, Main, Sub, Entity). Jede Ebene soll sprachenspezifisch gestaltbar sein. Die Liste der Sachelemente definiert strukturiert und verbindet das WAS der Ökobilanzierung.

#### 3.3.1.2 Strukturen zur freien Verwaltung von Parametern (parameter)

Die Sachbestände der Ökobilanzierung sind noch durch den Aspekt des WIE oder WIEVIEL zu beschreiben. Diese Beschreibung erfordert freie Strukturen zur Spezifikation von qualitativen oder quantitativen Größen. Auch hier soll teilweise ein hierarchischer Ansatz entworfen werden, weil manche Parameter besser als typisierte Vorgabe angeboten werden sollten. Ein Beispiel ist die Ausbringungszeit von Dünger. Wahlweise könnte die Uhrzeit als Messwert oder eine relative Zeitspanne (morgens, mittags, abends, ganztags) vorgegeben werden.

## 3.3.1.3 Strukturen zur freien Definition von Einzelprozessen (action)

Die Bereiche *classes* und *parameter* sollen in einer geeigneten Struktur logisch so gereiht werden, dass daraus Einzelprozesse entstehen. Diese Prozesse bilden die Grundlage für die Business-Logik und die Präsentation der Daten in CAP. Diese Einzelprozesse bilden die Grundlage von CON, da die Erfassungsprüfung aktionsorientiert anzulegen ist. Einzelaktionen werden im Rahmen der Erfassung ausgefüllt und als Entität in der Datenbank abgelegt, wobei die letzte Konzeption des Einzelprozesses als Vorlage bestehen bleibt.

# *3.3.2 Strukturen für FarmLife-Prepare*

Für die regelbasierte Prüfung der Primärdaten wurden keine eigenen Datenstrukturen angelegt. Vielmehr besteht die Prüfung aus einer Sammlung an logischen Operationen, die im nächsten Abschnitt "Teilprozesse" erläutert werden.

#### *3.3.3 Strukturen für FarmLife-Calculate*

Das Verständnis landwirtschaftlicher Prozesse benötigt dynamische Datenstrukturen. FarmLife-Capture bindet sich stark an die in Phase 1 der Ökobilanzierung definierte Systemgrenze und kann wie ein Buchhaltungsprogramm handeln. Nach ausreichender Beleuchtung der Zusammenhänge kann eine definitive Struktur entwickelt werden. Für die Behandlung dynamischer Elemente, bietet sich mit den objektorientierten Datenstrukturen ein alternatives Entwurfskonzept an. Dieses wurde für FarmLife-Calculate auch angewendet (Abbildung 17). Aus einigen wenigen Hauptobjekten, sogenannten Klassen, wurden viele Unterobjekte mit eigenen Fähigkeiten und Parametern abgeleitet. Diese Objekte können, müssen aber nicht in Verbindung zu anderen Objekten stehen. Beispiel: *Handelsdünger kommt im Bereich des Einkaufes von Betriebsmitteln vor und steht dort für sich. Wird Handelsdünger aber auf das Feld ausgebracht, ist die Verbindung zu einem räumlichen Objekt (z.B. FarmLifeLocation) notwendig.* Folgende Klassen wurden für landwirtschaftliche Objekte vom Hauptobjekt FarmLife-Objekt abgeleitet:

#### 3.3.3.1 Fixes Inventar

- FarmLifeLocation: Flächen des landwirtschaftlichen Betriebes, die als Parameter bereits die Ergebnisdaten ihrer Verschneidung mit der elektronischen Bodenkarte tragen. Spezielle Methoden: GIS-Funktionen
- Building: Gebäude, deren Art und Alter. Spezielle, erweiterte Gebäudeklassen sind MilkingParlour und MovinArea. Spezielle Methoden: Abschreibung
- Machine: Maschinen, deren Gewicht, Leistungsfähigkeit, Kraftstoffverbrauch, Wert und Alter. Spezielle Methoden: Umfassendes, eigenes Modell zur Abschätzung des Gewichtes (Guggenberger & Zainer, 2014); KTBL-Modell über die Feldarbeitskapazitäten und den Kraftstoffverbrauch.

#### 3.3.3.2 Variable Betriebsmittel

- ArtificalFertilizer: Handelsdüngerklasse mit den Düngernährstoffen (N, N-Nitrat, N-Ammonium, P2O5, K2O, MgO, S, Cu, Zn, B, Ca, Na). Spezielle Methoden: Keine
- Conserve: Hilfsstoffe für die Futterkonservierung. Derzeit nur ökonomisch bewertet.
- Energy: Verschiedene Primärenergieformen an landwirtschaftlichen Betrieben (Fossile und erneuerbare) Methoden: Umrechnung der Energiedichten
- FarmFertilizer: Wirtschaftsdünger mit den Düngernährstoffen (N, P<sub>2</sub>O<sub>5</sub>, K<sub>2</sub>O) und unterschiedlichen Dichtewerten für die verschiedenen Formen. Methoden: Bilanzierungsmodul zur Berechnung der Verdünnung.
- Futtermittel für die Tierhaltung bzw. als pflanzenbaulicher Ertrag: Die Logik landwirtschaftlicher Futtermittel ist umfassend. Futtermittel können rein pflanzlich sein oder als Mischung anderer – manchmal bekannter, manchmal unbekannter Komponenten – bestehen. Für alle Fälle wurden entsprechende Klassen angelegt:
- Natural Plants: Sind Pflanzen im Sinne der unterschiedlichen Futterwerttabellen. Sie werden beim Grundfutter oft über die Nutzung, Konservierung oder das physiologische Alter abgestuft. Bei Marktfrüchten sind es oft die Samen in Reinform. Parameter: Nährstoffe, Energiebewertung der umsetzbaren Energie für verschiedene Tierarten, Verdaulichkeit, Mengenelemente. Methode: Keine
- FarmMixedConcentrates bzw. CompanyMixedConcentrates: Sind Mischungen von Futtermittel, die bevorzugt aus Natural Plants bestehen. Parameter: Nährstoffe, Energiebewertung der umsetzbaren Energie für verschiedene Tierarten, Verdaulichkeit, Mengenelemente. Methode: Mischungsgenerator
- FeedstuffTrade: Sind Fertigfutter, wie sie von verschiedenen Firmen am Markt angeboten werden. Grundlage ist das Add mit vertraulichen Daten von DI Franz Tiefenthaller, Oberösterreichische Landwirtschaftskammer. Parameter: Energiegehalt, Proteingehalt. Methode: Keine
- Litter: Alle Arten von Einstreu für die Tierhaltung.
- Medicine: Alle Medikamente für die Behandlung von Tieren. Derzeit nur ökonomisch bewertet.
- PSM: Alle Pflanzenschutzmittel auf Basis der Zulassungsliste der AGES sowie dem Angebot von InfoXGen. Methoden: Anreicherung der PSM um ihre Wirkstoffe
- Seeds: Ableitung von Natural-Plants
- Tiere: Wurden in weitere Unterarten (Cattle, Pig, Sheep, Goat, Horses, Poultry) aufgeteilt. Als Parameter werden zwei neue Sub-Klassen, die Ration und die Ausscheidungen eingeführt.

Spezielle Methoden führen die Rationsberechnung aus dem Betriebsfutter durch und bewerten über die Leistung die Nährstoffausscheidungen.

#### 3.3.3.3 Erträge

- Egg: Eier aus der Haltung von Geflügel. Methode: Berechnung der verdaulichen Energie.
- CropsYield und CropsMarket: Abgeleitet von Natural Plants mit einer Erweiterung auf die Marktfähigkeit von Produkten. Erweitert um ein Eco-Objekt. Methode: Berechnung der verdaulichen Energie.
- Milk: Milch als landwirtschaftliches Produkt. Methode: Berechnung der verdaulichen Energie.
- Der Fleischertrag wird als Funktion der Tierklassen abgewickelt

## 3.3.3.4 Ökonomische Objekte

- EcoObjekt: Definiert für jede Einnahme/Ausgabe das Konto in der betrieblichen Kostenrechnung.
- ManagementCosts: Kosten für die Betriebsführung
- ExternActivity: Art und Kosten für/von Drittleistungen

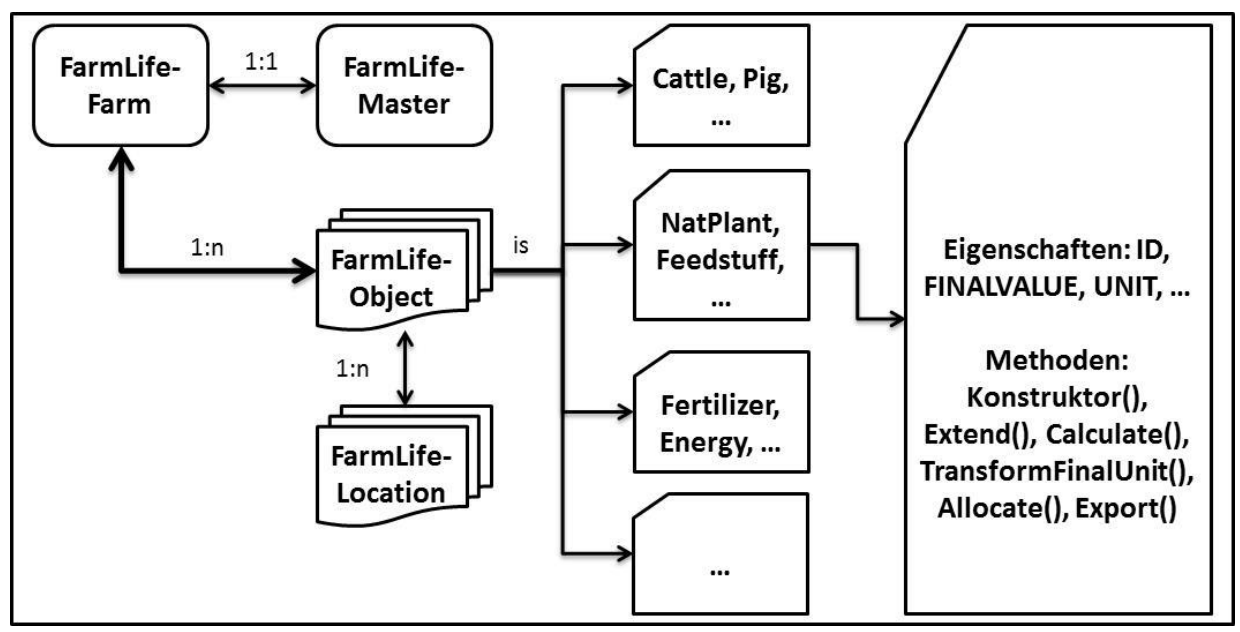

Abbildung 17: Aufbau der Klassenstruktur von FarmLife-Calculate.

FarmLife-Calculate ist wie alle anderen lokalen Tools in eine Programmoberfläche eingebaut. Diese erleichtert/ermöglicht die Kontrolle bzw. die Bearbeitung der Fehlerliste (Abbildung 18).

|                       | Transformiere de Events     |                             | Exportiere die Events<br><b>Energia Pro</b> |                                                |        | Datenaufbereitung für Klassenbildung |                              | Objekte anreichem       |                        |                     | Auto Process       | Do IT!                      |               | Child:FarmLife.component.Machine |                 |
|-----------------------|-----------------------------|-----------------------------|---------------------------------------------|------------------------------------------------|--------|--------------------------------------|------------------------------|-------------------------|------------------------|---------------------|--------------------|-----------------------------|---------------|----------------------------------|-----------------|
|                       |                             |                             |                                             |                                                |        |                                      |                              |                         |                        |                     |                    |                             |               |                                  |                 |
| Events                |                             | 7856                        |                                             |                                                |        | Rohdaten                             |                              |                         |                        |                     |                    |                             | Flächen       |                                  |                 |
| <b>IDACTION</b>       | SuperName                   | MainName                    | SubName                                     |                                                |        | <b>IDSECTION</b>                     | <b>IDOBJECT</b>              | <b>IDLEVEL</b>          | <b>IDTARGET</b>        | <b>IDTYPE</b>       | VALUE              | CONTENT                     |               | <b>IDACTION</b>                  | <b>IDPARCEL</b> |
| 1045                  | Feldarbeit                  | Algemeine Arbeit.           | Transport                                   |                                                |        |                                      | $\overline{a}$               | E.                      | radio 2 ActionAr.      | Option              | true               | Bewirtschaftungs.           |               | 7856                             | 488             |
| 7846                  | Feldarbeit                  | Arbeiten im Acker           | Saat/Pflanzung                              |                                                |        |                                      | 41                           | I1                      | ActionMUI 41           | Checkbox            | true.              | Einheit41                   |               | 7856                             | 490             |
| 856                   | Feldatiet                   | Arbeiten im Acker.          | Errée                                       |                                                |        |                                      | 1                            | l.                      | First_Date             | Text                | Startdatum         | 24-09-2013                  |               | 7856                             | 491             |
| 1041                  | Feldarbeit                  | Arbeiten im Wein.           | Schneiden                                   |                                                |        |                                      | 12                           | h.                      | Second_Date            | Text                | Enddatum           | 24-09-2013                  |               | 7856                             | 492             |
| 1042                  | Feldarbeit                  | Arbeiten im Wein            | Schneiden                                   |                                                |        |                                      | 307                          | 3                       | Action_307_Para.       | Select              | 697                | Wein                        |               | 7856                             | 493             |
| 1029                  | Feldarbeit                  | Arbeiten im Wein.           | Schneiden                                   |                                                |        |                                      | 308                          | ٠,                      | Action 308 Para.       | Text                | Wed                | 46200                       |               | 7856                             | 494             |
| 1040                  | Estringh                    |                             |                                             |                                                |        |                                      | 309                          | $\overline{\mathbf{3}}$ | Action_309_Para.       | Select              | 415                | Ko                          |               |                                  |                 |
|                       |                             |                             |                                             |                                                |        |                                      | 310                          | 3                       | Action 310 Para Select |                     | 413                | auf der Räche               |               | Flächen                          |                 |
|                       | Daten aus FarmLife-Capture  |                             |                                             |                                                | $\ast$ |                                      |                              |                         |                        |                     |                    |                             |               |                                  |                 |
|                       |                             | <b>CONTRACTOR</b> CONTRACTO |                                             |                                                |        |                                      |                              |                         |                        |                     |                    |                             |               |                                  |                 |
| <b>IDSESSION</b><br>z | <b>IDCOMPONENT</b><br>3384  | FINALVALUE<br>8731.8        | FINALUNIT<br>Kg                             | FINALREFERENCE ACCOUNT<br>auf der Fläche<br>۱O |        | .m<br><b>ACCOUNTING</b><br>io        | <b>DIRECTION</b><br>$\theta$ | A1<br>$\circ$           | A2<br>$\theta$         | A <sub>3</sub><br>o | A4<br>١o           | A <sub>5</sub><br>$\bullet$ | A6<br>$\circ$ | A7<br>$\overline{0}$             | A8<br>$\circ$   |
|                       |                             |                             |                                             |                                                |        |                                      |                              |                         |                        |                     |                    |                             |               |                                  |                 |
|                       | FarmLife-Object: Allocation |                             |                                             |                                                |        |                                      |                              |                         |                        |                     |                    |                             |               |                                  |                 |
| Fehler                |                             |                             |                                             |                                                |        |                                      | Eigenschaften                |                         |                        |                     |                    |                             |               |                                  |                 |
| <b>IDENTITY</b>       | ERRORSYSTEM                 |                             | ERRORUSER                                   |                                                |        |                                      | ORIGIN                       | <b>IDCOMPONENT</b>      | NAME                   | VALUE               | UNIT               |                             |               |                                  |                 |
|                       |                             |                             |                                             |                                                |        |                                      | <b>RIMARY</b>                | 3384                    | Emtegut                | Wein                |                    |                             |               |                                  |                 |
|                       |                             |                             |                                             |                                                |        |                                      |                              | 3384                    |                        |                     |                    |                             |               |                                  |                 |
|                       |                             |                             |                                             |                                                |        |                                      | ADDCROPNUT.                  |                         | PRIMARYALLOK           | A12                 |                    |                             |               |                                  |                 |
|                       |                             |                             |                                             |                                                |        |                                      | ADDCROPNUT.                  | 3384                    | DM                     | 189                 | g/kg               |                             |               |                                  |                 |
|                       |                             |                             |                                             |                                                |        |                                      | ADDCROPNUT.                  | 3384                    | XP                     | 35.9                | g/kg TM            |                             |               |                                  |                 |
|                       |                             |                             |                                             |                                                |        |                                      | ADDCROPNUT.                  | 3384                    | XL                     | 14.8                | g/kg TM            |                             |               |                                  |                 |
|                       |                             |                             |                                             |                                                |        |                                      | ADDCROPNUT.                  | 3384                    | XF                     | 79.36               | g/kg TM            |                             |               |                                  |                 |
|                       |                             |                             |                                             |                                                |        |                                      | ADDCROPNUT.                  | 3384                    | XA                     | 12.22               |                    |                             |               |                                  |                 |
|                       |                             |                             |                                             |                                                |        |                                      | ADDCROPNUT.                  | 3384                    | OM                     | 987.78              | g/kg TM<br>g/kg TM |                             |               |                                  |                 |
| Fehler                |                             |                             |                                             |                                                |        |                                      | ADDCROPNUT.                  | 3384                    | <b>DOM</b>             | 70                  | g/kg TM            |                             |               | Add                              |                 |

Abbildung 18: Einbettung der dynamischen Datenstrukturen in die Programmoberfläche von FarmLife-Calculate.

#### *3.3.4 Strukturen für FarmLife-Export*

Die verbindliche Struktur des Exportgenerators in FarmLife-Export wird durch die Schnittstelle des PI-Files vorgegeben. Dieses ist ein umfassendes Excel-Template, das auf Betriebsebene derzeit über 1.500 Informationen aufnehmen kann. Diese Informationen sind mit Hilfe der Allokationsschlüssel auf die Produktgruppen des Betriebes aufzuteilen. Für jede Parzelle des Betriebes ist ein zusätzliches Blatt in der Datei anzulegen. Dieses enthält die parzellenspezifische Verwendung der Betriebsmittel, die Erträge sowie die Boden- und Erosionsparameter. Ein weiteres Blatt nimmt die Allokationsschlüssel auf.

#### *3.3.5 Strukturen für FarmLife-Report*

Aus allen Datenquellen im Arbeitsprozess FarmLife wird eine einfache, relationale Datensammlung angelegt, die den Anforderungen in der Ergebnispräsentation gerecht wird. Neben den dynamischen Betriebsdaten werden auch grundsätzliche bedeutende Datenquellen verwaltet.

# 3.4 Teilprozesse

Exemplarisch zeigt dieser Report einige – recht innovative – Teilprozesse, die sich bisher in der Praxis gut bewährt haben (Abbildung 19).

#### *3.4.1 Erfassungslogik in FarmLife-Capture*

Auch wenn das Grundkonzept im FarmLife-Handbuch wohl überlegt war, zeigte sich im weiteren Verlauf der Erfassung ein Erweiterungsbedarf. Dank der Implementierung einer dynamisch erweiterbaren Logik stellt diese das Projektteam vor keine großen Herausforderungen. Ein zusätzlicher Vorteil der Strukturierung ergab sich bei der standardisierten Prüfung in FarmLife-Prepare. Zum Verständnis der Logik eines einzelnen Erfassungsprozesses wurde [Abbildung](#page-71-0) 19 entworfen.

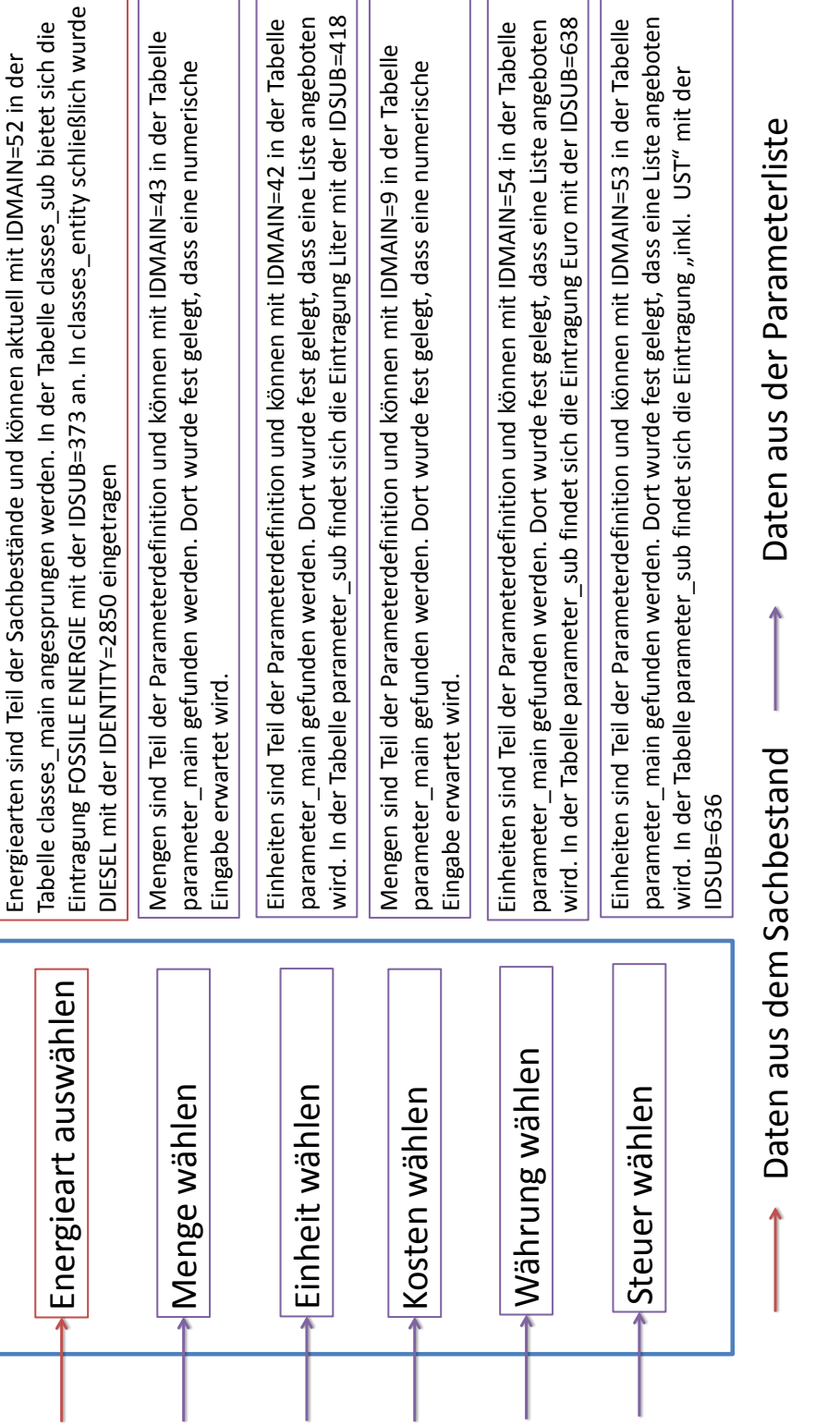

<span id="page-71-0"></span>Abbildung 19: Ablauf eines Erfassungsprozesses.

Die Erfassung einzelner Prozesse wird im Datenmodell – genauer in der Tabelle 30 – vollständig abgebildet. Die Tabelle 31 enthält in jeder Datenzeile die notwendigen Anweisungen für eine korrekte Darstellung und Speicherung der zu erfassenden Daten. Soll eine neue Aktion angelegt werden, muss einfach die geeignete Struktur aufgebaut werden.

Diesel einkaufen
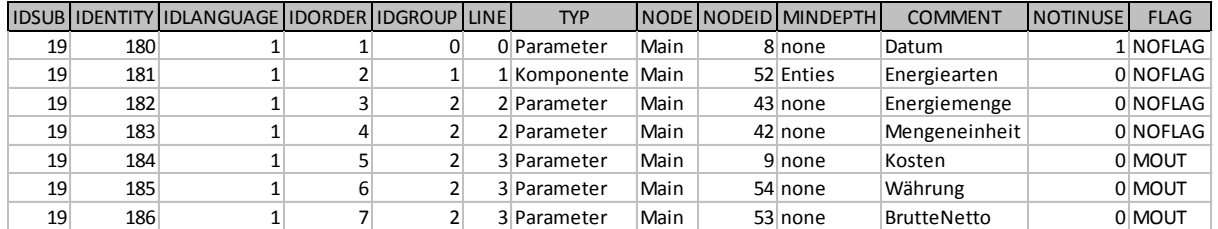

<span id="page-72-0"></span>Tabelle 30: Ablauftabelle für einen Erfassungsprozess.

Die Felder IDSUB, IDENTITY, IDLANGUAGE, IDORDER, IDGROUP und LINE enthalten Informationen, die für die graphische Gestaltung notwendig sind. Die Felder TYP, NODE, NODEID und MINDEPT referenzieren die Daten, die für die einzelnen Eingaben vordefiniert wurden. COMMENT dient dem Systemmanager zur Identifizierung der Zeile.

Wenn Kunden z.B. Diesel kaufen wollen, wird Action 19 (Energie einkaufen) über das Präsentationsinterface aufgerufen. Dieser Aufruf entnimmt aus dem Datenmodell die Struktur der Tabelle 30 und arbeitet diese Zeile für Zeile ab. Hier werden jene Verbindungen durch Programmierung geschaffen, die nicht direkt im Datenmodell durch Relationen erstellt werden konnten: Für Zeile IDORDER 1 besteht das Geschäftsmodell in der Forderung eines Präsentationsmodells das den Datentyp Datum aufnehmen kann. IDORDER 2 schafft eine Verbindung zu den Sachdaten und bietet in der Folge gestaffelte Listenelemente an. IDORDER 3 bis 7 schafft Verbindungen zu den Parameterelementen. Diese stellen "entweder/oder" Werte dar. Das Ergebnis erscheint abschließend als Maske auf dem Bildschirm (Abbildung 20).

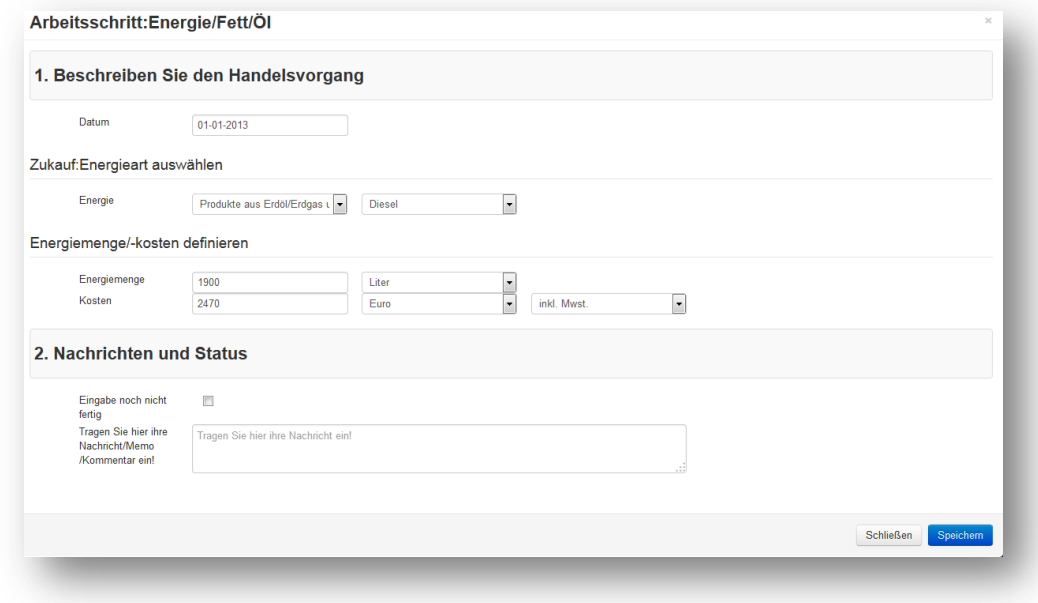

Abbildung 20: Graphisches Ergebnis des Prozesses im Web-Client.

Wird der Button *Speichern* gedrückt, werden die Daten der oben dargestellten Aktion nach der Struktur von [Tabelle 31](#page-73-0) in der Datenbank abgelegt.

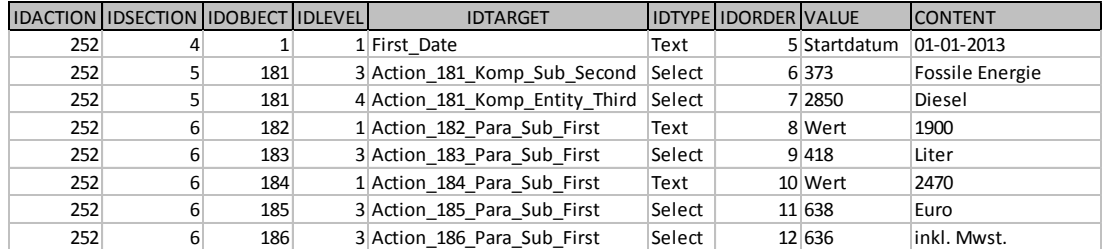

<span id="page-73-0"></span>Tabelle 31: Ergebnistabelle für einen Erfassungsprozess.

#### *3.4.2 Präsentation in FarmLife-Capture*

Nach den Vorgaben der Erfassungslogik wurde eine dynamische Präsentationslogik implementiert. Diese gestaltet die einzelnen Erfassungsseiten am Web-Client automatisch und bietet folgende graphische Elemente an (siehe Abbildung 16):

#### 3.4.2.1 Kopfzeile

3.4.2.1.1 Im rechten Kopfzeilenbereich kann sich jeder Betrieb mit entsprechendem Login anmelden. Logins werden nur nach schriftlicher Vereinbarung mit dem Betrieb erstellt.

#### 3.4.2.2 Menü

- 3.4.2.2.1 Farmlife-Capture ist intern sehr dynamisch und präsentiert sich dem Benutzer in standardisierter Form. In der Hauptebene verweisen lediglich 5 Befehlsschaltflächen auf die zu erfassenden Themengebiete. Im Gegensatz zum Bereich Inventur führen die Ein- /Verkäufe, Tierhaltung, Feldarbeit sowie Erträge direkt zur Erfassung. Inventurdaten können in einem eigenen Untermenü getrennt als Fläche, Maschinen, Gebäude bzw. Stichtagsinventur erfasst werden.
	- Ein-/Verkäufe: Betriebe kaufen variable Betriebsmittel zu. Diese Betriebsmittel werden hier sowohl sachlich (siehe Beispiel Dieseleinkauf) als auch nach ihrer Menge bzw. ihren Kosten erfasst.
	- Tierhaltung: Spezieller Prozess für die Zuteilung von Futtermittel bzw. Parameter der Tierhaltung.
	- Feldarbeit: Schlagbezogene Erfassung aller Arbeitsgänge mit den dazu notwendigen Maschinen und Betriebsmitteln.
	- Erträge: Erfassung der jährlichen Ertragslage aus den pflanzenbaulichen Kulturen über alle Schläge hinweg.
	- Flächen: Jährliche Definition der Betriebsflächen in der bereits beschriebenen Struktur von Feldstücken, Schlägen und Bewirtschaftungseinheiten, inklusive einer Digitalisierung auf einer weltweit verfügbaren Bilddatengrundlage.
	- Maschinen: Inventarliste von Maschinen.
	- Gebäude: Strukturierte Inventarliste von Gebäuden.
	- Stichtagsbestand: Inventur von ausgewählten variablen Produkten oder Betriebsmitteln an einem Stichtag. Der Zweck ist die Berücksichtigung von Stoffmengen, die über die Jahresgrenze hinweg Zu- oder Abschläge erzwingen.

#### *3.4.3 Prüflogik in FarmLife-Prepare*

Dieses Tool verbindet jede Erfassungszeile mit ihrem Ursprung in der Definition von Erfassungsregeln. Über eine kurze Liste an Regeln erstellt FarmLife-Prepare aus den Rohdaten einen validierten Ergebnisdatensatz.

Die Regeln lauten:

- 1. Erfassungen vom Typ *Komponente* sind aus Listen auszuwählen. Deren Prüfung beruht auf der Untersuchung der notwendigen Erfassungstiefe.
- 2. Erfassungen vom Typ *Parameter* verweisen entweder auf eine Auswahlstruktur oder auf ein individuelles Regelwerk. Auswahlstrukturen werden wie *Komponenten* geprüft.
- 3. *Parameter,* die als *Wert* abgelegt werden, sind nach ihren individuellen Regeln zu prüfen.

Abbildung 21 zeigt die Regelanwendung.

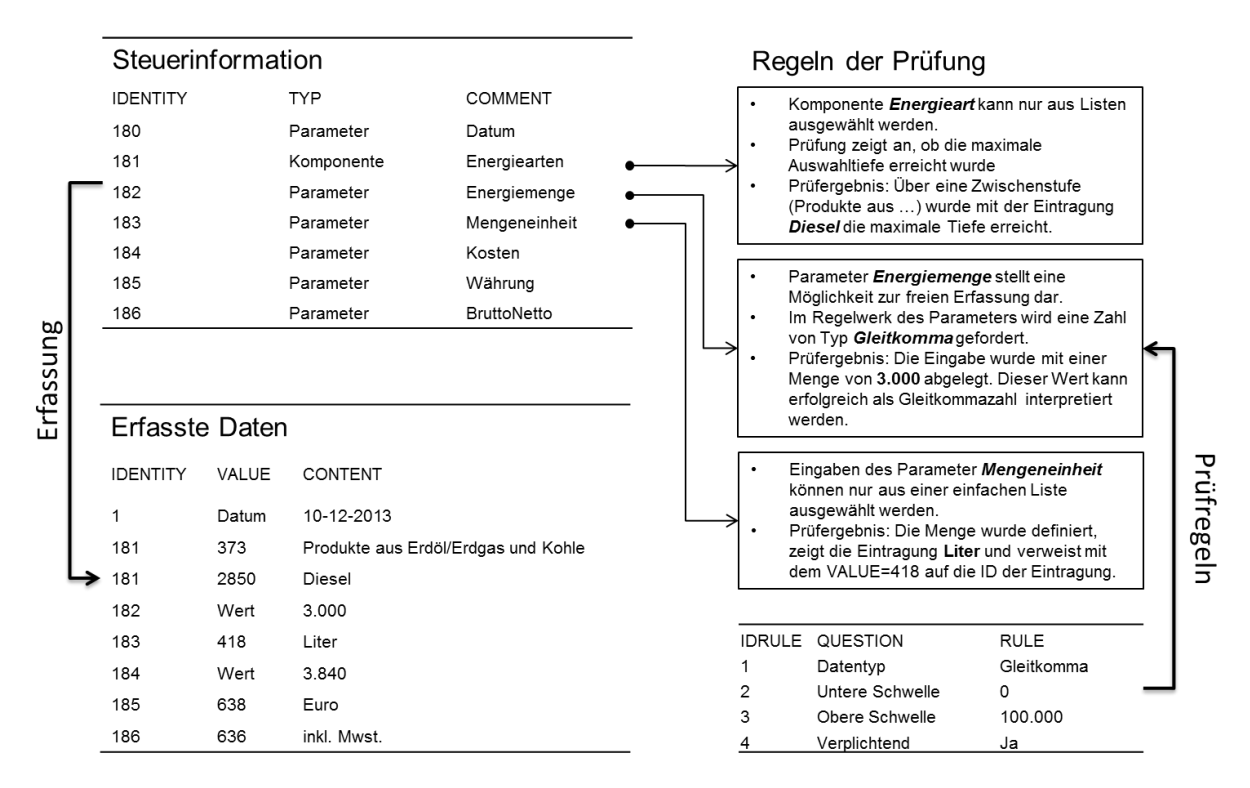

Abbildung 21: Anwendung von Prüfregeln auf die Datenerfassungsstruktur.

Nach einer erfolgreichen Prüfung der Regeln entstehen Daten, die von Menschen gut interpretiert werden können. Allerdings fehlt diesen Daten noch die notwendige Semantik für die automatische Weiterverarbeitung in FarmLife-Inventory. Deshalb wurden alle wählbaren Eintragungen aus Farmlife-Capture über ihre ID mit den Zielgrößen in SALCA verbunden. Diese Verbindung läuft praktisch über ein Konzept aus mehreren Tabellen, die in der Datenbank das Prefix *Salca-Key-Mapping* tragen. Folgende Arbeitsschritte sind notwendig:

- 1. Jedes Produktinventar muss dem Zielinventar der SALCA-Schnittstelle eindeutig und sinnstiftend zugeordnet werden. Diese Forderung ist häufig direkt lösbar, kann aber auch komplexe Teilmodelle erfordern.
	- Beispiel A: Das oben erfasste Inventar der Zukauf von 3.000 Litern Diesel kann sachlich direkt der SALCA-Kette *Energieträger-Treibstoffe-Diesel* zugeordnet werden. In der Tabelle *salca\_key\_mapping\_classes\_by\_id* (Abbildung 22) finden wir die ID 2820 (ID des Diesels) und kennen nun mit der ID 473 die Zielgröße im SALCA-PI-File. Aus Sicht aller nachgelagerter Programmteile ist dieser Schritt sinnstiftend. 3.000 Liter der FarmLife-ID 2820 sind unbekannt, die gleiche Menge der SALCA-ID 473 kann erfolgreich weiter bewertet werden.

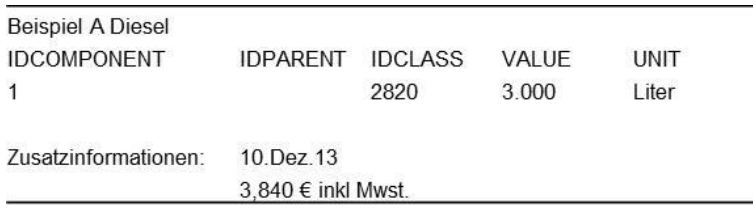

Abbildung 22: Datenstruktur Beispiel A.

 Beispiel B: Gelegentlich fordert das SALCA-PI-File spezielle Informationen. Für die Bewertung der Emissionen müssen etwa die Weidetage für Milchvieh angegeben werden. Dieser Wert kann aus den FarmLife-Capture-Feldarbeiten abgeleitet werden. Diese erfassen die Weidezeit auf einzelnen Schlägen **und** die dabei ausgetriebenen Tiere nach Art und Stück. Ein Teilmodell von FarmLife-Calculate ermöglicht eine Bewertung, die mehrere Ergebnisse bereitstellt. Ein Ergebnis ist die Futtermenge, ein weiteres die Weidedauer. Diese Technik hat später die Konsequenz, dass für eine Erfassungsaktion mehrere Objekte – weiter als *Komponenten* bezeichnet – entstehen können. Die Erfassung von Weide erstellt eine Hauptkomponente (Parent) **Futter**. Dieser Komponente wird eine Unterkomponente (Child) **Tier** zugeordnet (Abbildung 23).

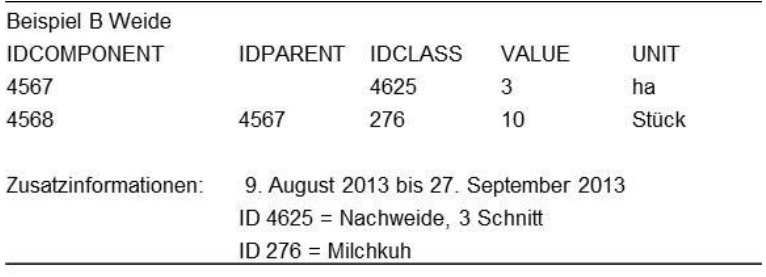

Abbildung 23: Datenstruktur Beispiel B.

2. Die wertmäßige Summe der Einzelfassungen muss der Schnittstelle zugeordnet werden. Diese Zuordnung hat sowohl den Wert an sich als auch seine Zielgröße zu berücksichtigen. Diese Zuordnung ist deutlich leichter, da dieser Schritt bereits in der Parametrisierung der Eingabe vorbereitet wurde. Den freien Werten folgt dabei immer die Erfassungseinheit und wird wie in den Beispielen als **VALUE** und **UNIT** bezeichnet.

Neben den semantisch geordneten Basisdaten für eine Ökobilanzierung und deren Attribute in einer Tabelle liefert FarmLife-Prepare vor allem eine Fehlerliste, die alle unklaren Zuordnungen, fehlende Zuordnungstiefen oder Regelverstöße enthält.

FarmLife-Prepare prüft nicht:

- 1. Ob die eingegebenen Inventare, deren Menge und Einheit mit dem Betriebskreislauf übereinstimmen.
- 2. Ob es fehlende, nicht erfasste Inventare gibt, die aber im Sinne des Betriebskreislaufes notwendig wären.

Einige Prüfungen dieser Art wurden auf der Ebene des Gesamtbetriebes in FarmLife-Calculate entwickelt. Das funktionelle Gesamtprüfkonzept stellt sich insgesamt so dar (Abbildung 24):

- Erste Informationen über noch zu lösende Probleme werden direkt von FarmLife-Capture geliefert. Als ToDo gekennzeichnet sind diese Probleme an der Einzelerfassung zu bearbeiten. Als Beispiel wäre bei der Maschinenerfassung eine nicht vorhandene Maschine denkbar.
- Farmlife-Prepare liefert Hinweise auf die Vollständigkeit und Korrektheit der Erfassung im Sinne der Erfassungsregeln.
- FarmLife-Calculate: Als zentrale Rechenmaschine können Bewertungen bei fehlenden/falschen Daten zu Fehlern führen. Diese werden ebenfalls in die Fehlerliste eingetragen.
- Operator: Alle Fehler werden einem Experten zugespielt. Dieser hat für eine Lösung zu sorgen.

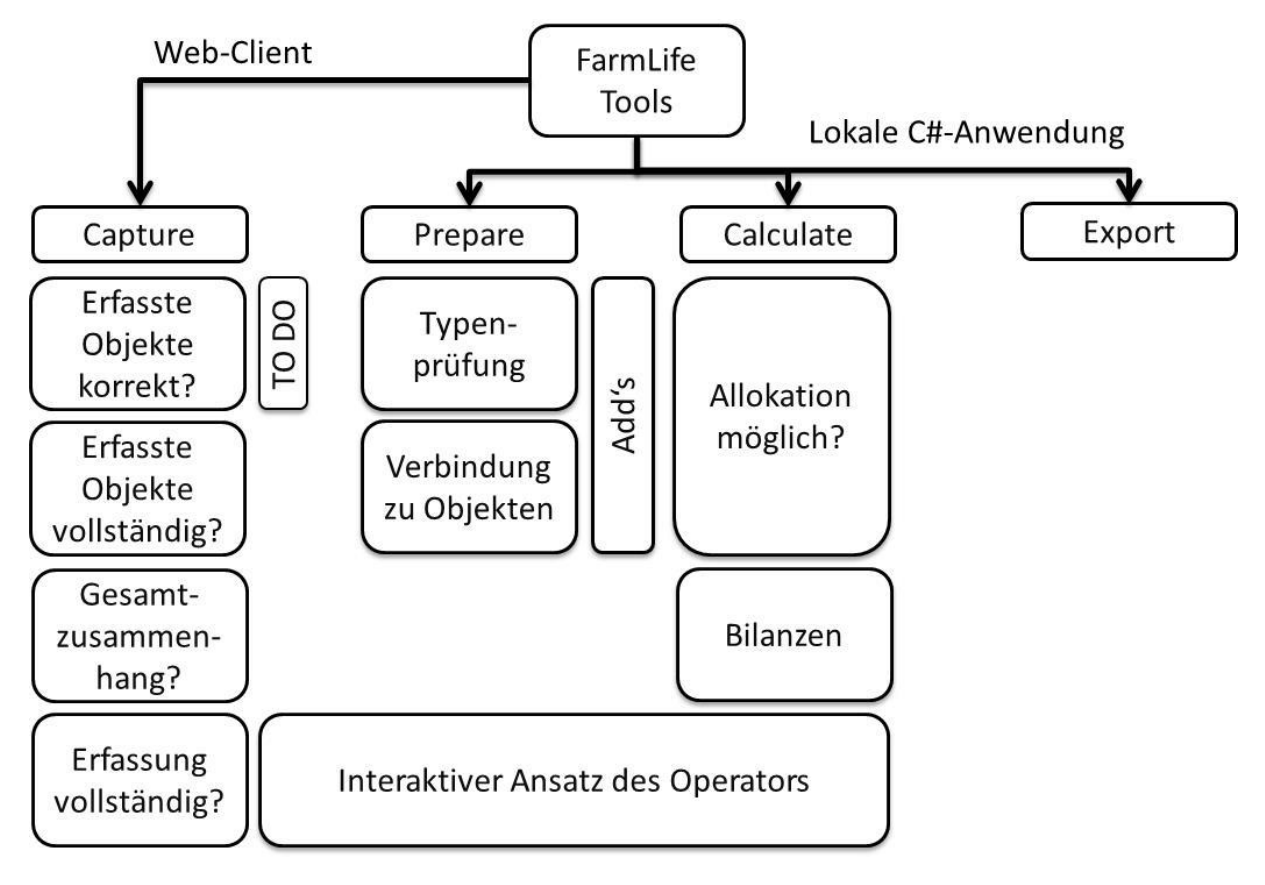

Abbildung 24: Matrix der Prüfbereich in den entwickelten Werkzeugen.

#### *3.4.4 Hauptmethoden in FarmLife-Calculate*

Ein landwirtschaftlicher Betrieb ist viel zu komplex, um seine Bearbeitung in einfachen Datenstrukturen abzuwickeln. Fallbezogen könnten in Datenbanken zwar einfache Prozeduren oder Abfragen geschrieben werden, aber die Programmierung von Berechnungs- bzw. Bewertungsmethoden über mehrere Ebenen hinweg, überschreitet fast immer die Denkkapazität der Entwickler. Das Prinzip der Stunde lautet: Teile und herrsche! Der erste Schritt dazu ist die Anwendung objektorientierter Strukturen. Dabei wird aus einem Datensatz von FarmLife-Prepare, etwa dem weidenden Rind mit der ID 4568, ein "virtuelles" Rind erstellt (Klasse FarmLife-Object:Cattle). Das Objekt Rind teilt sich einige Eigenschaften mit allen anderen Objekten eines Betriebes, hat aber auch eine Reihe von Eigenschaften, die für das Rind spezifisch sind. Ein allgemeiner Parameter wäre die Betriebsnummer, ein spezieller die Futterration des Tieres. Neben diesen Eigenschaften hat jedes Objekt eine limitierte Anzahl von Methoden. Diese Methoden können aufgezählt werden:

- 1. Konstruktor(): Erstellt das Objekt und füllt die Daten von FarmLife-Prepare ein. Zur leichteren Lesbarkeit wird neben allen ID's auch deren Textbezeichnung in Abhängigkeit der Sprache eingefügt. Alle semantisch bedeutenden Werte gelangen an die richtige Stelle.
- 2. Extend(): FarmLife-Calculate enthält ein mächtiges Konzept zur Erweiterung der Parameterliste. Viele Datenquellen, die in der FarmLife-Datenbank liegen, tragen im Namen das Prefix ADD. Diese Tabellen können jedes Objekt automatisch um eine Vielzahl an fachlichen Inhalten erweitern. Diese Maßnahme liefert zukünftig die notwendigen Parameter (Variable und Konstanten) um beliebige wissenschaftliche Bewertungsmodelle zu implementieren. Eine Liste wird später noch dargestellt.
- 3. Calculate(): Methodenschnittstelle für die Erweiterung eines Objektes. Hier können im ersten Bereich alle fachlichen Modelle ihre Methoden anwenden. Methoden des fachlichen Bereiches sind etwa die Berechnung der Weidefutteraufnahme für das Beispiel aus dem vorigen Kapitel. Im zweiten Bereich werden derzeit zwei Methoden für jedes Objekt ausgelöst:
	- a. transformFinalUnit(): Für die semantisch korrekte Zuordnung von Erfassungsobjekten in das SALCA-PI-File muss die sachliche Richtigkeit stimmen. Diese besteht, wie in FarmLife-Prepare definiert, aus der stimmigen Zuordnung eines Objektes, seiner Werte und Einheiten. Gerade die Einheit weicht in der Erfassungspraxis oft von zu definierenden Zielwerten ab. Maschinen etwa, müssten vom Landwirt mit ihrem Gewicht angegeben werden. Das gleiche gilt für Futter im Futterlager. Unterschiede zwischen Betrieben würden sehr viel mehr vom Schätzvermögen der Erfasser, als von tatsächlichen Maßnahmen abhängen. Deshalb fragen wir in FarmLife-Capture bevorzugt Größen ab, die auch tatsächlich gemessen wurden oder die sich einfach messen/zählen lassen. Im Warenverkehr werden hier strengere Maßstäbe angesetzt als bei betriebsinternen Masseströmen. Maschinen werden also über eine Stückzahl in Kombination mit einer Leistungszahl abgefragt (1 Stück Einachskipper, 5 Tonnen). Für Futterkonserven verwenden wir bevorzugt das Volumen oder bei Pressgut die Stückzahl. Alle notwendigen Konstanten oder Funktionen für die Umrechnung werden als "Adds" in der Methode *Extend()* bereitgestellt. Die beschriebene Methode berechnet den finalen Wert und gibt die finale Größe an.
	- b. allocate(): Verteilt gemäß der Allokationsregeln die Menge des finalen Wertes auf die Produktgruppen des Betriebes.
- 4. Export: Schreibt alle Berechnungsergebnisse auf den FarmLife-Server zurück. Diese Daten können später für die Erstellung der Betriebsrückmeldung verwendet werden.

#### 3.5 Architektur

Das Datenverarbeitungskonzept von FarmLife beruht auf einer verteilten Architektur, die auf der Seite des landwirtschaftlichen Betriebes nur den technischen Bedarf eines Java-Script fähigen Web-Browsers vorsieht (Abbildung 25). Dieser Anspruch wird aktuell von allen angebotenen Systemen, auf allen Plattformen sichergestellt. Ein zentraler Web-Server beantwortet die Anfragen des Client, speichert die Daten und liefert angefragte Informationen oder Darstellungen aus. Die gesamte Businesslogik von FarmLife-Capture und FarmLife-Report befindet sich auf dem zentralen Web-Server. Alle anderen Werkzeuge arbeiten auf einer zentralen Workstation die via Remote-Zugang von den wissenschaftlichen Mitarbeitern der HBLFA erreicht werden kann. FarmLife-Prepare, FarmLife-Calculate und FarmLife-Export sowie die FarmLife-Tools und SimaPro arbeiten auf diese Workstation im batch-Betrieb. Die wissenschaftlichen Werkzeuge brauchen wissenschaftliche Beobachtung. Deshalb wurde noch kein One-Stop-Shop entwickelt. Benutzer von FarmLife erhalten also nach Abgabe der Daten nicht unverzüglich ihr Ergebnis, sondern müssen bis zu zwei Arbeitstage auf eine Antwort warten.

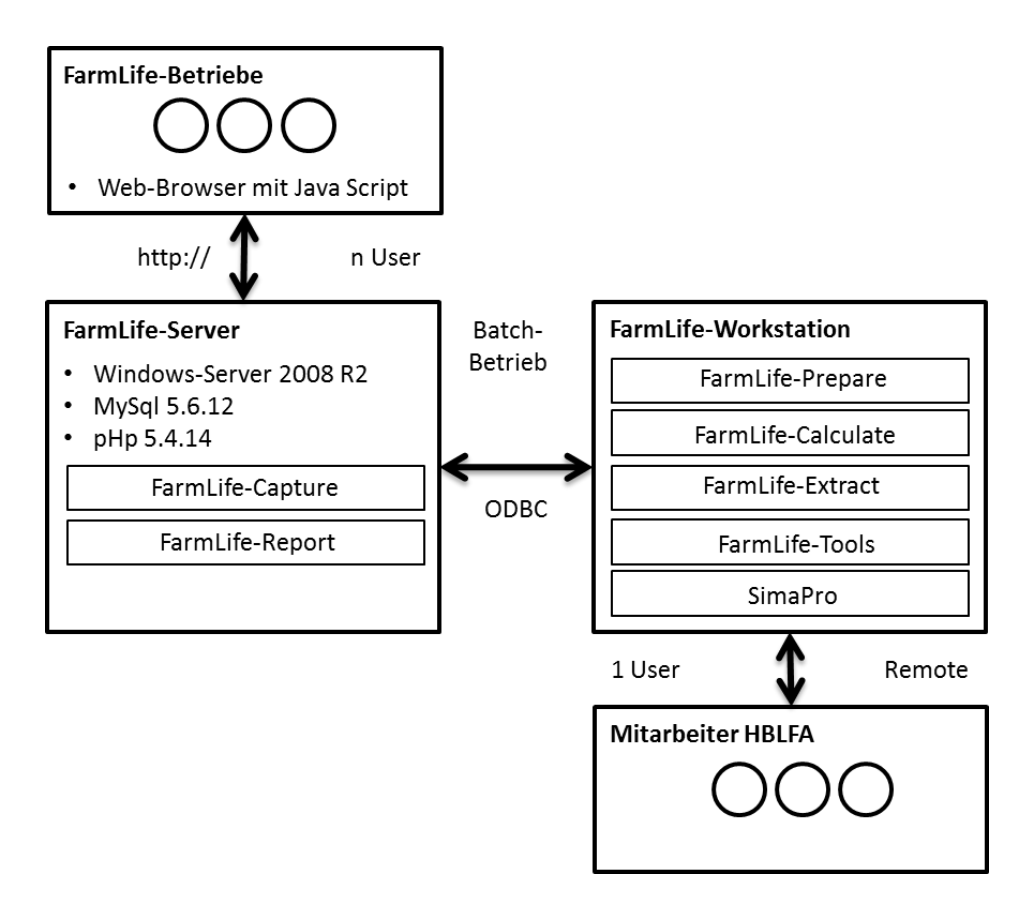

Abbildung 25: Architektur des Datenverarbeitungskonzeptes in FarmLife.

# **4 Schlussfolgerungen und Ausblick**

Im vorliegenden Abschlussbericht wurden folgende zwei der drei Projektteilziele (siehe Kapitel [1.2\)](#page-9-0) umfassend beschrieben und abgehandelt: Teilziel 1) Anpassung der Ökobilanzierungsmethode SALCA für die Ökobilanzierung landwirtschaftlicher Betriebe in Österreich und Teilziel 2) Entwicklung eines Datenverarbeitungskonzeptes für die Ökobilanzierung landwirtschaftlicher Betriebe in Österreich. Entsprechend Teilziel 1) wurde die Ökobilanzierungsmethode SALCA an österreichische Gegebenheiten angepasst. Dies betraf Anpassungen an den Modellen für direkte Emissionen auf den genutzten Flächen, aus der Tierhaltung und aus dem Hofdüngermanagement; außerdem wurden verschiedene neue Ökoinventare erstellt. Das neu geschaffene FarmLife-Ökobilanzierungstool steht zur Verfügung, um landwirtschaftliche Betriebe in Österreich ökobilanziell zu bewerten. Das Tool ermöglicht es, im Rahmen von Forschungsprojekten, zu Umweltgerechtigkeit von landwirtschaftlicher Produktion österreichspezifische Ergebnisse zu produzieren. Um Teilziel 2) zu erreichen, wurde ein Datenverarbeitungskonzept für die Ökobilanzierung landwirtschaftlicher Betriebe in Österreich entwickelt. Dieses bezieht sich sowohl auf die technische Struktur als auch darauf, die Ergebnisse in der Beratung umsetzen zu können. Das FarmLife-Tool als Ganzes, welches das Datenverarbeitungskonzept umsetzt, generiert zwei Ergebnisse, nämlich die einzelbetrieblichen Ökobilanzen selbst und zusätzlich Beratungsempfehlungen für den Landwirt. Teilziel 3) beschäftigt sich mit den Testergebnissen der 51 untersuchten Betriebe. Die Beschreibung und Berichtlegung dazu ist Inhalt des Tagungsbandes der Projektabschlusstagung: "FarmLife - Ökobilanzierung landwirtschaftlicher Betriebe in Österreich" (Herndl et. al, 2015) welche vom 22. bis 23. September 2015 an der HBLFA Raumberg-Gumpenstein durchgeführt wurde.

# **5 Literatur**

- ADEME, 2014 : Plants de vigne, plantation/arrachage conventionnel en Languedoc Roussillon, tous vins confondus, sortie champ. AGRIBALYSE – Fiche de synthèse. Version 1.1, 28.02.2014. ADEME – Agence de l'Environnement et de la Maîtrise de l'Énergie, Angers. 8 S.
- AUERSWALD, K., 2002: Schätzung des C-Faktors aus Fruchtartenstatistiken für Ackerflächen in Gebieten mit subkontinentalem bis subatlantischem Klima nördlich der Alpen. Landnutzung und Landentwicklung 43, 1-5.
- AUERSWALD, K., SCHWAB, A., 1999: Erosionsgefährdung (C-Faktor) unterschiedlich bewirtschafteter Weinanbauflächen. American Journal of Enology and Viticulture, 54: 54-60.
- AWI, 2009: Landwirtschaftliche Haupt- und Kleinproduktionsgebiete. Bundesanstalt für Agrarwirtschaft (AWI), Wien. Internet: http://www.agraroekonomik.at/index. php?id=produktionsgeb. Zuletzt abgerufen: 20.03.2014.
- BAFU, 2013: Switzerland's Greenhouse Gas Inventory 1990-2011. Bundesamt für Umwelt (BAFU), Bern, 486 S. Internet: http://www.bafu.admin.ch/climatereporting/index.html?lang=en. Zuletzt abgerufen: 20.03.2014.
- BERGER, E., DERSCH, G., DELLANTONIO, A., DUBOC, O., MANNER, K., MÖBES-HANSEN, B., STEMMER, M., 2012: Kupfer als Pflanzenschutzmittel – Strategie für einen nachhaltigen und umweltschonenden Einsatz. Abschlussbericht. Österreichische Agentur für Gesundheit und Ernährungssicherheit GmbH, Wien, 126 S.
- BFW, 2013: Bodenkarte. Bundesforschungs- und Ausbildungszentrum für Wald, Naturgefahren und Landschaft (BFW), Wien. Internet: www.bodenkarte.at. Zuletzt abgerufen: 07.02.2014.
- BLW, 2013: Weisungen und Erläuterungen zur Verordnung über den landwirtschaftlichen Produktionskataster und die Ausscheidung von Zonen (Landwirtschaftliche Zonenverordnung; SR 912.1), 4 S.
- BMLFUW, 2006: Richtlinien für die sachgerechte Düngung. Anleitung zur Interpretation von Bodenuntersuchungsergebnissen in der Landwirtschaft. 6. Auflage. Bundesministerium für Land- und Forstwirtschaft, Umwelt und Wasserwirtschaft, Wien. 79 S.
- BMLFUW, 2015: ÖPUL 2015: Sonderrichtlinie des Bundesministerium für Land- und Forstwirtschaft, Umwelt und Wasserwirtschaft (BMLFUW) für das Österreichische Programm zur Förderung einer umweltgerechten, extensiven und den natürlichen Lebensraum schützenden Landwirtschaft.
- BOCKSTALLER, C., GAILLARD, G., BAUMGARTNER, D., FREIERMUTH KNUCHEL, R., REINSCH, M., BRAUNER, R., UNTERSEHER, E., 2006: Betriebliches Umweltmanagement in der Landwirtschaft: Vergleich der Methoden INDIGO, KUL/USL, REPRO und SALCA. Abschlussbericht zum Projekt 04 – "COMETE", ITADA Arbeitsprogramm III, Colmar, Frankreich, p.134.
- BOUWMAN, A.F., BOUMANS, L.J.M., BATJES, N.H., 2002: Modeling global annual N<sub>2</sub>O and NO emissions from fertilized fields. Global Biogeochemical Cycles, 16: 1-9.
- DOKA, G., 2009: Life Cycle Inventories of Waste Treatment Services. ecoinvent report No. 13. Swiss Centre for Life Cycle Inventories, Dübendorf.
- DÜNISCH, O., KOCH, G., DREINER, K., 2007: Verunsicherung über Eigenschaften von Robinienholz. Unterschiede in der Struktur und in der Dauerhaftigkeit juvenilen und adulten Holzes von Robinia pseudoacacia L. Holz-Zentralblatt 39, 1061.
- ECKERT H., BREITSCHUH, G., SAUERBECK, D., 1999: Kriterien umweltverträglicher Landwirtschaft (KUL): ein Verfahren zur ökologischen Bewertung von Landwirtschaftsbetrieben. Agribiological Research 52, 57-76.
- ECOINVENT CENTRE, 2010: ecoinvent Data The Life Cycle Inventory Data V2.2. Swiss Centre for Life Cycle Inventories, Dübendorf. Internet: http://www.ecoinvent.org/database/ecoinvent-version-2/. Zuletzt abgerufen: 05.11.2014.
- ECOTRANSIT, 2014: Calculation of energy consumption and emission data of a worldwide transport chain. Internet: http://www.ecotransit.org/calculation.en.html. Zuletzt abgerufen: 30.10.2014.
- EEA, 2013. EMEP/EEA air pollutant emission inventory guidebook 2013 Technical guidance to prepare national emission inventories. European Environment Agency, Luxembourg, EEA Technical report No 12/2013. Internet: http://www.eea.europa.eu. Zuletzt abgerufen: 20.03.2014.
- EU, 2008: Verordnung (EG) Nr. 1242/2008 der Kommission vom 8. Dezember 2008 zur Errichtung eines gemeinschaftlichen Klassifizierungssystems der landwirtschaftlichen Betriebe. Internet: [http://eur](http://eur-lex.europa.eu/LexUriServ/LexUriServ.do?uri=OJ:L:2008:335:0003:0024:de:PDF.%20Zuletzt)[lex.europa.eu/LexUriServ/LexUriServ.do?uri=OJ:L:2008:335:0003:0024:de:PDF. Zuletzt](http://eur-lex.europa.eu/LexUriServ/LexUriServ.do?uri=OJ:L:2008:335:0003:0024:de:PDF.%20Zuletzt) ab-gerufen: 20.11.2015.
- FEICHTINGER, F., 1998: STOTRASIM Ein Modell zur Simulation der Stickstoffdynamik in der ungesättigten Zone eines Ackerstandortes. Schriftenreihe des Bundesamtes für Wasserwirtschaft, Band 7, 14-41.
- FINKBEINER, M., INABA, A., TAN, R.B.H., CHRISTIANSEN, K., KLÜPPEL, H.J., 2006: The new international standards for life cycle assessment: ISO 14040 and ISO 14044. International Journal of Life Cycle Assessment 11, 80-85.
- FORST SERVICE INTERNATIONAL, 2015: Robinie. Internet: http://www.fswood.com/deutsch/detail/robinie\_det.htm. Zuletzt abgerufen: 04.05.2015.
- FRANKO, U., OELSCHLÄGEL, B., SCHENK, S., 1995: Simulation of temperature-, water- and nitrogen dynamics using the model CANDY. Ecological Modelling 81, 213-222.
- FREIERMUTH, R., 2006: Modell zur Berechnung der Schwermetallflüsse in der Landwirtschaftlichen Ökobilanz – SALCA-Schwermetall. Agroscope FAL Reckenholz, Zürich. 38 S.
- FRISCHKNECHT, R., JUNGBLUTH, N., ALTHAUS, H.-J., DOKA, G., HECK, T., HELLWEG, S., HISCHIER, R., NEMECEK, T., REBITZER, G., SPIELMANN, M., WERNET, G., 2007: Overview and Methodology. ecoinvent report No. 1. Swiss Centre for Life Cycle Inventories, Dübendorf.
- GAILLARD, G., NEMECEK, T., 2009: Swiss Agricultural Life Cycle Assessment (SALCA): An integrated environmental assessment concept for agriculture. In: Int. Conf. "Integrated Assessment of Agriculture and Sustainable Development, Setting the Agenda for Science and Policy", Egmond aan Zee, The Netherlands. AgSAP Office, Wageningen University, Niederlande, 134-135.
- GEIER, U., 2000: Anwendung der Ökobilanzmethode in der Landwirtschaft dargestellt am Beispiel einer Prozessökobilanz konv. und organischer Bewirtschaftung. Köster, Berlin, 172 S.
- GIRARDIN, P., BOCKSTALLER, C., 2002: INDIGO, Méthode d'évaluation des systèmes de production à la parcelle, Quels diagnostics pour quelles actions environnementales, Toulouse, Solagro, pp. 119-124.
- GUGGENBERGER, T., ZAINER, I., 2014: Modell zur Abschätzung von landwirtschaftlichen Maschinengewichten, Interner Bericht, HBLFA-Raumberg-Gumpenstein.
- GUINÉE, J.B., GORRÉE, M., HEIJUNGS, R., HUPPES, G., KLEIJN, R., de KONING, A., van OERS, L., WEGENER SLEESWIJK, A., SUH, S., UDO de HAES, H.A., de BRUIJN, H., van DUIN, R., HUIJBREGTS, M.A.J., LINDEIJER, E., ROORDA, A.A.H., WEIDEMA, B.P., 2001: Life cycle assessment – An operational guide to the ISO standards. Ministry of Housing, Spatial Planning and Environment (VROM) and Centre of Environmental Science (CML), Den Haag and Leiden, Netherlands.
- HAFL, 2013a: Technische Parameter Modell Agrammon. Hochschule für Agrar-, Forst- und Lebensmittelwissenschaften, Zollikofen, 19 S. Internet: www.agrammon.ch. Zuletzt abgerufen: 20.03.2014.
- HAFL, 2013b: Dokumentation Technische Parameter Modell Agrammon Version 20.3.2013. Hochschule für Agrar-, Forst- und Lebensmittelwissenschaften, Zollikofen, 25 S. Internet: www.agrammon.ch. Zuletzt abgerufen: 20.03.2014.
- HAUSCHILD, M.Z., POTTING, J., 2005: Spatial differentiation in life cycle impact assessment The EDIP2003 methodology. The Danish Ministry of the Environment, Environmental Protection Agency, Copenhagen, Environmental News, 195 p., Available at http://www2.mst.dk/udgiv/publications/2005/87-7614-579-4/pdf/87-7614-580-8.pdf.
- HERNDL, M., BAUMGARTNER, D.U., BYSTRICKY, M., GUGGENBERGER, T., MARTON, S.M.R.R., 2015: Abschlusstagung des Projektes FarmLife, 22.-23.9.2015, Bericht HBLFA Raumberg-Gumpenstein 2015, 67 S.
- HERSENER, J.-L., BAUMGARTNER, D.U., DUX, D., AESCHBACHER, U., ALIG, M., BLASER, S., GAILLARD, G., GLODÉ, M., JAN, P., JENNI, M., MIELEITNER, J., MÜLLER, G., NEMECEK, T., RÖTHELI, E., SCHMID, D., 2011: Zentrale Auswertung von Ökobilanzen landwirtschaftlicher Betriebe (ZA-ÖB). Forschungsanstalt Agroscope Reckenholz-Tänikon ART, Zürich/Ettenhausen.
- HILLIER, J., WALTER, C., MALIN, D., GARCIA-SUAREZ, T., MILA-I-CANALS, L., SMITH, P., 2011. A farm-focused calculator for emissions from crop and livestock production. Environmental Modelling & Software, 26, 1070-1078.
- HISCHIER, R., WEIDEMA, B., ALTHAUS, H.-J., BAUER, C., DOKA, G., DONES, R., FRISCHKNECHT, R., HELLWEG, S., HUMBERT, S., JUNGBLUTH, N., KÖLLNER, T., LOERINCIK, Y., MARGNI, M., NEMECEK, T., 2010: Implementation of Life Cycle Impact Assessment Methods. ecoinvent report No. 3, v2.2. Swiss Centre for Life Cycle Inventories, Dübendorf.
- HÜLSBERGEN, K.J., 2003: Entwicklung und Anwendung eines Bilanzierungsmodells zur Bewertung der Nachhaltigkeit landwirtschaftlicher Systeme, Shaker Verlag (Halle, Univ., Habil.-Schr., 2002), Aachen.
- IPCC, 2006: 2006 IPCC Guidelines for National Greenhouse Gas Inventories. Volume 4: Agriculture, forestry and other land use. IGES, Kanagawa, Japan. Internet: http://www.ipccnggip.iges.or.jp/public/2006gl/vol4.html. Zuletzt abgerufen: 04.09.2014.
- IPCC, 2007: Contribution of Working Group I to the Fourth Assessment Report of the Intergovernmental Panel on Climate Change. Cambridge University Press, Cambridge/New York.
- ISO, 2006: ISO 14040 Environmental management Life cycle assessment Principles and framework. ISO, Genf, Schweiz. 28 S.
- KATZ, P.E., 1996: Ammoniakemissionen nach der Gülleanwendung auf Grünland. Dissertation, ETH Zürich, 71 S.
- KELLENBERGER, D., ALTHAUS, H.-J., JUNGBLUTH, N., KÜNNIGER, T., LEHMANN, M., THALMANN, P., 2007: Life Cycle Inventories of Building Products. Final report ecionvent Data v2.0 No. 7. EMPA Dübendorf, Swiss Centre for Life Cycle Inventories, Dübendorf.
- KIRCHGESSNER, M., WINDISCH, W., MÜLLER, H.L., 1995: Nutritional factors for the quantification of methane production. In: Ruminant Physiology: Digestion, Metabolism, Growth and Reproduction: Proceedings of the Eighth International Symposium on Ruminant Physiology (eds Von Engelhardt W, Leonhard-Marek S, Breves G, Giesecke D), pp. 333–348. Ferdinand Enke Verlag, Stuttgart.
- KOCH, P., SALOU, T., 2014: AGRIBALYSE®: Rapport Méthodologique Version 1.1 März 2014. ADEME – Agence de l'Environnement et de la Maîtrise de l'Énergie, Angers, 386 S.
- KTBL, 2013: Faustzahlen für die Landwirtschaft, Kuratorium für Technik und Bauwesen in der Landwirtschaft, Darmstadt, 1180 S.
- KÜSTERMANN, B., CHRISTEN, O., HÜLSBERGEN, K.-J., 2010: Modelling nitrogen cycles of farming systems as basis of site- and farm-specific nitrogen management. Agriculture, Ecosystems & Environment 135 (1-2), 70-80.
- MEIER, B., 2000: Neue Methodik für die Zentrale Auswertung von Buchhaltungsdaten an der FAT. Eidgenössische Forschungsanstalt für Agrarwirtschaft und Landtechnik (FAT), Internet: [www.agroscope.admin.ch/zentrale-auswertung](http://www.agroscope.admin.ch/zentrale-auswertung) unter Publikationen, Methodische Grundlagen. Zuletzt abgerufen: 01.06.2015.
- MENZI, H., FRICK, R., KAUFMANN, R., 1997: Ammoniak-Emissionen in der Schweiz: Ausmass und technische Beurteilung des Reduktionspotentials. Eidgenössische Forschungsanstalt für Agrarökologie und Landbau, Zürich-Reckenholz, Schriftenreihe der FAL, 107 S.
- NEMECEK, T., HUGUENIN-ELIE, O., DUBOIS, D., GAILLARD, G., 2005: Ökobilanzierung von Anbausystemen im schweizerischen Acker- und Futterbau. Schriftenreihe der FAL 58, Agroscope FAL Reckenholz, Zürich.
- NEMECEK, T., KÄGI, T., 2007: Life Cycle Inventories of Agricultural Production Systems. ecoinvent Report No. 15. Swiss Centre for Life Cycle Inventories, Dübendorf.
- NEMECEK, T., FREIERMUTH KNUCHEL, R., ALIG, M., GAILLARD, G., 2010: The advantages of generic LCA tools for agriculture: examples SALCAcrop and SALCAfarm. In: Notarnicola, B., Settanni, E., Tassielli, G., Giungato, P. (Hrsg): Proceedings of the 7th International Conference on Life Cycle Assessment in the Agri-Food Sector. Università degli Studi di Bari Aldo Moro, Bari, 433-438.
- NIGGAS, P., 2012: Weinbau kalkuliert Kalkulationssoftware "Deckungsbeitrag Wein" für die innerbetriebliche Planung von Trauben-, Fasswein– und Flaschenproduktion, Landwirtschaftskammer Steiermark.
- RWA Raiffeisen Ware Austria Aktiengesellschaft, 2014: Lagerhaus Standorte für Weinbau. Internet: [http://www.lagerhaus.at/standorte+2500++1094647.](http://www.lagerhaus.at/standorte+2500++1094647) Zuletzt abgerufen: 01.06.2015.
- OBERHOLZER, H.-R., WEISSKOPF, P., GAILLARD, G., WEISS, F., FREIERMUTH, R., 2006: Methode zur Beurteilung der Wirkungen landwirtschaftlicher Bewirtschaftung auf die Bodenqualität in Ökobilanzen – SALCA-SQ. Agroscope FAL Reckenholz, Zürich, 98 S.
- OECD, 2001: 'Multifunctionality Towards an analytical framework', Paris, Organisation for Economic Co-operation and Development (OECD).
- ORWA, C., MUTUA, A., KINDT, R., JAMNADASS, R., SIMONS, A., 2009: Robinia pseudoacacia. Agroforestree Database: a tree reference and selection guide. Version 4.0. Internet: http://www.worldagroforestry.org/af/treedb/. Zuletzt abgerufen: 06.05.2015
- ÖSTERREICH WEIN, 2014: Weinbaugebiete. Internet: http://www.oesterreichwein.at/unserwein/weinbaugebiete/. Zuletzt abgerufen: 30.10.2014.
- PÖLLINGER, A., KROPSCH, M., LEITHOLD, A., HUBER, G., AMON, B., BREININGER, W. & LÄNGAUER, M., 2011: Projektbericht Emissionen – Gülleausbringung, -lager. Projektteil I: Evaluierung der ÖPUL-Maßnahme "Verlustarme Ausbringung von flüssigen Wirtschaftsdüngern und Biogasgülle". Bericht LFZ, BOKU, 36 S.
- PRASUHN, V., 2006: Erfassung der PO<sub>4</sub>-Austräge für die Ökobilanzierung SALCA-Phosphor. Agroscope FAL Reckenholz, Zürich. 20 S.
- RAMIN, M., HUHTANEN, P., 2013: Development of equations for predicting methane emissions from ruminants. Journal of Dairy Science, 96, 2476-2493.
- PRÉ CONSULTANTS, 2011: SimaPro 7.3.3. Internet: http://www.pre-sustainability.com/simapro. Zuletzt abgerufen : 12.05.2015
- RICHNER, W., OBERHOLZER, H.-R., FREIERMUTH KNUCHE,L R., HUGUENIN, O., OTT, S., NEMECEK, T., WALTHER, U., 2014: Modell zur Beurteilung der Nitratauswaschung in Ökobilanzen – SALCA-NO3. Unter Berücksichtigung der Bewirtschaftung (Fruchtfolge, Bodenbearbeitung, N-Düngung), der mikrobiellen Nitratbildung im Boden, der Stickstoffaufnahme durch die Pflanzen und verschiedener Bodeneigenschaften. Version 2.0, Juni 2014. Agroscope Science Nr. 5, Agroscope, Zürich, 28 S.
- ROSSIER, D, GAILLARD, G, 2004: Ökobilanzierung des Landwirtschaftsbetriebs. Methode und Anwendung in 50 Landwirtschaftsbetrieben. Schriftenreihe der FAL 53. Agroscope FAL Reckenholz, Zürich. 142 S.
- RUHM, W., 2013: Die Robinie, schnell wachsend bei geringen Ansprüchen, aber nicht unumstritten. Stand: 13.09.2013. Bundesforschungs- und Ausbildungszentrum für Wald, Naturgefahren und Landschaft (BFW), Wien. Internet: http://www.waldwissen.net/wald/baeume\_waldpflanzen/laub/bfwrobinie/index\_DE. Zuletzt abgerufen: 07.05.2015
- SPRING, J.-L., RYSER, J.-P., SCHWARZ, J.-J., BASLER, P., BERTSCHINGER, L., HÄSELI, A., 2003: Grundlagen für die Düngung der Reben. Eidgenössische Forschungsanstalt für Pflanzenbau, Changins, und Eidgenössische Forschungsanstalt für Obst-, Wein- und Gartenbau, Wädenswil, 24 S.
- STATISTIK AUSTRIA, 2009: Weingartengrunderhebung 2010. Schnellbericht 1.19. Statistik Austria, Bundesanstalt Statistik Österreich, Wien.
- STAUFFER, W., MENZI, H., TRACHSEL, P., 1999: Gefährden Freilandschweine das Grundwasser? Agrarforschung 6 (7), 257-260.
- STENITZER, E, 1988: SIMWASER Ein numerisches Modell zur Simulation des Bodenwasserhaushaltes und des Pflanzenertrages eines Standorts. Mitteilungen der Bundesanstalt für Kulturtechnik und Bodenwasserhaushalt Nr. 31, Petzenkirchen, 203 S.
- STRAUSS, P., 2007: Flächenhafter Bodenabtrag durch Wasser. Hydrologischer Atlas Österreichs, Kapitel 8.4. Österreichischer Kunst- und Kulturverlag, Wien. 1 S.
- TEEB, 2010: The Economics of Ecosystem and Biodiversity: Ecological and economic foundations. In Kumar, P. (ed.), London and Washington: Earthscan.
- UFZ, 2011: CANDY. Helmholtz Zentrum für Umweltforschung UFZ. Internet: http://www.ufz.de/index.php?de=14007. Zuletzt abgerufen: 07.02.1014.
- UMWELTBUNDESAMT, 2004: Siebenter Umweltkontrollbericht. Kapitel 4.3 Boden. Umweltbundesamt, Wien. S. 303-322.
- UMWELTBUNDESAMT, 2013: Austria's National Inventory Report 2013. Submission under the United Nations Framework Convention on Climate Change and under the Kyoto Protocol. Umweltbundesamt, Wien, 526 S.
- WAGNER, K., 1990: Neuabgrenzung landwirtschaftlicher Produktionsgebiete, Teil I/Teil II. Schriftenreihe der Bundesanstalt für Agrarwirtschaft 61/61.
- WISCHMEIER, W.H., SMITH D.D., 1978: Predicting rainfall erosion losses a guide to conservation planning. Agriculture Handbook 537. United States Department of Agriculture, 58 S.
- ZAMG Zentralanstalt für Meteorologie und Geodynamik, 2014. Langjähriges Mittel der Jahresniederschläge in Österreich (Periode 1971 – 2000). Internet: [http://www.zamg.ac.at/cms/de/klima/informationsportal-klimawandel/daten-download/klimamittel.](http://www.zamg.ac.at/cms/de/klima/informationsportal-klimawandel/daten-download/klimamittel) Zuletzt abgerufen: 14.02.2014.
- ZECHMEISTER, H.G., HOHENWALLNER, D., HANAUS-ILLNAR, A., RODER, I., RISS, A., 2009: Schwermetalldepositionen in Österreich, erfasst durch Biomonitoring mit Moosen (Aufsammlung 2005). Umweltbundesamt, Wien, 167 S.
- ZESSNER, M., KOVACS, A., GABRIEL, O., THALER, S., HOCHEDLINGER, G., SCHILLING, C., WINDHOFER, G., 2011: Stoffbilanzmodellierung für Nährstoffe auf Einzugsgebietsebene als Grundlage für Bewirtschaftungspläne und Maßnahmenprogramme (STOBIMO-Nährstoffe). Endbericht. Bundesministerium für Land- und Forstwirtschaft, Umwelt- und Wasserwirtschaft, Wien, 190 S.

### 6.1 Projektorgane und ihre Mitglieder

#### **Projektleitung**

Markus Herndl (HBLFA Raumberg -Gumpenstein) Daniel U. Baumgartner (Agroscope)

#### **Leitungsausschuss**

Elfriede Fuhrmann (BMFLUW) Anton Hausleitner (HBLFA Raumberg -Gumpenstein) Gérard Gaillard (Agroscope)

#### **Wissenschaftliche Begleitgruppe**

**6. Anhang**<br> **6.** Almostrograme und three Mitglieder<br> **6.1**<br> **Fraction linear distribute Analogon construction**<br> **Mathematical Elementary (Angle Construction CONT)**<br> **Lettingsamschuses**<br> **Lettingsamschuses**<br> **Constrained C** Michael Anderl (UBA) Thomas Drapela (Fibl ) Johann Fank (Joanneum Research) Johannes Frickh (BMFLUW) Jürgen Friedel (BOKU) Gerfried Jungmeier (Joanneum Reserarch) Andreas Klik (BOKU) Nora Mitterböck (BMFLUW) Michael Narodoslawsky (TU Graz) Ruth Pammer (Global 2000) Gerhard Piringer (BOKU) Franz Rosner (HBLFA Klosterneuburg) Manfred Sager (AGES) Peter Strauss (BAW) Katrin Sedy (UBA) Andrea Spanischberger (BMFLUW) Martin Wildenberg (Global 2000) Werner Zollitsch (BOKU)

#### **Steuerungsgruppe**

Ingeborg Fiala (BMFLUW) Josef Glatt (LKÖ) Christian Jochum (LKÖ) Christian Krumphuber (LKÖ) Rupert Lindner (BMFLUW) Adolf Marksteiner (LKÖ) Franz Paller (BMFLUW) Thomas Rech (BMFLUW) Günther Rohrer (LKÖ) Christian Rosenwirth (BMFLUW) Franz Sturmlechner (ZAR) Karl Summer (BMFLUW) Andreas Thurner (LKÖ) Michael Wöckinger (LKOÖ)

# 6.2 Detaillierte Methodik der Zuweisung resp. Allokation

Die Vorgehensweise, mit der die Inputs und Emissionen eines Betriebes auf die Produktgruppen aufgeteilt werden, wird gemäß einem hierarchischen, vierstufigen Verfahren festgelegt (Abbildung 26):

Erste Stufe - Zuweisung oder Allokation:

Gewisse Inputs und damit verbundene Emissionen können eindeutig einer Produktion (und damit einer Produktgruppe) zugeteilt werden. Dazu gehören z.B. Maschinen wie Kartoffellegemaschinen oder Rübenvollernter, oder auch bauliche Einrichtungen wie Melkstände, bei denen es keinen Zweifel gibt für welche Produktion sie verwendet werden. In diesem Fall spricht man von einer Zuweisung.

Zweite Stufe - Allokation aufgrund von Informationen aus dem Datenerhebungsverfahren:

In diesem Schritt werden alle vom Betrieb eingegebenen Allokationsinformationen analysiert und verwertet. Beispielsweise wird aufgrund der von den Betriebsleitern erfassten Daten klar, dass das Viehsalz nur für die Tierkategorie "Rinder" eingesetzt wurde. Die Aufteilung auf die Produktgruppen Milch, Rindviehmast und Rindviehzucht ist jedoch nicht bekannt (und die Erwartung einer genauen Zuteilung durch den Landwirt wäre unverhältnismäßig und unsicher). In diesem Beispiel kommt die physische Größe "Großvieheinheit" (GVE), die pro Tierklasse (d.h. Milchkuh, Aufzuchtrind > 2 Jahre, Aufzuchtrind 1-2 Jahre, etc.) vorliegt, zum Einsatz. Folgende physische und ökonomische Größen kommen dabei zum Einsatz:

• Landwirtschaftliche Nutzfläche (LN): Inputs, die für alle Bereiche des Betriebes relevant und auf flächenbezogenen Arbeiten zu beziehen sind (z.B. ein Traktor); Aufteilung gemäß der Anteile der Produktgruppen an der gesamten LN des Betriebes.

• Großvieheinheiten (GVE): Inputs, die nur für die Tierproduktion relevant sind (z.B. das Futteroder Hofdüngerlager); Aufteilung gemäß den Anteilen der Tierarten in den verschiedenen tierischen Produktgruppen am Gesamtviehbestand.

• Ökonomische Allokation z.B. nach der direktkostenfreien Leistung: Aufteilung sonstiger Inputs gemäß des Beitrags der verschiedenen Produktgruppen zum Gesamt-Deckungsbeitrag bzw. der Gesamt-Rohleistung eines Betriebes (z.B. allgemeine Gebäude wie Werkstatt).

Dritte Stufe - Einsatz von Modellen für die Allokation:

Wenn aufgrund der direkt erhobenen Daten keine Allokation vorgenommen werden kann, kommen verschiedene Modelle zur Anwendung. Diese Modelle beruhen entweder auf den Basisdaten des Betriebes oder sie verwenden allgemeine Fachmodelle der Landwirtschaft. Teilmodelle sind:

> a. Pflanzenbauliches Stoffstrommodell: Ausgehend von der Definition der landwirtschaftlichen Schläge mit ihren Haupt- bzw. Zwischenfrüchten kann über die Verwertung der Erträge eine Allokationstabelle der einzelnen Produkte berechnet werden. Wir nennen dieses Verfahren "Folge den Pflanzen", und illustrieren dies am Beispiel der Grünlandflächen (Abbildung 26), die im Projekt FarmLife zunächst in der Produktgruppe A8 (Wirtschaftsgrünland) vordefiniert sind. Auf ihnen erfolgt eine Ernte von Grünfutter, Heu oder Grassilage. Jedem gebuchten Ertrag wird eine Verwertung zugeordnet, wobei die Fütterung an Rinder, andere Wiederkäuer, der Verkauf oder die Produktion von Kompost denkbar sind. Der Anteil des verkauften Futters verbleibt in der Produktgruppe A8, der an die Rinder / anderen Wiederkäuer verfütterte Anteil wandert potenziell in die Produktgruppen B1, B2, B3 bzw. B6. Die endgültige Zuteilung wird in Schritt erläutert. Der Kompost muss über die Düngerkette weiter beobachtet werden und könnte beispielsweise als natürlicher Dünger im Weingarten landen; das Wirtschaftsgrünland würde dann der Produktgruppe A12 zugewiesen. Für jede potenzielle pflanzenbauliche Produktgruppe wird diese Matrix erstellt und in Folge auf alle Inputs und Emissionen angewandt, die mit der Nutzung der landwirtschaftlichen Flächen in Beziehung steht. Aus der Summe der Veränderungsmatrizen entsteht ein Master-Allokationsschlüssel, der die

landwirtschaftliche Schlagnutzung den Produktgruppen zuweist (Tabelle 32). Über die individuellen Matrizen der einzelnen pflanzenbaulichen Allokationsschlüssel und deren Bezug zu den einzelnen Flächen lässt sich für Hilfsmittel wie Dünger und Pflanzenschutzmittel ein produktspezifischer Allokationsschlüssel errechnen.

- b. Tierische Verteilungsmodelle: Auf tierhaltenden Betrieben wurden häufig nicht final definierte Informationen erhoben. Die Zuteilung von Grundfutter etwa wird bei der Dateneingabe nicht exakt bis zur einzelnen Tierart abgefragt. Um trotzdem eine harmonische Zuteilung aller noch nicht fix definierten Futtermittel und Ausscheidungen zu ermöglichen, wurde im Hintergrund von FarmLife ein umfassendes, allgemeines Fütterungsmodul integriert. Dieses liefert in einem ersten Schritt allgemeine, leistungsbezogene Fütterungsfaktoren und verfeinert diese iterativ im Rahmen der Bewertung der Daten und liefert am Ende detaillierte Informationen, wie die verwendeten Futtermittel den Tierarten zuzuordnen sind. Derartige Modelle für die Verteilung auf Produktgruppen liegen für folgende Aspekte vor:
	- Verteilung der Großvieheinheiten
	- Verteilung der Wiederkäuer
	- Verteilung der Monogastrier
	- Verteilung von Grundfutter
	- Verteilung von Energie- bzw. Proteinkraftfutter
	- Verteilung der Ausscheidungen auf Basis Gülle
- c. Verteilung von Kraftstoffen: Für jeden vordefinierten Feldarbeitsgang wird auf der Basis der KTBL-Tabellen (KTBL, 2013) eine lineare Funktion definiert, die eine Geräteleistung und eine Schlaggröße berücksichtigt und damit die Festlegung eines geschätzten Dieselverbrauchs ermöglicht. Diese Mengen werden für jeden Schlag bestimmt und dann über die Schlagallokationen des pflanzenbaulichen Stoffstrommodells den Produktgruppen zugewiesen. Dabei die Menge noch an den tatsächlichen Jahresverbrauch angepasst, der auf dem Betrieb insgesamt erhoben wird.
- d. Ökonomisches Modell: Die Kosten und Erlöse aus den produzierten landwirtschaftlichen Gütern ermöglichen die Bestimmung eines Rohleistungsschlüssels und eines Schlüssels für die direktkostenfreien Leistungen.

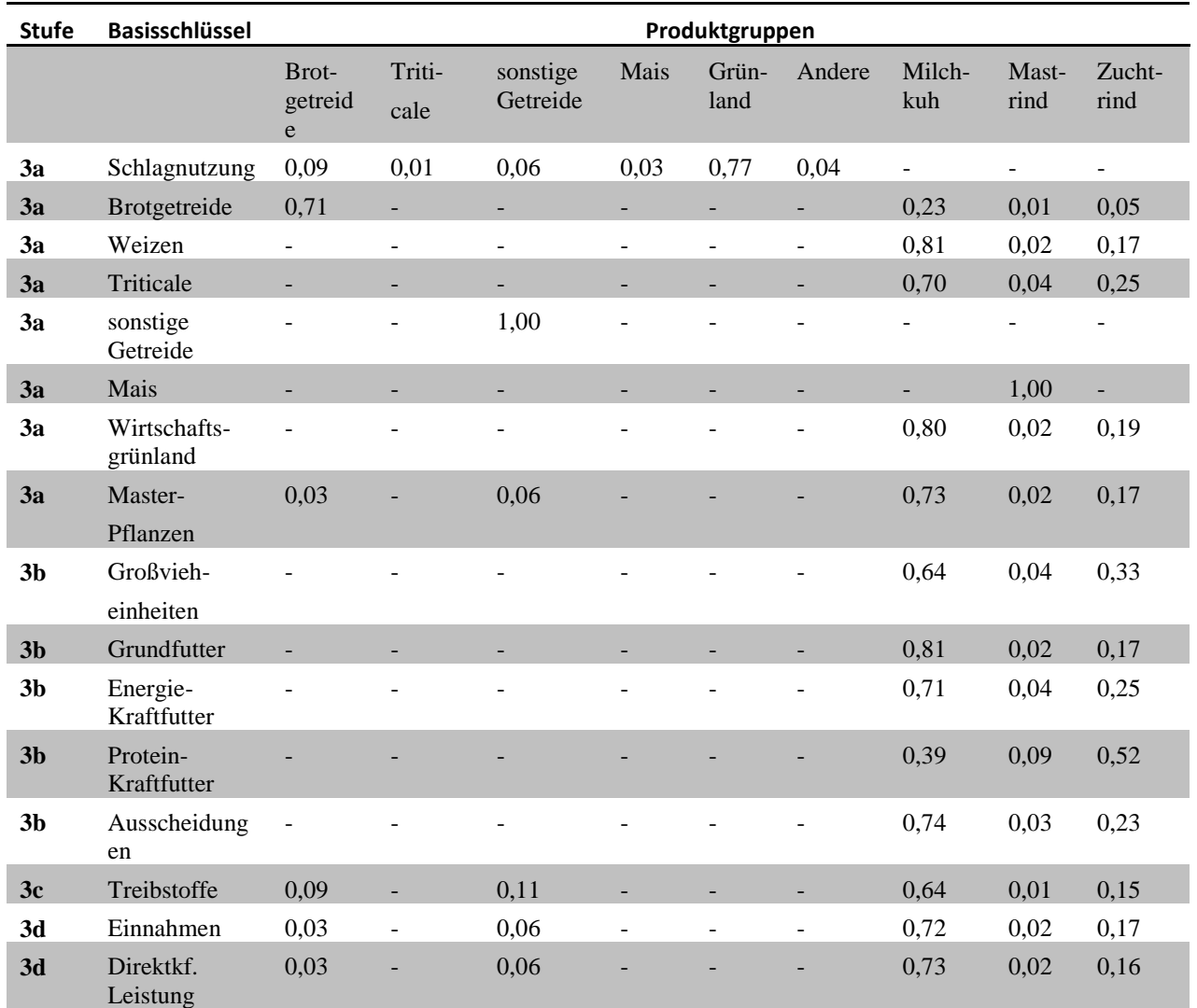

Tabelle 32: Beispiel für Allokationsschlüssel aus den Teilmodellen (Stufe 3).

#### Vierte Stufe - Dynamische Verschiebungen:

Im tierischen Bereich wird für die finale Allokation fallweise eine dynamische Verschiebung von Anteilen an Produktgruppen vorgenommen. So wird etwa die Aufteilung von Zuchtvieh (Rind) auf die Produktgruppen Rindermast und Michproduktion über das Lebendgewicht neu bewertet. Darüber hinaus werden Produktgruppen mit geringfügiger Bedeutung (Rohleistung der Produktgruppe < € 1.000) entweder über die Systemgrenze hinaus verschoben (mit all ihren Inputs und Emissionen) oder mit ähnlichen Produktgruppen zusammengelegt.

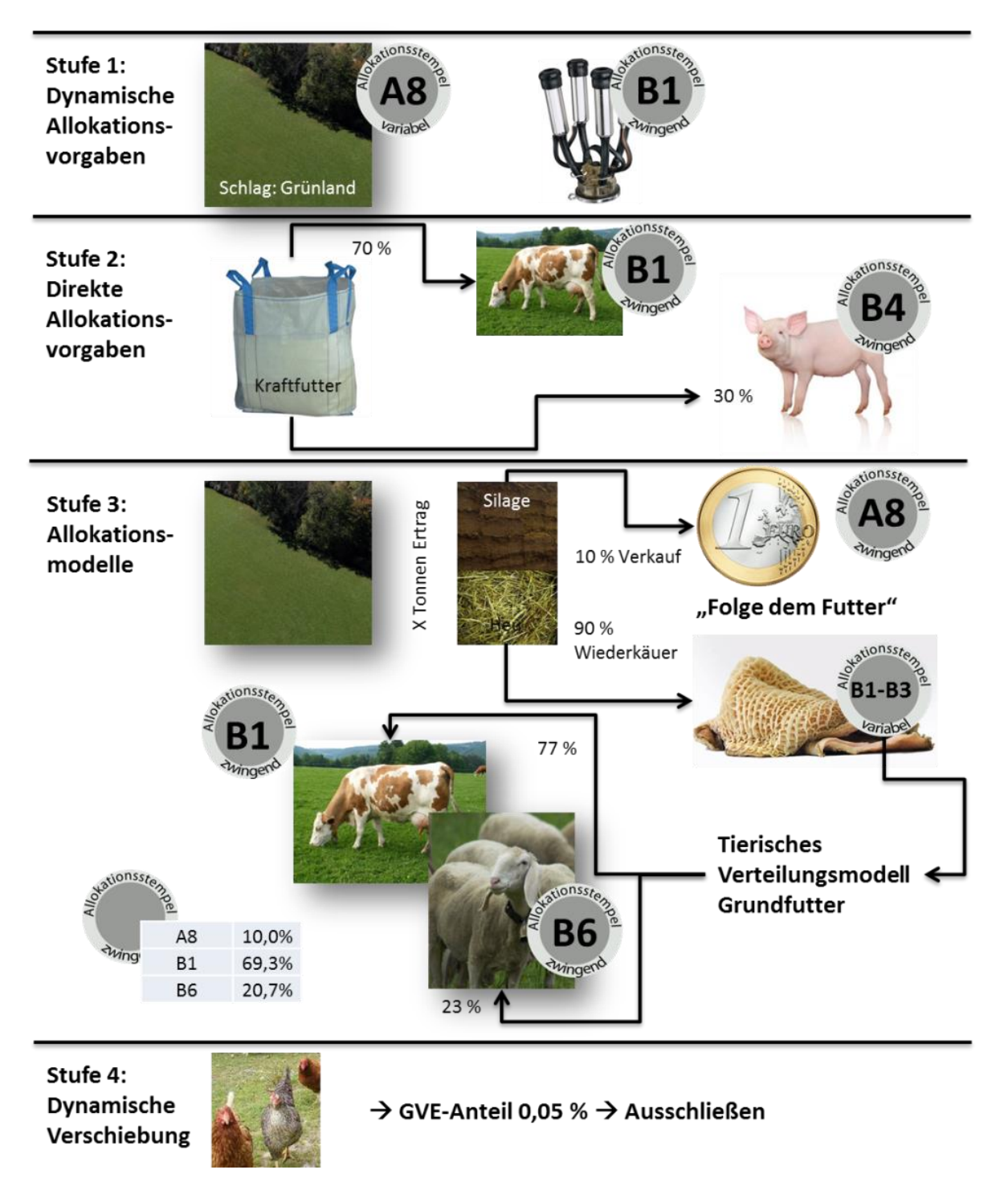

Abbildung 26: Allokationsschlüssel und exemplarische Beispiele.

# 6.3 Anpassung der Modelle für direkte Feld- und Tieremissionen

<span id="page-90-0"></span>Tabelle 33: Codierung des Wasserhaushaltes und der pflanzennutzbaren Gründigkeit. Quelle: Prasuhn (2006).

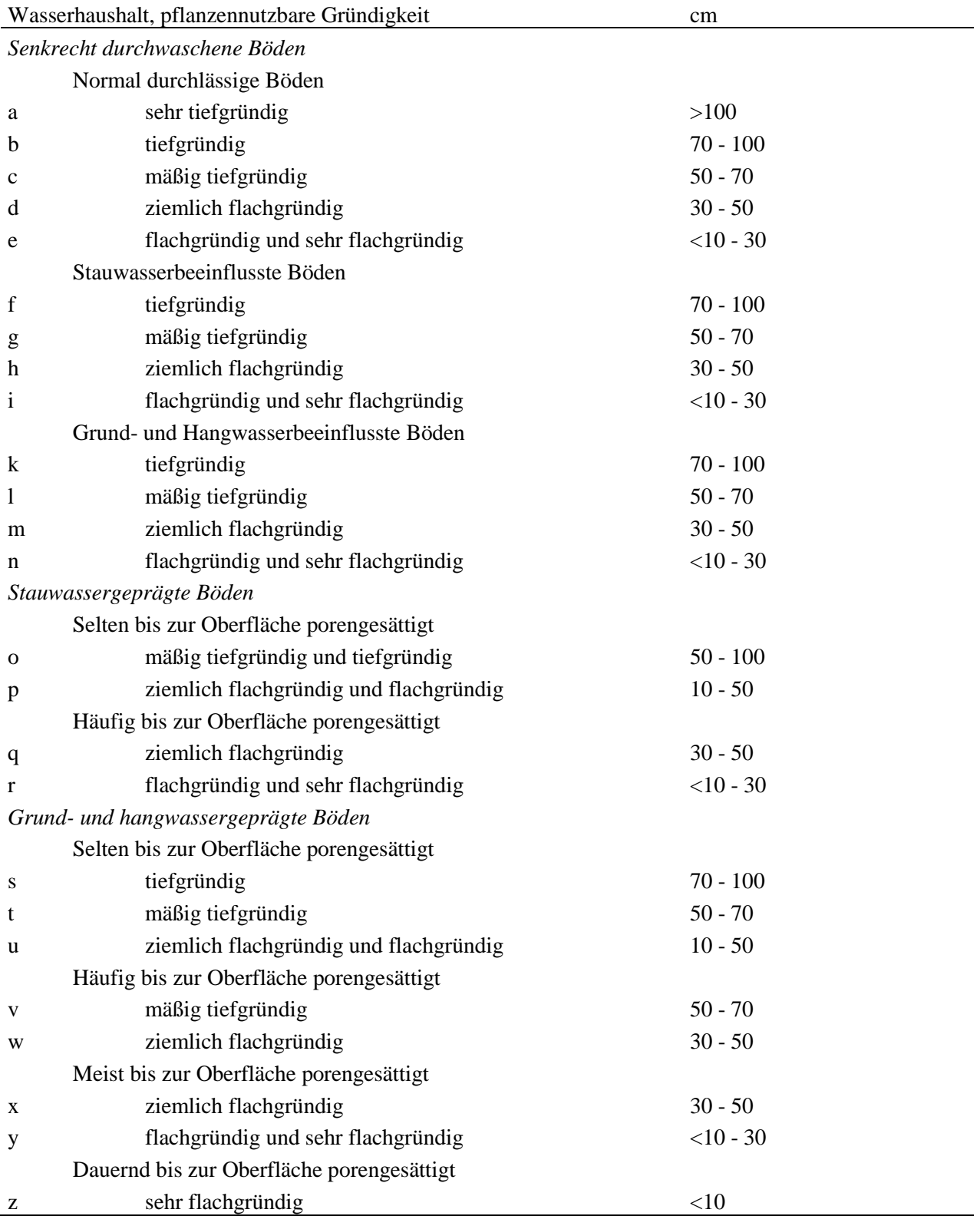

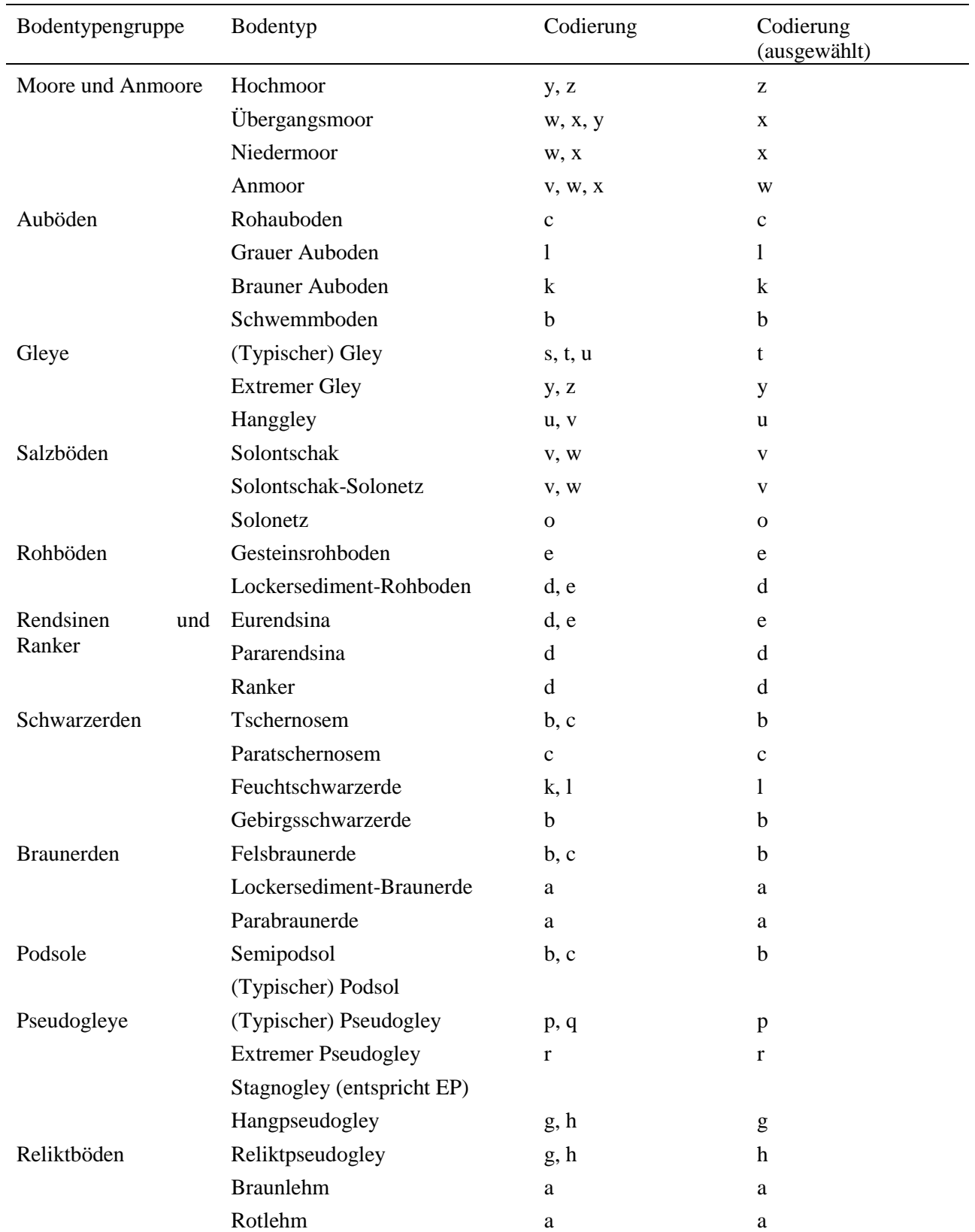

<span id="page-91-0"></span>Tabelle 34: Codierung der Wasserhaushaltsgruppen anhand der Bodentypen der österreichischen Bodenkartierung für FarmLife. Quelle: G. Aust, Bundesforschungs- und Ausbildungszentrum für Wald, Naturgefahren und Landschaft (BFW), pers. Mitteilung, 05.09.2013.

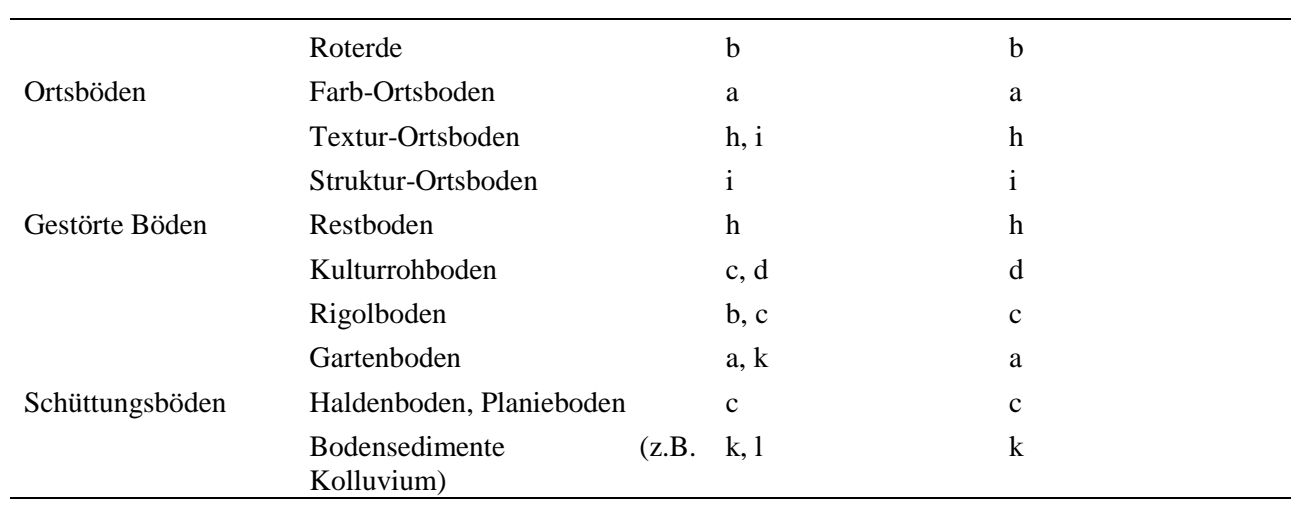

<span id="page-92-0"></span>Tabelle 35: Korngrößenverteilung der Bodenarten in der österreichischen Bodenkartierung. Quelle: BFW (2013).

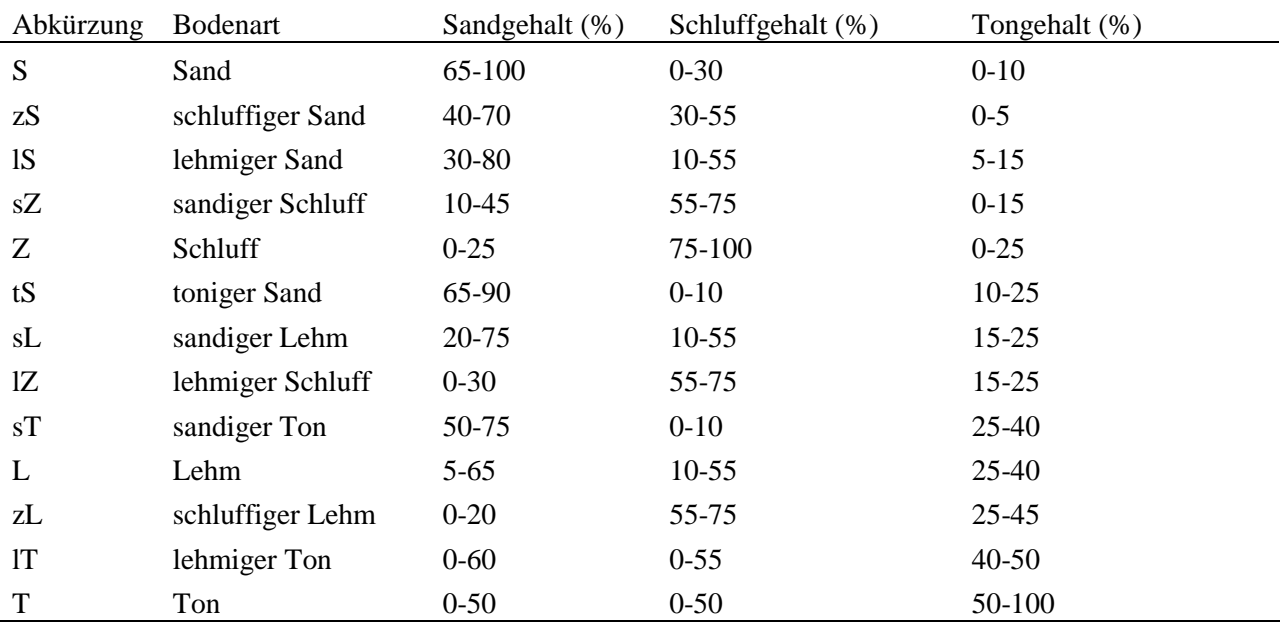

Tabelle 36: Management-Parameter für Winterweizen- und Kartoffelanbau zur Modellierung in CANDY. Um gleiche Ausgangsbedingungen für Weizen und Kartoffeln zu schaffen, wurde für beide Varianten im Vorjahr Anbau von Sommergerste modelliert. Quelle: Eigene Annahmen gemäß durchschnittlichen Bedingungen im Schweizer Mittelland (H.-R. Oberholzer, Agroscope, pers. Mitteilung, 18.07.2013).

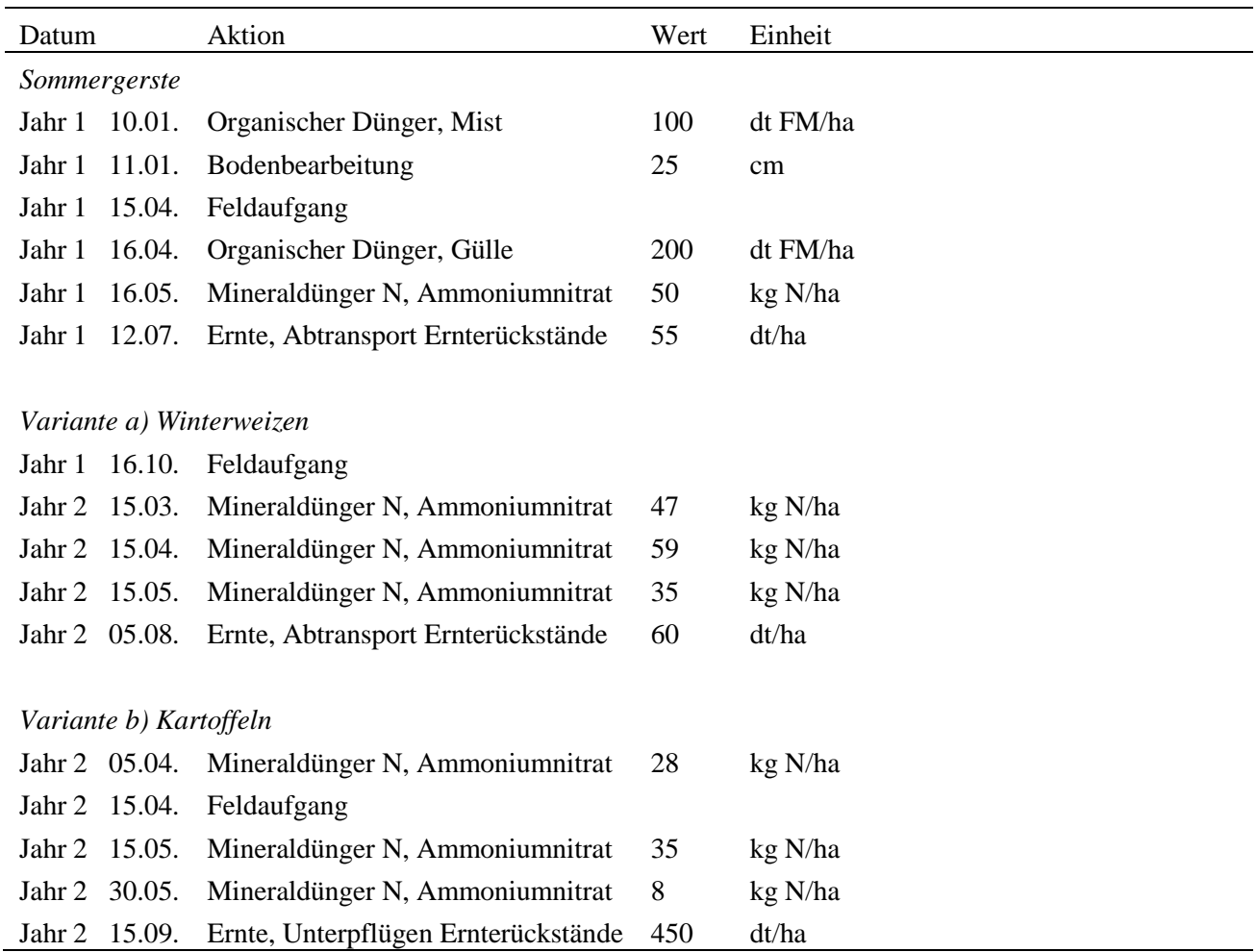

<span id="page-93-0"></span>Tabelle 37: Startwerte von N<sub>min</sub> und C<sub>org</sub> für die Modellierung in CANDY. Quelle: Eigene Annahmen gemäß durchschnittlichen Bedingungen im Schweizer Mittelland (H.-R. Oberholzer, Agroscope, pers. Mitteilung, 18.07.2013).

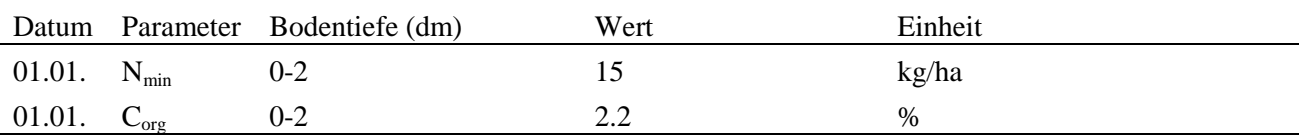

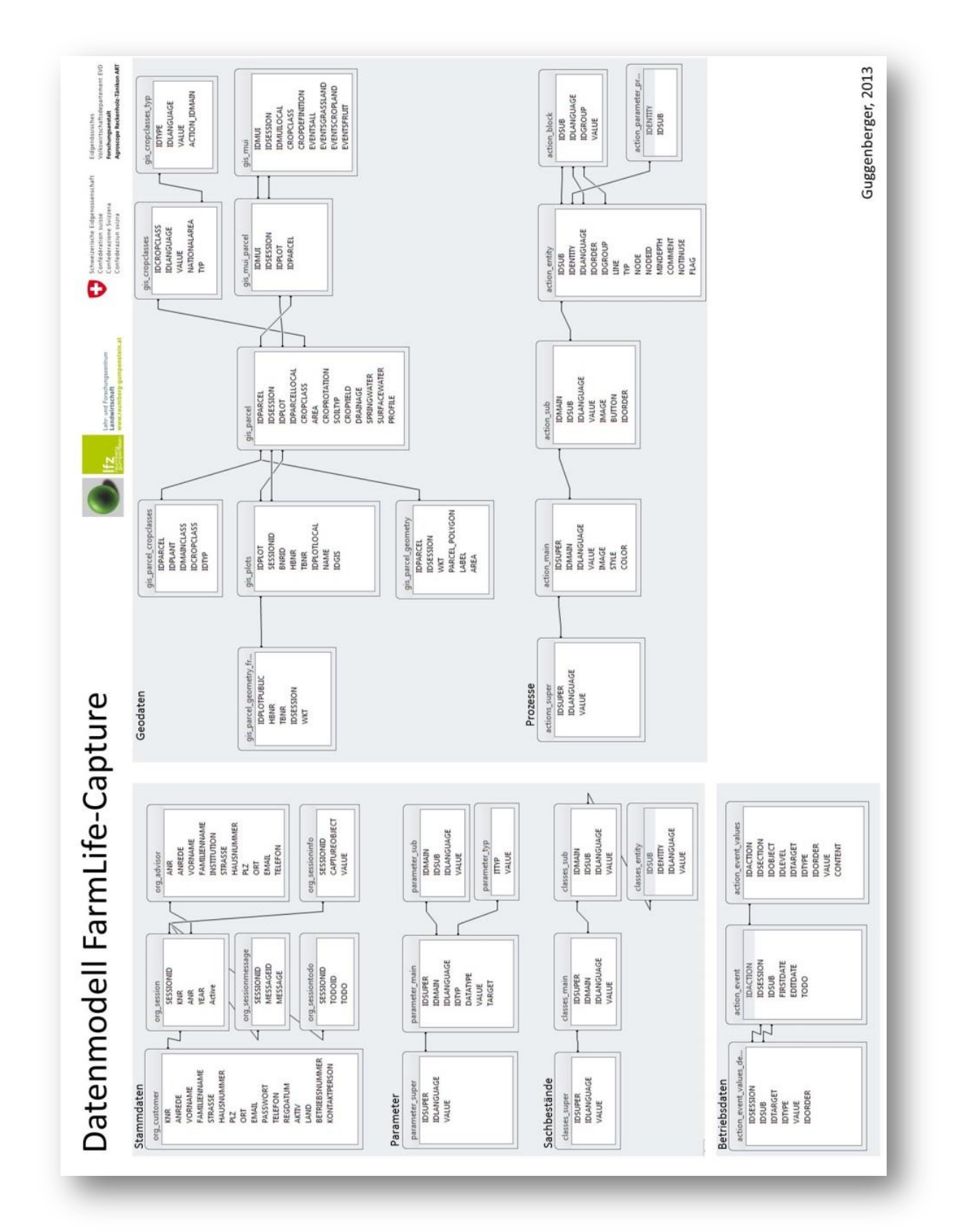

Abbildung 27: ER-Modell von FarmLife Capture.

# **7 Tabellen- und Abbildungsverzeichnis**

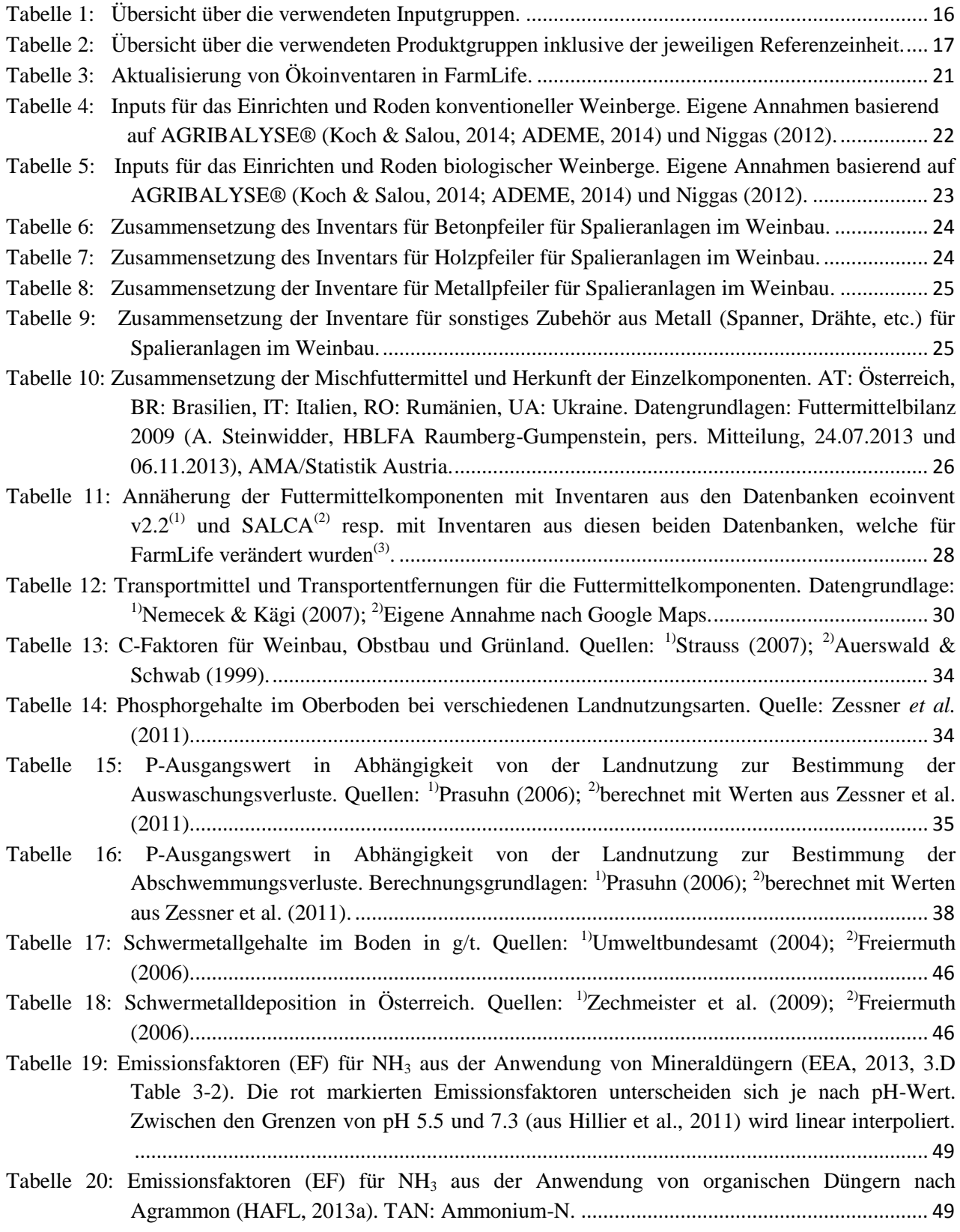

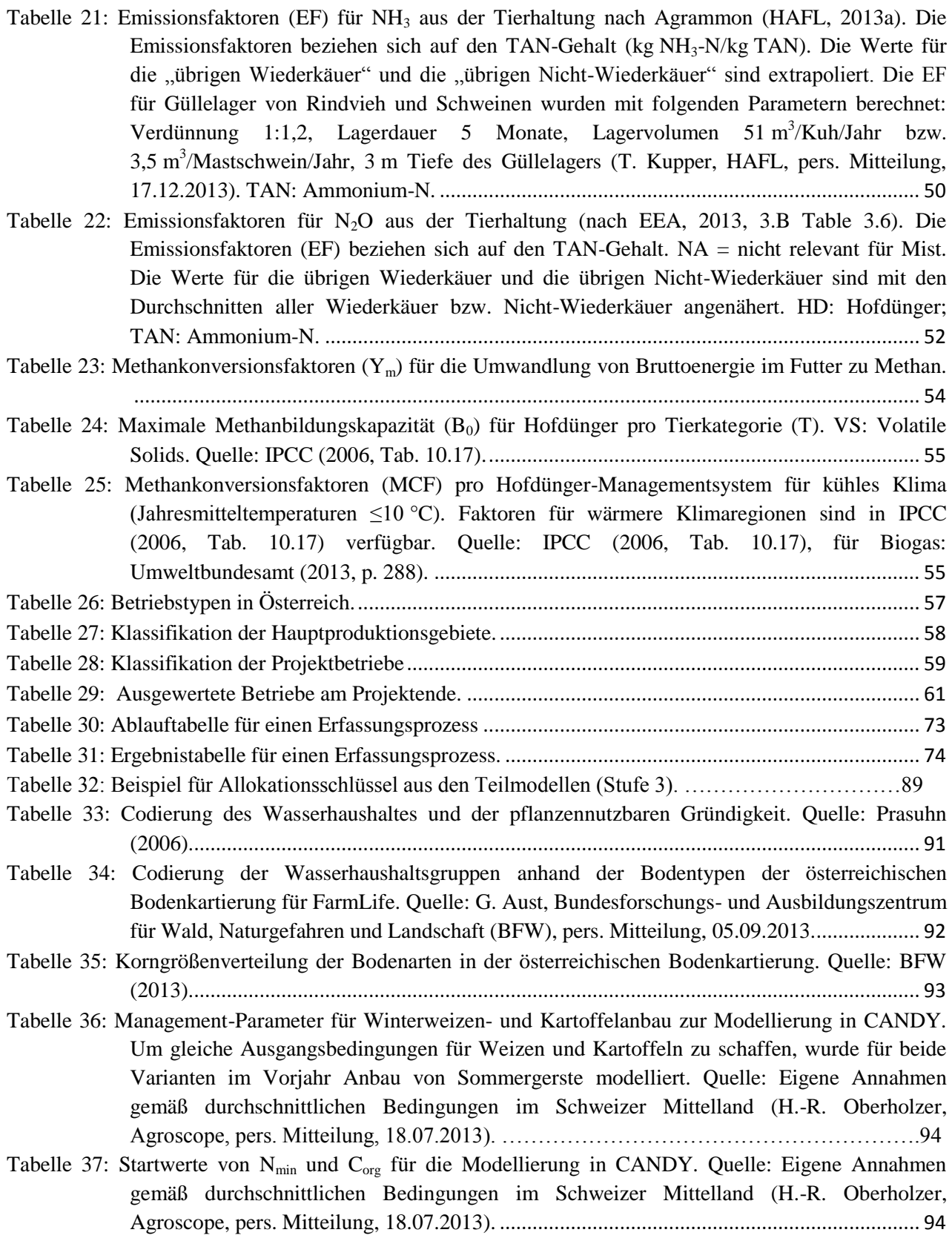

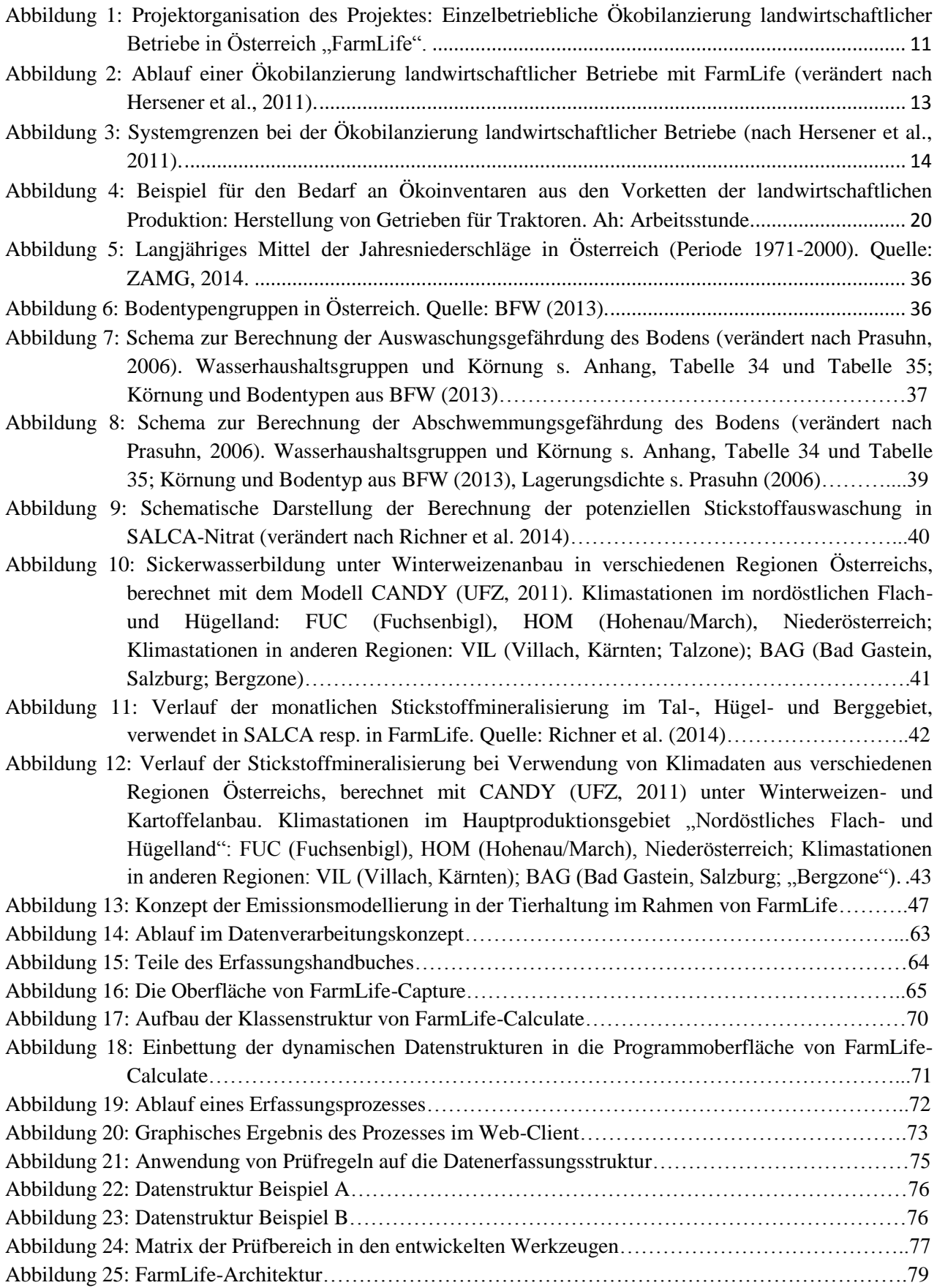

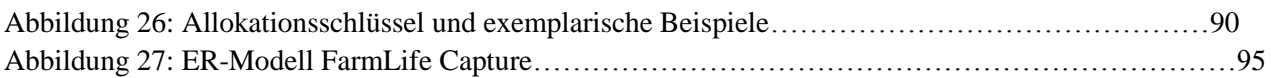